# **Sun GlassFish Communications Server 1.5 Administration Reference**

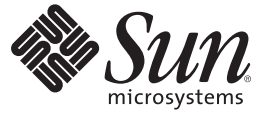

Sun Microsystems, Inc. 4150 Network Circle Santa Clara, CA 95054 U.S.A.

Part No: 820–4284–10 January 2009

Copyright 2009 Sun Microsystems, Inc. 4150 Network Circle, Santa Clara, CA 95054 U.S.A. All rights reserved.

Sun Microsystems, Inc. has intellectual property rights relating to technology embodied in the product that is described in this document. In particular, and without limitation, these intellectual property rights may include one or more U.S. patents or pending patent applications in the U.S. and in other countries.

U.S. Government Rights – Commercial software. Government users are subject to the Sun Microsystems, Inc. standard license agreement and applicable provisions of the FAR and its supplements.

This distribution may include materials developed by third parties.

Parts of the product may be derived from Berkeley BSD systems, licensed from the University of California. UNIX is a registered trademark in the U.S. and other countries, exclusively licensed through X/Open Company, Ltd.

Sun, Sun Microsystems, the Sun logo, the Solaris logo, the Java Coffee Cup logo, docs.sun.com, Java, and Solaris are trademarks or registered trademarks of Sun Microsystems, Inc. or its subsidiaries in the U.S. and other countries. All SPARC trademarks are used under license and are trademarks or registered trademarks of SPARC International, Inc. in the U.S. and other countries. Products bearing SPARC trademarks are based upon an architecture developed by Sun Microsystems, Inc.

The OPEN LOOK and SunTM Graphical User Interface was developed by Sun Microsystems, Inc. for its users and licensees. Sun acknowledges the pioneering efforts of Xerox in researching and developing the concept of visual or graphical user interfaces for the computer industry. Sun holds a non-exclusive license from Xerox to the Xerox Graphical User Interface, which license also covers Sun's licensees who implement OPEN LOOK GUIs and otherwise comply with Sun's written license agreements.

Products covered by and information contained in this publication are controlled by U.S. Export Control laws and may be subject to the export or import laws in other countries. Nuclear, missile, chemical or biological weapons or nuclear maritime end uses or end users, whether direct or indirect, are strictly prohibited. Export or reexport to countries subject to U.S. embargo or to entities identified on U.S. export exclusion lists, including, but not limited to, the denied persons and specially designated nationals lists is strictly prohibited.

DOCUMENTATION IS PROVIDED "AS IS" AND ALL EXPRESS OR IMPLIED CONDITIONS, REPRESENTATIONS AND WARRANTIES, INCLUDING ANY IMPLIED WARRANTY OF MERCHANTABILITY, FITNESS FOR A PARTICULAR PURPOSE OR NON-INFRINGEMENT, ARE DISCLAIMED, EXCEPT TO THE EXTENT THAT SUCH DISCLAIMERS ARE HELD TO BE LEGALLY INVALID.

Copyright 2009 Sun Microsystems, Inc. 4150 Network Circle, Santa Clara, CA 95054 U.S.A. Tous droits réservés.

Sun Microsystems, Inc. détient les droits de propriété intellectuelle relatifs à la technologie incorporée dans le produit qui est décrit dans ce document. En particulier, et ce sans limitation, ces droits de propriété intellectuelle peuvent inclure un ou plusieurs brevets américains ou des applications de brevet en attente aux Etats-Unis et dans d'autres pays.

Cette distribution peut comprendre des composants développés par des tierces personnes.

Certaines composants de ce produit peuvent être dérivées du logiciel Berkeley BSD, licenciés par l'Université de Californie. UNIX est une marque déposée aux Etats-Unis et dans d'autres pays; elle est licenciée exclusivement par X/Open Company, Ltd.

Sun, Sun Microsystems, le logo Sun, le logo Solaris, le logo Java Coffee Cup, docs.sun.com, Java et Solaris sont des marques de fabrique ou des marques déposées de Sun Microsystems, Inc., ou ses filiales, aux Etats-Unis et dans d'autres pays. Toutes les marques SPARC sont utilisées sous licence et sont des marques de fabrique ou des marques déposées de SPARC International, Inc. aux Etats-Unis et dans d'autres pays. Les produits portant les marques SPARC sont basés sur une architecture développée par Sun Microsystems, Inc.

L'interface d'utilisation graphique OPEN LOOK et Sun a été développée par Sun Microsystems, Inc. pour ses utilisateurs et licenciés. Sun reconnaît les efforts de pionniers de Xerox pour la recherche et le développement du concept des interfaces d'utilisation visuelle ou graphique pour l'industrie de l'informatique. Sun détient<br>une licence non exclusive de Xerox sur l'interface d'ut d'utilisation graphique OPEN LOOK et qui, en outre, se conforment aux licences écrites de Sun.

Les produits qui font l'objet de cette publication et les informations qu'il contient sont régis par la legislation américaine en matière de contrôle des exportations et peuvent être soumis au droit d'autres pays dans le domaine des exportations et importations. Les utilisations finales, ou utilisateurs finaux, pour des armes nucléaires, des missiles, des armes chimiques ou biologiques ou pour le nucléaire maritime, directement ou indirectement, sont strictement interdites. Les exportations ou réexportations vers des pays sous embargo des Etats-Unis, ou vers des entités figurant sur les listes d'exclusion d'exportation américaines, y compris, mais de manière non exclusive, la liste de personnes qui font objet d'un ordre de ne pas participer, d'une façon directe ou indirecte, aux exportations des produits ou des services qui sont régis par la legislation américaine en matière de contrôle des exportations et la liste de ressortissants spécifiquement designés, sont rigoureusement interdites.

LA DOCUMENTATION EST FOURNIE "EN L'ETAT" ET TOUTES AUTRES CONDITIONS, DECLARATIONS ET GARANTIES EXPRESSES OU TACITES SONT FORMELLEMENT EXCLUES, DANS LA MESURE AUTORISEE PAR LA LOI APPLICABLE, Y COMPRIS NOTAMMENT TOUTE GARANTIE IMPLICITE RELATIVE A LA QUALITE MARCHANDE, A L'APTITUDE A UNE UTILISATION PARTICULIERE OU A L'ABSENCE DE CONTREFACON.

# Contents

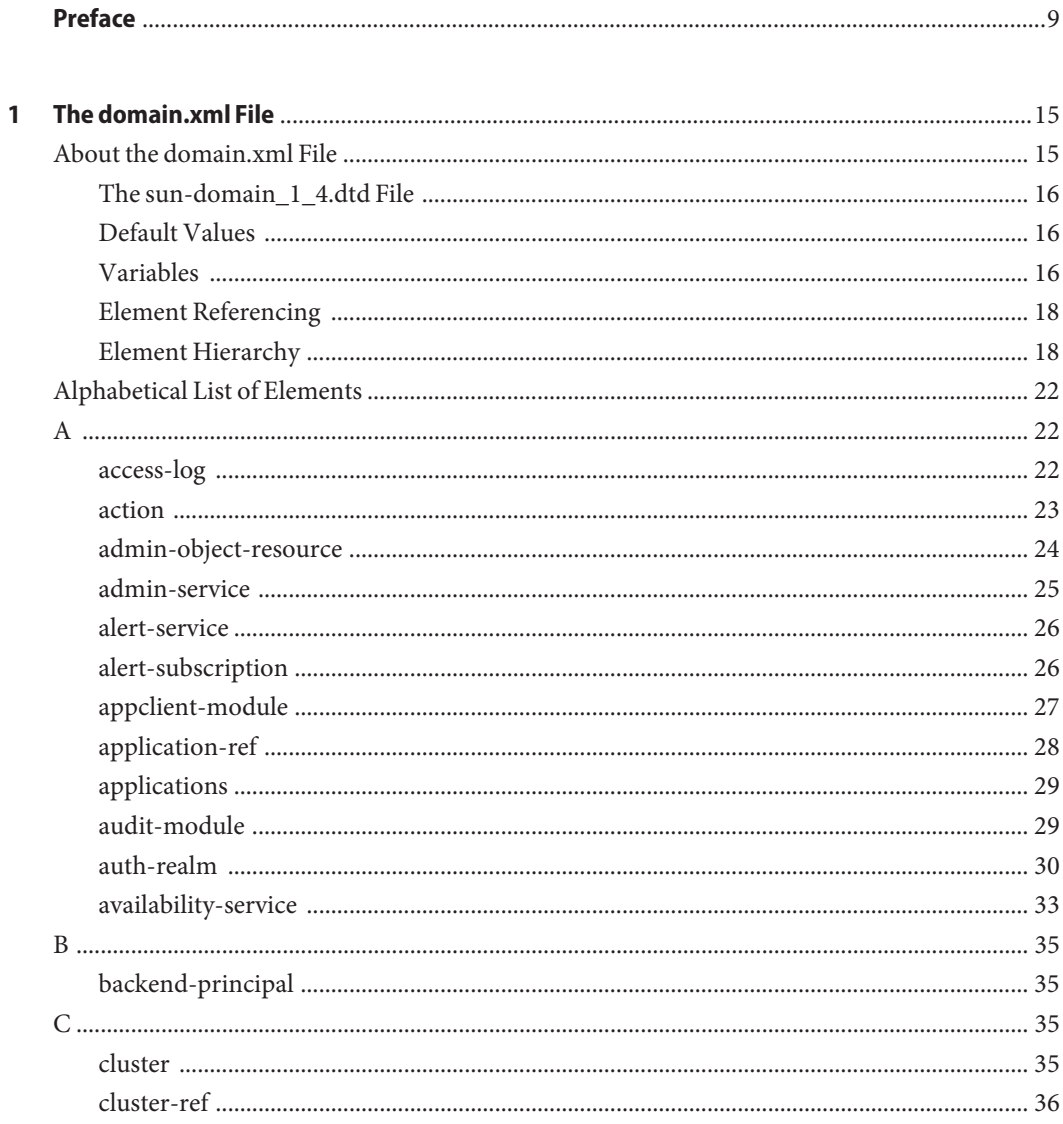

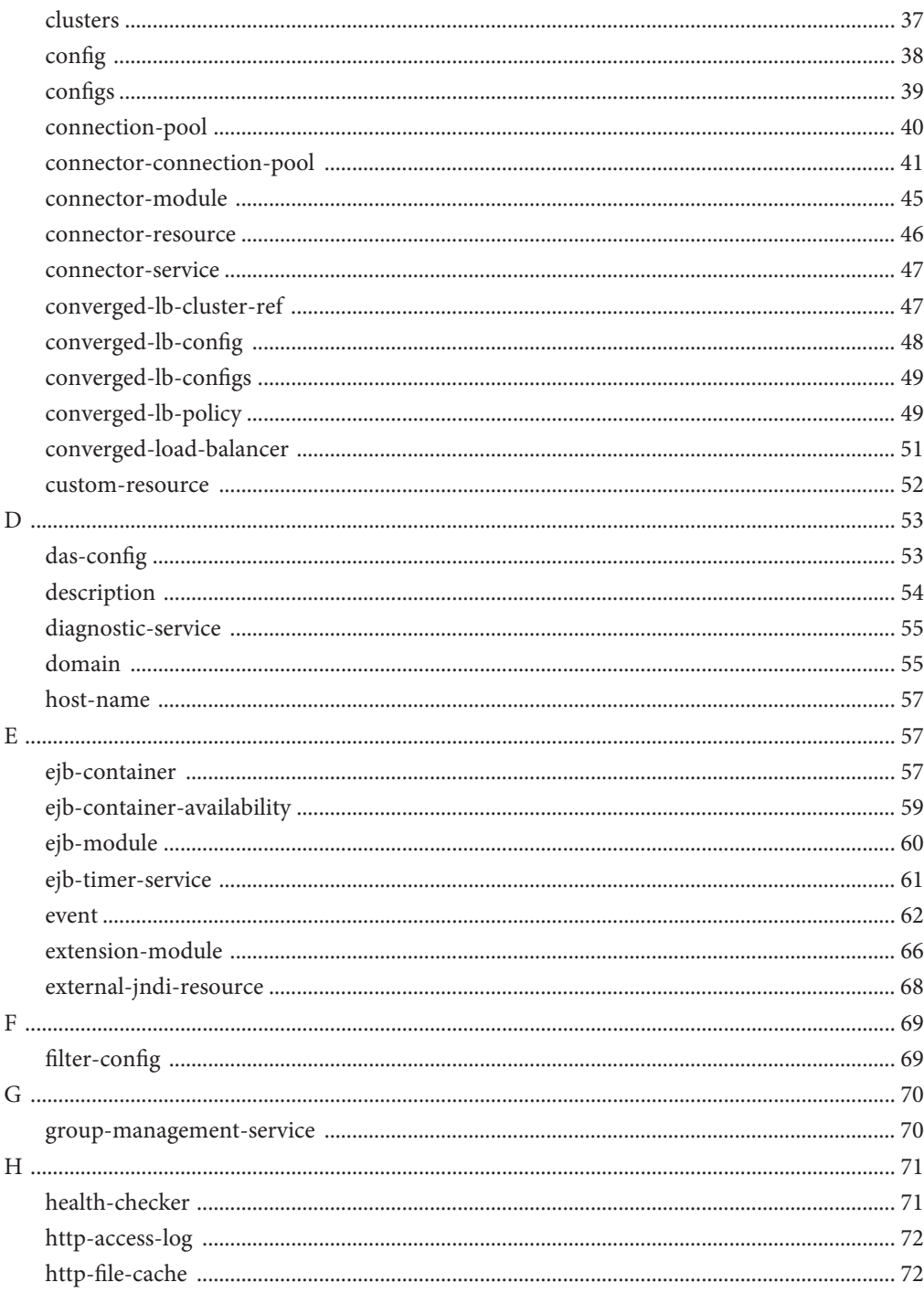

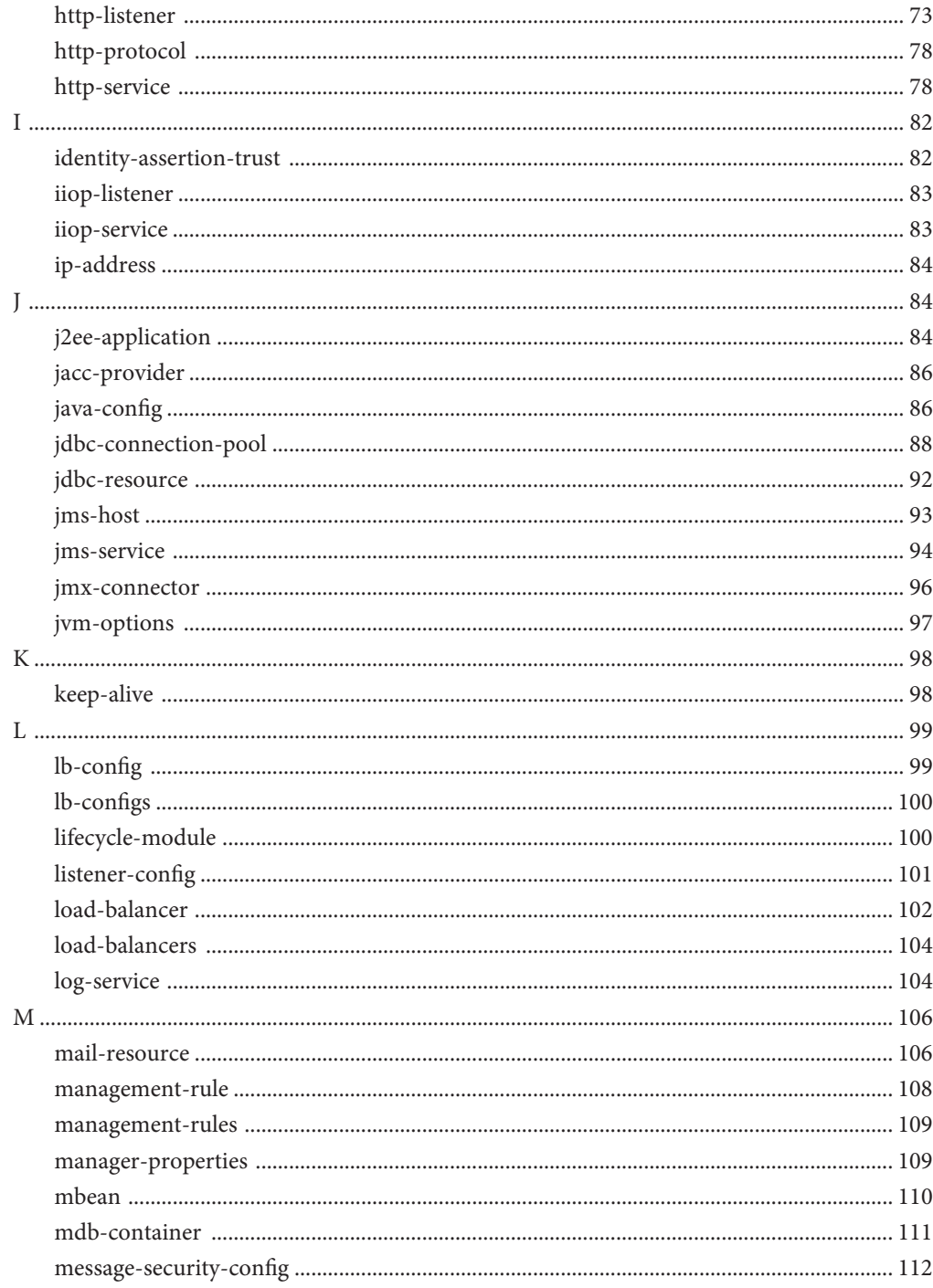

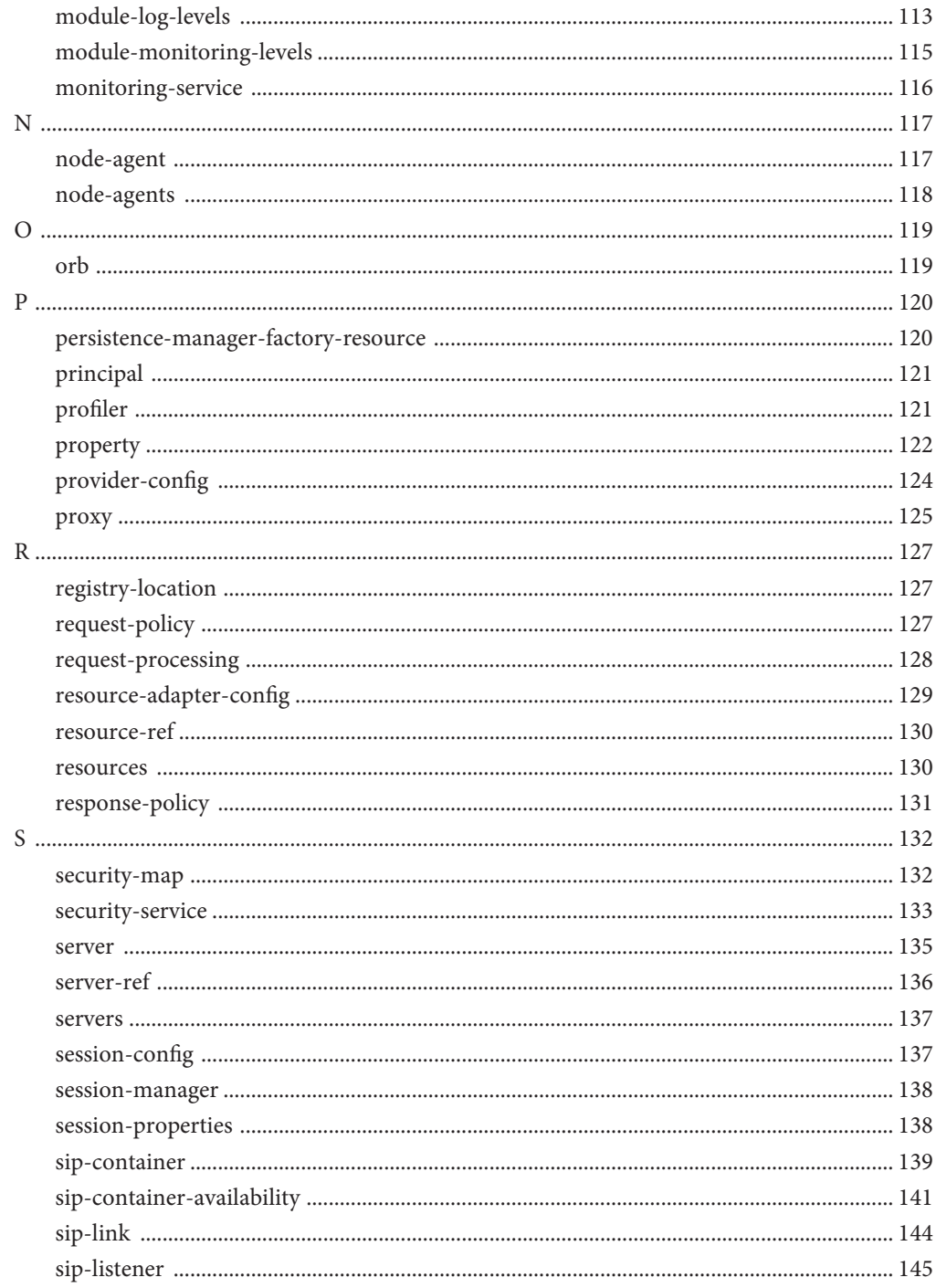

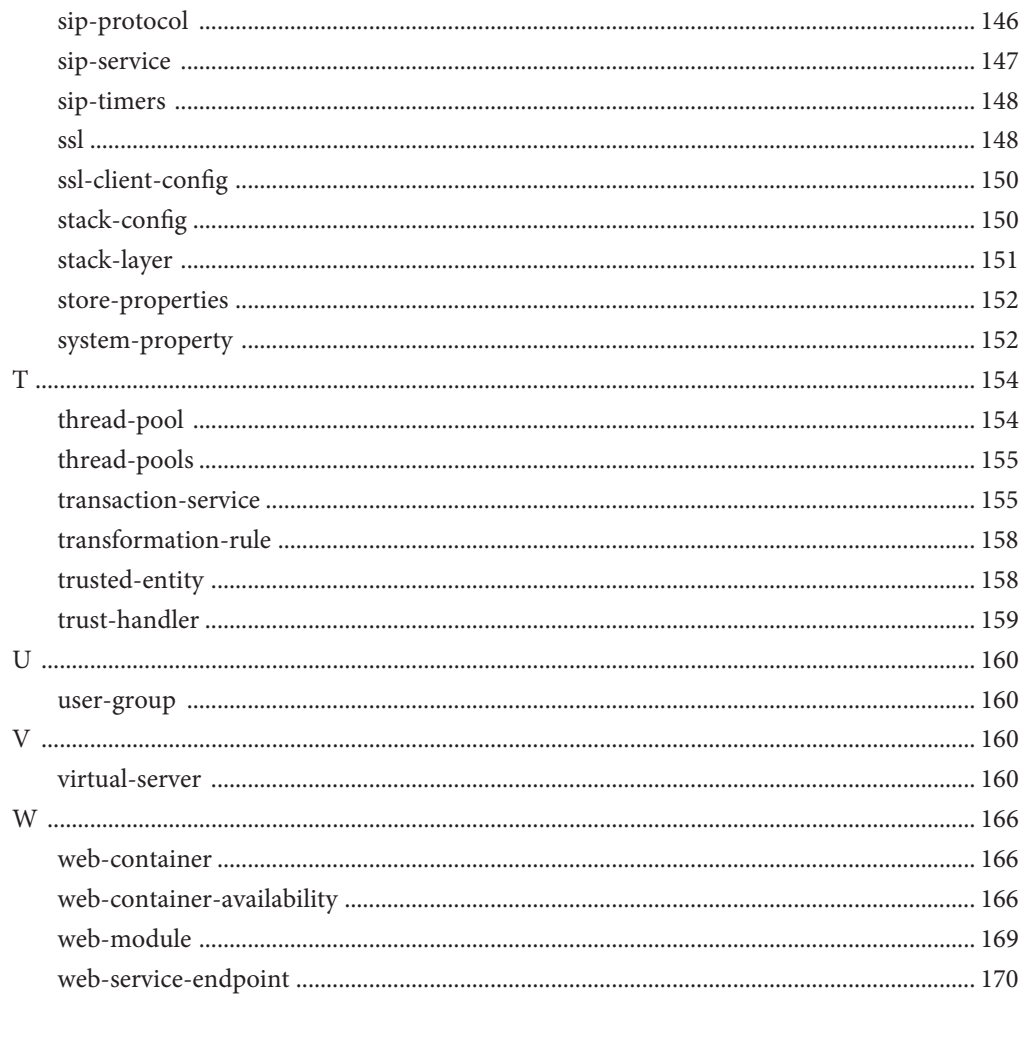

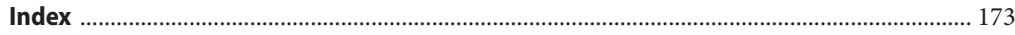

# <span id="page-8-0"></span>Preface

This *Administration Reference* provides information about the Sun GlassFish Communications Server configuration file, domain.xml. This file contains most of the Communications Server configuration.

This preface contains information about and conventions for the entire Sun GlassFish $\mathbb{T}^{\mathbb{M}}$ Communications Server documentation set.

### **Communications Server Documentation Set**

The Uniform Resource Locator (URL) for Communications Server documentation is <http://docs.sun.com/coll/1343.8>. For an introduction to Communications Server, refer to the books in the order in which they are listed in the following table.

| <b>Book Title</b>                   | Description                                                                                                    |
|-------------------------------------|----------------------------------------------------------------------------------------------------|
| Documentation Center                | Communications Server documentation topics organized by task and subject.                                                                                                    |
| Release Notes                       | Late-breaking information about the software and the documentation. Includes a<br>comprehensive, table-based summary of the supported hardware, operating system, Java <sup>TM</sup><br>Development Kit ( $JDK^{TM}$ ), and database drivers.                                                                                 |
| Quick Start Guide                   | How to get started with the Communications Server product.                                                                                                    |
| <b>Installation Guide</b>           | Installing the software and its components.                                                                                                    |
| <b>Application Deployment Guide</b> | Deployment of applications and application components to the Communications Server.<br>Includes information about deployment descriptors.                                                                                                    |
| Developer's Guide                   | Creating and implementing Java Platform, Enterprise Edition (Java EE platform) applications<br>intended to run on the Communications Server that follow the open Java standards model for<br>Java EE components and APIs. Includes information about developer tools, security,<br>debugging, and creating lifecycle modules. |
| Java EE 5 Tutorial                  | Using Java EE 5 platform technologies and APIs to develop Java EE applications.                                                                                                    |

**TABLE P–1** Books in the Communications Server Documentation Set

| <b>Book Title</b>                         | Description                                                                                                    |
|-------------------------------------------|----------------------------------------------------------------------------------------------------|
| Java WSIT Tutorial                        | Developing web applications using the Web Service Interoperability Technologies (WSIT).<br>Describes how, when, and why to use the WSIT technologies and the features and options<br>that each technology supports. |
| <b>Administration Guide</b>               | System administration for the Communications Server, including configuration, monitoring,<br>security, resource management, and web services management.                                                            |
| High Availability Administration<br>Guide | Setting up clusters, working with node agents, and using load balancers.                                                                                                    |
| Administration Reference                  | Editing the Communications Server configuration file, domain. xml.                                                                                                    |
| Performance Tuning Guide                  | Tuning the Communications Server to improve performance.                                                                                                    |
| Reference Manual                          | Utility commands available with the Communications Server; written in man page style.<br>Includes the asadmin command line interface.                                                                               |

**TABLE P–1** Books in the Communications Server Documentation Set *(Continued)*

### **Related Documentation**

For documentation about other stand-alone Sun GlassFish server products, go to the following:

- Message Queue documentation (<http://docs.sun.com/coll/1343.4>)
- Identity Server documentation (<http://docs.sun.com/app/docs/prod/ident.mgmt#hic>)
- Directory Server documentation (<http://docs.sun.com/coll/1224.1>)
- Web Server documentation (<http://docs.sun.com/coll/1308.3>)

A Javadoc<sup> $TM$ </sup> tool reference for packages provided with the Communications Server is located at <http://glassfish.dev.java.net/nonav/javaee5/api/index.html>. Additionally, the following resources might be useful:

- The Java EE 5 Specifications (<http://java.sun.com/javaee/5/javatech.html>)
- The Java EE Blueprints (<http://java.sun.com/reference/blueprints/index.html>)

For information on creating enterprise applications in the NetBeans<sup>TM</sup> Integrated Development Environment (IDE), see <http://www.netbeans.org/kb/55/index.html>.

For information about the Java DB database included with the Communications Server, see <http://developers.sun.com/javadb/>.

The GlassFish Samples project is a collection of sample applications that demonstrate a broad range of Java EE technologies. The GlassFish Samples are bundled with the Java EE Software Development Kit (SDK), and are also available from the GlassFish Samples project page at <https://glassfish-samples.dev.java.net/>.

# **Default Paths and File Names**

The following table describes the default paths and file names that are used in this book.

**TABLE P–2** Default Paths and File Names

| Placeholder                                                                 | Description                                                 | Default Value                                                |
|-----------------------------------------------------------------------------|-------------------------------------------------------------|--------------------------------------------------------------|
| as-install                                                                  | Represents the base installation directory for              | Solaris <sup>™</sup> and Linux installations, non-root user: |
|                                                                             | Communications Server.                                      | user's-home-directory/SUNWappserver                          |
|                                                                             |                                                             | Solaris and Linux installations, root user:                  |
|                                                                             |                                                             | /opt/SUNWappserver                                           |
|                                                                             |                                                             | Windows, all installations:                                  |
|                                                                             |                                                             | SystemDrive:\Sun\AppServer                                   |
| domain-root-dir                                                             | Represents the directory containing all                     | All installations:                                           |
|                                                                             | domains.                                                    | as-install/domains/                                          |
| domain-dir                                                                  | Represents the directory for a domain.                      | domain-root-dir/domain-dir                                   |
| In configuration files, you might see<br>domain-dir represented as follows: |                                                             |                                                              |
|                                                                             | \${com.sun.aas.instanceRoot}                                |                                                              |
| <i>instance-dir</i>                                                         | Represents the directory for a server instance.             | domain-dir/instance-dir                                      |
|                                                                             |                                                             |                                                              |
| samples-dir                                                                 | Represents the directory containing sample<br>applications. | as-install/samples                                           |
| docs-dir                                                                    | Represents the directory containing<br>documentation.       | as-install/docs                                              |

# **Typographic Conventions**

The following table describes the typographic changes that are used in this book.

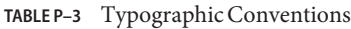

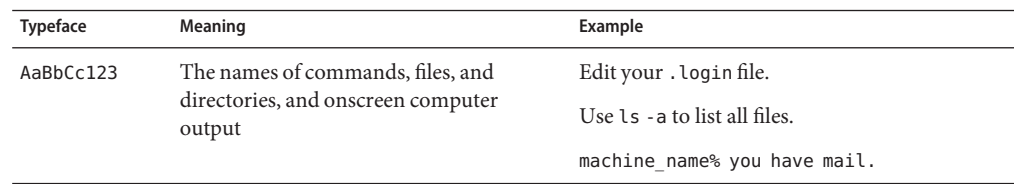

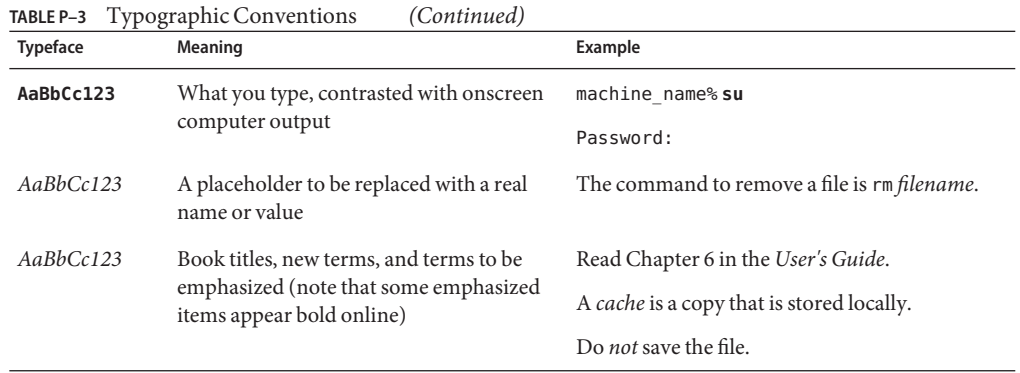

# **Symbol Conventions**

The following table explains symbols that might be used in this book.

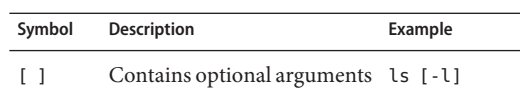

**TABLE P–4** Symbol Conventions

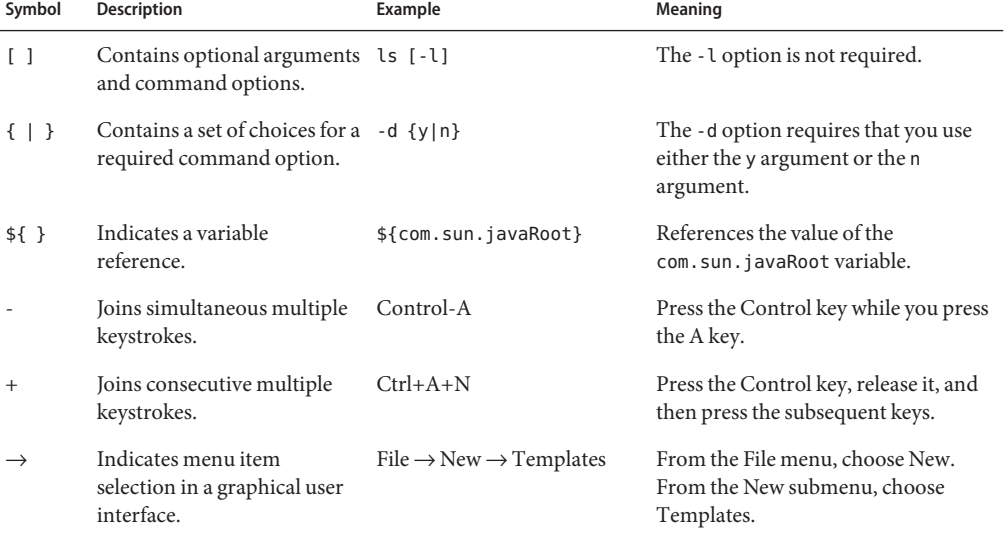

### **Documentation, Support, and Training**

The Sun web site provides information about the following additional resources:

- Documentation (<http://www.sun.com/documentation/>)
- Support (<http://www.sun.com/support/>)
- Training (<http://www.sun.com/training/>)

### **Third-PartyWeb Site References**

Third-party URLs are referenced in this document and provide additional, related information.

**Note –** Sun is not responsible for the availability of third-party web sites mentioned in this document. Sun does not endorse and is not responsible or liable for any content, advertising, products, or other materials that are available on or through such sites or resources. Sun will not be responsible or liable for any actual or alleged damage or loss caused or alleged to be caused by or in connection with use of or reliance on any such content, goods, or services that are available on or through such sites or resources.

### **SunWelcomes Your Comments**

Sun is interested in improving its documentation and welcomes your comments and suggestions.

To share your comments, go to <http://docs.sun.com> and click Feedback. In the online form, provide the document title and part number. The part number is a seven-digit or nine-digit number that can be found on the title page of the book or at the top of the document.

# <span id="page-14-0"></span>C H A P **CHAPTER 1**

# The domain.xml File

This chapter describes the domain.  $x$ ml configuration file in these sections:

- "About the domain.xml File" on page 15
- ["Alphabetical List of Elements" on page 22](#page-21-0)

**Note –** Subelements must be defined in the order in which they are listed under each **Subelements** heading in this chapter unless otherwise noted.

### **About the domain.xml File**

The domain.xml file contains most of the Sun Java™ System Communications Server configuration. The encoding is UTF-8 to maintain compatibility with regular UNIX text editors. The domain.xml file is located in the domain configuration directory, which is typically *domain-dir*/config. This file is further described in the following sections:

- ["The sun-domain\\_1\\_4.dtd File" on page 16](#page-15-0)
- ["Default Values" on page 16](#page-15-0)
- ["Variables" on page 16](#page-15-0)
- ["Element Referencing" on page 18](#page-17-0)
- ["Element Hierarchy" on page 18](#page-17-0)

**Note –** Settings in the Communications Server deployment descriptors override corresponding settings in the domain.xml file unless otherwise stated. For more information about the Communications Server deployment descriptors, see the *[Sun GlassFish Communications](http://docs.sun.com/doc/820-4283) [Server 1.5 Application Deployment Guide](http://docs.sun.com/doc/820-4283)*.

### <span id="page-15-0"></span>**The sun-domain\_1\_4.dtd File**

The sun-domain 1 4.dtd file defines the structure of the domain. xml file, including the elements it can contain and the subelements and attributes these elements can have. The sun-domain 1 4.dtd file is located in the *as-install*/lib/dtds directory.

**Note –** Do not edit the sun-domain\_1\_4.dtd file; its contents change only with new versions of the Communications Server.

The sun-domain 1 4.dtd interface is unstable. An unstable interface might be experimental or transitional, and hence might change incompatibly, be removed, or be replaced by a more stable interface in the next release.

Elements or attributes that appear in the sun-domain\_1\_4.dtd file but are not described in this chapter are not implemented and should not be used.

For general information about DTD files and XML, see the [XML specification](http://www.w3.org/TR/REC-xml) (<http://www.w3.org/TR/REC-xml>).

### **Default Values**

In this manual, the term *default* is used in its broader sense, and not in the specific way it is used in the XML 1.0 standard. A default value is an initial value or the value used if no value is present in the XML file. A default value can be any of the following:

- A value supplied by the XML parser when no value is found in the domain.  $x$ ml file. The relevant element or attribute is optional.
- A value supplied by the Communications Server when no value is found in the domain. xml file and the XML parser doesn't provide a value. The relevant element or attribute is optional.
- An initial value supplied when the domain. xml file is created. The relevant element or attribute might or might not be optional.

When a required attribute or property has a default, this default is supplied when the domain.xml file is created.

### **Variables**

Variables and variable references are needed for two reasons:

■ Parts of the Communications Server share much configuration information but differ in specific details. For example, server instances in a cluster typically share the same configuration except for their port numbers.

■ Parts of the configuration come from the system environment but must still be captured in the configuration.

Variable references appear in the domain. xml file as strings that begin with the characters \${ and end with the character }. For example, the string  $\S$ {com.sun.enterprise.myVar} is a reference to the variable com.sun.enterprise.myVar .

Variables are defined both outside of and within domain.xml. Predefined variables that exist outside of domain.xml are defined as Java System Properties. Within domain.xml, a variable is defined using the ["system-property" on page 152](#page-151-0) element or the ["jvm-options" on page 97](#page-96-0) element.

The system-property element's name attribute is the name of a variable; its value attribute is the definition of the variable. For example, the following system-property element defines a port-number variable with the value 6500:

<system-property name="port-number" value="6500"/>

Multiple system-property subelements are permitted within ["server" on page 135,](#page-134-0)["cluster" on](#page-34-0) [page 35,](#page-34-0)["config" on page 38,](#page-37-0) and ["domain" on page 55](#page-54-0) elements.

A variable defined in the jvm-options element is a Java System Property with the -D flag. For example, the following jvm-options element defines a port-number variable with the value 5500:

<jvm-option>-Dport-number=5500</jvm-option>

Multiple definitions for the same variable are permitted. The Communications Server determines the actual value of a variable by searching for its first definition in a strict hierarchy of the elements within domain.xml. The hierarchy is as follows:

server  $\rightarrow$  cluster  $\rightarrow$  config  $\rightarrow$  jvm-options  $\rightarrow$  domain  $\rightarrow$  System

Implicit in this hierarchy is the notion of reference and containment. A variable referenced in a server element is only looked up:

- In the cluster element referenced by that specific server
- In the config element that references that specific server
- In the jvm-options subelements of the config element referenced by that server

**Note –** Some topics in the documentation pertain to features that are available only in domains that are configured to support clusters. Examples of domains that support clusters are domains that are created with the cluster profile. For information about profiles, see ["Usage Profiles" in](http://docs.sun.com/doc/820-4281/gelvk?a=view) *[Sun GlassFish Communications Server 1.5 Administration Guide](http://docs.sun.com/doc/820-4281/gelvk?a=view)*.

### <span id="page-17-0"></span>**Element Referencing**

One element*references* another when an attribute of the referencing element has the same value as an attribute of the referenced element. For example, the ["application-ref" on page 28](#page-27-0) element references an application or module that is deployed to its parent["server" on page 135](#page-134-0) element. The application-ref element's ref attribute has the same value as the name attribute of a ["lifecycle-module" on page 100,](#page-99-0)["j2ee-application" on page 84,](#page-83-0)["ejb-module" on page 60,](#page-59-0) ["web-module" on page 169,](#page-168-0)["connector-module" on page 45,](#page-44-0) or["appclient-module" on](#page-26-0) [page 27](#page-26-0) element.

The referencing application-ref element might look like this:

```
<application-ref ref="MyServlet"/>
```
The referenced web-module element might look like this:

<web-module name="MyServlet" location="myservletdir"/>

### **Element Hierarchy**

The element hierarchy for the domain.xml file is as follows. To make the hierarchy more readable, elements having ["property" on page 122](#page-121-0) as their last or only subelement are marked with a P, and the property subelements are not shown. Parent/child relationships between elements are shown, but not cardinality. For those details, see the element descriptions.

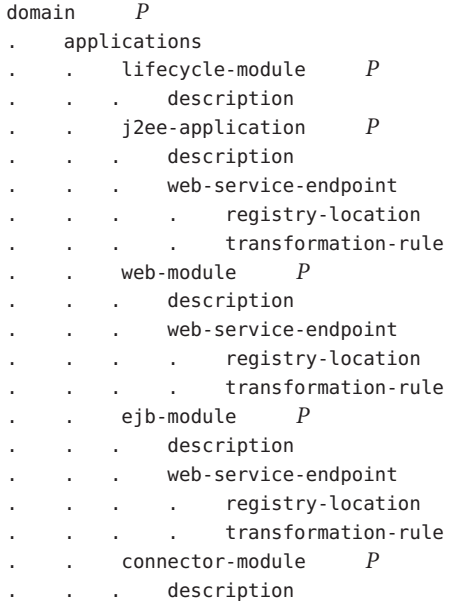

. . appclient-module *P* . . . description mbean *P* . . . description extension-module *P* . . . description . resources . . custom-resource *P* . . . description external-jndi-resource *P* . . . description . . jdbc-resource *P* . . . description . . mail-resource *P* . . . description . . persistence-manager-factory-resource *P* . description . . admin-object-resource *P* description . . connector-resource *P* . . . description . . resource-adapter-config *P* . . jdbc-connection-pool *P* . . . description . . connector-connection-pool *P* . . . description . . . . security-map . principal user-group backend-principal . configs . . config *P* . . . sip-service *P* . . . . access-log . . . . sip-listener *P* . . . . . ssl . . . . request-processing . keep-alive . connection-pool sip-protocol  $P$ . . . . . sip-link . . . . . sip-timers . . . http-service *P* . . . . access-log . . . . . request-processing . . . . keep-alive . . . . connection-pool . http-protocol

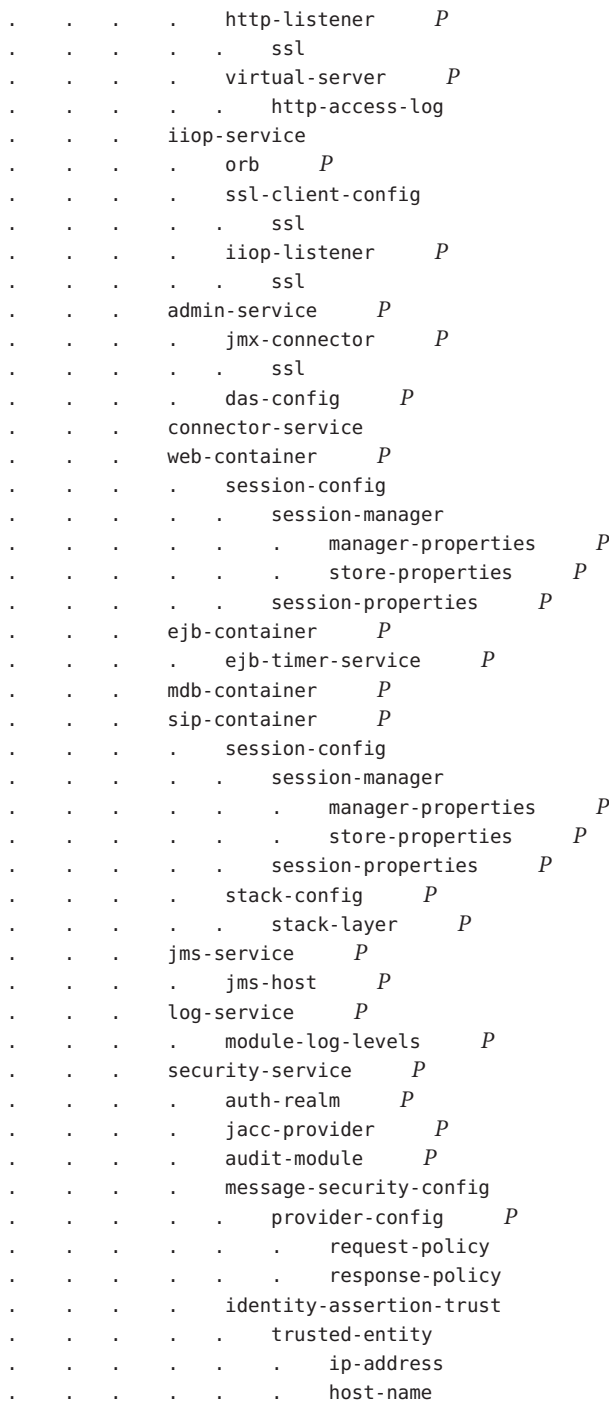

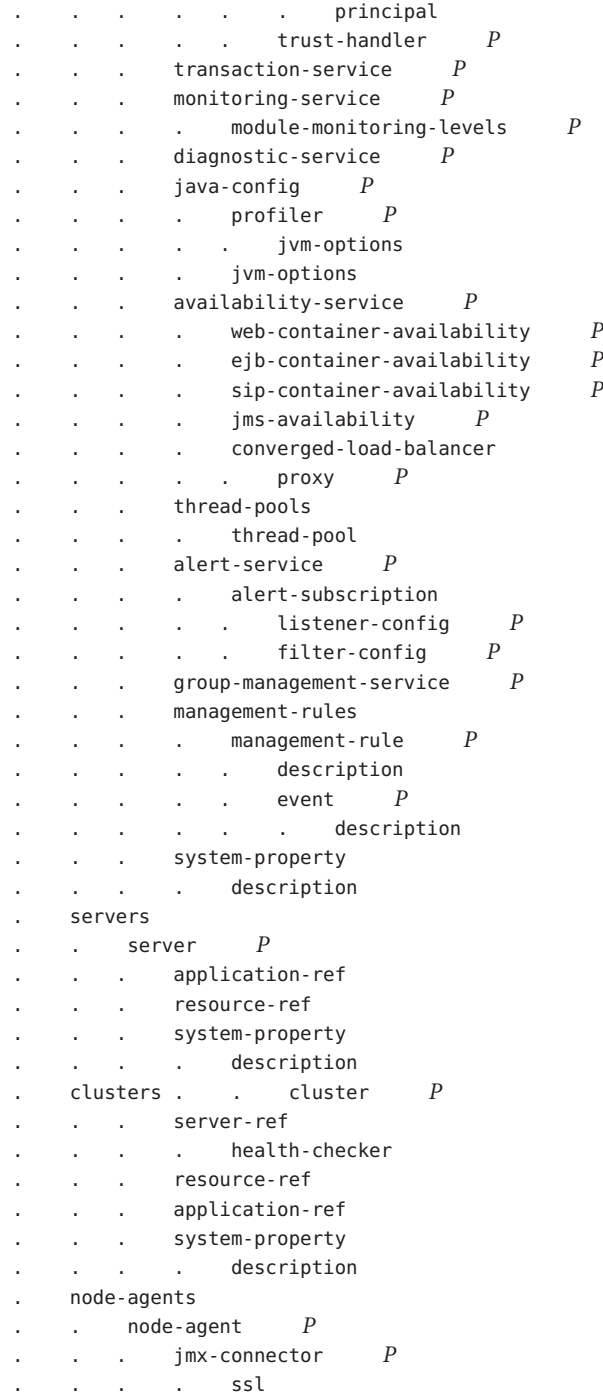

<span id="page-21-0"></span> $a$ uth-realm  $P$ . . . log-service *P* . . . . module-log-levels *P* . lb-configs . . lb-config *P* . . . cluster-ref health-checker . . . server-ref . . . . health-checker . load-balancers . . load-balancer *P* . converged-lb-configs . . converged-lb-config *P* converged-lb-policy  $P$ . . . converged-lb-cluster-ref server-ref .... health-checker . system-property description

### **Alphabetical List of Elements**

"A" on page 22 ["B" on page 35 "C" on page 35](#page-34-0) ["D" on page 53](#page-52-0) ["E" on page 57](#page-56-0) ["F" on page 69](#page-68-0) ["G" on page 70](#page-69-0)["H" on page 71](#page-70-0) ["I" on page 82](#page-81-0) ["J" on page 84](#page-83-0) ["K" on page 98](#page-97-0) ["L" on page 99](#page-98-0) ["M" on page 106](#page-105-0) ["N" on page 117](#page-116-0) ["O" on page 119](#page-118-0) ["P" on page 120](#page-119-0) ["R" on page 127](#page-126-0) ["S" on](#page-131-0) [page 132](#page-131-0) ["T" on page 154](#page-153-0) ["U" on page 160 "V" on page 160](#page-159-0) ["W" on page 166](#page-165-0)

### **access-log**

Defines access log settings for["sip-service" on page 147](#page-146-0) and for each ["http-access-log" on](#page-71-0) [page 72](#page-71-0) subelement of each ["virtual-server" on page 160.](#page-159-0)

#### **Superelements**

["http-service" on page 78,](#page-77-0)["sip-service" on page 147](#page-146-0)

#### **Subelements**

none

**A**

#### **Attributes**

The following table describes attributes for the access-log element.

<span id="page-22-0"></span>**TABLE 1–1** access-logAttributes

| <b>Attribute</b>                 | <b>Default</b>                                                                       | Description                                                                                                    |
|----------------------------------|--------------------------------------------------------------------------------------|----------------------------------------------------------------------------------------------------|
| format                           | %client.name% %auth-user-name%<br>%datetime% %request% %status%<br>%response.length% | (optional) Specifies the format of the access log. For a<br>complete list of token values you can use in the format, see<br>the online help for the Access Log tab of the HTTP Service<br>or Session Initiation Protocol (SIP) Service page in the<br>Admin Console.                                                                                                    |
| rotation-policy                  | time                                                                                 | (optional) Specifies the condition that triggers log rotation.<br>The only legal value is time, which rotates log files at the<br>rotation-interval-in-minutes interval.                                                                                                    |
| rotation-interval<br>-in-minutes | 15 (developer profile)<br>1440 (cluster profile)                                     | (optional) Specifies the time interval between log rotations<br>if rotation-policy is set to time.                                                                                                    |
| rotation-suffix                  | yyyy-MM-dd (developer profile)<br>yyyyMMdd-HH'h'mm'm'ss's' (cluster<br>profile)      | (optional) Specifies the format of the timestamp appended<br>to the access log name when log rotation occurs.<br>For supported formats, see http://java.sun.com/javase/<br>6/docs/api/java/text/SimpleDateFormat.html.<br>The following value is supported for backward<br>compatibility. It results in the same format as the default.<br>%YYYY;%MM;%DD;-%hh;h%mm;m%ss;s |
| rotation-enabled                 | true                                                                                 | (optional) If true, enables log rotation.                                                                                                    |

### **action**

Specifies the action of a management rule. The action is implemented as an MBean.

#### **Superelements**

["management-rule" on page 108](#page-107-0)

#### **Subelements**

none

#### **Attributes**

The following table describes attributes for the action element.

#### <span id="page-23-0"></span>**TABLE 1–2** actionAttributes

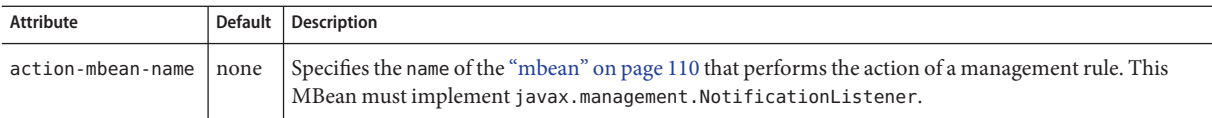

### **admin-object-resource**

Defines an administered object for an inbound resource adapter.

#### **Superelements**

["resources" on page 130](#page-129-0)

#### **Subelements**

The following table describes subelements for the admin-object-resource element.

**TABLE 1–3** admin-object-resource Subelements

| Element                  | Reauired     | Description                                  |
|--------------------------|--------------|----------------------------------------------|
| "description" on page 54 | zero or one  | Contains a text description of this element. |
| "property" on page 122   | zero or more | Specifies a property or a variable.          |

#### **Attributes**

The following table describes attributes for the admin-object-resource element.

**TABLE 1–4** admin-object-resourceAttributes

| Attribute   | <b>Default</b> | Description                                                                                                    |
|-------------|----------------|----------------------------------------------------------------------------------------------------|
| jndi-name   | none           | Specifies the JNDI name for the resource.                                                                                             |
| res-type    | none           | Specifies the fully qualified type of the resource.                                                                                   |
| res-adapter | none           | Specifies the name of the inbound resource adapter, as specified in the name attribute of a<br>"connector-module" on page 45 element. |

| Attribute   | Default | <b>Description</b>                                                                                                    |
|-------------|---------|----------------------------------------------------------------------------------------------------|
| object-type | user    | (optional) Defines the type of the resource. Allowed values are:<br>system-all - A system resource for all server instances and the domain application server.<br>system-admin - A system resource only for the domain application server.<br>system-instance - A system resource for all server instances only.<br>user - A user resource. |
| enabled     | true    | (optional) Determines whether this resource is enabled at runtime.                                                                                                    |

<span id="page-24-0"></span>**TABLE 1–4** admin-object-resourceAttributes *(Continued)*

#### **Properties**

Properties of the admin-object-resource element are the names of setter methods of the adminobject-class specified in the adminobject element of the ra.xml file. Some of the property names can be specified in the adminobject element itself. For example, in jmsra, the resource adapter used to communicate with the Sun Java System Message Queue software, jmsra, Name and Description are valid properties.

For a complete list of the available properties (called *administered object attributes* in the Message Queue software), see the *[Sun Java System Message Queue 4.1 Administration Guide](http://docs.sun.com/doc/819-7755)*.

### **admin-service**

Determines whether the server instance is a regular instance, a domain administration server, or a combination.

#### **Superelements**

["config" on page 38](#page-37-0)

#### **Subelements**

The following table describes subelements for the admin-service element.

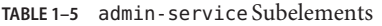

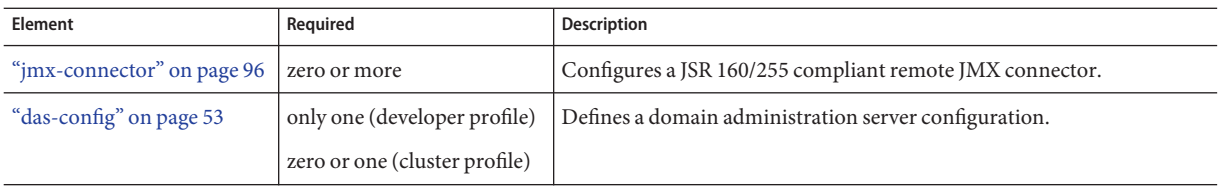

<span id="page-25-0"></span>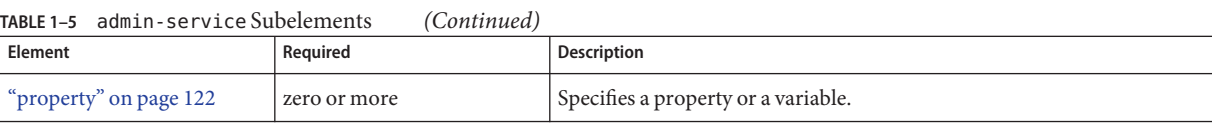

#### **Attributes**

The following table describes attributes for the admin-service element.

**TABLE 1–6** admin-serviceAttributes

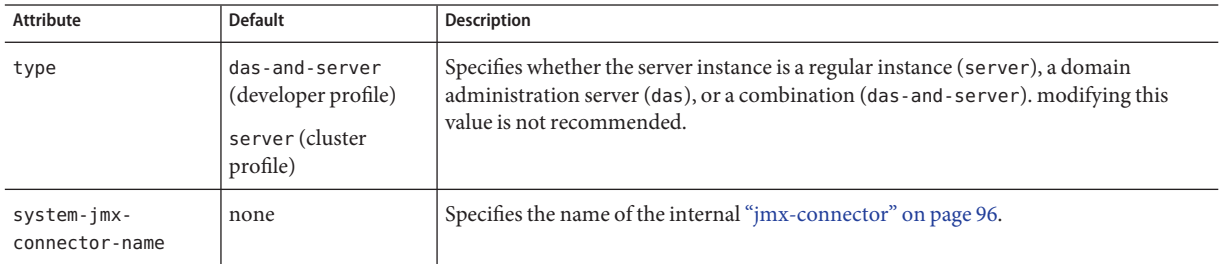

### **alert-service**

Configures the alert service, which allows you to register for and receive system status alerts.

#### **Superelements**

["config" on page 38](#page-37-0)

#### **Subelements**

The following table describes subelements for the alert-service element.

**TABLE 1–7** alert-service Subelements

| Element                         | Required | Description                                                       |
|---------------------------------|----------|-------------------------------------------------------------------|
| "alert-subscription" on page 26 |          | zero or more   Configures a subscription to system status alerts. |
| "property" on page 122          |          | zero or more Specifies a property or a variable.                  |

### **alert-subscription**

Configures a subscription to system status alerts.

#### **Superelements**

"alert-service" on page 26

#### **Subelements**

The following table describes subelements for the alert-subscription element.

<span id="page-26-0"></span>**TABLE 1–8** alert-subscription Subelements

| Element                       | Reguired    | Description                                                                       |
|-------------------------------|-------------|-----------------------------------------------------------------------------------|
| "listener-config" on page 101 | only one    | Configures the listener class that listens for alerts from notification emitters. |
| "filter-config" on page 69    | zero or one | Configures the filter class that filters alerts from notification emitters.       |

#### **Attributes**

The following table describes attributes for the alert-subscription element.

**TABLE 1–9** alert-subscriptionAttributes

| <b>Attribute</b> | <b>Default</b> | <b>Description</b>                                |
|------------------|----------------|---------------------------------------------------|
| name             | none           | If Specifies the name of this alert subscription. |

### **appclient-module**

Specifies a deployed application client container (ACC) module.

#### **Superelements**

["applications" on page 29](#page-28-0)

#### **Subelements**

The following table describes subelements for the appclient-module element.

**TABLE 1–10** appclient-module Subelements

| Element                  | Reguired    | Description                                      |
|--------------------------|-------------|--------------------------------------------------|
| "description" on page 54 | zero or one | Contains a text description of this element.     |
| "property" on page 122   |             | zero or more Specifies a property or a variable. |

#### **Attributes**

The following table describes attributes for the appclient-module element.

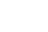

<span id="page-27-0"></span>A

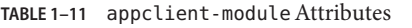

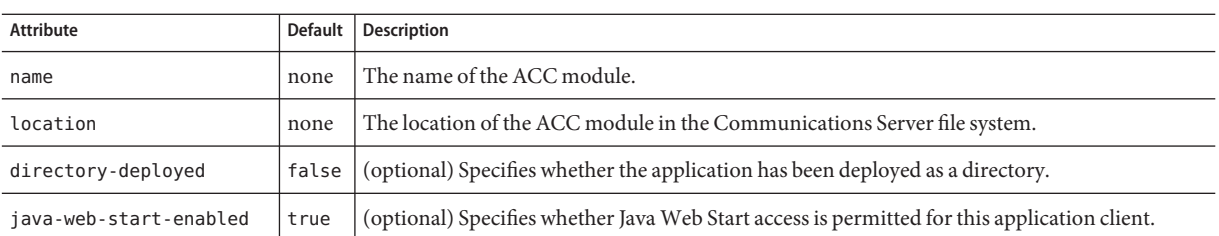

### **application-ref**

References an application or module deployed to the server instance or cluster.

**Note –** Some topics in the documentation pertain to features that are available only in domains that are configured to support clusters. Examples of domains that support clusters are domains that are created with the cluster profile. For information about profiles, see ["Usage Profiles" in](http://docs.sun.com/doc/820-4281/gelvk?a=view) *[Sun GlassFish Communications Server 1.5 Administration Guide](http://docs.sun.com/doc/820-4281/gelvk?a=view)*.

#### **Superelements**

["cluster" on page 35,](#page-34-0)["server" on page 135](#page-134-0)

#### **Subelements**

none

#### **Attributes**

The following table describes attributes for the application-ref element.

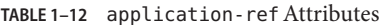

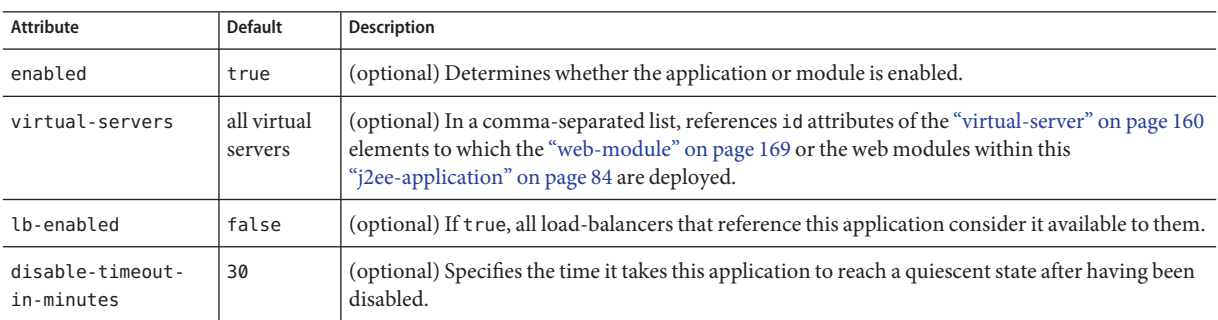

| $H_{\text{B}}$ application-ref Allipules<br>(Conturnueu) |                |                                                                                                    |
|----------------------------------------------------------|----------------|----------------------------------------------------------------------------------------------------|
| Attribute                                                | <b>Default</b> | Description                                                                                                    |
| ref                                                      | none           | References the name attribute of a "lifecycle-module" on page 100, "j2ee-application" on page 84,<br>"ejb-module" on page 60, "web-module" on page 169, "connector-module" on page 45,<br>"appclient-module" on page 27, or "extension-module" on page 66 element. |

<span id="page-28-0"></span>**TABLE 1–12** application-refAttributes *(Continued)*

### **applications**

Contains deployed Java EE applications, Java EE modules, and Lifecycle modules.

#### **Superelements**

["domain" on page 55](#page-54-0)

#### **Subelements**

The following table describes subelements for the applications element.

**TABLE 1–13** applications Subelements

| Element                        | Required     | <b>Description</b>                                              |
|--------------------------------|--------------|-----------------------------------------------------------------|
| "lifecycle-module" on page 100 | zero or more | Specifies a deployed lifecycle module.                          |
| "i2ee-application" on page 84  | zero or more | Specifies a deployed Java EE application.                       |
| "ejb-module" on page 60        | zero or more | Specifies a deployed EJB module.                                |
| "web-module" on page 169       | zero or more | Specifies a deployed web module.                                |
| "connector-module" on page 45  | zero or more | Specifies a deployed connector module.                          |
| "appclient-module" on page 27  | zero or more | Specifies a deployed application client container (ACC) module. |
| "mbean" on page 110            | zero or more | Specifies an MBean.                                             |
| "extension-module" on page 66  | zero or more | Specifies an extension module.                                  |

**Note –** Subelements of an applications element can occur in any order.

### **audit-module**

Specifies an optional plug-in module that implements audit capabilities.

#### <span id="page-29-0"></span>**Superelements**

["security-service" on page 133](#page-132-0)

#### **Subelements**

The following table describes subelements for the audit-module element.

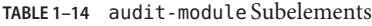

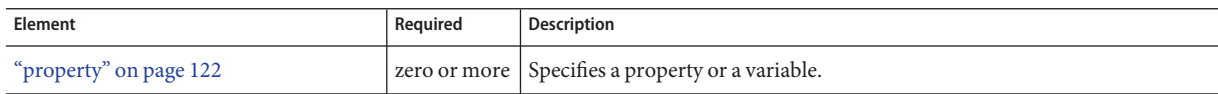

#### **Attributes**

The following table describes attributes for the audit-module element.

**TABLE 1–15** audit-moduleAttributes

| Attribute | Default                           | Description                                                 |
|-----------|-----------------------------------|-------------------------------------------------------------|
| name      | default                           | Specifies the name of this audit module.                    |
| classname | com.sun.enterprise.security.Audit | Specifies the Java class that implements this audit module. |

### **auth-realm**

Defines a realm for authentication.

Authentication realms require provider-specific properties, which vary depending on what a particular implementation needs.

For more information about how to define realms, see the *[Sun GlassFish Communications](http://docs.sun.com/doc/820-4281) [Server 1.5 Administration Guide](http://docs.sun.com/doc/820-4281)*.

Here is an example of the default file realm:

```
<auth-realm name="file"
     classname="com.sun.enterprise.security.auth.realm.file.FileRealm">
     <property name="file" value="domain-dir/config/keyfile"/>
     <property name="jaas-context" value="fileRealm"/>
</auth-realm>
```
Which properties an auth-realm element uses depends on the value of the auth-realm element's name attribute. The file realm uses file and jaas-context properties. Other realms use different properties.

#### **Superelements**

["node-agent" on page 117,](#page-116-0) ["security-service" on page 133](#page-132-0)

#### **Subelements**

The following table describes subelements for the auth-realm element.

**TABLE 1–16** auth-realm Subelements

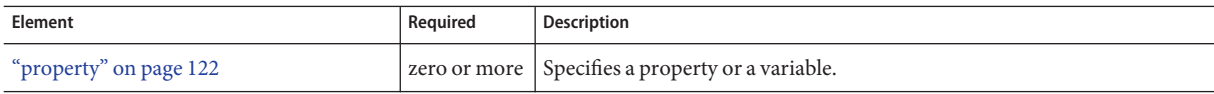

#### **Attributes**

The following table describes attributes for the auth-realm element.

**TABLE 1–17** auth-realmAttributes

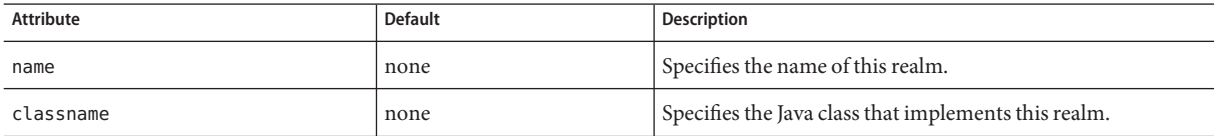

#### **Properties**

The standard realms provided with Communications Server have required and optional properties. A custom realm might have different properties.

The following table describes properties for the auth-realm element.

**TABLE 1–18** auth-realm Properties

| Property      | <b>Realms</b>                                | <b>Description</b>                                                                                                    |
|---------------|----------------------------------------------|----------------------------------------------------------------------------------------------------|
| jaas-context  | file, ldap,<br>idbc, solaris                 | Specifies the JAAS (Java Authentication and Authorization Service) context.                                                                                                    |
| file          | file                                         | Specifies the file that stores user names, passwords, and group names. The default is<br>domain-dir/config/keyfile.                                                                                                    |
| assign-groups | certificate,<br>file, jdbc,<br>ldap, solaris | (optional) If this property is set, its value is taken to be a comma-separated list of<br>group names. All clients who present valid certificates are assigned membership to<br>these groups for the purposes of authorization decisions in the web and EJB<br>containers. |
| directory     | ldap                                         | Specifies the LDAP URL to your server.                                                                                                    |

| TABLE 1-18 auth-realm Properties<br>Property | <b>Realms</b> | (Continued)<br>Description                                                                                                    |
|----------------------------------------------|---------------|----------------------------------------------------------------------------------------------------|
| base-dn                                      | ldap          | Specifies the LDAP base DN for the location of user data. This base DN can be at any<br>level above the user data, since a tree scope search is performed. The smaller the<br>search tree, the better the performance.                                                                                        |
| search-filter                                | ldap          | (optional) Specifies the search filter to use to find the user. The default is uid=%s (%s<br>expands to the subject name).                                                                                                    |
| group-base-dn                                | ldap          | (optional) Specifies the base DN for the location of groups data. By default, it is same<br>as the base-dn, but it can be tuned, if necessary.                                                                                                    |
| group-search-filter                          | ldap          | (optional) Specifies the search filter to find group memberships for the user. The<br>default is uniquemember=%d (%d expands to the user element DN).                                                                                                    |
| group-target                                 | ldap          | (optional) Specifies the LDAP attribute name that contains group name entries. The<br>default is CN.                                                                                                    |
| search-bind-dn                               | ldap          | (optional) Specifies an optional DN used to authenticate to the directory for<br>performing the search-filter lookup. Only required for directories that do not<br>allow anonymous search.                                                                                                    |
| search-bind-password                         | ldap          | (optional) Specifies the LDAP password for the DN given in search-bind-dn.                                                                                                    |
| datasource-jndi                              | jdbc          | Specifies the jndi-name of the "jdbc-resource" on page 92 for the database.                                                                                                    |
| user-table                                   | jdbc          | Specifies the name of the user table in the database.                                                                                                    |
| user-name-column                             | jdbc          | Specifies the name of the user name column in the database's user table.                                                                                                    |
| password-column                              | jdbc          | Specifies the name of the password column in the database's user table.                                                                                                    |
| group-table                                  | jdbc          | Specifies the name of the group table in the database.                                                                                                    |
| group-name-column                            | jdbc          | Specifies the name of the group name column in the database's group table.                                                                                                    |
| db-user                                      | jdbc          | (optional) Allows you to specify the database user name in the realm instead of the<br>"jdbc-connection-pool" on page 88. This prevents other applications from looking up<br>the database, getting a connection, and browsing the user table. By default, the<br>jdbc-connection-pool configuration is used. |
| db-password                                  | jdbc          | (optional) Allows you to specify the database password in the realm instead of the<br>"jdbc-connection-pool" on page 88. This prevents other applications from looking up<br>the database, getting a connection, and browsing the user table. By default, the<br>jdbc-connection-pool configuration is used.  |
| digest-algorithm                             | jdbc          | (optional) Specifies the digest algorithm. The default is MD5. You can use any<br>algorithm supported in the JDK, or none.                                                                                                    |
| encoding                                     | jdbc          | (optional) Specifies the encoding. Allowed values are Hex and Base64. If<br>digest-algorithm is specified, the default is Hex. If digest-algorithm is not<br>specified, by default no encoding is specified.                                                                                                  |
| charset                                      | jdbc          | (optional) Specifies the charset for the digest algorithm.                                                                                                    |

### <span id="page-32-0"></span>**availability-service**

Configures the availability service. Enables high-availability features, such as session state and stateful session bean state persistence.

**Note –** Some topics in the documentation pertain to features that are available only in domains that are configured to support clusters. Examples of domains that support clusters are domains that are created with the cluster profile. For information about profiles, see ["Usage Profiles" in](http://docs.sun.com/doc/820-4281/gelvk?a=view) *[Sun GlassFish Communications Server 1.5 Administration Guide](http://docs.sun.com/doc/820-4281/gelvk?a=view)*.

Availability can be enabled or disabled at the following levels:

- 1. The server instance (attribute of availability-service). Default is true (enabled).
- 2. The EJB or web container (attribute of["ejb-container-availability" on page 59](#page-58-0) or ["web-container-availability" on page 166\)](#page-165-0). Default is true (enabled).
- 3. The application (attribute of["j2ee-application" on page 84\)](#page-83-0). Default is false (disabled).
- 4. The stand-alone EJB or web module (attribute of["ejb-module" on page 60](#page-59-0) or ["web-module" on page 169\)](#page-168-0). Default is false (disabled).
- 5. The stateful session bean. Default is false (disabled). See the *[Sun GlassFish](http://docs.sun.com/doc/820-4282) [Communications Server 1.5 Developer's Guide](http://docs.sun.com/doc/820-4282)*.

For availability to be enabled at a given level, it must be enabled at all higher levels, as well. For example, to enable availability at the application level, you must also enable it at the server instance and container levels.

#### **Superelements**

["config" on page 38](#page-37-0)

#### **Subelements**

The following table describes subelements for the availability-service element.

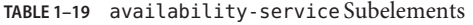

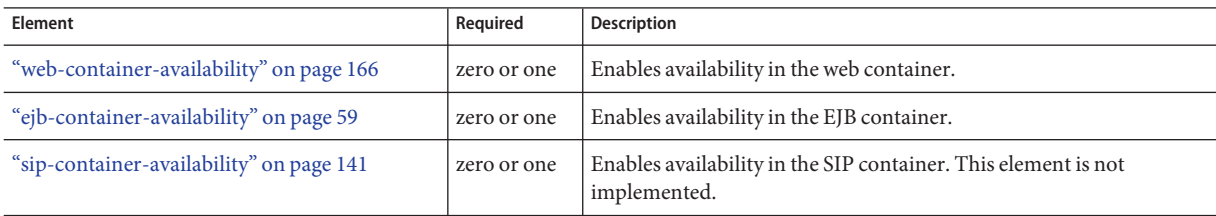

| TABLE 1-19 availability-service Subelements<br>(Continued) |             |                                                   |  |
|------------------------------------------------------------|-------------|---------------------------------------------------|--|
| Element                                                    | Required    | <b>Description</b>                                |  |
| "converged-load-balancer" on page 51                       | zero or one | Defines and configures a converged load balancer. |  |
| "property" on page 122                                     |             | zero or more Specifies a property or a variable.  |  |

#### **Attributes**

The following table describes attributes for the availability-service element.

**TABLE 1–20** availability-serviceAttributes

| Attribute            | <b>Default</b> | Description                                                                                                    |
|----------------------|----------------|----------------------------------------------------------------------------------------------------|
| availability-enabled | true           | (optional) If set to true, high-availability features apply to all applications deployed<br>to the server instance that do not have availability disabled. All instances in a cluster<br>should have the same availability value to ensure consistent behavior. |

#### **Properties**

The following table describes properties for the availability-service element. For more information about replicated session persistence, see ["web-container-availability" on page 166](#page-165-0) and ["ejb-container-availability" on page 59.](#page-58-0)

**TABLE 1–21** availability-service Properties

| Attribute                              | Default | Description                                                                                                    |
|----------------------------------------|---------|----------------------------------------------------------------------------------------------------|
| replication<br>measurement<br>enabled  |         | false   If true, logs measurements of replication times.<br>One of these messages appears in the sending instance's log:<br>messageSendSucceeded: $id = session-id$ fastAckTime = 8 to partner: <i>instance-name</i><br>messageSendFailed: $id = session-id$ fastAckTime = 8 to partner: <i>instance-name</i><br>This message appears in the receiving instance's log:<br>messageReceiptSucceeded: bulkId = 1 receiptTime = 12 from partner: <i>instance-name</i> |
| replication<br>measurement<br>interval |         | Specifies the frequency of measurement of replication. It must be a positive integer: 1 means every<br>replication, 2 means once every 2 replications, 3 means once every 3 replications, and so on. Applicable<br>only if replication measurement enabled is set to true.                                                                                                    |

### <span id="page-34-0"></span>**backend-principal**

Specifies the user name and password required by the Enterprise Information System (EIS).

#### **Superelements**

["security-map" on page 132](#page-131-0)

#### **Subelements**

none

#### **Attributes**

The following table describes attributes for the backend-principal element.

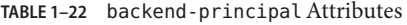

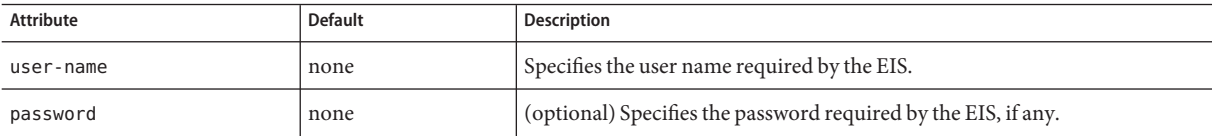

**C**

### **cluster**

Defines a cluster.

**Note –** Some topics in the documentation pertain to features that are available only in domains that are configured to support clusters. Examples of domains that support clusters are domains that are created with the cluster profile. For information about profiles, see ["Usage Profiles" in](http://docs.sun.com/doc/820-4281/gelvk?a=view) *[Sun GlassFish Communications Server 1.5 Administration Guide](http://docs.sun.com/doc/820-4281/gelvk?a=view)*.

#### **Superelements**

["clusters" on page 37](#page-36-0)

#### **Subelements**

The following table describes subelements for the cluster element.

 $\mathsf{C}$ 

#### <span id="page-35-0"></span>**TABLE 1–23** cluster Subelements

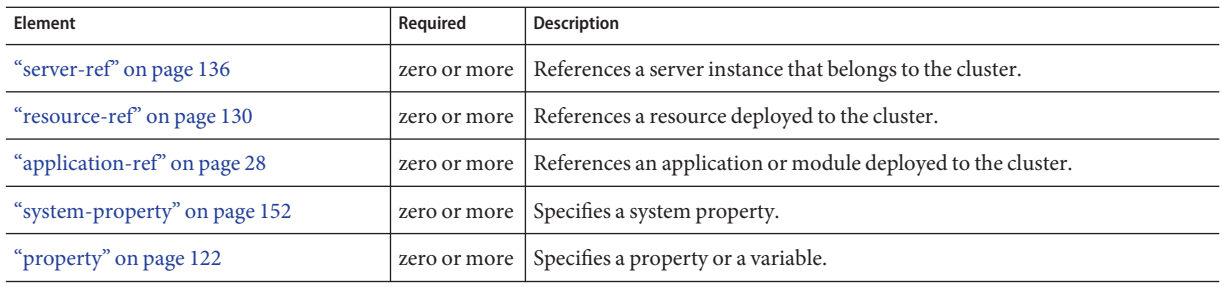

#### **Attributes**

The following table describes attributes for the cluster element.

**TABLE 1–24** clusterAttributes

| Attribute             | <b>Default</b>                                                                  | Description                                                                                                    |
|-----------------------|---------------------------------------------------------------------------------|----------------------------------------------------------------------------------------------------|
| name                  | none                                                                            | Specifies the name of the cluster.                                                                                                    |
| config-ref            | default "config" on page 38<br>element's name attribute<br>value, server-config | References the configuration used by the cluster.                                                                                                    |
| heartbeat-port        | none; value automatically<br>generated                                          | Specifies the communication port the Group Management Service uses to listen for<br>group events. Must be a valid port number.                                                                                                    |
| heartbeat-<br>address | none; value automatically<br>generated                                          | Specifies the address the Group Management Service uses to listen for group events.<br>Must be a multicast address.                                                                                                    |
| heartbeat-<br>enabled | false (developer profile)<br>true (cluster profile)                             | (optional) If true, the Group Management Service is started as a lifecycle module in<br>each server instance in the cluster and in the Domain Administration Server. The<br>Domain Administration Server participates in each cluster that has this attribute set<br>to true. |

### **cluster-ref**

References a cluster.

**Note –** Some topics in the documentation pertain to features that are available only in domains that are configured to support clusters. Examples of domains that support clusters are domains that are created with the cluster profile. For information about profiles, see ["Usage Profiles" in](http://docs.sun.com/doc/820-4281/gelvk?a=view) *[Sun GlassFish Communications Server 1.5 Administration Guide](http://docs.sun.com/doc/820-4281/gelvk?a=view)*.
#### <span id="page-36-0"></span>**Superelements**

["lb-config" on page 99](#page-98-0)

### **Subelements**

The following table describes subelements for the cluster-ref element.

**TABLE 1–25** cluster-ref Subelements

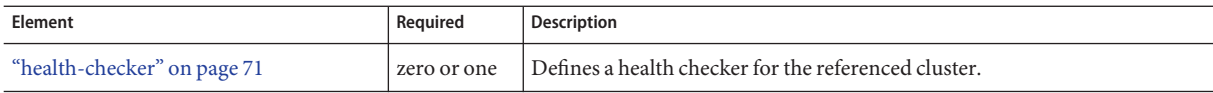

#### **Attributes**

The following table describes attributes for the cluster-ref element.

**TABLE 1–26** cluster-refAttributes

| Attribute        | <b>Default</b> | <b>Description</b>                                                                                                    |  |
|------------------|----------------|----------------------------------------------------------------------------------------------------|--|
| ref              | none           | References the name attribute of a "cluster" on page 35 element.                                                                                                    |  |
| lb-policy        | round-robin    | (optional) Specifies the load balancing policy. Allowed values are:<br>round-robin - The load balancer cycles through the cluster's server instances in a specified<br>п<br>order.                                                                                                    |  |
|                  |                | weighted-round-robin — The load balancer cycles through the server instances in a<br>specified order, but routes more requests to instances with greater processing capacity.<br>Processing capacity is represented by values of the 1b-weight attribute of each "server" on<br>page 135 element referenced by the cluster. |  |
|                  |                | user-defined $-$ The load balancing policy is defined in a custom module.                                                                                                    |  |
| lb-policy-module | none           | (optional) Specifies the absolute path to the shared library that implements the user-defined<br>policy. The shared library must exist and be readable on the machine where the load balancer is<br>running.                                                                                                    |  |
|                  |                | Required only if lb-policy is set to user-defined.                                                                                                    |  |

# **clusters**

Contains clusters.

#### **Superelements**

["domain" on page 55](#page-54-0)

C

### **Subelements**

The following table describes subelements for the clusters element.

#### <span id="page-37-0"></span>**TABLE 1–27** clusters Subelements

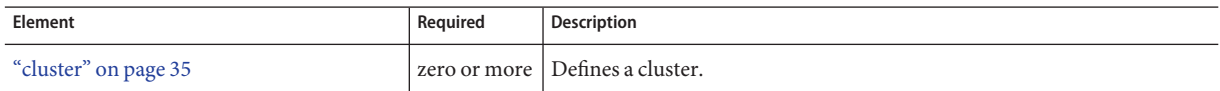

# **config**

Defines a configuration, which is a collection of settings that controls how a server instance functions.

#### **Superelements**

["configs" on page 39](#page-38-0)

#### **Subelements**

The following table describes subelements for the config element.

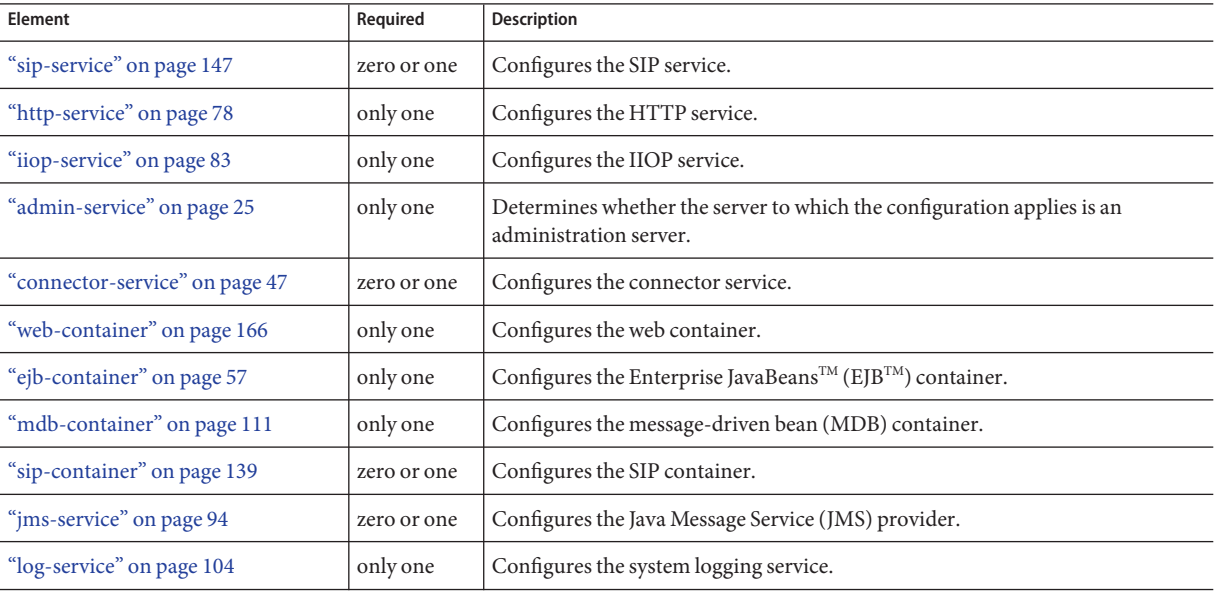

**TABLE 1–28** config Subelements

<span id="page-38-0"></span>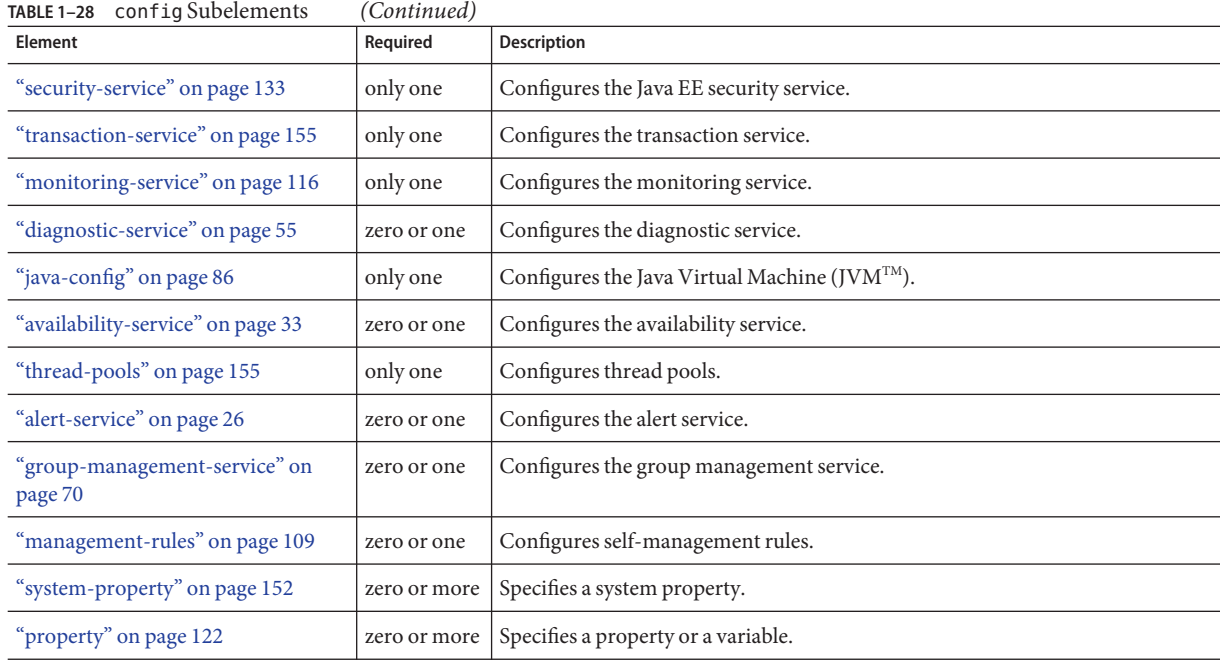

#### **Attributes**

The following table describes attributes for the config element.

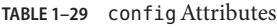

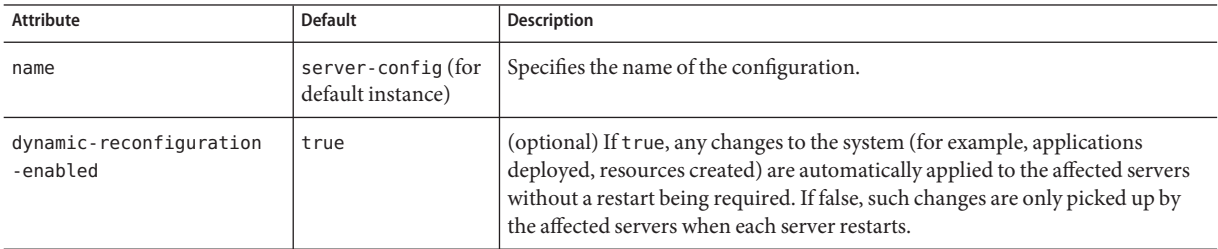

# **configs**

Contains configurations.

## **Superelements**

["domain" on page 55](#page-54-0)

#### **Subelements**

The following table describes subelements for the configs element.

#### **TABLE 1–30** configs Subelements

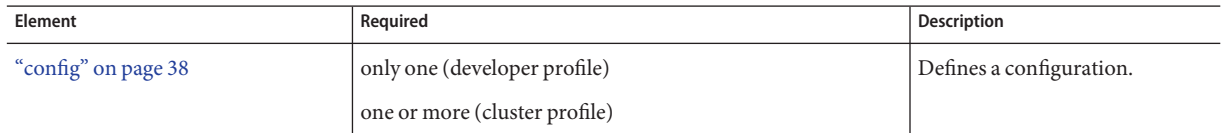

# **connection-pool**

Defines a pool of client HTTP or SIP connections used by the ["http-listener" on page 73](#page-72-0) or ["sip-listener" on page 145](#page-144-0) subelements of the parent ["http-service" on page 78](#page-77-0) or ["sip-service"](#page-146-0) [on page 147](#page-146-0) element.

#### **Superelements**

["http-service" on page 78,](#page-77-0) ["sip-service" on page 147](#page-146-0)

#### **Subelements**

none

#### **Attributes**

The following table describes attributes for the connection-pool element.

TABLE 1-31 connection-pool Attributes

| Attribute                        | <b>Default</b>                                                             | <b>Description</b>                                                                                                    |
|----------------------------------|----------------------------------------------------------------------------|----------------------------------------------------------------------------------------------------|
| queue-size-in-bytes              | $-1$                                                                       | (optional) Specifies the maximum number of messages that can be queued until<br>threads are available to process them for "http-listener" on page 73 or<br>"sip-listener" on page 145 elements. A value of -1 specifies no limit. |
| max-pending-count                | 4096                                                                       | (optional) Specifies the maximum number of pending connections on an<br>"http-listener" on page 73 or "sip-listener" on page 145. Not implemented if the<br>parent element is "sip-service" on page 147.                          |
| receive-buffer-size<br>-in-bytes | 4096 (http-service)<br>socket channel receive<br>buffer size (sip-service) | (optional) Specifies the size of the receive buffer for all "http-listener" on<br>page 73 or "sip-listener" on page 145 elements. A value of -1 specifies no limit.                                                               |

<span id="page-40-0"></span>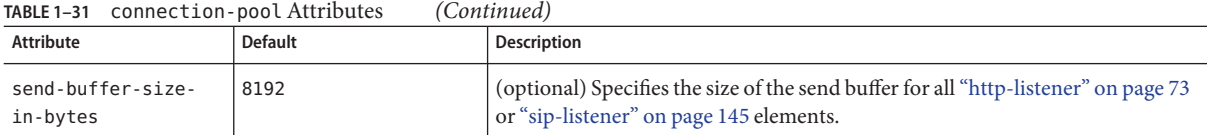

## **connector-connection-pool**

Defines a connector connection pool.

#### **Superelements**

["resources" on page 130](#page-129-0)

#### **Subelements**

The following table describes subelements for the connector-connection-pool element.

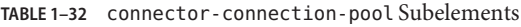

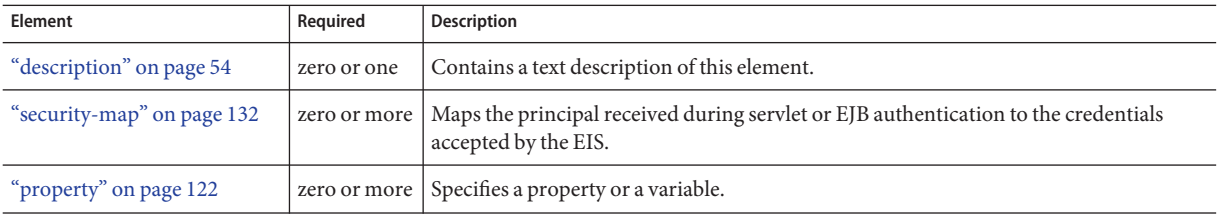

### **Attributes**

The following table describes attributes for the connector-connection-pool element. Changing the following attributes requires a server restart: resource-adapter-name, connection-definition-name, transaction-support, associate-with-thread, lazy-connection-association, and lazy-connection-enlistment.

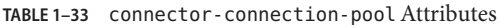

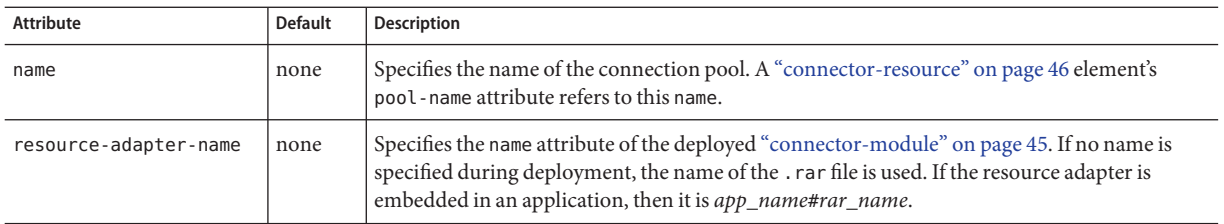

| IABLE 1-33<br>CONNECTOR - CONNECTION - DOOL Attributes<br><b>Attribute</b> | <b>Default</b> | (Continuea)<br>Description                                                                                                    |  |
|----------------------------------------------------------------------------|----------------|----------------------------------------------------------------------------------------------------|--|
| connection-definition<br>-name                                             | none           | Specifies a unique name, identifying a resource adapter's connection-definition element in<br>the ra. xml file. This is usually the connectionfactory-interface of the<br>connection-definition element.                                                                                                    |  |
| steady-pool-size                                                           | 8              | (optional) Specifies the initial and minimum number of connections maintained in the pool.                                                                                                    |  |
| max-pool-size                                                              | 32             | (optional) Specifies the maximum number of connections that can be created to satisfy client<br>requests.                                                                                                    |  |
| max-wait-time-in<br>-millis                                                | 60000          | (optional) Specifies the amount of time, in milliseconds, that the caller is willing to wait for a<br>connection. If 0, the caller is blocked indefinitely until a resource is available or an error<br>occurs.                                                                                                    |  |
| pool-resize-quantity                                                       | $\overline{2}$ | (optional) Specifies the number of idle connections to be destroyed if the existing number of<br>connections is above the steady-pool-size (subject to the max-pool-size limit).                                                                                                    |  |
|                                                                            |                | This is enforced periodically at the idle-timeout-in-seconds interval. An idle connection is<br>one that has not been used for a period of idle-timeout-in-seconds. When the pool size<br>reaches steady-pool-size, connection removal stops.                                                                                                    |  |
| idle-timeout<br>-in-seconds                                                | 300            | (optional) Specifies the maximum time that a connection can remain idle in the pool. After<br>this amount of time, the pool can close this connection.                                                                                                    |  |
| fail-all-connections                                                       | false          | (optional) If true, closes all connections in the pool if a single validation check fails.                                                                                                    |  |
| transaction-support                                                        | none           | (optional) Specifies the transaction support for this connection pool. Overrides the<br>transaction support defined in the resource adapter in a downward compatible way: supports<br>a transaction level lower than or equal to the resource adapter's, but not higher. Allowed<br>values in descending order are:<br>XATransaction - Supports distributed transactions.<br>Е<br>LocalTransaction - Supports local transactions only.<br>Е<br>NoTransaction - No transaction support.<br>Е |  |
| is-connection-<br>validation-required                                      | false          | (optional) Specifies whether connections have to be validated before being given to the<br>application. If a resource's validation fails, it is destroyed, and a new resource is created and<br>returned.                                                                                                    |  |
| connection-<br>leak-timeout-<br>in-seconds                                 | 0              | Detects potential connection leaks by the application. A connection that is not returned back<br>to the pool by the application within the specified period is assumed to be potentially leaking,<br>and a stack trace of the caller is logged. A zero value disables leak detection. A nonzero value<br>enables leak tracing.                                                                                                    |  |
| connection-leak-<br>reclaim                                                | false          | If true, the pool will reclaim a connection after connection-leak-timeout-in-seconds<br>occurs.                                                                                                    |  |
| connection-creation-<br>retry-attempts                                     | 0              | Specifies the number of attempts to create a new connection.                                                                                                    |  |

**TABLE 1–33** connector-connection-poolAttributes *(Continued)*

| Attribute                                             | <b>Default</b> | <b>Description</b>                                                                                                    |
|-------------------------------------------------------|----------------|----------------------------------------------------------------------------------------------------|
| connection-creation-<br>retry-interval-<br>in-seconds | 10             | Specifies the time interval between attempts to create a connection when<br>connection-creation-retry-attempts is greater than 0.                                                                                                    |
| validate-atmost-once-<br>period-in-seconds            | 60             | Specifies the time interval within which a connection is validated at most once. Minimizes the<br>number of validation calls.                                                                                                    |
| lazy-connection-<br>enlistment                        | false          | If true, a connection is not enlisted in a transaction until it is used. If false, any connection<br>object available to a transaction is enlisted in the transaction.                                                                    |
| lazy-connection-<br>association                       | false          | If true, a physical connection is not associated with a logical connection until it is used. If<br>false, a physical connection is associated with a logical connection even before it is used.                                           |
| associate-with-thread                                 | false          | If true, allows a connection to be saved as a ThreadLocal in the calling thread. This<br>connection gets reclaimed only when the calling thread dies or when the calling thread is not<br>in use and the pool has run out of connections. |
| match-connections                                     | true           | If true, enables connection matching. You can set to false if connections are homogeneous.                                                                                                    |
| max-connection-<br>usage-count                        | 0              | Specifies the number of times a connections is reused by the pool, after which it is closed. A<br>zero value disables this feature.                                                                                                    |

**TABLE 1–33** connector-connection-poolAttributes *(Continued)*

#### **Properties**

Most properties of the connector-connection-pool element are the names of setter methods of the managedconnectionfactory-class element in the ra.xml file. Properties of the connector-connection-pool element override the ManagedConnectionFactory JavaBean configuration settings.

All but the last four properties in the following table are connector-connection-pool properties of jmsra, the resource adapter used to communicate with the Sun GlassFish Message Queue software. For a complete list of the available properties (called *administered object attributes* in the Message Queue software), see the *[Sun Java System Message Queue 4.1](http://docs.sun.com/doc/819-7755) [Administration Guide](http://docs.sun.com/doc/819-7755)*.

Changes to connector-connection-pool properties require a server restart.

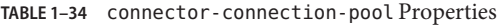

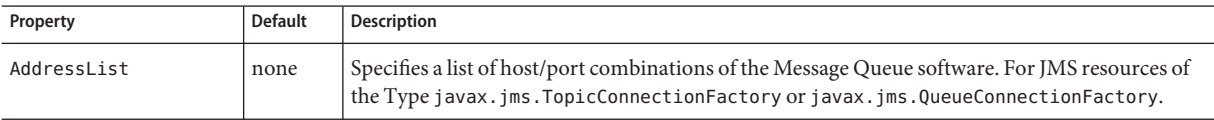

 $\mathsf{C}$ 

| Property                      | <b>Default</b> | Description                                                                                                    |
|-------------------------------|----------------|----------------------------------------------------------------------------------------------------|
| ClientId                      | none           | Specifies the JMS Client Identifier to be associated with a Connection created using the<br>createTopicConnection method of the TopicConnectionFactory class. For JMS resources of<br>the Type javax.jms.TopicConnectionFactory.                                                                                                    |
|                               |                | Durable subscription names are unique and only valid within the scope of a client identifier. To<br>create or reactivate a durable subscriber, the connection must have a valid client identifier. The<br>JMS specification ensures that client identifiers are unique and that a given client identifier is<br>allowed to be used by only one active connection at a time. |
| UserName                      | guest          | Specifies the user name for connecting to the Message Queue software. For JMS resources of the<br>Type javax.jms.TopicConnectionFactory or javax.jms.QueueConnectionFactory.                                                                                                    |
| Password                      | guest          | Specifies the password for connecting to the Message Queue software. For JMS resources of the<br>Type javax.jms.TopicConnectionFactory or javax.jms.QueueConnectionFactory.                                                                                                    |
| ReconnectAttempts             | 6              | Specifies the number of attempts to connect (or reconnect) for each address in the<br>imqAddressList before the client runtime moves on to try the next address in the list. A value of<br>-1 indicates that the number of reconnect attempts is unlimited (the client runtime attempts to<br>connect to the first address until it succeeds).                              |
| ReconnectInterval             | 30000          | Specifies the interval between reconnect attempts in milliseconds. This applies to attempts on<br>each address in the imqAddressList and on successive addresses in the list. If too short, this<br>time interval does not give a broker time to recover. If too long, the reconnect might represent<br>an unacceptable delay.                                              |
| ReconnectEnabled              | false          | If true, specifies that the client runtime attempts to reconnect to a message server (or the list of<br>addresses in imqAddressList) when a connection is lost.                                                                                                    |
| AddressListBehavior           | priority       | Specifies whether connection attempts are in the order of addresses in the imqAddressList<br>attribute (priority) or in a random order (random). If many clients are attempting a<br>connection using the same connection factory, use a random order to prevent them from all<br>being connected to the same address.                                                      |
| AddressListIterations         | $-1$           | Specifies the number of times the client runtime iterates through the imqAddressList in an<br>effort to establish (or reestablish) a connection. A value of -1 indicates that the number of<br>attempts is unlimited.                                                                                                    |
| LazyConnection<br>Enlistment  | false          | Deprecated. Use the equivalent attribute.                                                                                                    |
| LazyConnection<br>Association | false          | Deprecated. Use the equivalent attribute.                                                                                                    |
| AssociateWithThread           | false          | Deprecated. Use the equivalent attribute.                                                                                                    |
| MatchConnections              | true           | Deprecated. Use the equivalent attribute.                                                                                                    |

**TABLE 1–34** connector-connection-pool Properties *(Continued)*

<span id="page-44-0"></span>**Note –** All JMS administered object resource properties that worked with version 7 of the Communications Server are supported for backward compatibility.

## **connector-module**

Specifies a deployed connector module.

#### **Superelements**

["applications" on page 29](#page-28-0)

#### **Subelements**

The following table describes subelements for the connector-module element.

**TABLE 1–35** connector-module Subelements

| Element                  | Required | Description                                              |
|--------------------------|----------|----------------------------------------------------------|
| "description" on page 54 |          | zero or one Contains a text description of this element. |
| "property" on page 122   |          | zero or more Specifies a property or a variable.         |

#### **Attributes**

The following table describes attributes for the connector-module element.

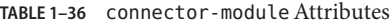

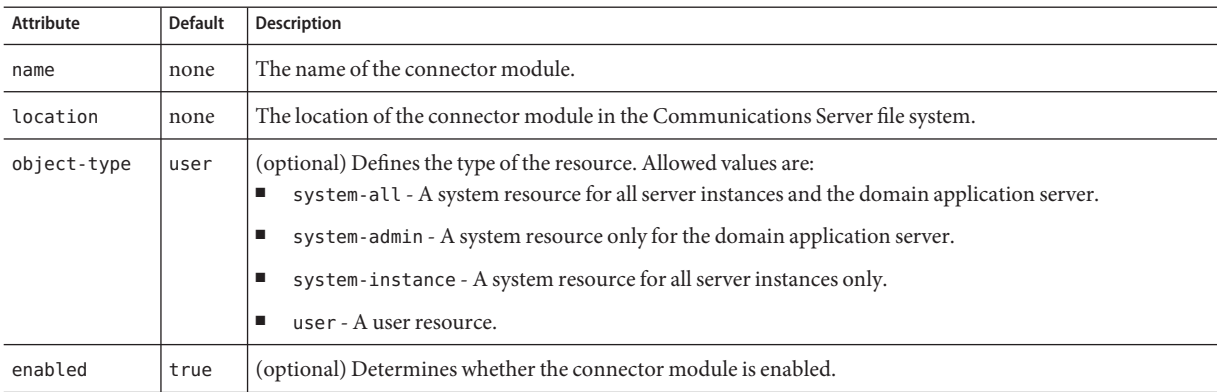

<span id="page-45-0"></span>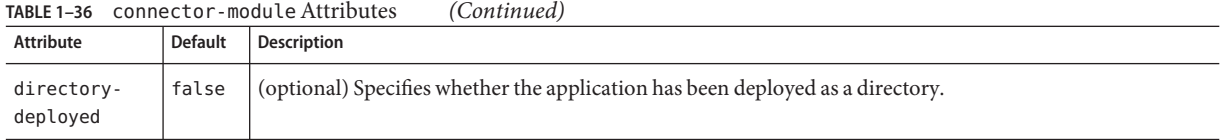

## **connector-resource**

Defines the connection factory object of a specific connection definition in a connector (resource adapter).

#### **Superelements**

["resources" on page 130](#page-129-0)

#### **Subelements**

The following table describes subelements for the connector-resource element.

**TABLE 1–37** connector-resource Subelements

| Element                  | Reguired | Description                                              |
|--------------------------|----------|----------------------------------------------------------|
| "description" on page 54 |          | zero or one Contains a text description of this element. |
| "property" on page 122   |          | zero or more Specifies a property or a variable.         |

#### **Attributes**

The following table describes attributes for the connector-resource element.

**TABLE 1–38** connector-resourceAttributes

| <b>Attribute</b> | <b>Default</b> | <b>Description</b>                                                                                                    |  |
|------------------|----------------|----------------------------------------------------------------------------------------------------|--|
| jndi-name        | none           | Specifies the JNDI name for the resource.                                                                                                    |  |
| pool-name        | none           | Specifies the name of the associated connector connection pool, defined in a "connector-connection-pool"<br>on page 41 element.                                                                                                    |  |
| object-type      | user           | (optional) Defines the type of the resource. Allowed values are:<br>system-all - A system resource for all server instances and the domain application server.<br>system-admin - A system resource only for the domain application server.<br>system-instance - A system resource for all server instances only.<br>user - A user resource. |  |

<span id="page-46-0"></span>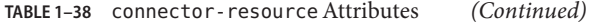

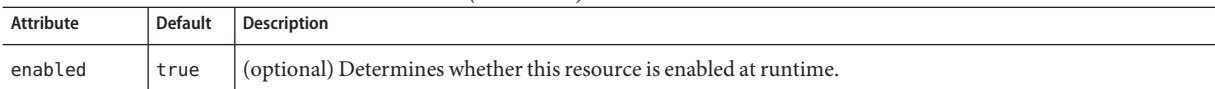

## **connector-service**

Configures the connector service.

#### **Superelements**

["config" on page 38](#page-37-0)

#### **Subelements**

none

#### **Attributes**

The following table describes attributes for the connector-service element.

**TABLE 1–39** connector-serviceAttributes

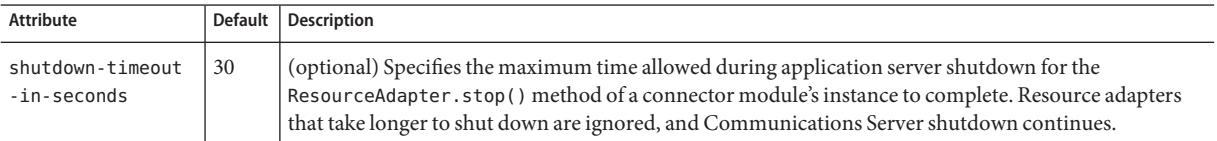

## **converged-lb-cluster-ref**

References a target cluster to which requests are forwarded by a converged load balancer.

**Note –** Some topics in the documentation pertain to features that are available only in domains that are configured to support clusters. Examples of domains that support clusters are domains that are created with the cluster profile. For information about profiles, see ["Usage Profiles" in](http://docs.sun.com/doc/820-4281/gelvk?a=view) *[Sun GlassFish Communications Server 1.5 Administration Guide](http://docs.sun.com/doc/820-4281/gelvk?a=view)*.

#### **Superelements**

["converged-lb-config" on page 48](#page-47-0)

#### **Subelements**

none

#### **Attributes**

The following table describes attributes for the converged-lb-cluster-ref element.

<span id="page-47-0"></span>**TABLE 1–40** converged-lb-cluster-refAttributes

| <b>Attribute</b> | <b>Default</b> | <b>Description</b>                                                                                                    |
|------------------|----------------|----------------------------------------------------------------------------------------------------|
| ref              | none           | References the name attribute of a "cluster" on page 35 element.                                                                                                    |
| self-loadbalance | true           | (optional) If true, specifies that a configured cluster load balances incoming requests to itself. If<br>true, the parent "converged-lb-config" on page 48 element must have exactly one<br>converged-lb-cluster-ref subelement. In this case, the load balancer is an intrinsic component<br>of the participating server instances in the cluster.<br>For production environments, only the true setting is supported. |

# **converged-lb-config**

Defines a converged load balancer configuration, which can be referenced by a ["converged-load-balancer" on page 51.](#page-50-0)

**Note –** Some topics in the documentation pertain to features that are available only in domains that are configured to support clusters. Examples of domains that support clusters are domains that are created with the cluster profile. For information about profiles, see ["Usage Profiles" in](http://docs.sun.com/doc/820-4281/gelvk?a=view) *[Sun GlassFish Communications Server 1.5 Administration Guide](http://docs.sun.com/doc/820-4281/gelvk?a=view)*.

### **Superelements**

["converged-lb-configs" on page 49](#page-48-0)

## **Subelements**

The following table describes subelements for the converged-lb-config element.

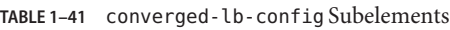

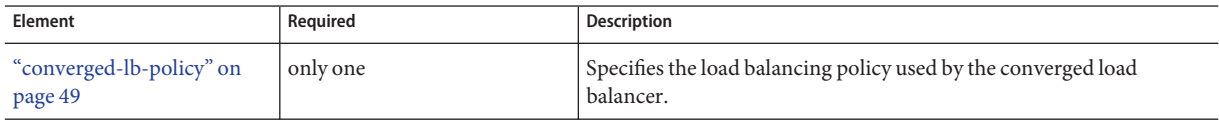

| Element                                  | Required                                                                                                    | <b>Description</b>                                                                                                    |
|------------------------------------------|----------------------------------------------------------------------------------------------------|----------------------------------------------------------------------------------------------------|
| "converged-lb-cluster-ref"<br>on page 47 | one or more; only one if this<br>subelement's<br>selfloadbalance attribute is<br>true; zero if a server-ref is<br>defined | References a cluster. This element contains some attributes related to<br>load balancing.                                                                                           |
| "server-ref" on page 136                 | one or more; zero if a<br>converged-lb-cluster-ref is<br>defined                                                          | References a stand-alone server instance, which does not belong to a<br>cluster. The referenced "server" on page 135 element contains some<br>attributes related to load balancing. |
| "property" on page 122                   | zero or more                                                                                                    | Specifies a property or a variable.                                                                                                    |

<span id="page-48-0"></span>**TABLE 1–41** converged-lb-config Subelements *(Continued)*

#### **Attributes**

The following table describes attributes for the converged-lb-config element.

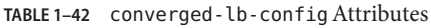

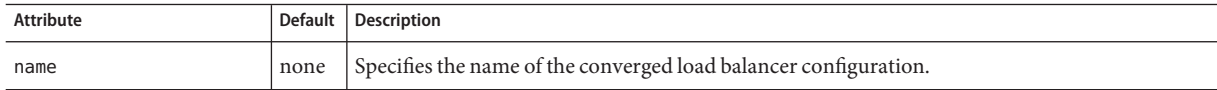

## **converged-lb-configs**

Contains converged load balancer configurations.

#### **Superelements**

["domain" on page 55](#page-54-0)

#### **Subelements**

The following table describes subelements for the converged-lb-configs element.

**TABLE 1–43** converged-lb-configs Subelements

| Element                          | Required | <b>Description</b>                                              |
|----------------------------------|----------|-----------------------------------------------------------------|
| "converged-lb-config" on page 48 |          | zero or more   Defines a converged load balancer configuration. |

# **converged-lb-policy**

Specifies the load balancing policy used by the converged load balancer.

**Note –** Some topics in the documentation pertain to features that are available only in domains that are configured to support clusters. Examples of domains that support clusters are domains that are created with the cluster profile. For information about profiles, see ["Usage Profiles" in](http://docs.sun.com/doc/820-4281/gelvk?a=view) *[Sun GlassFish Communications Server 1.5 Administration Guide](http://docs.sun.com/doc/820-4281/gelvk?a=view)*.

#### **Superelements**

["converged-lb-config" on page 48](#page-47-0)

#### **Subelements**

The following table describes subelements for the converged-lb-policy element.

**TABLE 1–44** converged-lb-policy Subelements

| Element                | Reauired | Description                                          |
|------------------------|----------|------------------------------------------------------|
| "property" on page 122 |          | I zero or more   Specifies a property or a variable. |

#### **Attributes**

The following table describes attributes for the converged-lb-policy element.

| <b>Attribute</b> | <b>Default</b>    | Description                                                                                                    |
|------------------|-------------------|----------------------------------------------------------------------------------------------------|
| http             | round-robin       | (optional) Specifies the load balancing policy for pure HTTP requests. This attribute applies to<br>the HTTP part of converged HTTP/SIP requests if dcr-file is not specified. The only allowed<br>value is round-robin, which means that the load balancer cycles through the cluster's server<br>instances in a specified order.                                                                                                    |
| sip              | from-tag, call-id | (optional) Specifies the load balancing policy for SIP requests if dcr-file is not specified.<br>Specifies the parameters on which a consistent hashing policy is applied to obtain the hash key.<br>The default is the only allowed value.                                                                                                    |
| dcr-file         | none              | (optional) Specifies the data-centric-rules. xml file path name, which provides the rules for<br>applying consistent hashing on SIP and converged HTTP/SIP requests. By default this file is not<br>specified. If specified, this file takes precedence over the http and sip attributes. This can be an<br>absolute or relative path. A relative path is relative to <i>domain-dir/cluster/config.</i><br>If a request doesn't match any DCR file rules, a hash key is generated using from-taq, call-id.<br>For an HTTP request, this is the remote host port and address. |

**TABLE 1–45** converged-lb-policyAttributes

# <span id="page-50-0"></span>**converged-load-balancer**

Defines and configures a converged load balancer. For more information about load balancing in the Communications Server, see the *[Sun GlassFish Communications Server 1.5 High](http://docs.sun.com/doc/820-4287) [Availability Administration Guide](http://docs.sun.com/doc/820-4287)*.

**Note –** Some topics in the documentation pertain to features that are available only in domains that are configured to support clusters. Examples of domains that support clusters are domains that are created with the cluster profile. For information about profiles, see ["Usage Profiles" in](http://docs.sun.com/doc/820-4281/gelvk?a=view) *[Sun GlassFish Communications Server 1.5 Administration Guide](http://docs.sun.com/doc/820-4281/gelvk?a=view)*.

### **Superelements**

["availability-service" on page 33](#page-32-0)

### **Subelements**

The following table describes subelements for the converged-load-balancer element.

**TABLE 1–46** converged-load-balancer Subelements

| Element             | Reguired | Description                                                        |
|---------------------|----------|--------------------------------------------------------------------|
| "proxy" on page 125 | only one | Specifies the proxy configuration for the converged load balancer. |

### **Attributes**

The following table describes attributes for the converged-load-balancer element.

**TABLE 1–47** converged-load-balancerAttributes

| Attribute                    | <b>Default</b>                                               | <b>Description</b>                                                                                                    |
|------------------------------|--------------------------------------------------------------|----------------------------------------------------------------------------------------------------|
| name                         | none                                                         | Specifies a unique name for the load balancer.                                                                                                    |
| config-file                  | domain-dir/cluster/<br>config/converged-<br>loadbalancer.xml | Specifies the load balancer's configuration file, converged - loadbalancer. xml.<br>This can be an absolute or relative path. A relative path is relative to<br>domain-dir/cluster/config. |
| auto-commit                  | false                                                        | (optional) If true, configuration file changes are propagated to load balancer<br>instances immediately.                                                                                   |
| converged-lb-<br>config-name | none                                                         | Specifies the name of the "converged-lb-config" on page 48 used by the load<br>balancer.                                                                                                   |

## <span id="page-51-0"></span>**custom-resource**

Defines a custom resource, which specifies a custom server-wide resource object factory. Such object factories implement the javax.naming.spi.ObjectFactory interface.

#### **Superelements**

["resources" on page 130](#page-129-0)

#### **Subelements**

The following table describes subelements for the custom-resource element.

**TABLE 1–48** custom-resource Subelements

| Element                  | Required | Description                                              |
|--------------------------|----------|----------------------------------------------------------|
| "description" on page 54 |          | zero or one Contains a text description of this element. |
| "property" on page 122   |          | zero or more Specifies a property or a variable.         |

#### **Attributes**

The following table describes attributes for the custom-resource element.

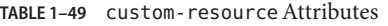

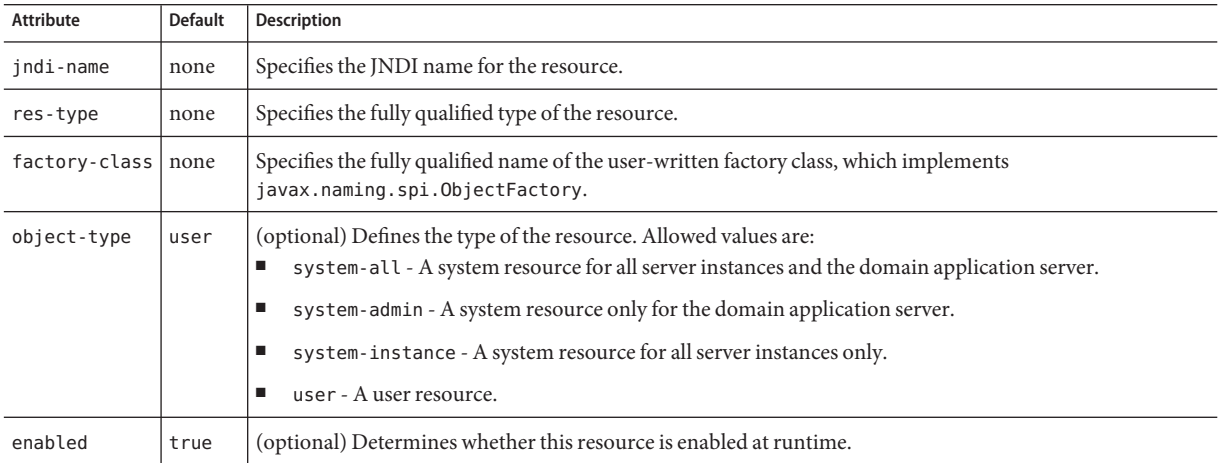

# **das-config**

Defines a domain administration server configuration. The domain administration server runs the Administration Console.

### **Superelements**

["admin-service" on page 25](#page-24-0)

#### **Subelements**

The following table describes subelements for the das-config element.

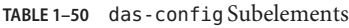

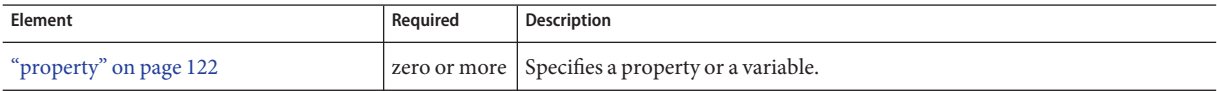

### **Attributes**

The following table describes attributes for the das-config element. For more information about deployment topics such as dynamic reloading and autodeployment, see the *[Sun GlassFish](http://docs.sun.com/doc/820-4282) [Communications Server 1.5 Developer's Guide](http://docs.sun.com/doc/820-4282)*.

**TABLE 1–51** das-configAttributes

| Attribute                                       | <b>Default</b> | <b>Description</b>                                                                                                    |
|-------------------------------------------------|----------------|----------------------------------------------------------------------------------------------------|
| dynamic-reload-enabled                          | false          | (optional) If true, checks the timestamp on a . reload file at every module and<br>application directory level, to trigger dynamic reloading.                                                                                          |
| dynamic-reload-<br>poll-interval-<br>in-seconds |                | (optional) Controls the polling frequency of dynamic reloading.                                                                                                    |
| autodeploy-enabled                              | false          | (optional) If true, enables autodeployment, which lets you quickly deploy<br>applications and modules to a running Communications Server without<br>performing an explicit server instance restart or a separate deployment operation. |
| autodeploy-<br>polling-interval<br>-in-seconds  |                | (optional) Controls the polling frequency of autodeployment.                                                                                                    |

| <b>Attribute</b>                              | <b>Default</b>                                                                                      | Description                                                                                                    |  |  |
|-----------------------------------------------|----------------------------------------------------------------------------------------------------|----------------------------------------------------------------------------------------------------|--|--|
| autodeploy-dir                                | autodeploy                                                                                          | (optional) Specifies the source directory (absolute or relative to <i>domain-dir</i> ) in<br>which autodeployment looks for deployable components.                                                                                                    |  |  |
| autodeploy-<br>verifier-enabled               | false                                                                                               | (optional) If true, the verifier is run before autodeployment. If verification fails,<br>deployment is not performed.                                                                                                    |  |  |
| autodeploy-<br>jsp-precompilation<br>-enabled | false                                                                                               | (optional) If true, JSP pages are precompiled during autodeployment.                                                                                                    |  |  |
| deploy-xml-validation                         | full                                                                                                | (optional) Specifies the type of XML validation performed on standard and<br>Communications Server deployment descriptors:<br>full - If XML validation fails, deployment fails.<br>ш<br>parsing - XML validation errors are reported but deployment occurs.<br>ш<br>none - No XML validation is performed.<br>ш |  |  |
| admin-session-<br>timeout-in-minutes          | sun-web.xml<br>timeoutSeconds<br>property value or<br>web.xml<br>session-timeout<br>attribute value | (optional) Specifies the Administration Console timeout.                                                                                                    |  |  |

<span id="page-53-0"></span>**TABLE 1–51** das-configAttributes *(Continued)*

# **description**

Contains a text description of the parent element.

#### **Superelements**

["admin-object-resource" on page 24,](#page-23-0)["appclient-module" on page 27,](#page-26-0) ["connector-connection-pool" on page 41,](#page-40-0)["connector-module" on page 45,](#page-44-0) ["connector-resource" on page 46,](#page-45-0)["custom-resource" on page 52,](#page-51-0)["ejb-module" on page 60,](#page-59-0) ["event" on page 62,](#page-61-0) ["extension-module" on page 66,](#page-65-0) ["external-jndi-resource" on page 68,](#page-67-0) ["j2ee-application" on page 84,](#page-83-0)["jdbc-connection-pool" on page 88,](#page-87-0)["jdbc-resource" on](#page-91-0) [page 92,](#page-91-0)["lifecycle-module" on page 100,](#page-99-0)["mail-resource" on page 106,](#page-105-0)["management-rule" on](#page-107-0) [page 108,](#page-107-0) ["mbean" on page 110,](#page-109-0) ["persistence-manager-factory-resource" on page 120,](#page-119-0) ["property" on page 122,](#page-121-0)["system-property" on page 152,](#page-151-0)["transformation-rule" on page 158,](#page-157-0) ["web-module" on page 169](#page-168-0)

#### **Subelements**

none - contains data

# <span id="page-54-0"></span>**diagnostic-service**

Configures the Diagnostic Service, which lets you generate a diagnostic report for troubleshooting in case of Communications Server malfunctioning such as exceptions, performance bottlenecks, or unexpected results.

#### **Superelements**

["config" on page 38](#page-37-0)

### **Subelements**

The following table describes subelements for the diagnostic-service element.

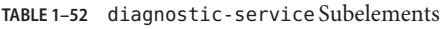

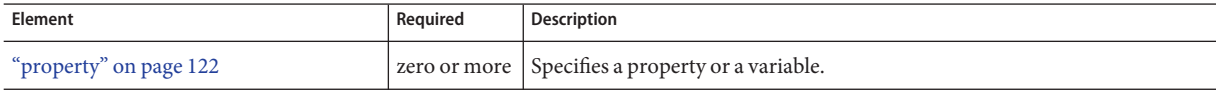

#### **Attributes**

The following table describes attributes for the diagnostic-service element.

| Attribute           | <b>Default</b> | Description                                                                                                    |
|---------------------|----------------|----------------------------------------------------------------------------------------------------|
| compute-checksum    | true           | (optional) If true, computes a checksum of binaries.                                                                                                    |
| verify-config       | true           | (optional) If true, captures the output of the asadmin verify-domain-xml command.                                                                                                   |
| capture-install-log | true           | (optional) If true, captures the log generated during Communications Server installation.                                                                                           |
| capture-system-info | true           | (optional) If true, collects operating system level information.                                                                                                    |
| capture-app-dd      | true           | (optional) If true, captures application deployment descriptors in plain text. If any deployment<br>descriptors contain confidential information, you should set it to false.       |
| min-log-level       | INFO           | (optional) Specifies the log level for the diagnostic report. See "module-log-levels" on page 113<br>for a description of log levels. If set to OFF, log contents are not captured. |
| max-log-entries     | 500            | (optional) Specifies the maximum number of log entries captured.                                                                                                    |

**TABLE 1–53** diagnostic-serviceAttributes

# **domain**

Defines a domain. This is the root element; there can only be one domain element in a domain.xml file.

### **Superelements**

none

### **Subelements**

The following table describes subelements for the domain element.

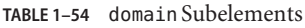

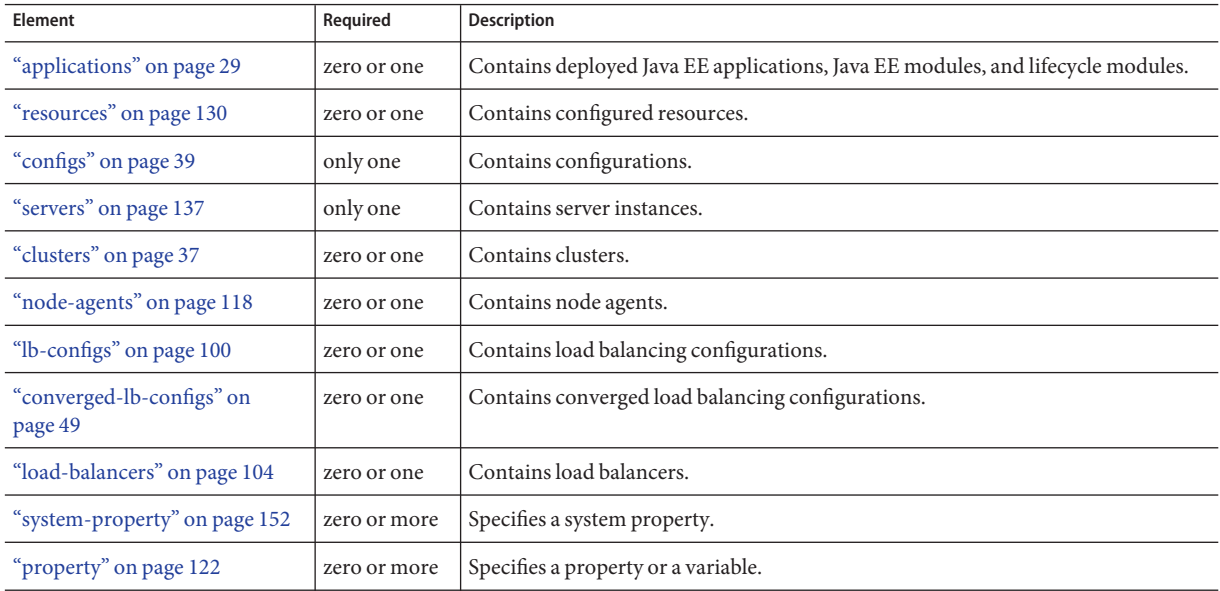

### **Attributes**

The following table describes attributes for the domain element.

**TABLE 1–55** domainAttributes

| <b>Attribute</b> | <b>Default</b>           | <b>Description</b>                                                                                                    |
|------------------|--------------------------|----------------------------------------------------------------------------------------------------|
| application-root | domain-dir/applications  | (optional) Specifies the absolute path where deployed applications reside for<br>this domain.                                                                                                    |
| log-root         | domain-dir/logs          | (optional) Specifies where the domain's log files are kept. The directory in which<br>the log is kept must be writable by whatever user account the server runs as. See<br>the "log-service" on page 104 description for details about logs. |
| locale           | operating system default | (optional) Specifies the domain's language.                                                                                                    |

## <span id="page-56-0"></span>**host-name**

Identifies the trusted host on the network using a domain name, for example, sun.com or company22.com.

#### **Superelements**

["trusted-entity" on page 158](#page-157-0)

#### **Subelements**

none - contains data

# **ejb-container**

Configures the EJB container. Stateless session beans are maintained in pools. Stateful session beans have session affinity and are cached. Entity beans associated with a database primary key are also cached. Entity beans not yet associated with a primary key are maintained in pools. Pooled entity beans are used to run ejbCreate() and finder methods.

#### **Superelements**

["config" on page 38](#page-37-0)

#### **Subelements**

The following table describes subelements for the ejb-container element.

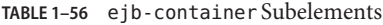

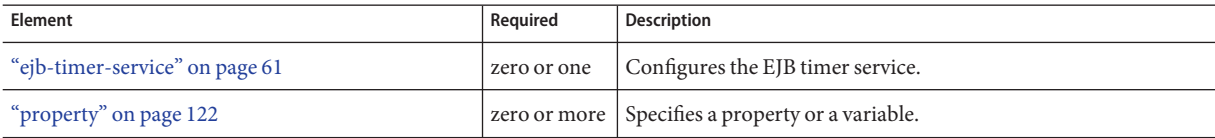

#### **Attributes**

The following table describes attributes for the ejb-container element.

E

#### TABLE 1-57 ejb-container Attributes

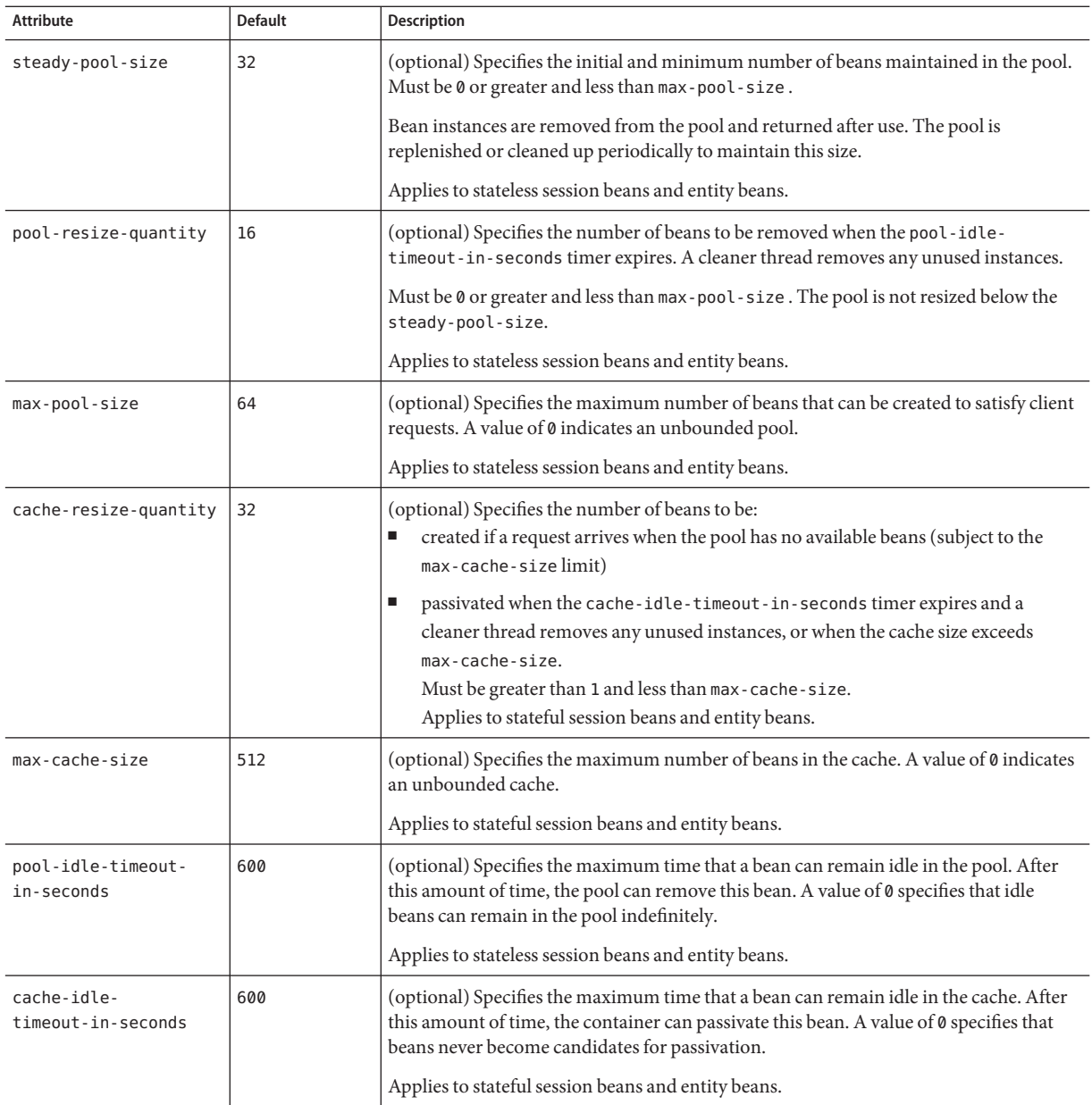

| ejb-container Attributes<br>(Continued)<br><b>TABLE 1-57</b> |                              |                                                                                                    |  |  |
|--------------------------------------------------------------|------------------------------|----------------------------------------------------------------------------------------------------|--|--|
| Attribute                                                    | <b>Default</b>               | <b>Description</b>                                                                                                    |  |  |
| removal-timeout<br>-in-seconds                               | 5400                         | (optional) Specifies the amount of time that a bean can remain passivated before it is<br>removed from the session store. A value of 0 specifies that the container does not<br>remove inactive beans automatically.            |  |  |
|                                                              |                              | If removal-timeout-in-seconds is less than or equal to cache-idle-timeout<br>- in-seconds, beans are removed immediately without being passivated.                                                                              |  |  |
|                                                              |                              | The session-store attribute of the "server" on page 135 element determines the<br>location of the session store.                                                                                                    |  |  |
|                                                              |                              | Applies to stateful session beans.                                                                                                    |  |  |
| victim-selection<br>-policy                                  | nru                          | (optional) Specifies how stateful session beans are selected for passivation. Allowed<br>values are fifo, lru, and nru:<br>fifo - Selects the oldest instance.<br>п<br>Iru - Selects the least recently accessed instance.<br>п |  |  |
|                                                              |                              | nru - Selects a not recently used instance.                                                                                                    |  |  |
| commit-option                                                | B                            | (optional) Determines which commit option is used for entity beans. Legal values are B<br>or C.                                                                                                    |  |  |
| session-store                                                | domain-dir/<br>session-store | (optional) Specifies the directory where passivated stateful session beans and persisted<br>HTTP sessions are stored in the file system.                                                                                        |  |  |

# **ejb-container-availability**

Enables availability in the EJB container, including stateful session bean (SFSB) state persistence. For additional replicated session persistence properties you can set, see ["availability-service" on page 33.](#page-32-0)

#### **Superelements**

["availability-service" on page 33](#page-32-0)

#### **Subelements**

The following table describes subelements for the ejb-container-availability element.

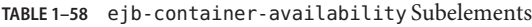

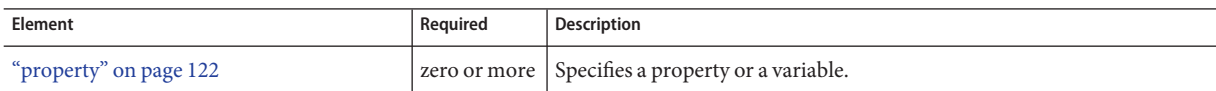

### **Attributes**

The following table describes attributes for the ejb-container-availability element.

<span id="page-59-0"></span>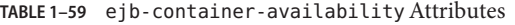

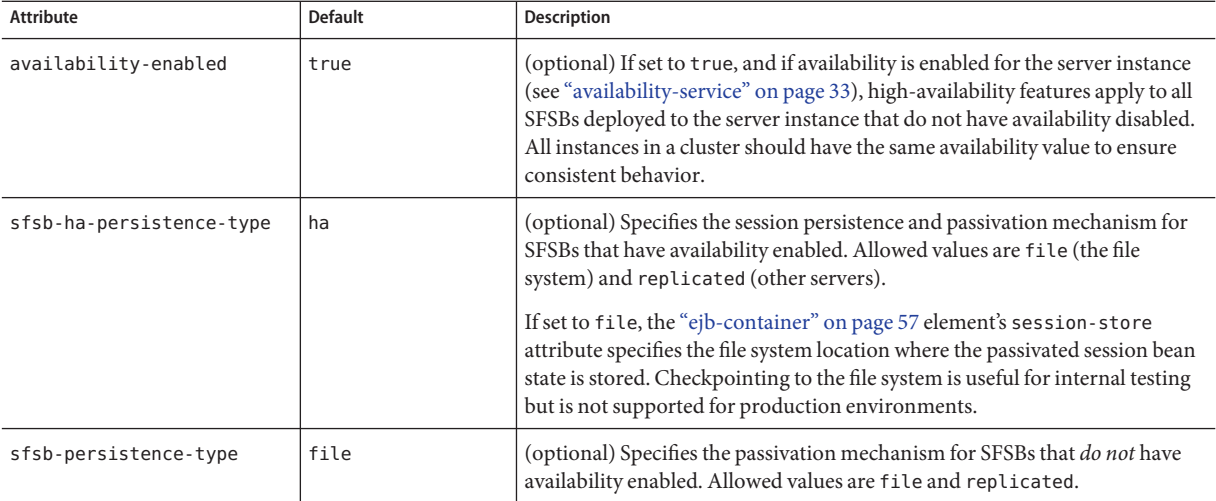

# **ejb-module**

Specifies a deployed EJB module.

### **Superelements**

["applications" on page 29](#page-28-0)

#### **Subelements**

The following table describes subelements for the ejb-module element.

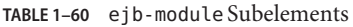

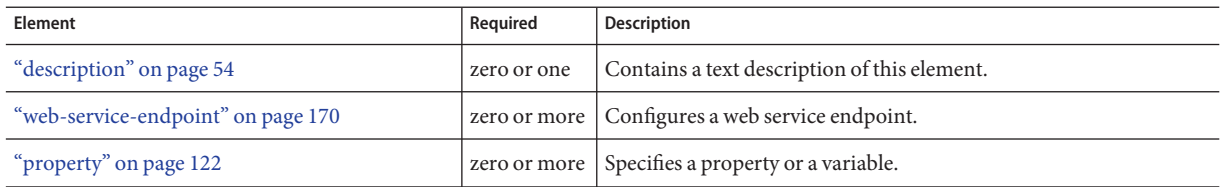

#### **Attributes**

The following table describes attributes for the ejb-module element.

#### <span id="page-60-0"></span>**TABLE 1–61** ejb-moduleAttributes

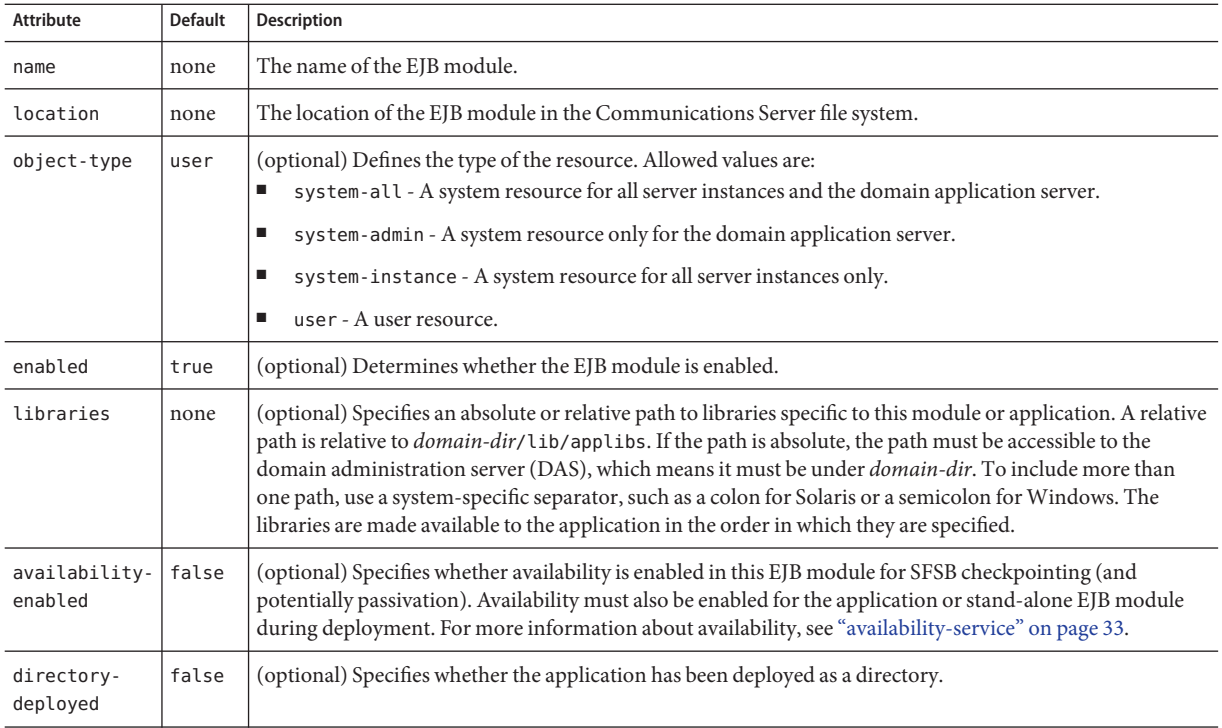

# **ejb-timer-service**

Configures the EJB timer service.

### **Superelements**

["ejb-container" on page 57](#page-56-0)

#### **Subelements**

The following table describes subelements for the ejb-timer-service element.

**TABLE 1–62** ejb-timer-service Subelements

| Element                | Reguired | Description                                        |
|------------------------|----------|----------------------------------------------------|
| "property" on page 122 |          | zero or more   Specifies a property or a variable. |

#### **Attributes**

The following table describes attributes for the ejb-timer-service element.

<span id="page-61-0"></span>**TABLE 1–63** ejb-timer-serviceAttributes

| <b>Attribute</b>                           | <b>Default</b>  | <b>Description</b>                                                                                                    |
|--------------------------------------------|-----------------|----------------------------------------------------------------------------------------------------|
| minimum-delivery-<br>interval-in-millis    | 7000            | (optional) Specifies the minimum time before an expiration for a particular timer can<br>occur. This guards against extremely small timer increments that can overload the<br>server.    |
| max-redeliveries                           | 1               | (optional) Specifies the maximum number of times the EJB timer service attempts to<br>redeliver a timer expiration due for exception or rollback.                                        |
| timer-datasource                           | jdbc/ TimerPool | (optional) Overrides, for the cluster or server instance, the cmp-resource value<br>specified in sun-ejb-jar.xml for the timer service system application<br>( ejb container timer app). |
| redelivery-interval<br>-internal-in-millis | 5000            | (optional) Specifies how long the EJB timer service waits after a failed ejbTimeout<br>delivery before attempting a redelivery.                                                          |

#### **event**

Defines the event that triggers the action associated with a management rule.

Predefined events are provided with the Communications Server. You can configure these events by changing event element attributes and properties.

You can create custom events by creating custom MBeans that implement the JMX NotificationEmitter interface. For more information about MBeans, see the *[Sun GlassFish](http://docs.sun.com/doc/820-4282) [Communications Server 1.5 Developer's Guide](http://docs.sun.com/doc/820-4282)* and [http://java.sun.com/javase/6/docs/](http://java.sun.com/javase/6/docs/api/javax/management/package-summary.html) [api/javax/management/package-summary.html](http://java.sun.com/javase/6/docs/api/javax/management/package-summary.html). For information about monitor MBeans, see [http://java.sun.com/](http://java.sun.com/javase/6/docs/api/javax/management/monitor/package-summary.html)

[javase/6/docs/api/javax/management/monitor/package-summary.html](http://java.sun.com/javase/6/docs/api/javax/management/monitor/package-summary.html).

**Note –** If multiple rules are associated with the same event, ordering of action execution is not guaranteed.

#### **Superelements**

["management-rule" on page 108](#page-107-0)

#### **Subelements**

The following table describes subelements for the event element.

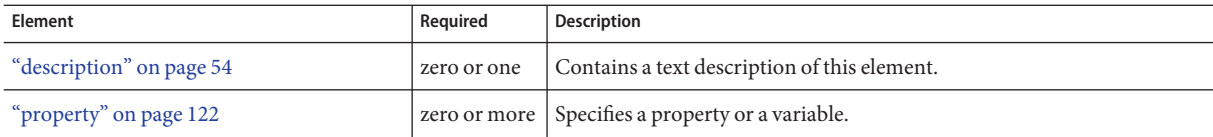

### **Attributes**

The following table describes attributes for the event element.

TABLE 1-65 event Attributes

| <b>Attribute</b> | <b>Default</b> | <b>Description</b>                                                                                                    |
|------------------|----------------|----------------------------------------------------------------------------------------------------|
| type             | none           | Specifies the type of event that triggers the management rule's action. Allowed values are as follows. The<br>cluster, lifecycle, log, monitor, timer, and trace types are predefined events provided by the<br>Communications Server.                                                                                                    |
|                  |                | Note - Some topics in the documentation pertain to features that are available only in domains that are<br>configured to support clusters. Examples of domains that support clusters are domains that are created with the<br>cluster profile. For information about profiles, see "Usage Profiles" in Sun GlassFish Communications Server 1.5<br>Administration Guide.<br>cluster - A Group Management Service (GMS) event. For more information, see<br>"group-management-service" on page 70. |
|                  |                | Lifecycle — A lifecycle event. For more information about the server life cycle, see the <i>Sun GlassFish</i><br>ш<br>Communications Server 1.5 Developer's Guide.                                                                                                    |
|                  |                | log - An event in the server log. For more information about the server log, see "log-service" on page 104.<br>ш                                                                                                    |
|                  |                | monitor - A monitoring event, which is a change in the attribute of a monitored "mbean" on page 110.<br>ш                                                                                                    |
|                  |                | notification - A JMX notification event. Any custom "mbean" on page 110 that implements the JMX<br>ш<br>NotificationEmitter interface can be a notification event.                                                                                                    |
|                  |                | $\tt timer - An event that occurs at a specified time.$<br>ш                                                                                                    |
|                  |                | trace - A trace event.<br>٠                                                                                                    |
|                  |                | For descriptions of required and optional properties corresponding to each of these types, see the following<br>table.                                                                                                    |
| level            | INFO           | (optional) Specifies the level at which to log the event occurrence. For information about log levels, see<br>"module-log-levels" on page 113. Applicable only if record-event is set to true.                                                                                                    |
| record-<br>event | true           | (optional) Specifies whether the occurrence of the event is logged. If no "action" on page 23 is specified for the<br>parent "management-rule" on page 108, the event is logged regardless of this setting.                                                                                                    |
|                  |                | Note - Setting the type to log is different from setting record-event to true. The former specifies what the<br>event is. The latter specifies what happens after the event occurs.                                                                                                    |

### **Properties**

The following table describes properties for the event element. Property names are case insensitive.

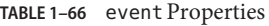

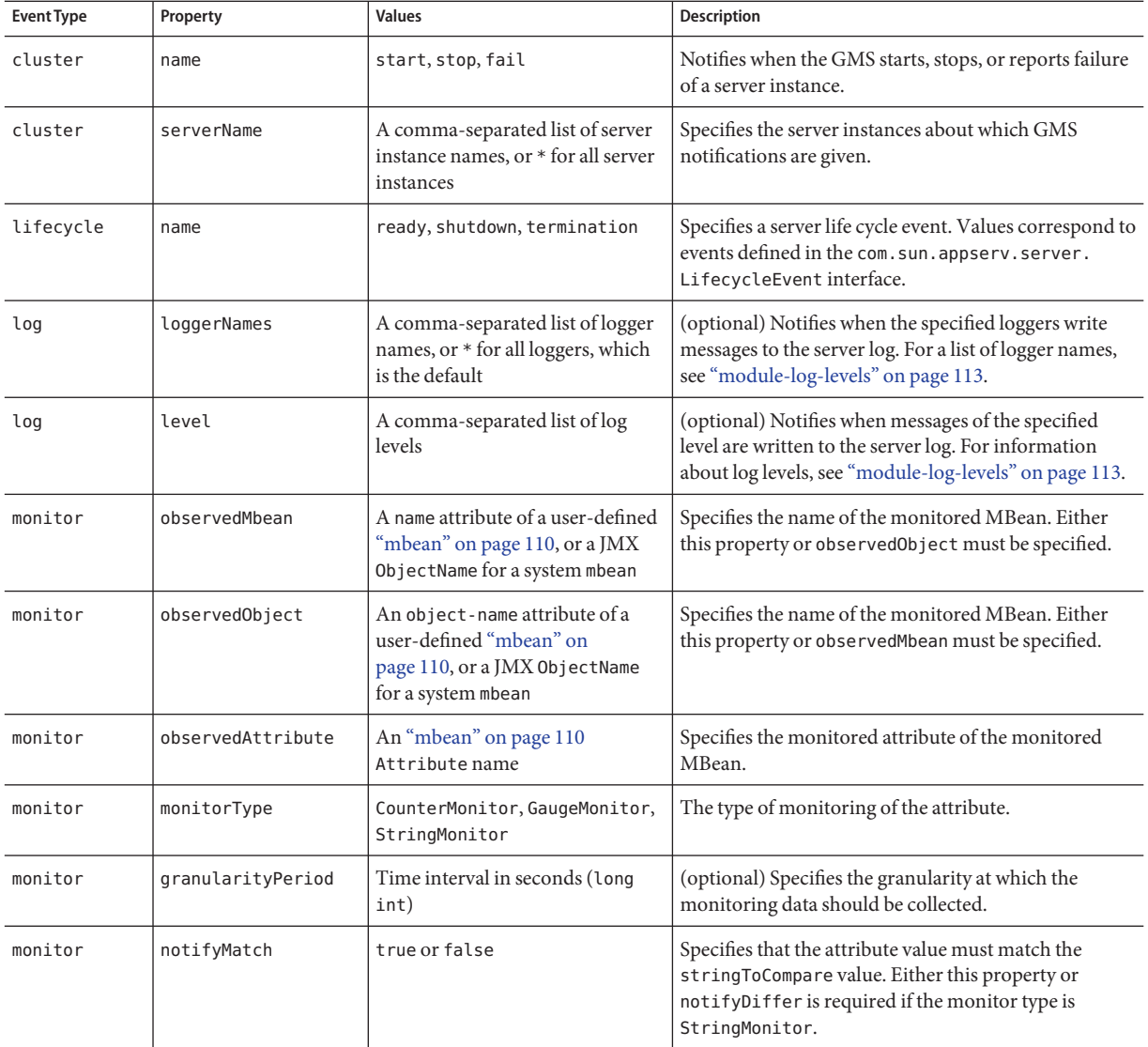

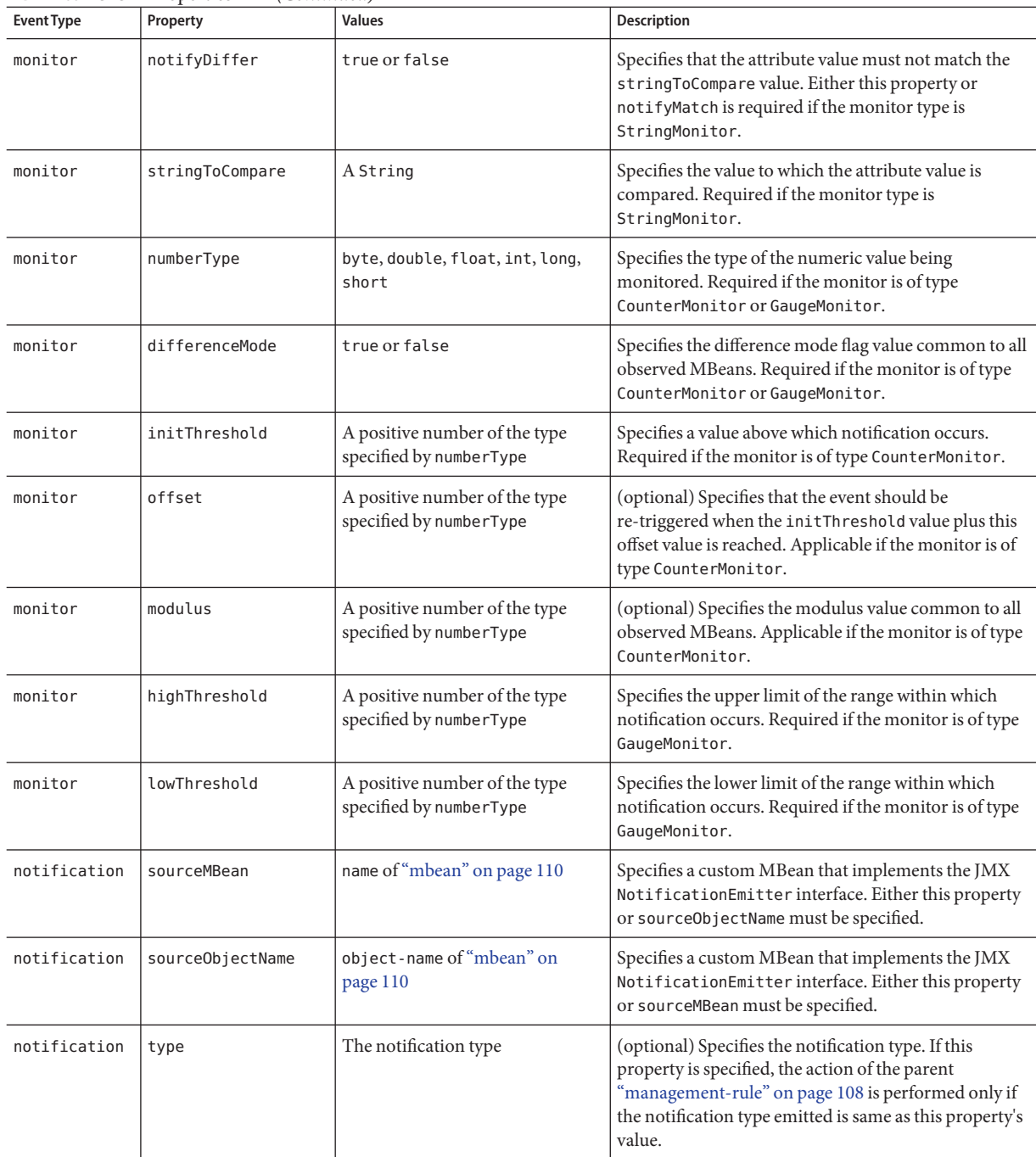

| <b>Event Type</b> | Property            | <b>Values</b>                                                                                                    | <b>Description</b>                                                                          |
|-------------------|---------------------|----------------------------------------------------------------------------------------------------|---------------------------------------------------------------------------------------------|
| timer             | dateString          | Input format determined by<br>pattern property                                                                                                    | Begins notification at the specified date and time.                                         |
| timer             | pattern             | SimpleDateFormat pattern                                                                                                    | (optional) Specifies the date and time input format.<br>The default is mm/dd/yyyy hh:mm:ss. |
| timer             | period              | Time interval in milliseconds<br>(long int)                                                                                                    | (optional) Notification repeats at the specified time<br>interval.                          |
| timer             | numberOfOccurrences | A positive number (long int)                                                                                                    | (optional) Specifies the number of times notification<br>occurs.                            |
| timer             | message             | A String                                                                                                    | (optional) Specifies a message that is delivered as part<br>of timer notification.          |
| trace             | name                | web component method entry,<br>web component method exit,<br>ejb component method entry,<br>ejb_component_method_exit,<br>request start, request end | Notifies at the specified trace point.                                                      |
| trace             | ipAddress           | An IP address                                                                                                    | Specifies the IP address for which trace notifications<br>are sent.                         |
| trace             | callerPrincipal     | A String                                                                                                    | Specifies the caller principal for which trace<br>notifications are sent.                   |
| trace             | componentName       | A String                                                                                                    | Specifies the component name for which trace<br>notifications are sent.                     |

<span id="page-65-0"></span>**TABLE 1–66** event Properties *(Continued)*

# **extension-module**

Specifies a deployed extension module.

#### **Superelements**

["applications" on page 29](#page-28-0)

#### **Subelements**

The following table describes subelements for the extension-module element.

#### **TABLE 1–67** extension-module Subelements

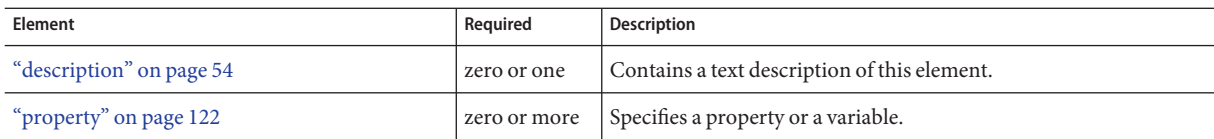

## **Attributes**

The following table describes attributes for the extension-module element.

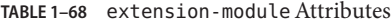

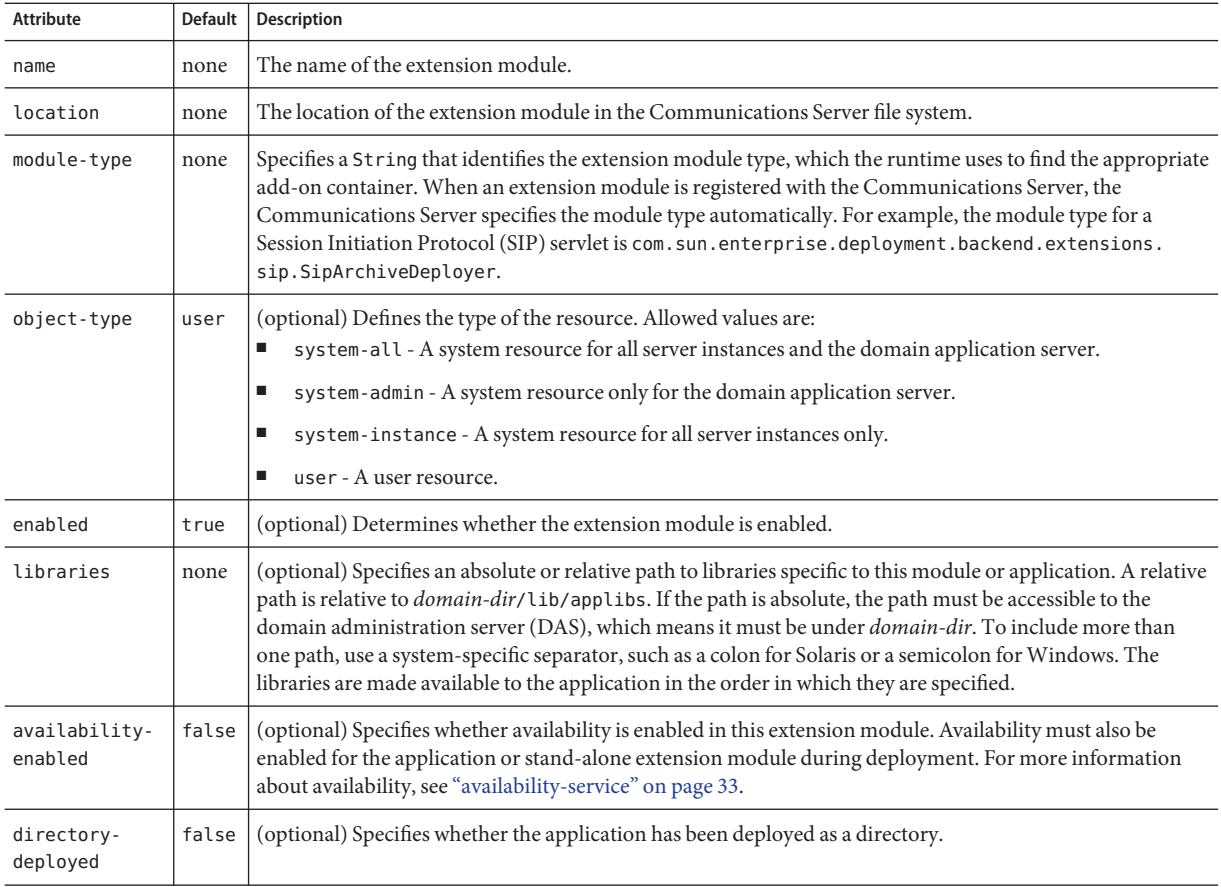

#### **Properties**

The following table describes properties for the extension-module element.

#### <span id="page-67-0"></span>**TABLE 1–69** extension-module Properties

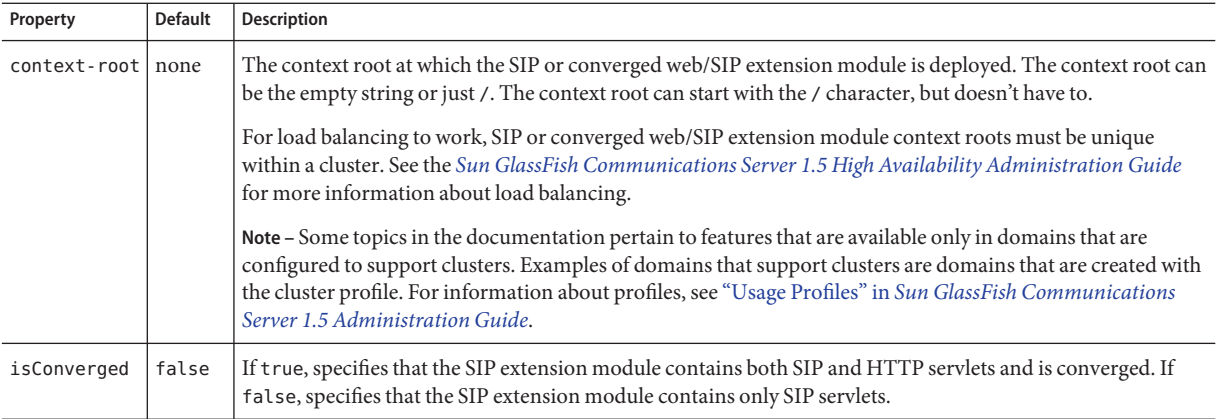

# **external-jndi-resource**

Defines a resource that resides in an external JNDI repository. For example, a generic Java object could be stored in an LDAP server. An external JNDI factory must implement the javax.naming.spi.InitialContextFactory interface.

#### **Superelements**

["resources" on page 130](#page-129-0)

#### **Subelements**

The following table describes subelements for the external-jndi-resource element.

**TABLE 1–70** external-jndi-resource Subelements

| Element                  | Required    | Description                                      |
|--------------------------|-------------|--------------------------------------------------|
| "description" on page 54 | zero or one | Contains a text description of this element.     |
| "property" on page 122   |             | zero or more Specifies a property or a variable. |

#### **Attributes**

The following table describes attributes for the external-jndi-resource element.

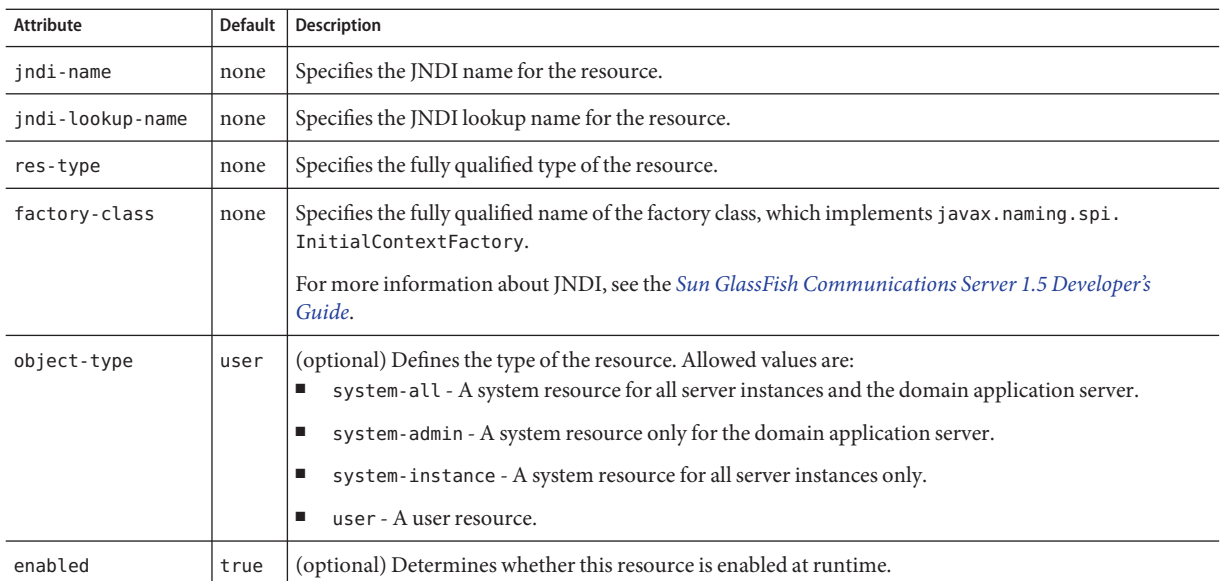

#### **TABLE 1–71** external-jndi-resourceAttributes

# **F**

# **filter-config**

Configures the filter class that filters alerts from notification emitters. See also ["listener-config"](#page-100-0) [on page 101.](#page-100-0)

### **Superelements**

["alert-subscription" on page 26](#page-25-0)

### **Subelements**

The following table describes subelements for the filter-config element.

**TABLE 1–72** filter-config Subelements

| Element                | Reauired | Description                                        |
|------------------------|----------|----------------------------------------------------|
| "property" on page 122 |          | zero or more   Specifies a property or a variable. |

The following table describes attributes for the filter-config element.

#### **TABLE 1–73** filter-configAttributes

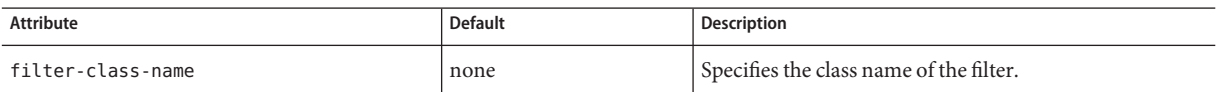

## **G**

## **group-management-service**

Configures the Group Management Service (GMS), an in-process service that provides cluster monitoring, cluster membership, and group communication services. The GMS performs the following functions:

- Notifies registered modules in an Communications Server instance when one or more member instances are added to or removed from a cluster, or are suspected or confirmed to have failed.
- Provides the ability to send and receive messages between a group of processes.

The GMS is built atop a configurable stack of group membership discovery and health monitoring protocols. These protocols have properties that can be changed for a given network and deployment topology. Protocols in the GMS are as follows:

- Failure detection protocol enables its members to periodically monitor other group members to determine their availability in the group.
- Discovery protocol is used for discovery of the group and its members.
- Verify failure protocol verifies suspect instances by adding a verification layer to mark a failure suspicion as a confirmed failure.

**Note –** Some topics in the documentation pertain to features that are available only in domains that are configured to support clusters. Examples of domains that support clusters are domains that are created with the cluster profile. For information about profiles, see ["Usage Profiles" in](http://docs.sun.com/doc/820-4281/gelvk?a=view) *[Sun GlassFish Communications Server 1.5 Administration Guide](http://docs.sun.com/doc/820-4281/gelvk?a=view)*.

#### **Superelements**

["config" on page 38](#page-37-0)

<span id="page-69-0"></span>G

### **Subelements**

The following table describes subelements for the group-management-service element.

<span id="page-70-0"></span>**TABLE 1–74** group-management-service Subelements

| Element                | Reauired     | <b>Description</b>                  |
|------------------------|--------------|-------------------------------------|
| "property" on page 122 | zero or more | Specifies a property or a variable. |

#### **Attributes**

The following table describes attributes for the group-management-service element.

**TABLE 1–75** group-management-serviceAttributes

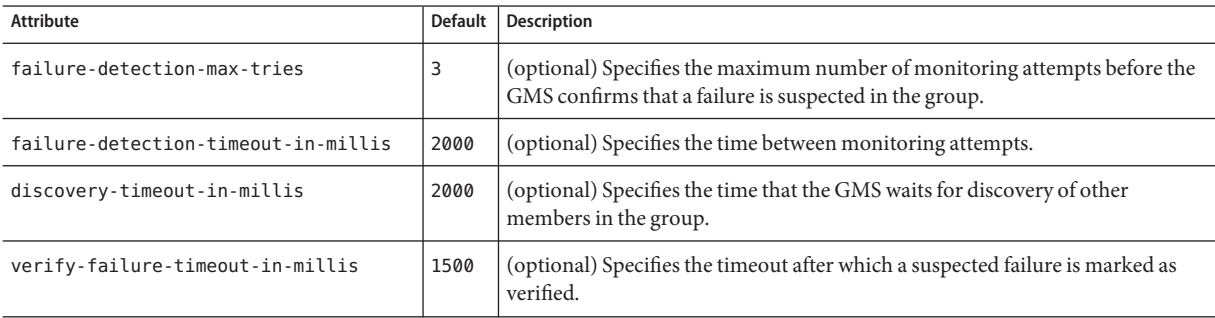

**H**

# **health-checker**

Defines a health checker for the parent ["server-ref" on page 136](#page-135-0) or ["cluster-ref" on page 36](#page-35-0) element.

### **Superelements**

["cluster-ref" on page 36,](#page-35-0)["server-ref" on page 136](#page-135-0)

#### **Subelements**

none

#### **Attributes**

The following table describes attributes for the health-checker element.

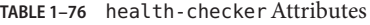

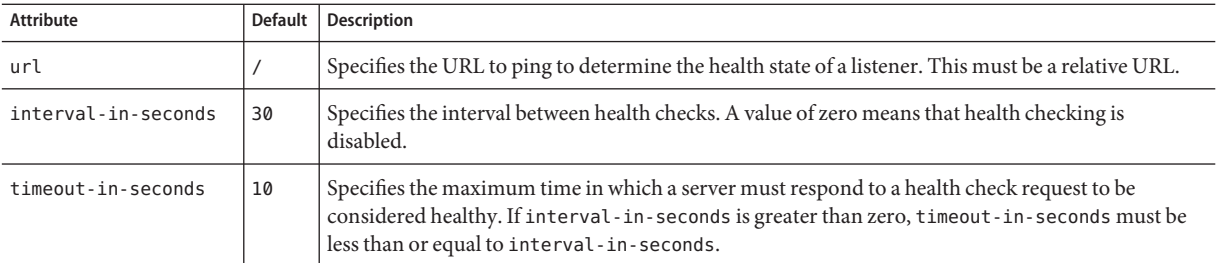

## **http-access-log**

Defines an access log file for a ["virtual-server" on page 160.](#page-159-0) The ["access-log" on page 22](#page-21-0) subelement of the virtual server's parent["http-service" on page 78](#page-77-0) element determines the access log file's format and rotation settings.

#### **Superelements**

["virtual-server" on page 160](#page-159-0)

#### **Subelements**

none

#### **Attributes**

The following table describes attributes for the http-access-log element.

**TABLE 1–77** http-access-logAttributes

| Attribute     | <b>Default</b>                           | <b>Description</b>                                                                                                    |
|---------------|------------------------------------------|----------------------------------------------------------------------------------------------------|
| log-directory | \${com.sun.aas.instanceRoot}/logs/access | (optional) Specifies the location of the access log file.                                                               |
| iponly        | true                                     | (optional) If true, specifies that only the IP address of the user<br>agent is listed. If false, performs a DNS lookup. |

# **http-file-cache**

Configures the HTTP file cache.

#### **Superelements**

["http-service" on page 78](#page-77-0)
#### <span id="page-72-0"></span>**Subelements**

none

#### **Attributes**

The following table describes attributes for the http-file-cache element.

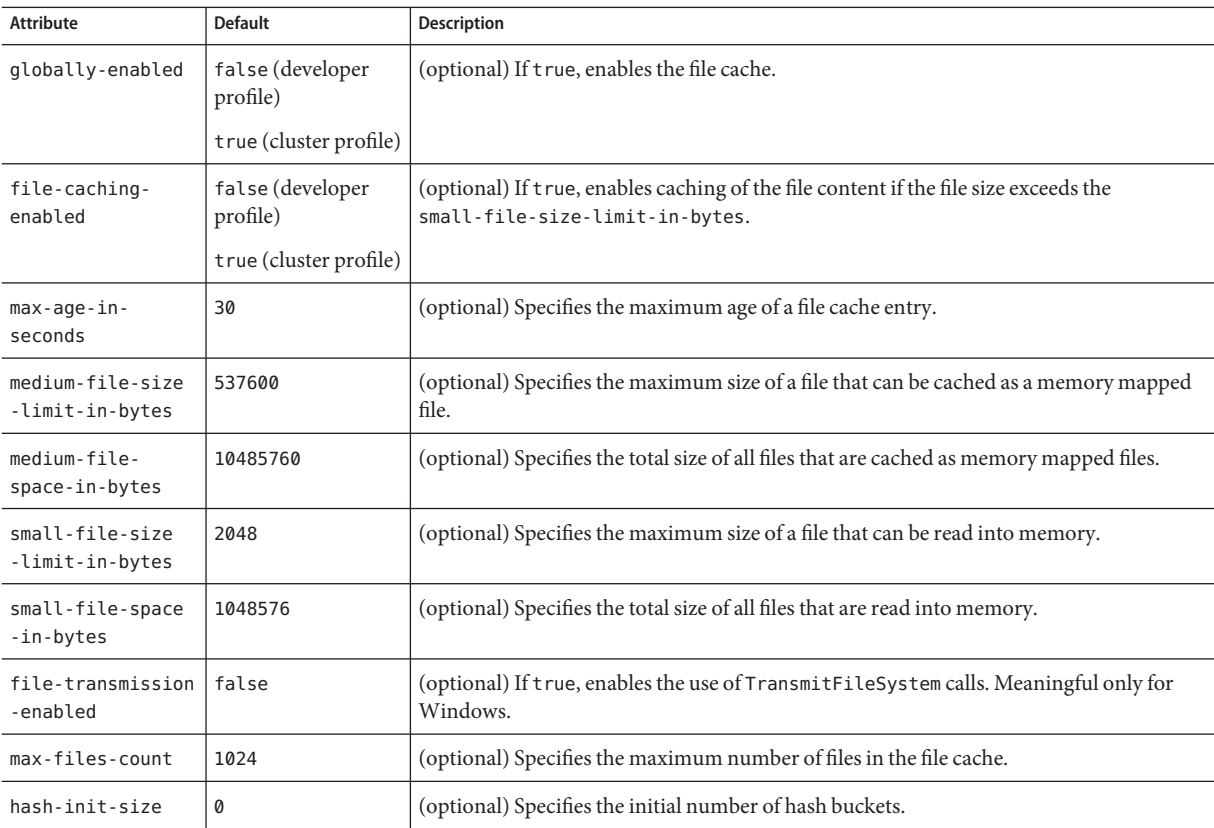

**TABLE 1–78** http-file-cacheAttributes

## **http-listener**

Defines an HTTP listen socket. The ["connection-pool" on page 40](#page-39-0) subelement of the parent ["http-service" on page 78](#page-77-0) element also configures some listen socket settings.

#### **Superelements**

["http-service" on page 78](#page-77-0)

### **Subelements**

The following table describes subelements for the http-listener element.

**TABLE 1–79** http-listener Subelements

| Element                | Required | Description                                               |
|------------------------|----------|-----------------------------------------------------------|
| "ssl" on page 148      |          | zero or one Defines Secure Socket Layer (SSL) parameters. |
| "property" on page 122 |          | zero or more Specifies a property or a variable.          |

### **Attributes**

The following table describes attributes for the http-listener element.

TABLE 1-80 http-listener Attributes

| <b>Attribute</b>           | <b>Default</b> | Description                                                                                                    |
|----------------------------|----------------|----------------------------------------------------------------------------------------------------|
| id                         | none           | The unique listener name. An http-listener name cannot begin with a number.                                                                                                    |
| address                    | none           | IP address of the listener. Can be in dotted-pair or IPv6 notation. Can be any (for INADDR_ANY) to<br>listen on all IP addresses. Can be a hostname.                                                                                                    |
| port                       | none           | Port number on which the listener listens. Legal values are 1 - 65535. On UNIX, creating sockets that<br>listen on ports 1 - 1024 requires superuser privileges. Configuring an SSL listener to listen on port<br>443 is standard.                                                                                                    |
| external-port              | none           | (optional) Specifies the external port on which the connection is made.                                                                                                    |
| family                     |                | (optional) Deprecated. Do not use.                                                                                                    |
| blocking-enabled           | false          | (optional) If true, uses a blocking socket for servicing a request.                                                                                                    |
| acceptor-threads           | 1              | (optional) Specifies the number of processors in the machine.                                                                                                    |
|                            |                | To set the number of request processing threads, use the thread-count attribute of the<br>"request-processing" on page 128 element.                                                                                                    |
| security-enabled           | false          | (optional) Determines whether the listener runs SSL. To turn SSL2 or SSL3 on or off and set ciphers,<br>use an ssl subelement.                                                                                                    |
| default-virtual<br>-server | none           | References the id attribute of the default "virtual-server" on page 160 for this particular listener.                                                                                                    |
| server-name                | none           | Tells the server what to put in the host name section of any URLs it sends to the client. This affects<br>URLs the server automatically generates; it doesn't affect the URLs for directories and files stored in<br>the server. If your server uses an alias, the server-name should be the alias name.<br>If a colon and port number are appended, that port is used in URLs the server sends to the client. |
|                            |                | If load balancing is enabled, use the server name of the load balancer.                                                                                                    |

| Attribute     | <b>Default</b> | <b>Description</b>                                                                                                    |
|---------------|----------------|----------------------------------------------------------------------------------------------------|
| redirect-port | none           | (optional) If the listener is supporting non-SSL requests and a request is received for which a<br>matching <security-constraint> requires SSL transport, the request is automatically redirected<br/>to the port number specified here.</security-constraint>                                                                                                    |
|               |                | If load balancing is enabled, use the redirect port of the load balancer.                                                                                                    |
| xpowered-by   | true           | (optional) If true, X-Powered-By headers are used according to the Servlet 2.4 and JSP 2.0<br>specifications.                                                                                                    |
| enabled       | true           | (optional) Determines whether the listener is active. If set to false, any attempts to connect to the<br>listener result in a socket exception (java.net.ConnectException).                                                                                                    |
|               |                | In Communications Server versions prior to 9.1, a listener whose enabled attribute was set to false<br>returned a 404 response code for any requests sent to it. To achieve this behavior in the current<br>Communications Server version, set the listener's enabled attribute to true, and set every<br>associated virtual server's state to off. A "virtual-server" on page 160 lists its associated listeners in<br>its http-listeners attribute. |

**TABLE 1–80** http-listenerAttributes *(Continued)*

#### **Properties**

The following table describes properties for the http-listener element. Any of these properties can be defined as an ["http-service" on page 78](#page-77-0) property, so that it applies to all http-listener elements.

**TABLE 1–81** http-listener Properties

| Property                      | <b>Default</b> | Description                                                                                                    |
|-------------------------------|----------------|----------------------------------------------------------------------------------------------------|
| recycle-objects               | true           | If true, recycles internal objects instead of using the VM garbage collector.                                                                                                    |
| reader-threads                | 0              | Specifies the number of reader threads, which read bytes from the non-blocking<br>socket.                                                                                                    |
| acceptor-queue-<br>length     | 4096           | Specifies the length of the acceptor thread queue. Once full, connections are<br>rejected.                                                                                                    |
| reader-queue-length           | 4096           | Specifies the length of the reader thread queue. Once full, connections are<br>rejected.                                                                                                    |
| use-nio-direct-<br>bytebuffer | true           | If true, specifies that the NIO direct ByteBuffer is used. In a limited resource<br>environment, it might be faster to use non-direct Java's ByteBuffer by setting a<br>value of false.                        |
| authPassthrough<br>Enabled    | false          | If true, indicates that this http-listener element receives traffic from an<br>SSL-terminating proxy server. Overrides the authPassthroughEnabled<br>property of the parent "http-service" on page 78 element. |

| Property             | <b>Default</b>                              | Description                                                                                                    |
|----------------------|---------------------------------------------|----------------------------------------------------------------------------------------------------|
| proxyHandler         | com.sun.enterprise.<br>web.ProxyHandlerImpl | Specifies the fully qualified class name of a custom implementation of the<br>com.sun.appserv.ProxyHandler abstract class that this http-listener uses.                                                                       |
|                      |                                             | Only used if the authPassthroughEnabled property of this http-listener and<br>the parent "http-service" on page 78 element are both set to true. Overrides the<br>proxyHandler property of the parent http-service element.   |
| proxiedProtocol      | none                                        | Specifies a comma-separated list of protocols that can use the same port.<br>Allowed values are ws/tcp (SOAP over TCP), http, https and tls.                                                                                  |
|                      |                                             | For example, if you set this property to http, https and set the port to 4567, you<br>can access the port with either http://host:4567/or https://host:4567/.                                                                 |
|                      |                                             | Specifying this property at the "http-service" on page 78 level overrides settings<br>at the http-listener level. If this property is not set at either level, this feature is<br>disabled.                                   |
| bufferSize           | 4096                                        | Specifies the size, in bytes, of the buffer to be provided for input streams created<br>by HTTP listeners.                                                                                                    |
| connectionTimeout    | 30                                          | Specifies the number of seconds HTTP listeners wait, after accepting a<br>connection, for the request URI line to be presented.                                                                                               |
| maxKeepAliveRequests | 250                                         | Specifies the maximum number of HTTP requests that can be pipelined until<br>the connection is closed by the server. Set this property to 1 to disable HTTP/1.0<br>keep-alive, as well as HTTP/1.1 keep-alive and pipelining. |
| traceEnabled         | true                                        | If true, enables the TRACE operation. Set this property to false to make the<br>Communications Server less susceptible to cross-site scripting attacks.                                                                       |
| cometSupport         | false                                       | If true, enables Comet support for this listener.                                                                                                    |
|                      |                                             | If your servlet or JSP page uses Comet technology, make sure it is initialized<br>when the Communications Server starts up by adding the load-on-startup<br>element to your web. xml file. For example:                       |
|                      |                                             | <servlet><br/><servlet-name>CheckIn</servlet-name><br/><servlet-class>CheckInServlet</servlet-class><br/><load-on-startup>0</load-on-startup><br/></servlet>                                                                  |

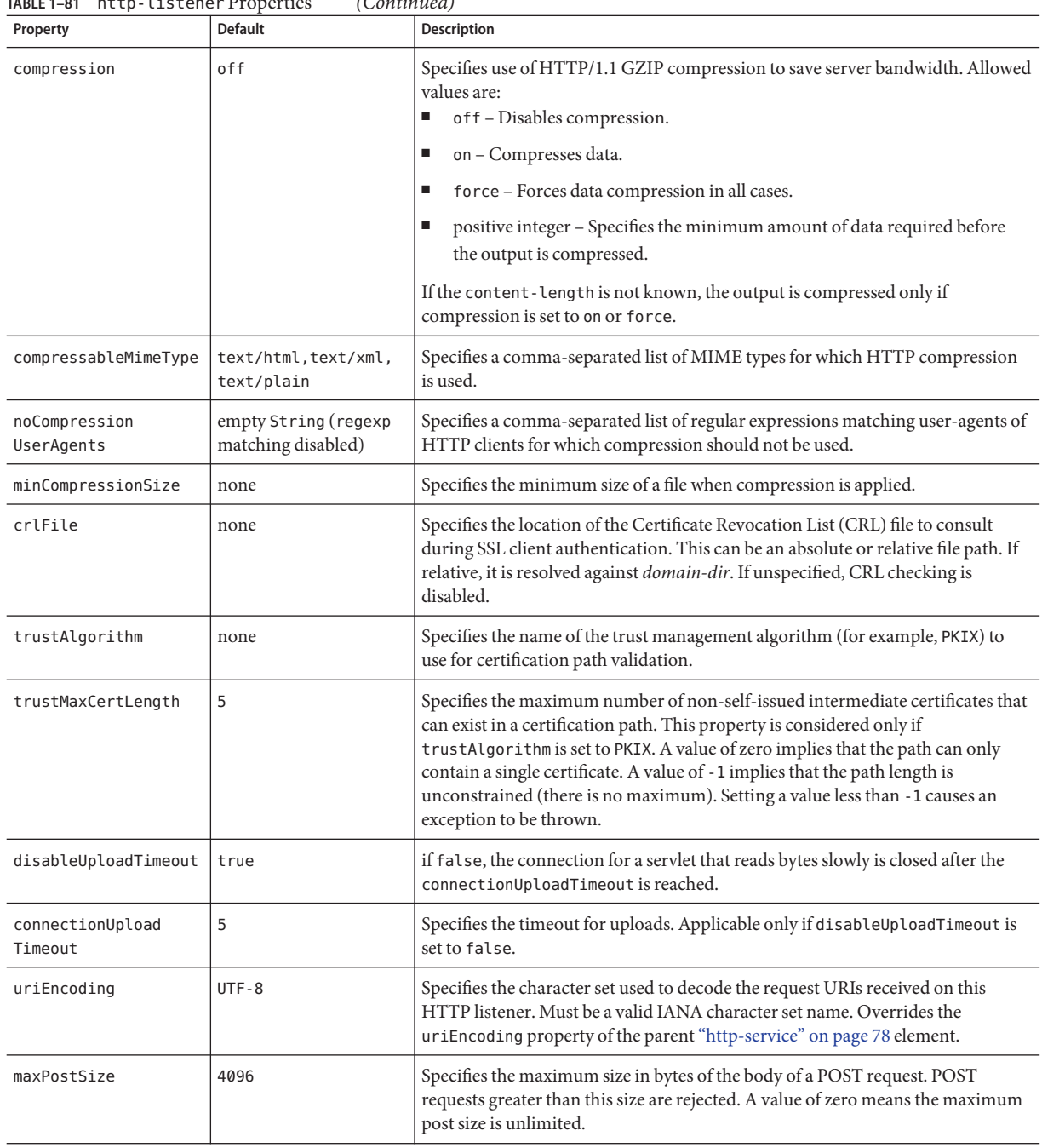

#### **TABLE 1–81** http-listener Properties *(Continued)*

<span id="page-77-0"></span>Configures HTTP protocol settings.

#### **Superelements**

"http-service" on page 78

#### **Subelements**

none

#### **Attributes**

The following table describes attributes for the http-protocol element.

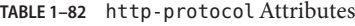

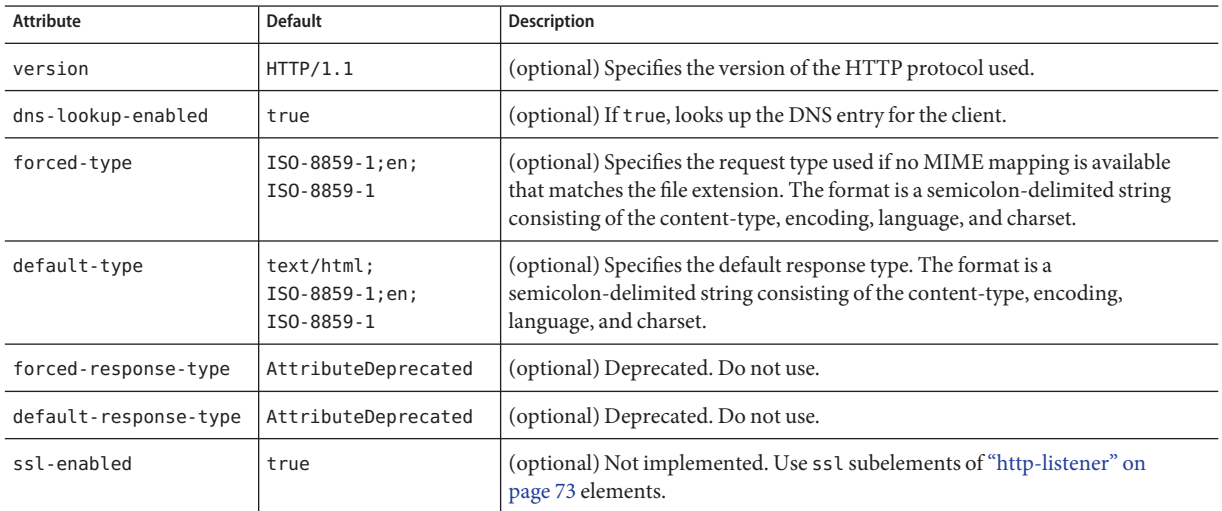

## **http-service**

Defines the HTTP service.

#### **Superelements**

["config" on page 38](#page-37-0)

#### **Subelements**

The following table describes subelements for the http-service element.

**TABLE 1–83** http-service Subelements

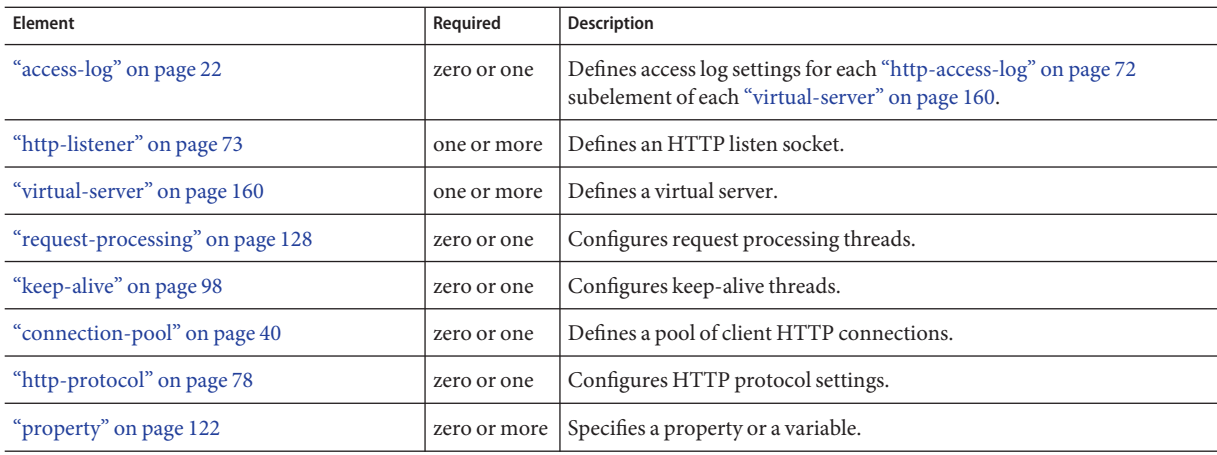

#### **Properties**

The following table describes properties for the http-service element. These properties apply to all["http-listener" on page 73](#page-72-0) subelements, except for accessLoggingEnabled, accessLogBufferSize, and accessLogWriterInterval, which apply to all ["virtual-server" on](#page-159-0) [page 160](#page-159-0) subelements.

**TABLE 1–84** http-service Properties

| Property                               | <b>Default</b> | <b>Description</b>                                                                         |
|----------------------------------------|----------------|--------------------------------------------------------------------------------------------|
| monitoring-cache-enabled               | true           | If true, enables the monitoring cache.                                                     |
| monitoring-cache<br>-refresh-in-millis | 5000           | Specifies the interval between refreshes of the monitoring cache.                          |
| ssl-cache-entries                      | 10000          | Specifies the number of SSL sessions to be cached.                                         |
| ssl3-session-timeout                   | 86400          | Specifies the interval at which SSL3 sessions are cached.                                  |
| ssl-session-timeout                    | 100            | Specifies the interval at which SSL2 sessions are cached.                                  |
| recycle-objects                        | true           | If true, recycles internal objects instead of using the VM garbage collector.              |
| reader-threads                         | Ø              | Specifies the number of reader threads, which read bytes from the<br>non-blocking socket.  |
| acceptor-queue-length                  | 4096           | Specifies the length of the acceptor thread queue. Once full, connections are<br>rejected. |
| reader-queue-length                    | 4096           | Specifies the length of the reader thread queue. Once full, connections are<br>rejected.   |

| Property                      | <b>Default</b>                              | <b>Description</b>                                                                                                    |
|-------------------------------|---------------------------------------------|----------------------------------------------------------------------------------------------------|
| use-nio-direct-<br>bytebuffer | true                                        | If true, specifies that the NIO direct By teBuffer is used. In a limited<br>resource environment, it might be faster to use non-direct Java's<br>ByteBuffer by setting a value of false.                                                                                                    |
| authPassthroughEnabled        | false                                       | If true, indicates that the "http-listener" on page 73 subelements receive<br>traffic from an SSL-terminating proxy server, which is responsible for<br>forwarding any information about the original client request (such as client<br>IP address, SSL keysize, and authenticated client certificate chain) to the<br>HTTP listeners using custom request headers.                                                                                                    |
|                               |                                             | Each http-listener subelement can override this setting for itself.                                                                                                    |
| proxyHandler                  | com.sun.enterprise.<br>web.ProxyHandlerImpl | Specifies the fully qualified class name of a custom implementation of the<br>com.sun.appserv.ProxyHandler abstract class, which allows a back-end<br>application server instance to retrieve information about the original client<br>request that was intercepted by an SSL-terminating proxy server (for<br>example, a load balancer). An implementation of this abstract class inspects<br>a given request for the custom request headers through which the proxy<br>server communicates the information about the original client request to<br>the Communications Server instance, and returns that information to its<br>caller. |
|                               |                                             | The default implementation reads the client IP address from an HTTP<br>request header named Proxy-ip, the SSL keysize from an HTTP request<br>header named Proxy-keysize, and the SSL client certificate chain from an<br>HTTP request header named Proxy-auth-cert. The Proxy-auth-cert<br>value must contain the BASE-64 encoded client certificate chain without<br>the BEGIN CERTIFICATE and END CERTIFICATE boundaries and with \n<br>replaced with % d% a.                                                                                                    |
|                               |                                             | Only used if authPassthroughEnabled is set to true. Each "http-listener"<br>on page 73 subelement can override the proxyHandler setting for itself.                                                                                                    |
| proxiedProtocol               | none                                        | Specifies a comma-separated list of protocols that can use the same port.<br>Allowed values are ws/tcp (SOAP over TCP), http, https and tls.                                                                                                    |
|                               |                                             | For example, if you set this property to http, https and the port is 4567,<br>you can access the port with either http://host:4567/or<br>https://host:4567/.                                                                                                    |
|                               |                                             | Specifying this property at the http-service level overrides settings at the<br>"http-listener" on page 73 level. If this property is not set at either level, this<br>feature is disabled.                                                                                                    |
| bufferSize                    | 4096                                        | Specifies the size, in bytes, of the buffer to be provided for input streams<br>created by HTTP listeners.                                                                                                    |
| connectionTimeout             | 30                                          | Specifies the number of seconds HTTP listeners wait, after accepting a<br>connection, for the request URI line to be presented.                                                                                                    |

**TABLE 1–84** http-service Properties *(Continued)*

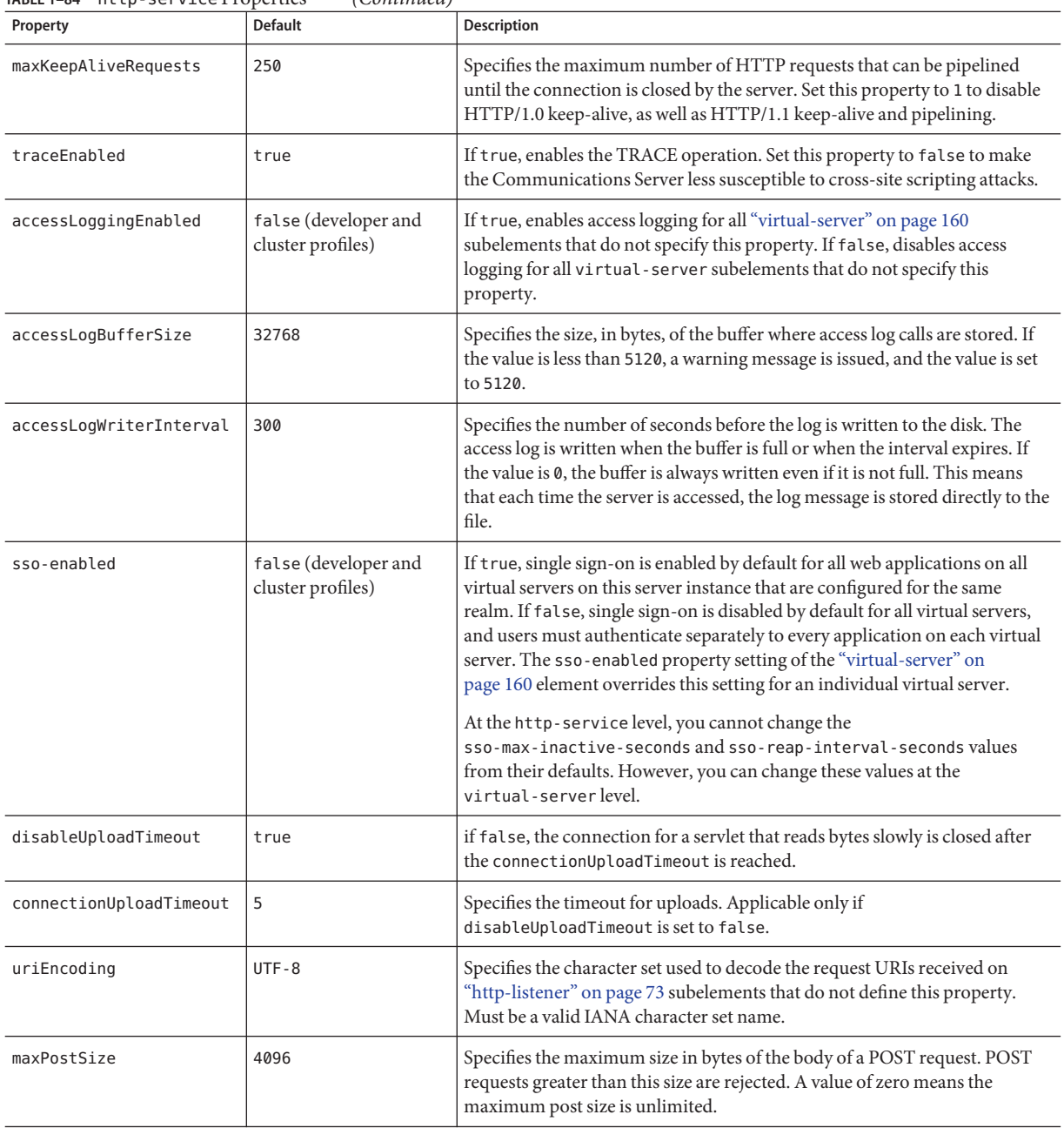

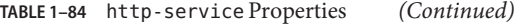

## **identity-assertion-trust**

Specifies identity assertion trust domain configuration information according to RFC 3325. P-asserted identity headers received from hosts and domains configured under this element can be trusted. A P-asserted identity header specifies the identity of a user who was authenticated at another node in the network.

If no identity-assertion-trust is defined, this represents presumed trust, that is, any identity assertion that is received is trusted based on a presumption that the network topology would prevent non-trusted assertions from reaching the server.

#### **Superelements**

["security-service" on page 133](#page-132-0)

#### **Subelements**

The following table describes subelements for the identity-assertion-trust element.

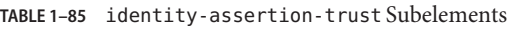

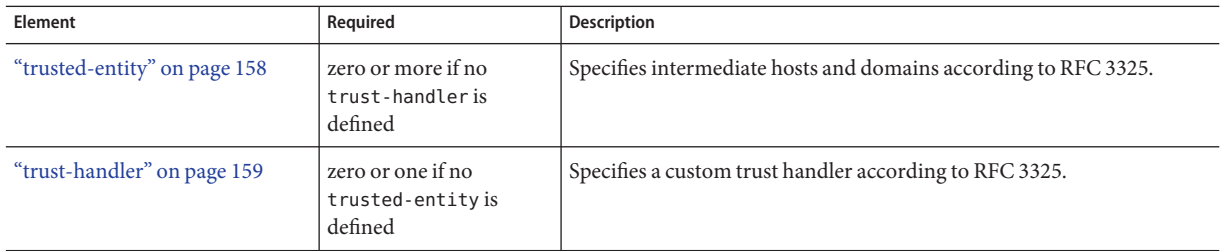

#### **Attributes**

The following table describes attributes for the identity-assertion-trust element.

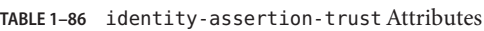

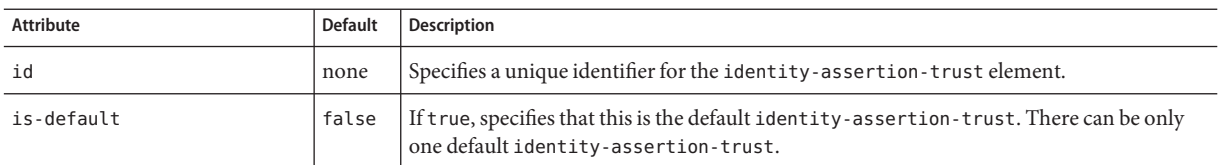

**I**

I

# <span id="page-82-0"></span>**iiop-listener**

Defines an IIOP listen socket. To enable SSL for this listener, include an ssl subelement.

#### **Superelements**

"iiop-service" on page 83

#### **Subelements**

The following table describes subelements for the iiop-listener element.

**TABLE 1–87** iiop-listener Subelements

| Element                | Reauired | Description                                      |
|------------------------|----------|--------------------------------------------------|
| "ssl" on page 148      |          | zero or one   Defines SSL parameters.            |
| "property" on page 122 |          | zero or more Specifies a property or a variable. |

#### **Attributes**

The following table describes attributes for the iiop-listener element.

**TABLE 1–88** iiop-listenerAttributes

| <b>Attribute</b>     | <b>Default</b> | <b>Description</b>                                                                                                    |
|----------------------|----------------|----------------------------------------------------------------------------------------------------|
| id                   | none           | The listener name. An iiop-listener name cannot begin with a number.                                                                                           |
| address              | none           | IP address of the listener. Can be in dotted-pair or IPv6 notation, or just a name.                                                                            |
| port                 | 1072           | (optional) Port number for the listener. Legal values are 1 - 65535. On UNIX, creating sockets that listen on<br>ports 1 - 1024 requires superuser privileges. |
| security<br>-enabled | false          | (optional) Determines whether the listener runs SSL. To turn SSL2 or SSL3 on or off and set ciphers, use an ssl<br>element.                                    |
| enabled              | true           | (optional) Determines whether the listener is active.                                                                                                    |

## **iiop-service**

Defines the IIOP service.

#### **Superelements**

["config" on page 38](#page-37-0)

The following table describes subelements for the iiop-service element.

**TABLE 1–89** iiop-service Subelements

| Element                         | Required    | <b>Description</b>                            |
|---------------------------------|-------------|-----------------------------------------------|
| "orb" on page 119               | only one    | Configures the ORB.                           |
| "ssl-client-config" on page 150 | zero or one | Defines SSL parameters for the ORB.           |
| "iiop-listener" on page 83      |             | zero or more   Defines an IIOP listen socket. |

#### **Attributes**

The following table describes attributes for the iiop-service element.

**TABLE 1–90** iiop-serviceAttributes

| Attribute                          | <b>Default</b> | Description                                                                                                    |
|------------------------------------|----------------|----------------------------------------------------------------------------------------------------|
| client-authentication<br>-reauired | false          | (optional) If true, the server rejects unauthenticated requests and inserts an<br>authentication-required bit in IORs sent to clients. |

# **ip-address**

Identifies the trusted host on the network using an IP address.

### **Superelements**

["trusted-entity" on page 158](#page-157-0)

### **Subelements**

none - contains data

# **j2ee-application**

Specifies a deployed Java EE application.

#### **Superelements**

["applications" on page 29](#page-28-0)

**J**

### **Subelements**

The following table describes subelements for the j2ee-application element.

**TABLE 1–91** j2ee-application Subelements

| Element                            | Reauired    | Description                                       |
|------------------------------------|-------------|---------------------------------------------------|
| "description" on page 54           | zero or one | Contains a text description of this element.      |
| "web-service-endpoint" on page 170 |             | zero or more   Configures a web service endpoint. |
| "property" on page 122             |             | zero or more Specifies a property or a variable.  |

#### **Attributes**

The following table describes attributes for the j2ee-application element.

**TABLE 1–92** j2ee-applicationAttributes

| <b>Attribute</b>           | Default | Description                                                                                                    |
|----------------------------|---------|----------------------------------------------------------------------------------------------------|
| name                       | none    | The name of the application.                                                                                                    |
| location                   | none    | The location of the application in the Communications Server file system.                                                                                                    |
| object-type                | user    | (optional) Defines the type of the resource. Allowed values are:<br>system-all - A system resource for all server instances and the domain application server.<br>■<br>system-admin - A system resource only for the domain application server.<br>ш<br>system-instance - A system resource for all server instances only.<br>ш<br>user - A user resource.<br>ш                                                                                                    |
| enabled                    | true    | (optional) Determines whether the application is enabled.                                                                                                    |
| libraries                  | none    | (optional) Specifies an absolute or relative path to libraries specific to this module or application. A<br>relative path is relative to <i>domain-dir</i> /lib/applibs. If the path is absolute, the path must be<br>accessible to the domain administration server (DAS), which means it must be under domain-dir. To<br>include more than one path, use a system-specific separator, such as a colon for Solaris or a semicolon<br>for Windows. The libraries are made available to the application in the order in which they are<br>specified. |
| availability-<br>enabled   | false   | (optional) Specifies whether availability is enabled in this Java EE application for HTTP session<br>persistence and SFSB checkpointing (and potentially passivation). Availability must also be enabled<br>for the application during deployment. For more information about availability, see<br>"availability-service" on page 33.                                                                                                    |
| directory-deployed         | false   | (optional) Specifies whether the application has been deployed as a directory.                                                                                                    |
| java-web-start-<br>enabled | true    | (optional) Specifies whether Java Web Start access is permitted for application clients in this<br>application.                                                                                                    |

# <span id="page-85-0"></span>**jacc-provider**

Specifies a Java Authorization Contract for Containers (JACC) provider for pluggable authorization.

### **Superelements**

["security-service" on page 133](#page-132-0)

#### **Subelements**

The following table describes subelements for the jacc-provider element.

**TABLE 1–93** jacc-provider Subelements

| Element                | Reauired | Description                                        |
|------------------------|----------|----------------------------------------------------|
| "property" on page 122 |          | zero or more   Specifies a property or a variable. |

#### **Attributes**

The following table describes attributes for the jacc-provider element.

**TABLE 1–94** jacc-providerAttributes

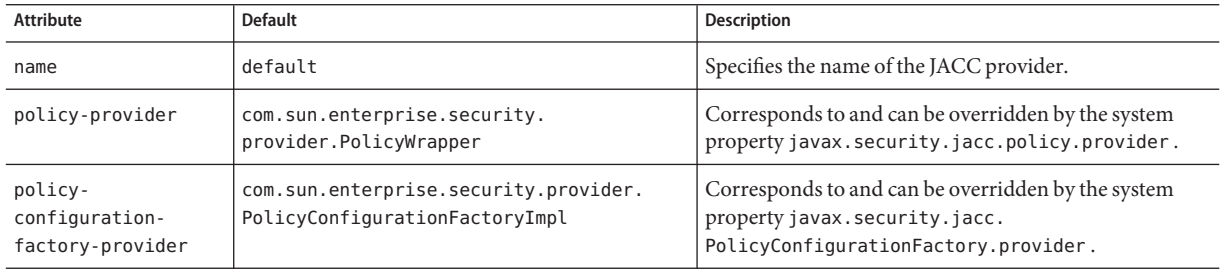

# **java-config**

Specifies Java Virtual Machine (JVM) configuration parameters.

### **Superelements**

["config" on page 38](#page-37-0)

### **Subelements**

The following table describes subelements for the java-config element.

#### **TABLE 1–95** java-config Subelements

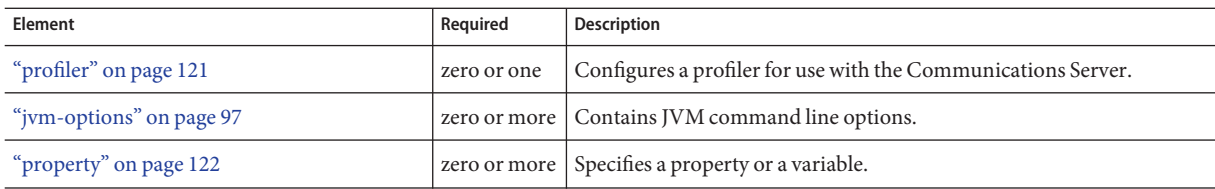

### **Attributes**

The following table describes attributes for the java-config element.

**TABLE 1–96** java-configAttributes

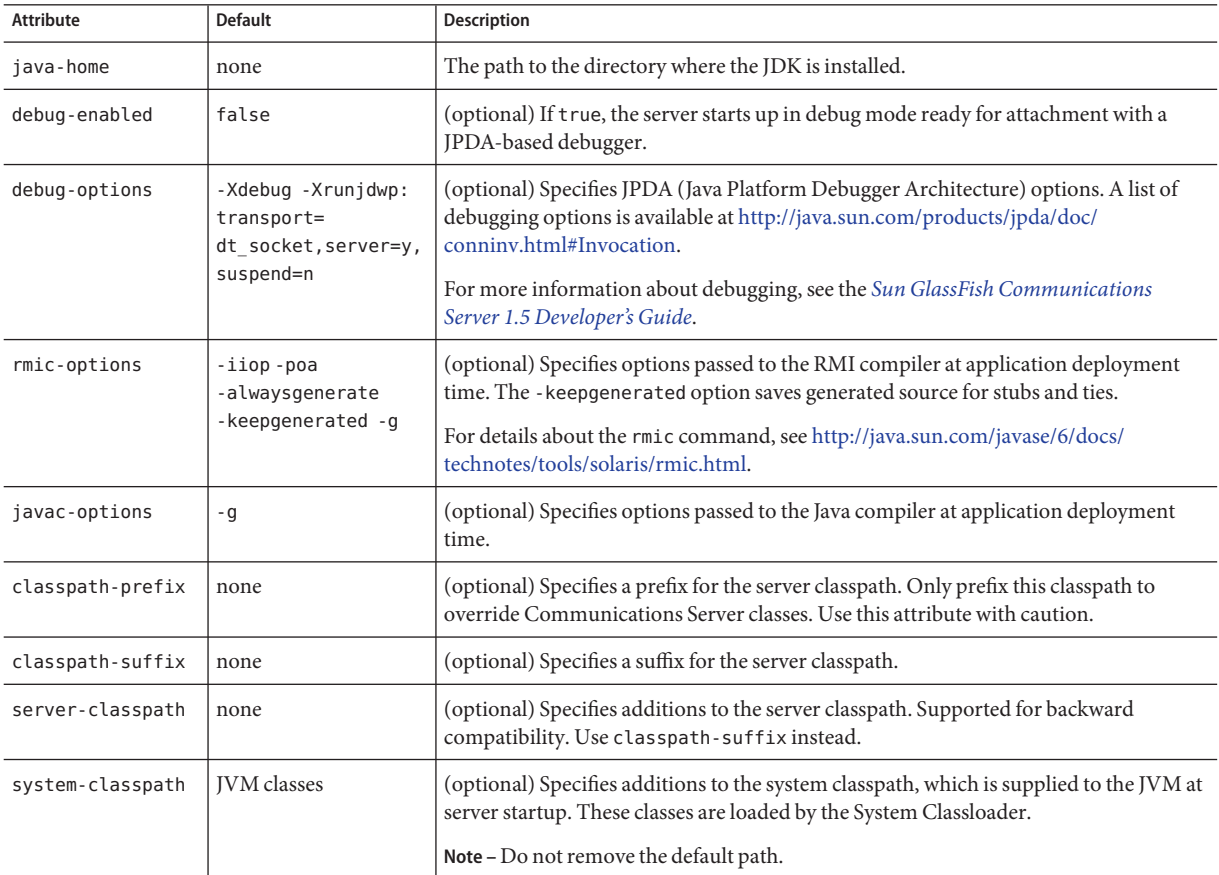

| (Continued)<br>TABLE 1-96 java-config Attributes |                |                                                                                                    |  |
|--------------------------------------------------|----------------|----------------------------------------------------------------------------------------------------|--|
| <b>Attribute</b>                                 | <b>Default</b> | <b>Description</b>                                                                                                    |  |
| native-library-<br>path-prefix                   | none           | (optional) Specifies a prefix for the native library path.<br>The native library path is the automatically constructed concatenation of the<br>Communications Server installation relative path for its native shared libraries, the<br>standard JRE native library path, the shell environment setting (LD_LIBRARY_PATH on<br>UNIX), and any path specified in the profiler element. Since this is synthesized, it<br>does not appear explicitly in the server configuration. |  |
| native-library-<br>path-suffix                   | none           | (optional) Specifies a suffix for the native library path.                                                                                                    |  |
| bytecode-<br>preprocessors                       | none           | (optional) A comma separated list of class names, each of which must implement the<br>com.sun.appserv.BytecodePreprocessor interface. Each of the specified<br>preprocessor classes is called in the order specified.                                                                                                    |  |
| env-classpath-<br>ignored                        | true           | (optional) If false, the CLASSPATH environment variable is read and appended to the<br>Communications Server classpath. The CLASSPATH environment variable is added<br>after the classpath-suffix, at the very end.                                                                                                    |  |
|                                                  |                | For a development environment, this value should be set to false. To prevent<br>environment variable side effects in a production environment, set this value to true.                                                                                                    |  |

<span id="page-87-0"></span>

## **jdbc-connection-pool**

Defines the properties that are required for creating a JDBC connection pool.

#### **Superelements**

["resources" on page 130](#page-129-0)

### **Subelements**

The following table describes subelements for the jdbc-connection-pool element.

**TABLE 1–97** jdbc-connection-pool Subelements

| Element                  | Reauired    | Description                                      |
|--------------------------|-------------|--------------------------------------------------|
| "description" on page 54 | zero or one | Contains a text description of this element.     |
| "property" on page 122   |             | zero or more Specifies a property or a variable. |

### **Attributes**

The following table describes attributes for the jdbc-connection-pool element. Changing the following attributes requires a server restart: datasource-classname, associate-with-thread, lazy-connection-association, and lazy-connection-enlistment.

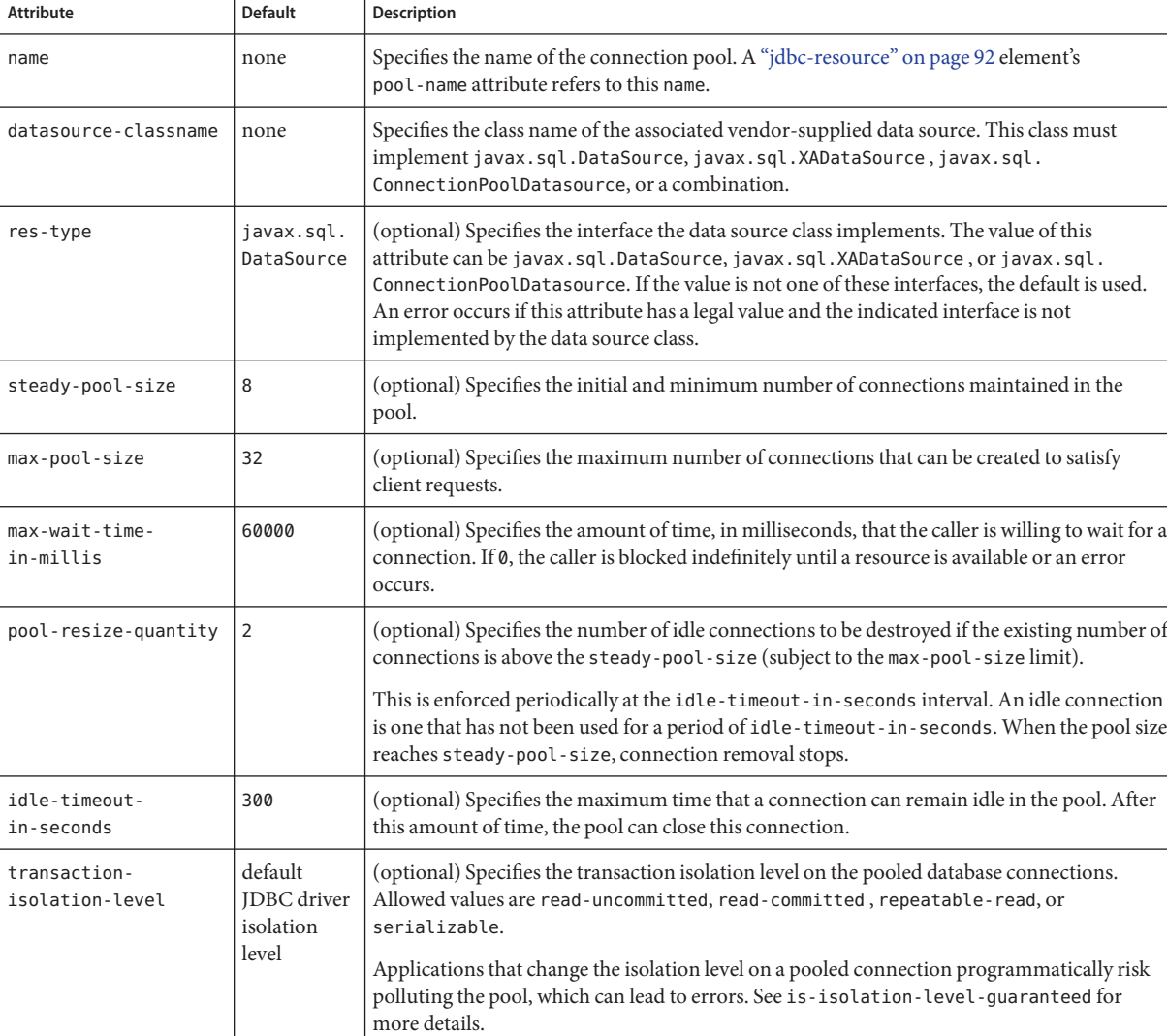

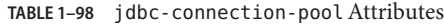

| $ADE I - 30$ Jube-connection-poolitumbates<br>Attribute | <b>Default</b> | $\sqrt{2}$<br>Description                                                                                                    |
|---------------------------------------------------------|----------------|----------------------------------------------------------------------------------------------------|
| is-isolation-<br>level-guaranteed                       | true           | (optional) Applicable only when transaction-isolation-level is explicitly set. If true,<br>every connection obtained from the pool is guaranteed to have the desired isolation level.<br>This might impact performance on some JDBC drivers. Only set this attribute to false if<br>you are certain that the hosted applications do not return connections with altered isolation<br>levels.                                                                                                    |
| is-connection-<br>validation-required                   | false          | (optional) Specifies whether connections have to be validated before being given to the<br>application. If a resource's validation fails, it is destroyed, and a new resource is created and<br>returned.                                                                                                    |
| connection-<br>validation-method                        | auto-commit    | (optional) Legal values are as follows:<br>auto-commit (default), which uses Connection.setAutoCommit (Connection.<br>qetAutoCommit())                                                                                                    |
|                                                         |                | ш<br>meta-data, which uses Connection.getMetaData()                                                                                                    |
|                                                         |                | table, which performs a query on a table specified in the validation-table-name<br>attribute                                                                                                    |
| validation-table-<br>name                               | none           | (optional) Specifies the table name to be used to perform a query to validate a connection.<br>This parameter is mandatory if and only if connection-validation-method is set to table.                                                                                                    |
| fail-all-connections                                    | false          | (optional) If true, closes all connections in the pool if a single validation check fails. This<br>parameter is mandatory if and only if is-connection-validation-required is set to true.                                                                                                    |
| non-transactional-<br>connections                       | false          | (optional) If true, non-transactional connections can be made to the JDBC connection<br>pool. These connections are not automatically enlisted with the transaction manager.                                                                                                    |
| allow-non-component-<br>callers                         | false          | (optional) If true, non-Java-EE components, such as servlet filters, lifecycle modules, and<br>third party persistence managers, can use this JDBC connection pool. The returned<br>connection is automatically enlisted with the transaction context obtained from the<br>transaction manager. Standard Java EE components can also use such pools. Connections<br>obtained by non-component callers are not automatically closed at the end of a transaction<br>by the container. They must be explicitly closed by the caller. |
| connection-<br>leak-timeout-<br>in-seconds              | 0              | Detects potential connection leaks by the application. A connection that is not returned<br>back to the pool by the application within the specified period is assumed to be potentially<br>leaking, and a stack trace of the caller is logged. A zero value disables leak detection. A<br>nonzero value enables leak tracing.                                                                                                    |
| connection-leak-<br>reclaim                             | false          | If true, the pool will reclaim a connection after connection-leak-timeout-in-seconds<br>occurs.                                                                                                    |
| connection-creation-<br>retry-attempts                  | 0              | Specifies the number of attempts to create a new connection.                                                                                                    |
| connection-creation-<br>retry-interval-<br>in-seconds   | 10             | Specifies the time interval between attempts to create a connection when<br>connection-creation-retry-attempts is greater than 0.                                                                                                    |

**TABLE 1–98** jdbc-connection-poolAttributes *(Continued)*

| Attribute                                      | <b>Default</b> | <b>Description</b>                                                                                                    |
|------------------------------------------------|----------------|----------------------------------------------------------------------------------------------------|
| validate-atmost-<br>once-period-<br>in-seconds | 0              | Specifies the time interval within which a connection is validated at most once. Minimizes<br>the number of validation calls.                                                                                                    |
| statement-timeout-<br>in-seconds               | $-1$           | Sets the query timeout property of a statement to enable termination of abnormally long<br>running queries. The default value of -1 disables this feature.                                                                                |
| lazy-connection-<br>enlistment                 | false          | If true, a connection is not enlisted in a transaction until it is used. If false, any connection<br>object available to a transaction is enlisted in the transaction.                                                                    |
| lazy-connection-<br>association                | false          | If true, a physical connection is not associated with a logical connection until it is used. If<br>false, a physical connection is associated with a logical connection even before it is used.                                           |
| associate-with-<br>thread                      | false          | If true, allows a connection to be saved as a ThreadLocal in the calling thread. This<br>connection gets reclaimed only when the calling thread dies or when the calling thread is<br>not in use and the pool has run out of connections. |
| match-connections                              | false          | If true, enables connection matching. You can set to false if connections are<br>homogeneous.                                                                                                    |
| max-connection-<br>usage-count                 | 0              | Specifies the number of times a connections is reused by the pool, after which it is closed. A<br>zero value disables this feature.                                                                                                    |
| wrap-jdbc-objects                              | false          | If true, the application returns wrapped JDBC objects for Statement, PreparedStatement,<br>CallableStatement, ResultSet, and DatabaseMetaData.                                                                                            |

**TABLE 1–98** jdbc-connection-poolAttributes *(Continued)*

#### **Properties**

Most JDBC drivers allow use of standard property lists to specify the user, password, and other resource configuration information. Although properties are optional with respect to the Communications Server, some properties might be necessary for most databases. For details, see the JDBC 4.0 Standard Extension API.

When properties are specified, they are passed to the vendor's data source class (specified by the datasource-classname attribute) as is using set*Name*(*value*) methods.

The user and password properties are used as the default principal if container managed authentication is specified and a default-resource-principal is not found in the application deployment descriptors.

The following table describes some common properties for the jdbc-connection-pool element.

Changing JDBC driver properties requires a server restart.

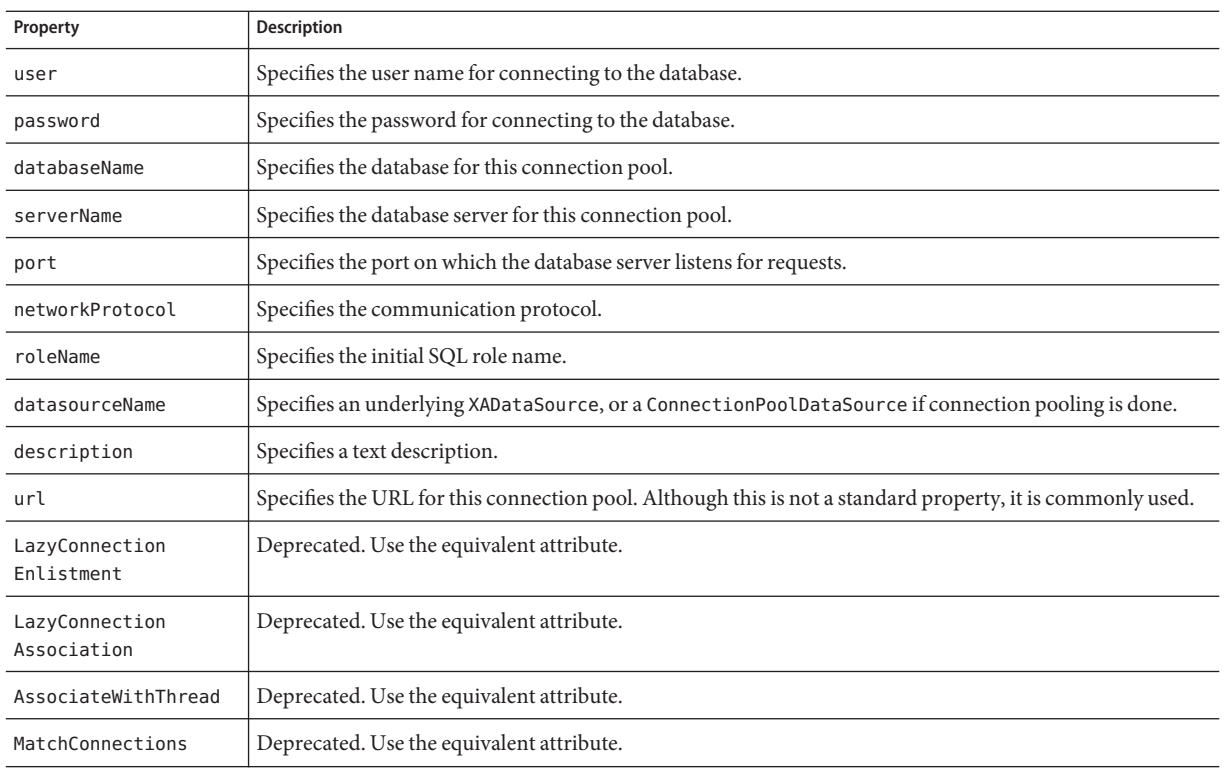

#### <span id="page-91-0"></span>**TABLE 1–99** jdbc-connection-pool Properties

# **jdbc-resource**

Defines a JDBC (javax.sql.DataSource) resource.

### **Superelements**

["resources" on page 130](#page-129-0)

#### **Subelements**

The following table describes subelements for the jdbc-resource element.

**TABLE 1–100** jdbc-resource Subelements

| Element                  | Reauired    | Description                                  |
|--------------------------|-------------|----------------------------------------------|
| "description" on page 54 | zero or one | Contains a text description of this element. |

<span id="page-92-0"></span>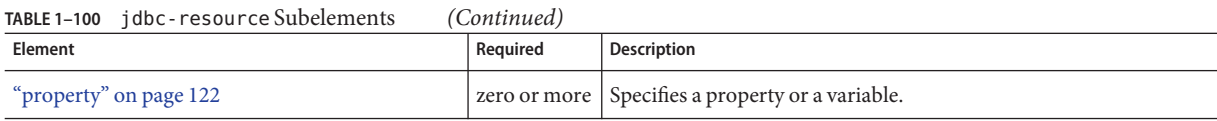

#### **Attributes**

The following table describes attributes for the jdbc-resource element.

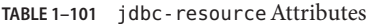

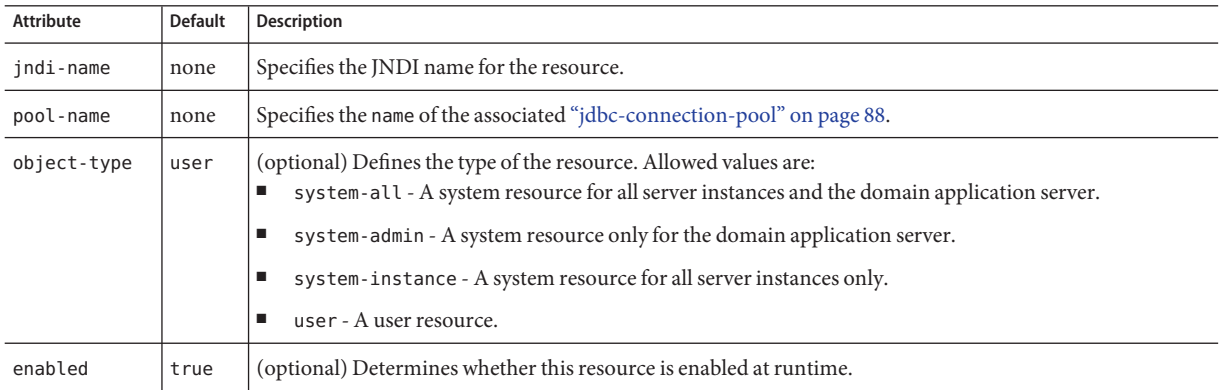

# **jms-host**

Configures the host of the built-in Java Message Service (JMS) that is managed by the Communications Server.

#### **Superelements**

["jms-service" on page 94](#page-93-0)

#### **Subelements**

The following table describes subelements for the jms-host element.

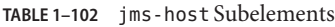

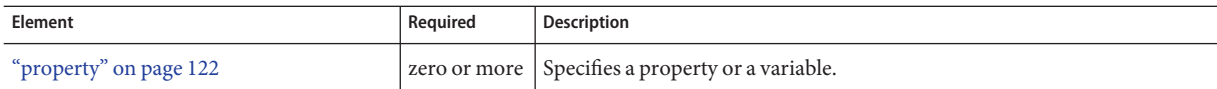

#### **Attributes**

The following table describes attributes for the jms-host element.

#### <span id="page-93-0"></span>**TABLE 1–103** jms-hostAttributes

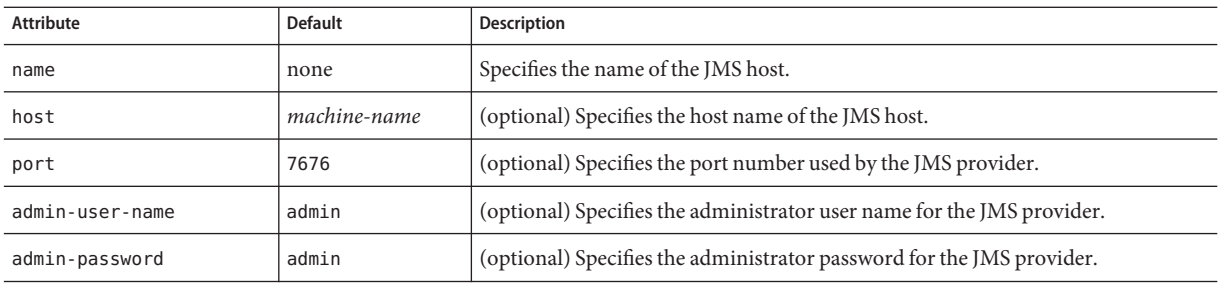

# **jms-service**

Configures the built-in Java Message Service (JMS) that is managed by the Communications Server.

#### **Superelements**

["config" on page 38](#page-37-0)

#### **Subelements**

The following table describes subelements for the jms-service element.

**TABLE 1–104** jms-service Subelements

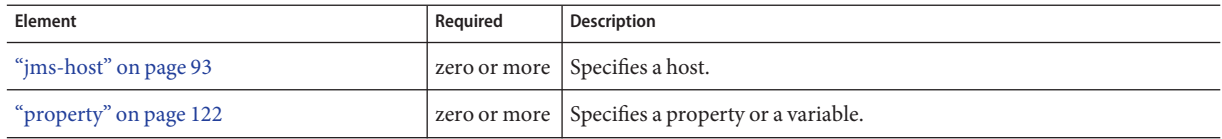

#### **Attributes**

The following table describes attributes for the jms-service element.

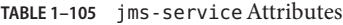

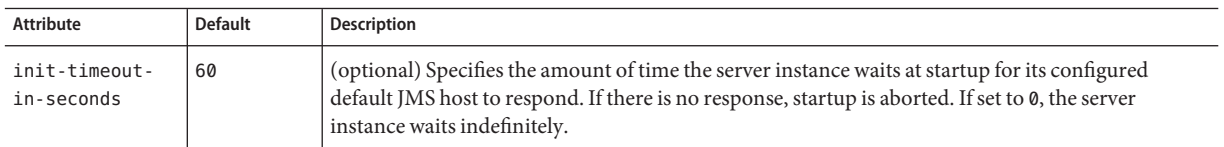

| <b>Attribute</b>                      | <b>Default</b>                                               | <b>Description</b>                                                                                                    |
|---------------------------------------|--------------------------------------------------------------|----------------------------------------------------------------------------------------------------|
| type                                  | EMBEDDED<br>(DAS) or<br>LOCAL (other<br>server<br>instances) | Specifies the type of JMS service:<br>EMBEDDED means the JMS provider is started in the same JVM as the Communications Server,<br>and the networking stack is bypassed.<br>Lazy initialization starts the default embedded broker on the first access of JMS services rather<br>than at Communications Server startup. EMBEDDED mode is not a supported configuration for<br>a cluster.                                                                                                    |
|                                       |                                                              | п<br>LOCAL means the JMS provider is started along with the Communications Server.<br>The LOCAL setting implicitly sets up a 1:1 relationship between an Communications Server<br>instance and a Message Queue broker. When you create an Communications Server cluster, a<br>Message Queue cluster is automatically created as well. During cluster creation, each instance<br>in the Communications Server cluster is automatically configured with a broker in the<br>Message Queue cluster, and a unique broker port is determined.<br>REMOTE means the JMS provider is remote and is not started by the Communications Server.<br>Е |
| start-args                            | none                                                         | (optional) Specifies the string of arguments supplied for startup of the corresponding JMS<br>instance.                                                                                                    |
| default-jms-<br>host                  | none                                                         | Specifies the name of the default "jms-host" on page 93. If type is set to LOCAL, this jms-host is<br>automatically started at Communications Server startup.                                                                                                    |
| reconnect-<br>interval-in<br>-seconds | 5 (developer<br>profile)<br>60 (cluster<br>profile)          | (optional) Specifies the interval between reconnect attempts.                                                                                                    |
| reconnect-<br>attempts                | 3                                                            | (optional) Specifies the number of reconnect attempts.                                                                                                    |
| reconnect-<br>enabled                 | true                                                         | (optional) If true, reconnection is enabled. The JMS service automatically tries to reconnect to the<br>JMS provider when the connection is broken.<br>When the connection is broken, depending on the message processing stage, the onMessage ( )<br>method might not be able to complete successfully or the transaction might be rolled back due to a<br>JMS exception. When the JMS service reestablishes the connection, JMS message redelivery<br>semantics apply.                                                                                                    |
| addresslist-<br>behavior              | random                                                       | (optional) Specifies whether the reconnection logic selects the broker from the imqAddressList in<br>a random or sequential (priority) fashion.                                                                                                    |
| addresslist-<br>iterations            | 3                                                            | (optional) Specifies the number of times the reconnection logic iterates over the imqAddressList<br>if addresslist-behavior is set to PRIORITY.                                                                                                    |
| mq-scheme                             | mq                                                           | (optional) Specifies the scheme for establishing connection with the broker. For example, specify<br>http for connecting to the broker over HTTP.                                                                                                    |

**TABLE 1–105** jms-serviceAttributes *(Continued)*

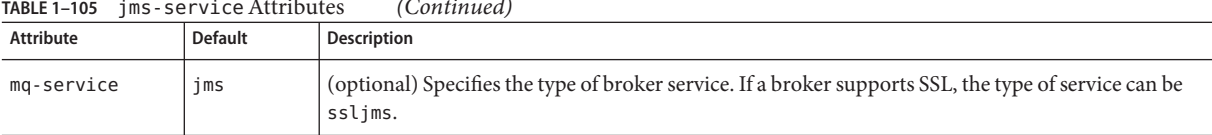

#### **TABLE 1–105** jms-serviceAttributes *(Continued)*

#### **Properties**

The following table describes properties for the jms-service element.

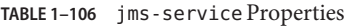

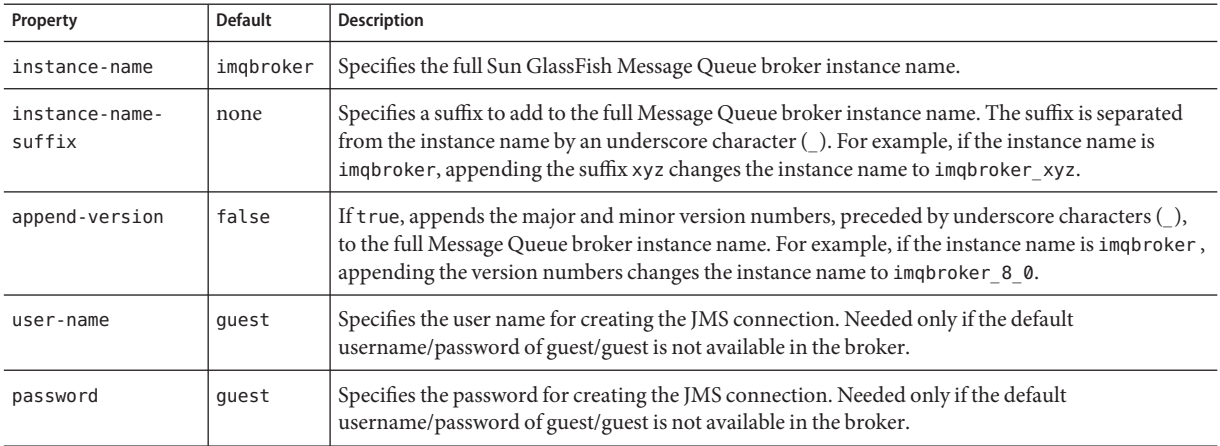

### **jmx-connector**

Configures a JSR 160/255 compliant remote JMX connector, which handles the JMX communication between the domain administration server, the node agents, and the remote server instances. This JMX connector also handles JMX communication between an external management client and the domain administration server.

Only the system JMX connector is started by the server processes at startup. Do not configure additional IMX connectors.

#### **Superelements**

["admin-service" on page 25,](#page-24-0)["node-agent" on page 117](#page-116-0)

#### **Subelements**

The following table describes subelements for the jmx-connector element.

#### <span id="page-96-0"></span>**TABLE 1–107** jmx-connector Subelements

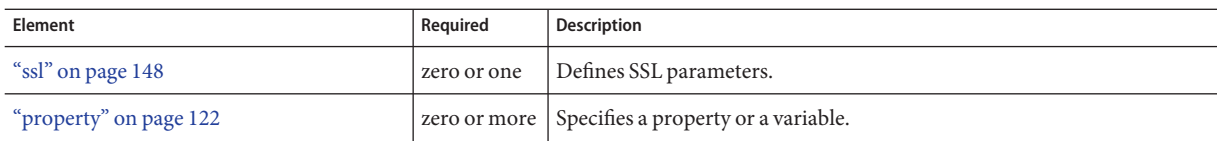

### **Attributes**

The following table describes attributes for the jmx-connector element.

TABLE 1-108 jmx-connector Attributes

| Attribute            | <b>Default</b>                                                                                               | Description                                                                                                    |
|----------------------|----------------------------------------------------------------------------------------------------|----------------------------------------------------------------------------------------------------|
| name                 | none                                                                                                    | Specifies the name of the connector used by the designated system JMX connector for JMX<br>communication between server instances. Do not modify this name.                                                                                                    |
| protocol             | rmi jrmp                                                                                                    | (optional) Specifies the protocol that this JMX connector supports. The only supported<br>protocol is rmi_j rmp. Do not modify this value.                                                                                                    |
| address              | 0.0.0.0                                                                                                    | Specifies the IP address of the naming service where the JMX connector server stub is<br>registered. This is not the port of the server socket that does the actual JMX<br>communication. This is the address of the network interface where the RMI registry is<br>started. If your system has multiple network interfaces, modify this value so that only a<br>particular interface is selected. |
| port                 | 8686 (DAS, all<br>profiles; server<br>instance, developer<br>profile)<br>38686 (server<br>instances, cluster | Specifies the port number on with the naming service (RMI registry) listens for RMI client<br>connections. The only use of this naming service is to download the RMI stubs. If the<br>default port is occupied, a free port is used. Legal values are 1 - 65535. On UNIX, creating<br>sockets that listen on ports 1 - 1024 requires superuser privileges.                                        |
|                      | profile)                                                                                                    |                                                                                                    |
| auth-realm-name      | admin-realm                                                                                                  | Specifies the name of an "auth-realm" on page 30 subelement of the "security-service" on<br>page 133 element for the server instance that is running this JMX connector's server end.<br>Note that this is a dedicated administration security realm.                                                                                                    |
| security-<br>enabled | false (developer<br>profile)                                                                                 | (optional) Determines whether JMX communication is encrypted.                                                                                                    |
|                      | true (cluster profile)                                                                                       |                                                                                                    |

# **jvm-options**

Contains JVM command line options, for example:

<jvm-options>-Xdebug -Xmx128m</jvm-options>

**K**

<span id="page-97-0"></span>For information about JVM options, see [http://java.sun.com/docs/hotspot/](http://java.sun.com/docs/hotspot/VMOptions.html) [VMOptions.html](http://java.sun.com/docs/hotspot/VMOptions.html).

#### **Superelements**

["java-config" on page 86,](#page-85-0)["profiler" on page 121](#page-120-0)

#### **Subelements**

none - contains data

### **keep-alive**

Configures keep-alive threads.

### **Superelements**

["http-service" on page 78,](#page-77-0)["sip-service" on page 147](#page-146-0)

#### **Subelements**

none

### **Attributes**

The following table describes attributes for the keep-alive element.

**TABLE 1–109** keep-aliveAttributes

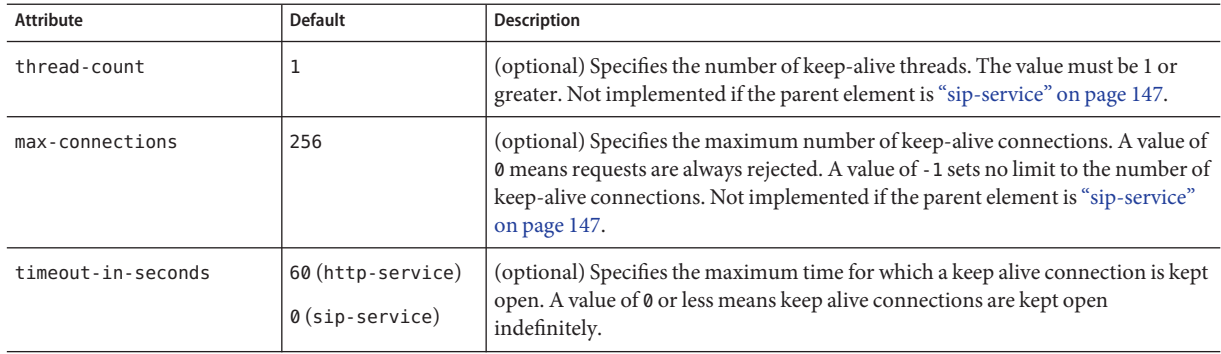

# <span id="page-98-0"></span>**lb-config**

Defines a load balancer configuration, which can be referenced by a physical["load-balancer" on](#page-101-0) [page 102.](#page-101-0)

**Note –** Some topics in the documentation pertain to features that are available only in domains that are configured to support clusters. Examples of domains that support clusters are domains that are created with the cluster profile. For information about profiles, see ["Usage Profiles" in](http://docs.sun.com/doc/820-4281/gelvk?a=view) *[Sun GlassFish Communications Server 1.5 Administration Guide](http://docs.sun.com/doc/820-4281/gelvk?a=view)*.

#### **Superelements**

["lb-configs" on page 100](#page-99-0)

### **Subelements**

The following table describes subelements for the lb-config element.

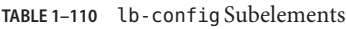

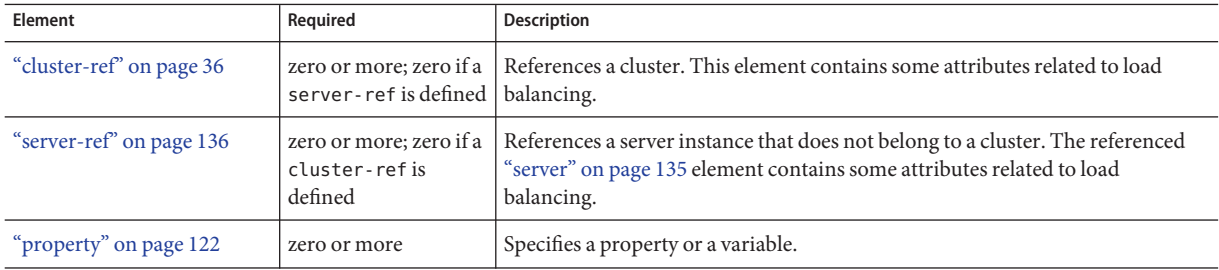

#### **Attributes**

The following table describes attributes for the lb-config element.

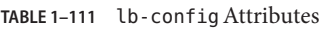

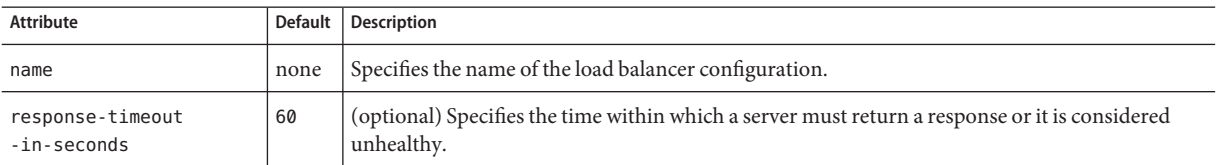

| <b>IABLE 1-111</b><br>LD-CONT19 Attributes |                | (Continuea)                                                                                                    |
|--------------------------------------------|----------------|----------------------------------------------------------------------------------------------------|
| Attribute                                  | <b>Default</b> | <b>Description</b>                                                                                                    |
| https-routing                              | false          | (optional) If t rue, HTTPS requests to the load balancer result in HTTPS requests to the server.<br>If false, HTTPS requests to the load balancer result in HTTP requests to the server.                            |
| reload-poll-<br>interval-in-seconds        | 60             | (optional) Specifies the interval between checks for changes to the load balancer configuration<br>file (loadbalancer.xml). When changes are detected, the file is reloaded. A value of zero<br>disables reloading. |
| monitoring-enabled                         | false          | (optional) If true, enables monitoring of load balancing.                                                                                                    |

**TABLE 1–111** lb-configAttributes *(Continued)*

# **lb-configs**

Contains load balancer configurations.

#### **Superelements**

["domain" on page 55](#page-54-0)

### **Subelements**

The following table describes subelements for the lb-configs element.

**TABLE 1–112** lb-configs Subelements

| Element                | Reauired | <b>Description</b>                                        |
|------------------------|----------|-----------------------------------------------------------|
| "lb-config" on page 99 |          | all zero or more   Defines a load balancer configuration. |

# **lifecycle-module**

Specifies a deployed lifecycle module. For more information about lifecycle modules, see the *[Sun GlassFish Communications Server 1.5 Developer's Guide](http://docs.sun.com/doc/820-4282)*.

#### **Superelements**

["applications" on page 29](#page-28-0)

#### **Subelements**

The following table describes subelements for the lifecycle-module element.

<span id="page-99-0"></span>L

#### **TABLE 1–113** lifecycle-module Subelements

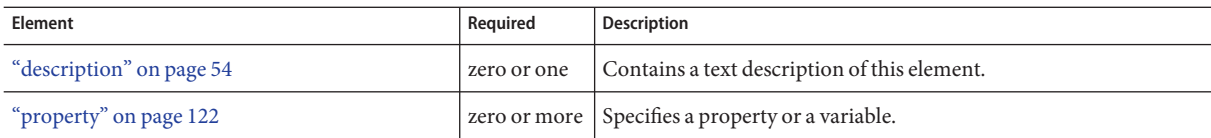

#### **Attributes**

The following table describes attributes for the lifecycle-module element.

**TABLE 1–114** lifecycle-moduleAttributes

| <b>Attribute</b>     | <b>Default</b>                                                                | <b>Description</b>                                                                                                    |
|----------------------|-------------------------------------------------------------------------------|----------------------------------------------------------------------------------------------------|
| name                 | none                                                                          | The name of the lifecycle module.                                                                                                    |
| class-name           | none                                                                          | The fully qualified name of the lifecycle module's class file, which must implement the<br>com.sun.appserv.server.LifecycleListenerinterface.                                                                                                    |
| classpath            | value of application<br>- root attribute of<br>"domain" on page 55<br>element | (optional) The classpath for the lifecycle module. Specifies where the module is located.                                                                                                    |
| load-order           | none                                                                          | (optional) Determines the order in which lifecycle modules are loaded at startup.<br>Modules with smaller integer values are loaded sooner. Values can range from 101 to the<br>operating system's MAXINT. Values from 1 to 100 are reserved.                                                                                                    |
| is-failure-<br>fatal | false                                                                         | (optional) Determines whether the server is shut down if the lifecycle module fails.                                                                                                    |
| object-type          | user                                                                          | (optional) Defines the type of the resource. Allowed values are:<br>system-all-A system resource for all server instances and the domain application<br>п<br>server.<br>system-admin - A system resource only for the domain application server.<br>п<br>system-instance - A system resource for all server instances only.<br>п<br>user - A user resource.<br>п |
| enabled              | true                                                                          | (optional) Determines whether the lifecycle module is enabled.                                                                                                    |

# **listener-config**

Configures the listener class that listens for alerts from notification emitters. For example:

```
<listener-config
```

```
listener-class-name="com.sun.enterprise.admin.notification.MailAlert"
subcribe-listener-with="LogMBean,ServerStatusMonitor" >
```
L

```
<property name="recipients" value="Huey@sun.com,Dewey@sun.com" />
   <property name="fromAddress" value="Louie@sun.com" />
   <property name="subject" value="Help!" />
   <property name="includeDiagnostics" value="false" />
   <property name="mailSMTPHost" value="ducks.sun.com" />
</listener-config>
```
#### **Superelements**

["alert-subscription" on page 26](#page-25-0)

#### **Subelements**

The following table describes subelements for the listener-config element.

**TABLE 1–115** listener-config Subelements

| Element                | Reauired | <b>Description</b>                                   |
|------------------------|----------|------------------------------------------------------|
| "property" on page 122 |          | I zero or more   Specifies a property or a variable. |

#### **Attributes**

The following table describes attributes for the listener-config element.

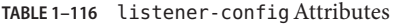

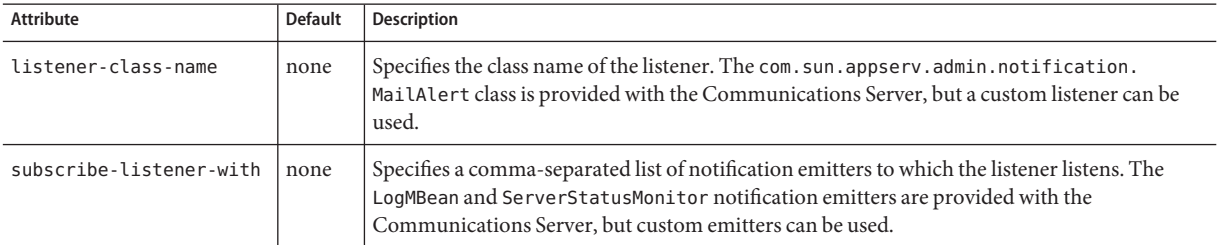

## **load-balancer**

Defines and configures a load balancer. For more information about load balancing in the Communications Server, see the *[Sun GlassFish Communications Server 1.5 High Availability](http://docs.sun.com/doc/820-4287) [Administration Guide](http://docs.sun.com/doc/820-4287)*.

**Note –** Some topics in the documentation pertain to features that are available only in domains that are configured to support clusters. Examples of domains that support clusters are domains that are created with the cluster profile. For information about profiles, see ["Usage Profiles" in](http://docs.sun.com/doc/820-4281/gelvk?a=view) *[Sun GlassFish Communications Server 1.5 Administration Guide](http://docs.sun.com/doc/820-4281/gelvk?a=view)*.

#### **Superelements**

["load-balancers" on page 104](#page-103-0)

#### **Subelements**

The following table describes subelements for the load-balancer element.

**TABLE 1–117** load-balancer Subelements

| Element                | Reauired | Description                                        |
|------------------------|----------|----------------------------------------------------|
| "property" on page 122 |          | zero or more   Specifies a property or a variable. |

#### **Attributes**

The following table describes attributes for the load-balancer element.

**TABLE 1–118** load-balancerAttributes

| Attribute          | Default | <b>Description</b>                                                                                                    |
|--------------------|---------|----------------------------------------------------------------------------------------------------|
| name               | none    | Specifies the name of the load balancer.                                                                                     |
| lb-config-name     | none    | Specifies the name of the "lb-config" on page 99 used by the load balancer.                                                  |
| auto-apply-enabled |         | false (optional) If true, changes to the specified "lb-config" on page 99 are automatically applied to the<br>load balancer. |

#### **Properties**

The following table describes properties for the load-balancer element.

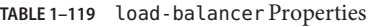

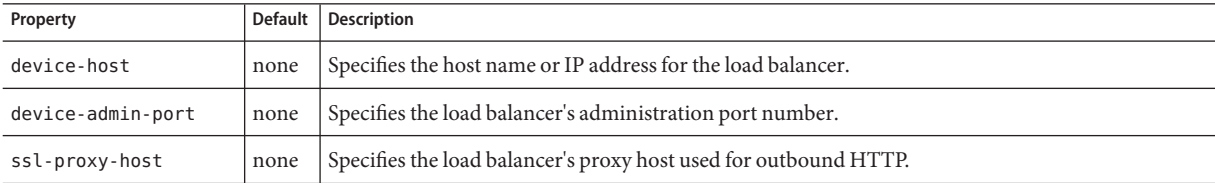

<span id="page-103-0"></span>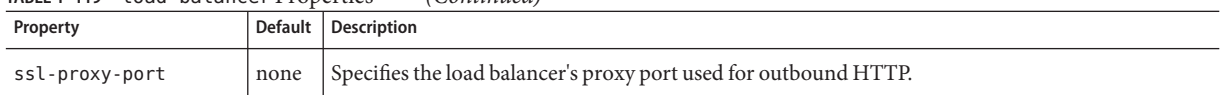

### **load-balancers**

Contains load balancers.

#### **Superelements**

["domain" on page 55](#page-54-0)

#### **Subelements**

The following table describes subelements for the load-balancers element.

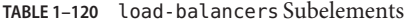

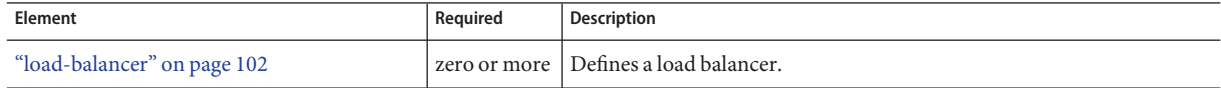

### **log-service**

Configures the *server log* file, which stores messages from the default virtual server. Messages from other configured virtual servers also go here, unless the log-file attribute is explicitly specified in the virtual-server element. The default name is server.log.

Other log files are configured by other elements:

- A *virtual server log* file stores messages from a virtual-server element that has an explicitly specified log-file attribute. See ["virtual-server" on page 160.](#page-159-0)
- The *access log* file stores HTTP access messages from the default virtual server. The default name is access.log. See ["access-log" on page 22](#page-21-0) and ["http-access-log" on page 72.](#page-71-0)
- The *transaction log* files store transaction messages from the default virtual server. The default name of the directory for these files is tx. See ["transaction-service" on page 155.](#page-154-0)

#### **Superelements**

["config" on page 38,](#page-37-0)["node-agent" on page 117](#page-116-0)

#### **Subelements**

The following table describes subelements for the log-service element.

#### **TABLE 1–121** log-service Subelements

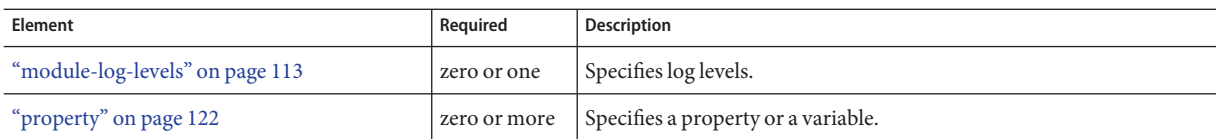

### **Attributes**

The following table describes attributes for the log-service element.

**TABLE 1–122** log-serviceAttributes

| <b>Attribute</b>                      | <b>Default</b>                                                                                                  | Description                                                                                                    |
|---------------------------------------|----------------------------------------------------------------------------------------------------|----------------------------------------------------------------------------------------------------|
| file                                  | server. log in the<br>directory specified by<br>the log-root attribute<br>of the "domain" on<br>page 55 element | (optional) Overrides the name or location of the server log. The file and directory<br>in which the server log is kept must be writable by the user account under which<br>the server runs.<br>An absolute path overrides the log-root attribute of the "domain" on page 55<br>element. |
|                                       |                                                                                                    | A relative path is relative to the log-root attribute of the "domain" on page 55<br>element. If no log-root value is specified, it is relative to <i>domain-dir</i> /config.                                                                                                    |
| use-system-logging                    | false                                                                                                    | (optional) If true, uses the UNIX syslog service to produce and manage logs.                                                                                                    |
| log-handler                           | none                                                                                                    | (optional) Specifies a custom log handler to be added to end of the chain of<br>system handlers to log to a different destination.                                                                                                    |
| log-filter                            | none                                                                                                    | (optional) Specifies a log filter to do custom filtering of log records.                                                                                                    |
| log-to-console                        | false                                                                                                    | (optional) Deprecated and ignored.                                                                                                    |
| log-rotation-<br>limit-in-bytes       | 2000000                                                                                                    | (optional) Log files are rotated when the file size reaches the specified limit.                                                                                                    |
| log-rotation-<br>timelimit-in-minutes | 0                                                                                                    | (optional) Enables time-based log rotation. The valid range is 60 minutes (1<br>hour) to 14400 minutes $(10*24*60$ minutes or 10 days).                                                                                                    |
|                                       |                                                                                                    | If the value is zero, the files are rotated based on the size specified in<br>log-rotation-limit-in-bytes. If the value is greater than zero,<br>log-rotation-timelimit-in-minutes takes precedence over log-rotation-<br>limit-in-bytes.                                               |
| retain-error-<br>statistics-for-hours | 5                                                                                                    | (optional) Specifies the number of most recent hours for which error statistics are<br>retained in memory. The default and minimum value is 5 hours. The maximum<br>value allowed is 500 hours. Larger values incur additional memory overhead.                                         |

## **mail-resource**

Defines a JavaMail (javax.mail.Session) resource.

#### **Superelements**

["resources" on page 130](#page-129-0)

#### **Subelements**

The following table describes subelements for the mail-resource element.

**TABLE 1–123** mail-resource Subelements

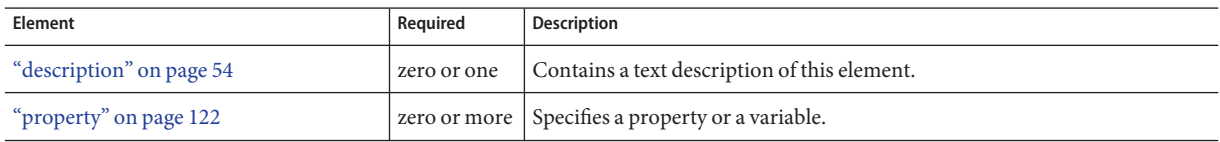

#### **Attributes**

The following table describes attributes for the mail-resource element.

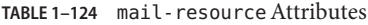

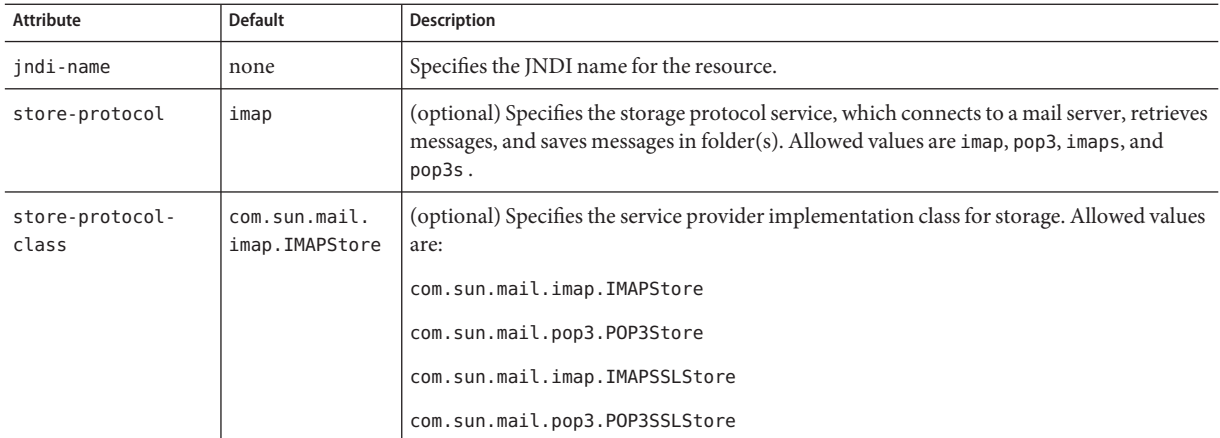

| <b>Attribute</b>             | <b>Default</b>                          | <b>Description</b>                                                                                                    |  |
|------------------------------|-----------------------------------------|----------------------------------------------------------------------------------------------------|--|
| transport-protocol           | smtp                                    | (optional) Specifies the transport protocol service, which sends messages. Allowed values<br>are smtp and smtps.                                                                                                    |  |
| transport-<br>protocol-class | com.sun.<br>mail.smtp.<br>SMTPTransport | (optional) Specifies the service provider implementation class for transport. Allowed<br>values are:<br>com.sun.mail.smtp.SMTPTransport<br>com.sun.mail.smtp.SMTPSSLTransport                                                                                                    |  |
| host                         | none                                    | The mail server host name.                                                                                                    |  |
| user                         | none                                    | The mail server user name.                                                                                                    |  |
| from                         | none                                    | The email address the mail server uses to indicate the message sender.                                                                                                    |  |
| debug                        | false                                   | (optional) Determines whether debugging for this resource is enabled.                                                                                                    |  |
| object-type                  | user                                    | (optional) Defines the type of the resource. Allowed values are:<br>system-all-A system resource for all server instances and the domain application<br>server.<br>system-admin - A system resource only for the domain application server.<br>ш<br>system-instance - A system resource for all server instances only.<br>ш<br>user - A user resource.<br>ш |  |
| enabled                      | true                                    | (optional) Determines whether this resource is enabled at runtime.                                                                                                    |  |

#### **Properties**

You can set properties for the mail-resource element and then get these properties in a JavaMail Session object later. Every property name must start with a mail- prefix. The Communications Server changes the dash (-) character to a period (.) in the name of the property, then saves the property to the MailConfiguration and JavaMail Session objects. If the name of the property doesn't start with mail-, the property is ignored.

For example, to define the property mail.password in a JavaMail Session object, first edit domain.xml as follows:

```
...
<mail-resource jndi-name="mail/Session" ...>
    <property name="mail-password" value="adminadmin"/>
</mail-resource>
...
```
After getting the JavaMail Session object, get the mail.password property to retrieve the value adminadmin, as follows:

```
String password = session.getProperty("mail.password");
```
For more information about JavaMail properties, see [JavaMail API Documentation](http://java.sun.com/products/javamail/javadocs/index.html) (<http://java.sun.com/products/javamail/javadocs/index.html>).

### **management-rule**

Configures a self-management rule, which associates a custom self-tuning, self-configuring, or self-healing action with an event in the Communications Server. The action is implemented by an MBean.

#### **Superelements**

["management-rules" on page 109](#page-108-0)

#### **Subelements**

The following table describes subelements for the management-rule element.

**TABLE 1–125** management-rule Subelements

| Element                  | Required    | <b>Description</b>                                                                                                    |
|--------------------------|-------------|----------------------------------------------------------------------------------------------------|
| "description" on page 54 | zero or one | Contains a text description of this element.                                                                                                    |
|                          |             | This description is included in server log messages about the management rule.<br>For more information on logging, see "log-service" on page 104 and<br>"module-log-levels" on page 113. |
| "event" on page 62       | only one    | Defines the event that triggers the action associated with a management rule.                                                                                                    |
| "action" on page 23      | zero or one | Specifies the action of this management rule. If no action is specified, occurrence<br>of the associated event is logged.                                                                |

#### **Attributes**

The following table describes attributes for the management-rule element.

**TABLE 1–126** management-ruleAttributes

| Attribute |      | Default   Description                               |
|-----------|------|-----------------------------------------------------|
| name      | none | Specifies the name of this management rule.         |
| enabled   | true | (optional) If false, disables this management rule. |
# <span id="page-108-0"></span>**management-rules**

Configures self-management rules, which associate custom self-tuning, self-configuring, and self-healing actions with events in the Communications Server.

## **Superelements**

["config" on page 38](#page-37-0)

## **Subelements**

The following table describes subelements for the management-rules element.

**TABLE 1–127** management-rules Subelements

| Element                       | Required     | <b>Description</b>           |
|-------------------------------|--------------|------------------------------|
| management-rule" on page 108" | zero or more | Specifies a management rule. |

# **Attributes**

The following table describes attributes for the management-rules element.

TABLE 1-128 management - rules Attributes

| Attribute |      | Default   Description                                                                                                    |
|-----------|------|----------------------------------------------------------------------------------------------------|
| enabled   | true | (optional) If false, disables all management rules. If true, the enabled attribute of each rule determines<br>whether it is enabled. |

# **manager-properties**

Specifies session manager properties.

## **Superelements**

["session-manager" on page 138](#page-137-0)

# **Subelements**

The following table describes subelements for the manager-properties element.

<span id="page-109-0"></span>**TABLE 1–129** manager-properties Subelements

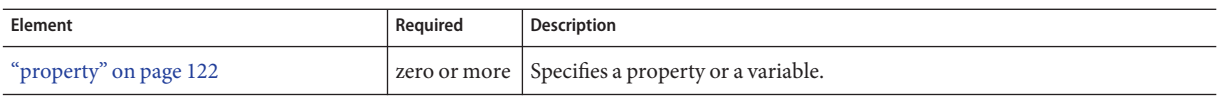

### **Attributes**

The following table describes attributes for the manager-properties element.

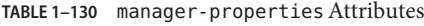

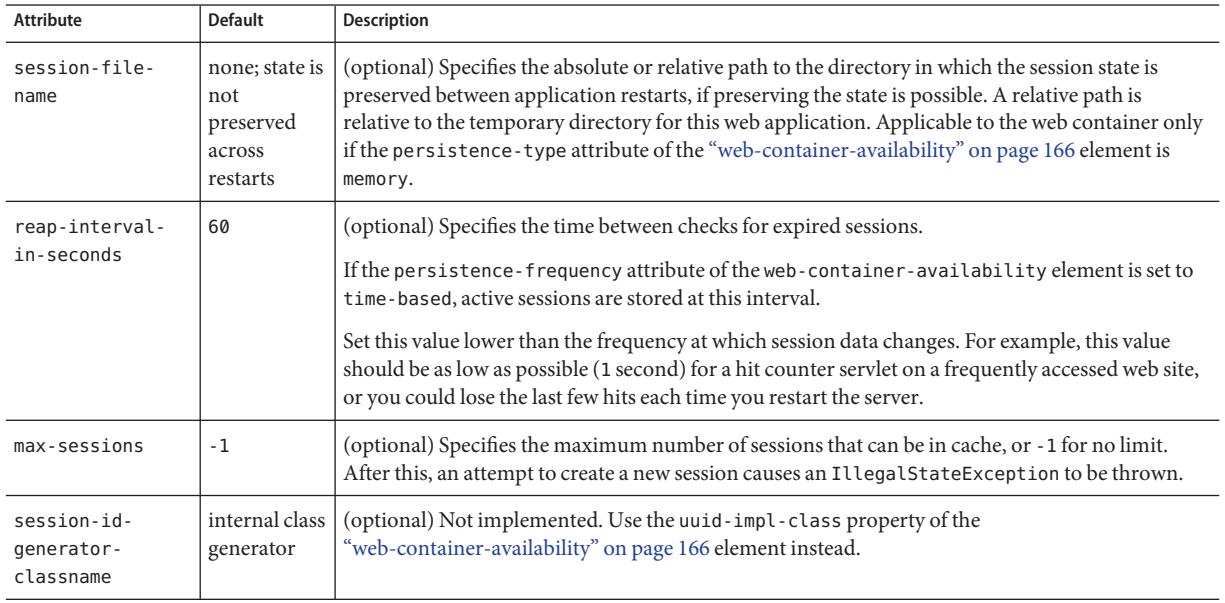

# **mbean**

Specifies an MBean, which implements the javax.management.NotificationListener interface.

# **Superelements**

["applications" on page 29](#page-28-0)

# **Subelements**

The following table describes subelements for the mbean element.

#### <span id="page-110-0"></span>**TABLE 1–131** mbean Subelements

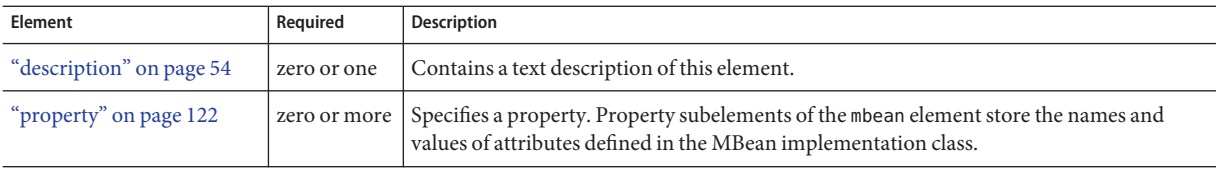

### **Attributes**

The following table describes attributes for the mbean element.

**TABLE 1-132** mbean Attributes

| Attribute       | <b>Default</b>               | <b>Description</b>                                                                                                    |  |
|-----------------|------------------------------|----------------------------------------------------------------------------------------------------|--|
| name            | value of impl-<br>class-name | The name of the MBean. The name must represent a value of a property in the property-list<br>of an MBean ObjectName. The name is a primary key for the MBean. This is read-only.                                                                                                    |  |
| object-type     | user                         | (optional) Defines the type of the resource. This is read-only. Allowed values are:<br>system-all - A system resource for all server instances and the domain application server.<br>system-admin - A system resource only for the domain application server.<br>п<br>system-instance - A system resource for all server instances only.<br>п<br>user - A user resource.<br>п |  |
| impl-class-name | none                         | Defines the fully qualified class name of the MBean implementation. This is read-only.                                                                                                    |  |
| object-name     | none                         | Defines a system-generated object name for this MBean. This is read-only.                                                                                                    |  |
| enabled         | true                         | (optional) Determines whether the MBean is enabled. If false, the MBean is not registered in<br>the runtime environment even if the reference is enabled.                                                                                                    |  |

# **mdb-container**

Configures the message-driven bean (MDB) container.

## **Superelements**

["config" on page 38](#page-37-0)

# **Subelements**

The following table describes subelements for the mdb-container element.

M

<span id="page-111-0"></span>**TABLE 1–133** mdb-container Subelements

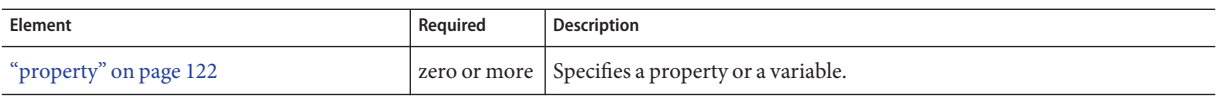

### **Attributes**

The following table describes attributes for the mdb-container element.

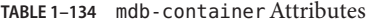

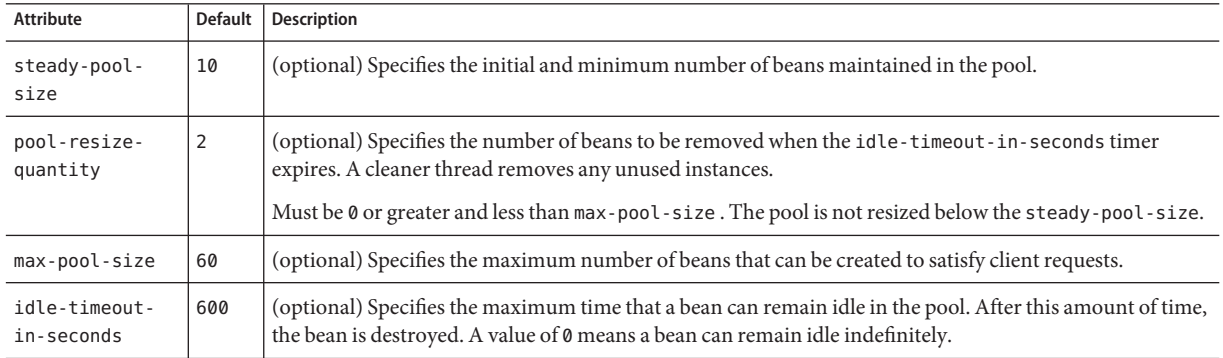

## **Properties**

The following table describes properties for the mdb-container element.

**TABLE 1–135** mdb-container Properties

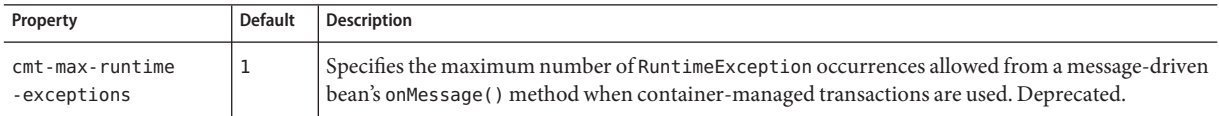

# **message-security-config**

Specifies configurations for message security providers.

### **Superelements**

["security-service" on page 133](#page-132-0)

## **Subelements**

The following table describes subelements for the message-security-config element.

#### <span id="page-112-0"></span>**TABLE 1–136** message-security-config Subelements

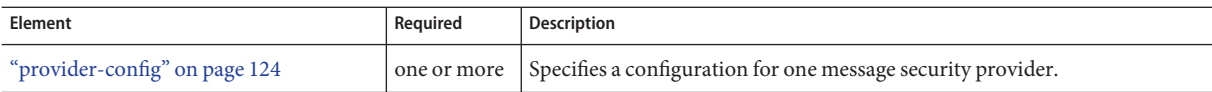

### **Attributes**

The following table describes attributes for the message-security-config element.

**TABLE 1–137** message-security-configAttributes

| Attribute                   | Default     | <b>Description</b>                                                                                                    |
|-----------------------------|-------------|----------------------------------------------------------------------------------------------------|
| auth-layer                  | <b>SOAP</b> | Specifies the message layer at which authentication is performed. The value must be SOAP or<br>HttpServlet.              |
| default-provider            | none        | (optional) Specifies the server provider that is invoked for any application not bound to a specific<br>server provider. |
| default-client-<br>provider | none        | (optional) Specifies the client provider that is invoked for any application not bound to a specific<br>client provider. |

# **module-log-levels**

Controls the level of messages logged by server subsystems to the server log. Allowed values (levels) of each subsystem attribute are, from highest to lowest: FINEST , FINER, FINE, CONFIG, INFO, WARNING, SEVERE, and OFF. Each value logs all messages for all lower values. The default value is INFO, which logs all INFO, SEVERE , and WARNING messages.

### **Superelements**

["log-service" on page 104](#page-103-0)

### **Subelements**

The following table describes subelements for the module-log-levels element.

**TABLE 1–138** module-log-levels Subelements

| Element                | Reguired | Description                                        |
|------------------------|----------|----------------------------------------------------|
| "property" on page 122 |          | zero or more   Specifies a property or a variable. |

### **Attributes**

The following table describes attributes for the module-log-levels element. The attribute names are the names of the Communications Server system loggers.

M

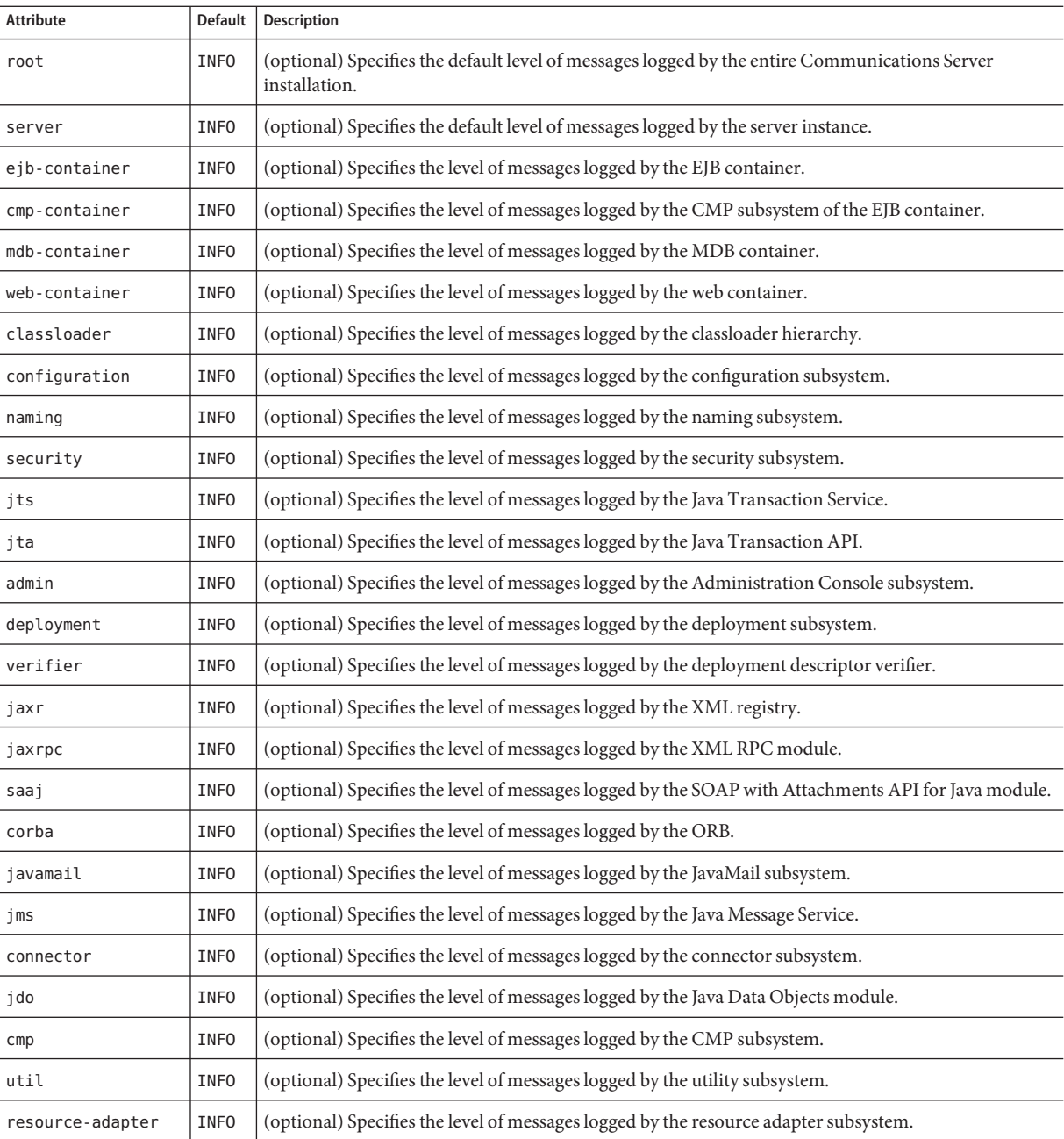

### **TABLE 1–139** module-log-levelsAttributes

| Attribute                    | <b>Default</b> | <b>Description</b>                                                                                        |
|------------------------------|----------------|----------------------------------------------------------------------------------------------------|
| synchronization              | <b>INFO</b>    | (optional) Specifies the level of messages logged by the synchronization subsystem.                       |
| node-agent                   | <b>INFO</b>    | (optional) Specifies the level of messages logged by the node agent subsystem.                            |
| self-management              | <b>INFO</b>    | (optional) Specifies the level of messages logged by the self-management (management rules)<br>subsystem. |
| group-management-<br>service | <b>INFO</b>    | (optional) Specifies the level of messages logged by the Group Management Service.                        |
| management-event             | <b>INFO</b>    | (optional) Specifies the level of messages logged by the self-management event subsystem.                 |

<span id="page-114-0"></span>**TABLE 1–139** module-log-levelsAttributes *(Continued)*

### **Properties**

The following table describes properties for the module-log-levels element. The property names are the names of the Communications Server system loggers.

**TABLE 1–140** module-log-levels Properties

| Property | <b>Default</b> | <b>Description</b>                                                                 |
|----------|----------------|------------------------------------------------------------------------------------|
| sip      | <b>INFO</b>    | Specifies the level of messages logged by the SIP container.                       |
| clb      | <b>INFO</b>    | Specifies the level of messages logged by the converged load balancer subsystem.   |
| ar       | <b>INFO</b>    | Specifies the level of messages logged by the application router subsystem.        |
| ssr      | <b>INFO</b>    | Specifies the level of messages logged by the session state replication subsystem. |
| smi      | <b>INFO</b>    | Specifies the level of messages logged by the SIP message inspection subsystem.    |

# **module-monitoring-levels**

Controls the level of monitoring of server subsystems. Allowed values of each subsystem attribute are LOW, HIGH, and OFF.

## **Superelements**

["monitoring-service" on page 116](#page-115-0)

### **Subelements**

The following table describes subelements for the module-monitoring-levels element.

<span id="page-115-0"></span>**TABLE 1–141** module-monitoring-levels Subelements

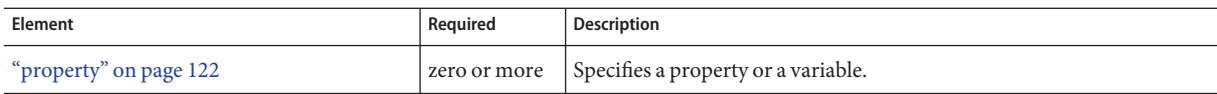

# **Attributes**

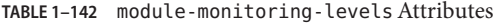

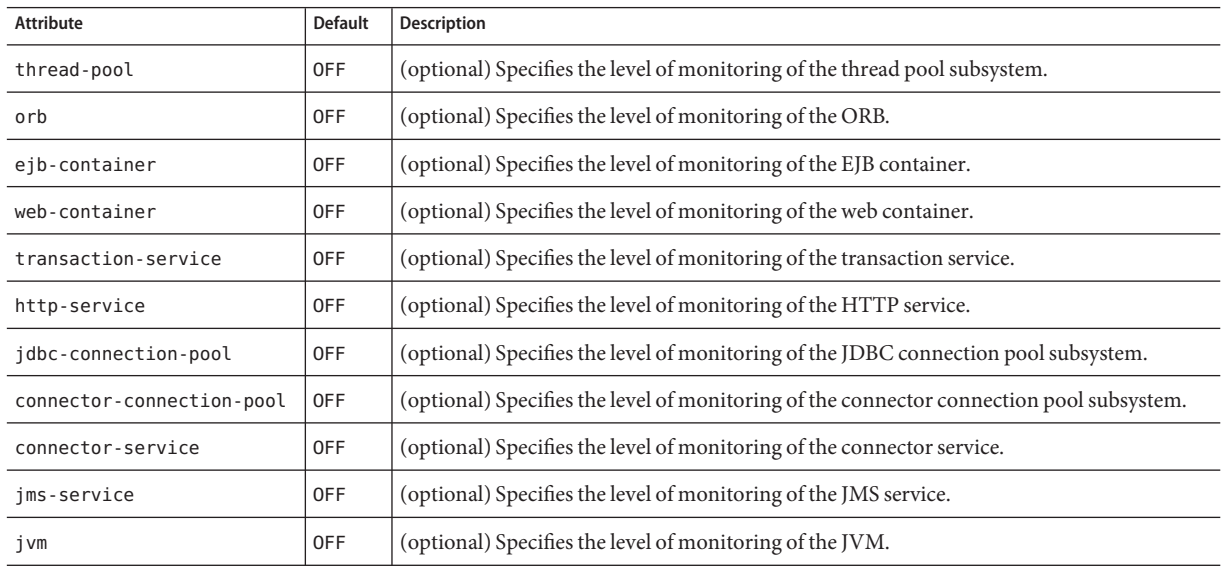

## **Properties**

**TABLE 1–143** module-monitoring-levels Properties

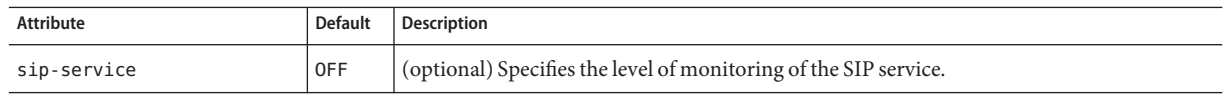

# **monitoring-service**

Configures the monitoring service.

# **Superelements**

["config" on page 38](#page-37-0)

# **Subelements**

The following table describes subelements for the monitoring-service element.

<span id="page-116-0"></span>**TABLE 1–144** monitoring-service Subelements

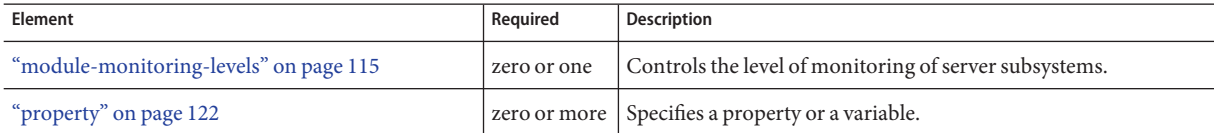

# **N**

# **node-agent**

Defines a node agent, which manages server instances on a host machine.

# **Superelements**

["node-agents" on page 118](#page-117-0)

## **Subelements**

The following table describes subelements for the node-agent element.

**TABLE 1–145** node-agent Subelements

| Element                    | Required    | <b>Description</b>                                       |
|----------------------------|-------------|----------------------------------------------------------|
| "imx-connector" on page 96 | zero or one | Configures a JSR 160/255 compliant remote JMX connector. |
| "auth-realm" on page 30    | zero or one | Defines a realm for authentication.                      |
| "log-service" on page 104  | only one    | Configures the system logging service.                   |
| "property" on page 122     |             | zero or more Specifies a property or a variable.         |

# **Attributes**

The following table describes attributes for the node-agent element.

<span id="page-117-0"></span>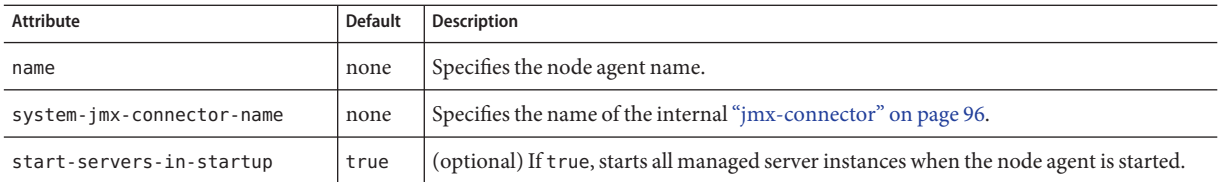

## **Properties**

The following table describes properties for the node-agent element.

**TABLE 1–147** node-agent Properties

| Property                      | <b>Default</b>                               | <b>Description</b>                                                                                                    |
|-------------------------------|----------------------------------------------|----------------------------------------------------------------------------------------------------|
| INSTANCE-SYNC-<br>JVM-OPTIONS | default Communications<br>Server JVM options | Sets options for the server instance synchronization JVM. Setting options that limit<br>memory usage helps prevent 0ut0fMemory errors when large applications are<br>synchronized or when memory is constrained. For more information, see the Sun<br>GlassFish Communications Server 1.5 Administration Guide. |

# **node-agents**

Contains node agents.

## **Superelements**

["domain" on page 55](#page-54-0)

## **Subelements**

The following table describes subelements for the node-agents element.

**TABLE 1–148** node-agents Subelements

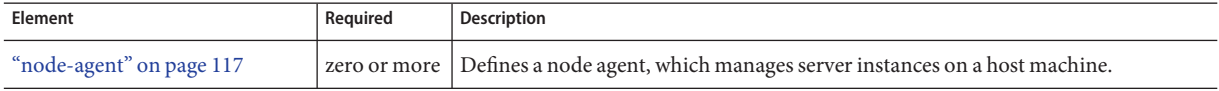

# <span id="page-118-0"></span>**orb**

Configures the ORB.

To enable SSL for outbound connections, include an ["ssl-client-config" on page 150](#page-149-0) subelement in the parent iiop-service element.

# **Superelements**

["iiop-service" on page 83](#page-82-0)

### **Subelements**

The following table describes subelements for the orb element.

**TABLE 1–149** orb Subelements

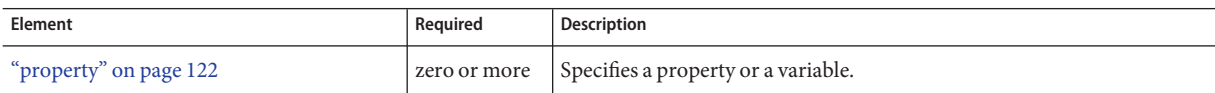

### **Attributes**

The following table describes attributes for the orb element.

**TABLE 1–150** orbAttributes

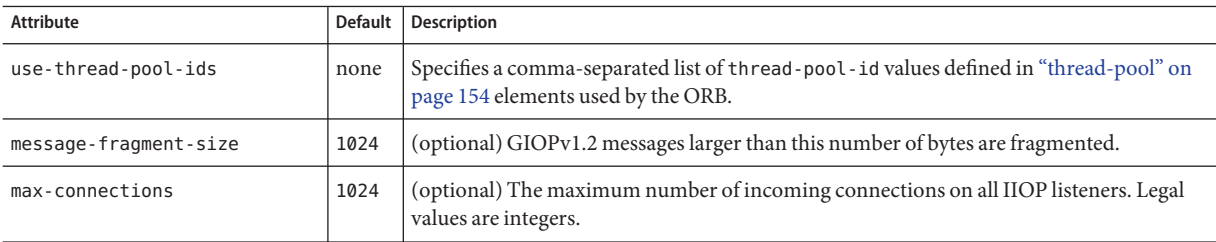

# **persistence-manager-factory-resource**

Defines a persistence manager factory resource for container-managed persistence (CMP). Deprecated, and included for backward compatibility only. Use a ["jdbc-resource" on page 92](#page-91-0) element instead.

## **Superelements**

["resources" on page 130](#page-129-0)

# **Subelements**

The following table describes subelements for the persistence-manager-factory-resource element.

**TABLE 1–151** persistence-manager-factory-resource Subelements

| Element                  | Reauired    | Description                                        |
|--------------------------|-------------|----------------------------------------------------|
| "description" on page 54 | zero or one | Contains a text description of this element.       |
| "property" on page 122   |             | zero or more   Specifies a property or a variable. |

# **Attributes**

The following table describes attributes for the persistence-manager-factory-resource element.

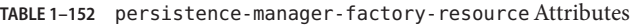

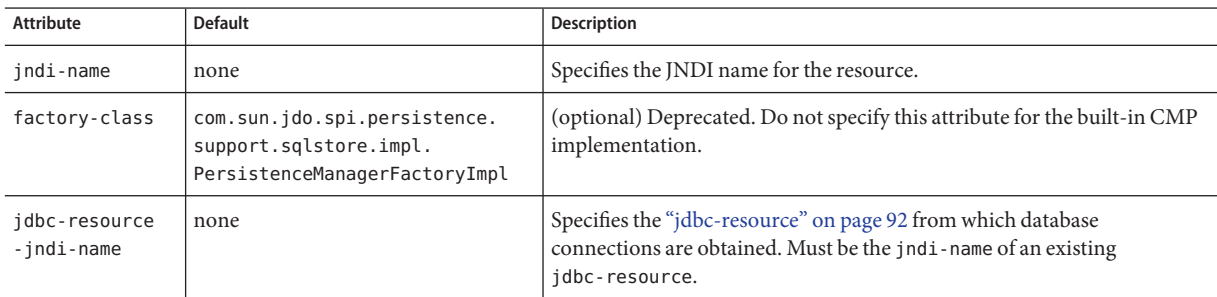

<span id="page-119-0"></span>**P**

| <b>Attribute</b> | <b>Default</b> | <b>Description</b>                                                                                                    |
|------------------|----------------|----------------------------------------------------------------------------------------------------|
| object-type      | user           | (optional) Defines the type of the resource. Allowed values are:<br>system-all - A system resource for all server instances and the<br>domain application server.<br>system-admin - A system resource only for the domain application<br>server.<br>system-instance - A system resource for all server instances only.<br>user - A user resource. |
| enabled          | true           | (optional) Determines whether this resource is enabled at runtime.                                                                                                    |

<span id="page-120-0"></span>**TABLE 1–152** persistence-manager-factory-resourceAttributes *(Continued)*

# **principal**

Contains the principal of the servlet, trusted entity, or EJB client.

# **Superelements**

["security-map" on page 132,](#page-131-0)["trusted-entity" on page 158](#page-157-0)

## **Subelements**

none - contains data

# **profiler**

Configures a profiler for use with the Communications Server. For more information about profilers, see the *[Sun GlassFish Communications Server 1.5 Developer's Guide](http://docs.sun.com/doc/820-4282)*.

# **Superelements**

["java-config" on page 86](#page-85-0)

## **Subelements**

The following table describes subelements for the profiler element.

<span id="page-121-0"></span>P

#### **TABLE 1–153** profiler Subelements

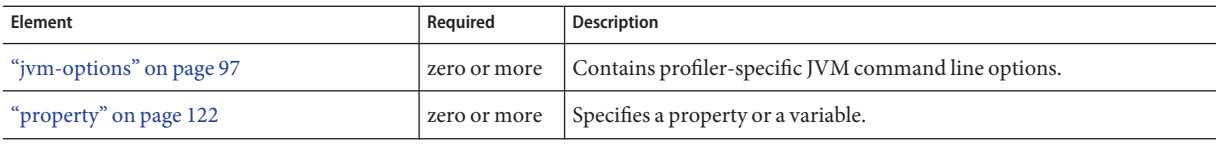

**Note –** Subelements of a profiler element can occur in any order.

### **Attributes**

The following table describes attributes for the profiler element.

#### **TABLE 1–154** profilerAttributes

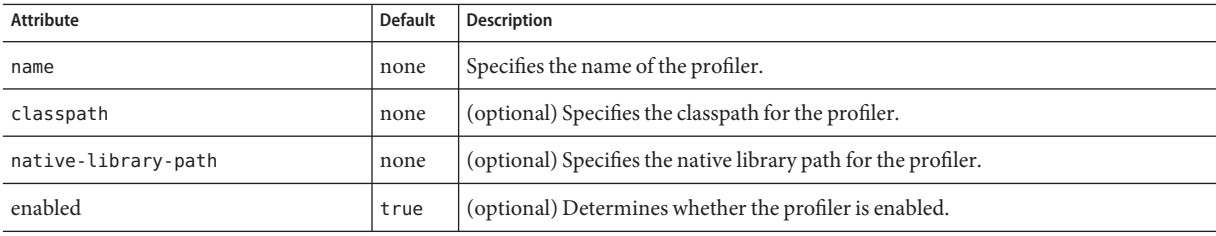

## **property**

Specifies a property. A property adds configuration information to its parent element that is one or both of the following:

- Optional with respect to the Communications Server
- Needed by a system or object that the Communications Server doesn't have knowledge of, such as an LDAP server or a Java class

For example, an auth-realm element can include property subelements:

```
<auth-realm name="file"
     classname="com.sun.enterprise.security.auth.realm.file.FileRealm">
     <property name="file" value="domain-dir/config/keyfile"/>
     <property name="jaas-context" value="fileRealm"/>
 </auth-realm>
```
Which properties an auth-realm element uses depends on the value of the auth-realm element's name attribute. The file realm uses file and jaas-context properties. Other realms use different properties.

### **Superelements**

["admin-object-resource" on page 24,](#page-23-0)["admin-service" on page 25,](#page-24-0)["alert-service" on page 26,](#page-25-0) ["appclient-module" on page 27,](#page-26-0)["audit-module" on page 29,](#page-28-0)["auth-realm" on page 30,](#page-29-0) ["availability-service" on page 33,](#page-32-0)["cluster" on page 35,](#page-34-0)["config" on page 38,](#page-37-0) ["connector-connection-pool" on page 41,](#page-40-0)["connector-module" on page 45,](#page-44-0) ["connector-resource" on page 46,](#page-45-0)["converged-lb-config" on page 48,](#page-47-0)["converged-lb-policy" on](#page-48-0) [page 49,](#page-48-0)["custom-resource" on page 52,](#page-51-0)["das-config" on page 53,](#page-52-0)["diagnostic-service" on](#page-54-0) [page 55,"domain" on page 55,](#page-54-0)["ejb-container" on page 57,](#page-56-0)["ejb-container-availability" on](#page-58-0) [page 59,](#page-58-0)["ejb-module" on page 60,](#page-59-0)["ejb-timer-service" on page 61,](#page-60-0)["event" on page 62,](#page-61-0) ["extension-module" on page 66,](#page-65-0)["external-jndi-resource" on page 68,](#page-67-0)["filter-config" on page 69,](#page-68-0) ["group-management-service" on page 70,](#page-69-0)["http-listener" on page 73,](#page-72-0)["http-service" on page 78,](#page-77-0) ["iiop-listener" on page 83,](#page-82-0)["j2ee-application" on page 84,](#page-83-0)["jacc-provider" on page 86,](#page-85-0) ["java-config" on page 86,](#page-85-0)["jdbc-connection-pool" on page 88,](#page-87-0)["jdbc-resource" on page 92,](#page-91-0) ["jms-host" on page 93,](#page-92-0)["jms-service" on page 94,](#page-93-0)["jmx-connector" on page 96,](#page-95-0)["lb-config" on](#page-98-0) [page 99,](#page-98-0)["lifecycle-module" on page 100,](#page-99-0)["listener-config" on page 101,](#page-100-0)["load-balancer" on](#page-101-0) [page 102,](#page-101-0)["log-service" on page 104,](#page-103-0)["mail-resource" on page 106,](#page-105-0)["management-rule" on](#page-107-0) [page 108,](#page-107-0)["manager-properties" on page 109,](#page-108-0)["mbean" on page 110,](#page-109-0)["mdb-container" on](#page-110-0) [page 111,](#page-110-0)["module-log-levels" on page 113,](#page-112-0)["module-monitoring-levels" on page 115,](#page-114-0) ["monitoring-service" on page 116,](#page-115-0)["node-agent" on page 117,](#page-116-0)["orb" on page 119,](#page-118-0) ["persistence-manager-factory-resource" on page 120,](#page-119-0) ["profiler" on page 121,](#page-120-0) ["provider-config"](#page-123-0) [on page 124,](#page-123-0)["proxy" on page 125,](#page-124-0)["resource-adapter-config" on page 129,](#page-128-0)["security-service" on](#page-132-0) [page 133,](#page-132-0)["server" on page 135,](#page-134-0)["session-properties" on page 138,](#page-137-0)["sip-container" on page 139,](#page-138-0) ["sip-container-availability" on page 141,](#page-140-0)["sip-listener" on page 145,](#page-144-0)["sip-protocol" on page 146,](#page-145-0) ["sip-service" on page 147,](#page-146-0)["stack-config" on page 150,](#page-149-0)["stack-layer" on page 151,](#page-150-0) ["store-properties" on page 152,](#page-151-0)["transaction-service" on page 155,](#page-154-0)["trust-handler" on page 159,](#page-158-0) ["virtual-server" on page 160,](#page-159-0)["web-container" on page 166,"web-container-availability" on](#page-165-0) [page 166,](#page-165-0)["web-module" on page 169](#page-168-0)

### **Subelements**

The following table describes subelements for the property element.

**TABLE 1–155** property Subelements

| Element                  | Reguired    | Description                                  |
|--------------------------|-------------|----------------------------------------------|
| "description" on page 54 | zero or one | Contains a text description of this element. |

### **Attributes**

The following table describes attributes for the property element.

<span id="page-123-0"></span>**TABLE 1–156** propertyAttributes

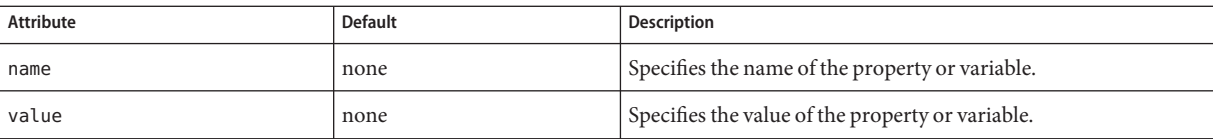

# **provider-config**

Specifies a configuration for one message security provider.

Although the request-policy and response-policy subelements are optional, the provider-config element does nothing if they are not specified.

Use property subelements to configure provider-specific properties. Property values are passed to the provider when its initialize method is called.

### **Superelements**

["message-security-config" on page 112](#page-111-0)

### **Subelements**

The following table describes subelements for the provider-config element.

| Element                       | Required    | <b>Description</b>                                                                                      |
|-------------------------------|-------------|----------------------------------------------------------------------------------------------------|
| "request-policy" on page 127  | zero or one | Defines the authentication policy requirements of the authentication<br>provider's request processing.  |
| "response-policy" on page 131 | zero or one | Defines the authentication policy requirements of the authentication<br>provider's response processing. |
| "property" on page 122        |             | zero or more Specifies a property or a variable.                                                        |

**TABLE 1–157** provider-config Subelements

### **Attributes**

The following table describes attributes for the provider-config element.

**TABLE 1–158** provider-configAttributes

| Attribute   | <b>Default</b> | <sup>'</sup> Description                                        |
|-------------|----------------|-----------------------------------------------------------------|
| provider-id | none           | Specifies a unique identifier for this provider-config element. |

|               |                | $\sim$                                                                                                    |
|---------------|----------------|----------------------------------------------------------------------------------------------------|
| Attribute     | <b>Default</b> | <b>Description</b>                                                                                                    |
| provider-type | none           | Specifies whether the provider is a client, server, or client-server authentication provider.                                                                                                    |
| class-name    | none           | Specifies the Java implementation class of the provider. Client authentication providers must implement<br>the com.sun.enterprise.security.jauth.ClientAuthModule interface.Server authentication<br>providers must implement the com.sun.enterprise.security.jauth.ServerAuthModule interface.<br>Client-server providers must implement both interfaces. |

<span id="page-124-0"></span>**TABLE 1–158** provider-configAttributes *(Continued)*

### **Properties**

The following table describes properties for the provider-config element.

**TABLE 1–159** provider-config Properties

| Property                      | <b>Default</b>                                            | <b>Description</b>                                                                                                    |
|-------------------------------|-----------------------------------------------------------|----------------------------------------------------------------------------------------------------|
| security.config               | domain-dir/<br>config/<br>wss-server-<br>$config-1.0.xml$ | Specifies the location of the message security configuration file. To point to a configuration<br>file in the <i>domain-dir</i> /config directory, use the prefix \${com.sun.aas.instanceRoot}/<br>config/, for example:<br>\${com.sun.aas.instanceRoot}/config/wss-server-config-1.0.xml                 |
| debug                         | false                                                     | If true, enables dumping of server provider debug messages to the server log.                                                                                                    |
| dynamic.username.<br>password | false                                                     | If true, signals the provider runtime to collect the user name and password from the<br>CallbackHandler for each request. If false, the user name and password for<br>wsse: UsernameToken(s) is collected once, during module initialization. This property is<br>only applicable for a ClientAuthModule. |
| encryption.key.<br>alias      | slas                                                      | Specifies the encryption key used by the provider. The key is identified by its keys to realias.                                                                                                    |
| signature.key.<br>alias       | slas                                                      | Specifies the signature key used by the provider. The key is identified by its keystore alias.                                                                                                    |

# **proxy**

Specifies the proxy for converged load balancing. This provides for pass-through of HTTP and SIP requests to remote HTTP and SIP listeners, which are configured using the ["http-service"](#page-77-0) [on page 78](#page-77-0) or["sip-service" on page 147](#page-146-0) of the remote instance.

**Note –** Some topics in the documentation pertain to features that are available only in domains that are configured to support clusters. Examples of domains that support clusters are domains that are created with the cluster profile. For information about profiles, see ["Usage Profiles" in](http://docs.sun.com/doc/820-4281/gelvk?a=view) *[Sun GlassFish Communications Server 1.5 Administration Guide](http://docs.sun.com/doc/820-4281/gelvk?a=view)*.

# **Superelements**

["converged-load-balancer" on page 51](#page-50-0)

### **Subelements**

The following table describes subelements for the proxy element.

**TABLE 1–160** proxy Subelements

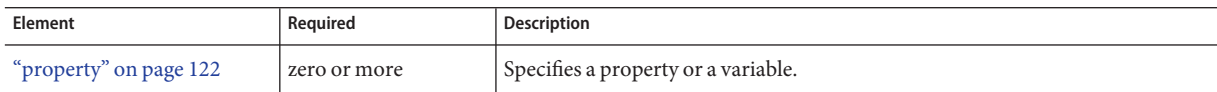

# **Attributes**

The following table describes attributes for the proxy element.

**TABLE 1–161** proxyAttributes

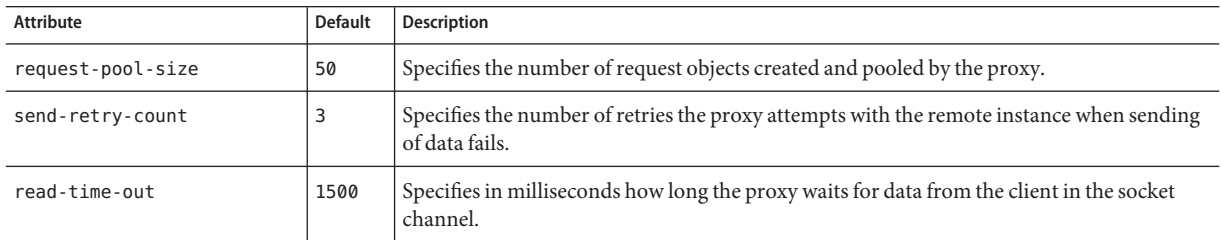

# **Properties**

The following table describes properties for the proxy element.

**TABLE 1–162** proxy Properties

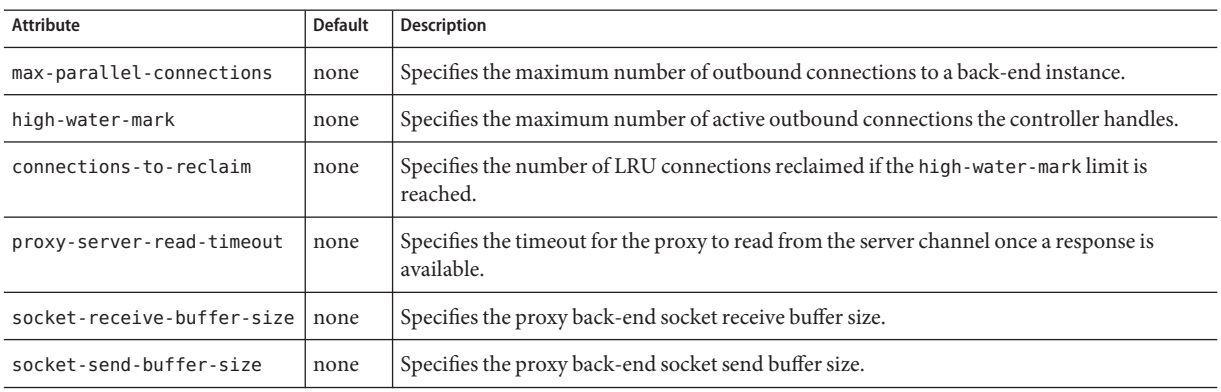

<span id="page-126-0"></span>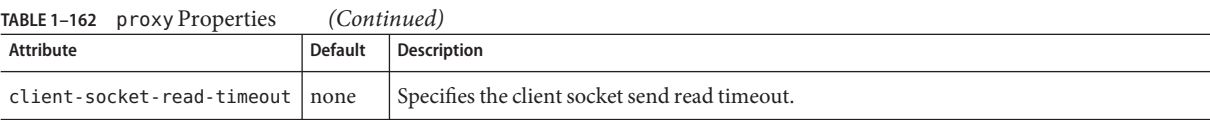

**R**

# **registry-location**

Specifies the registry where web service endpoint artifacts are published.

### **Superelements**

["web-service-endpoint" on page 170](#page-169-0)

### **Subelements**

none

### **Attributes**

The following table describes attributes for the registry-location element.

**TABLE 1–163** registry-locationAttributes

| Attribute | Default | <b>Description</b>                                                                                                    |
|-----------|---------|----------------------------------------------------------------------------------------------------|
|           |         | connector-resource-jndi-name $ $ none $ $ Specifies the jndi-name of the "connector-resource" on page 46 used as the registry. |

# **request-policy**

Defines the authentication policy requirements of the authentication provider's request processing.

### **Superelements**

["provider-config" on page 124](#page-123-0)

### **Subelements**

none

### **Attributes**

The following table describes attributes for the request-policy element.

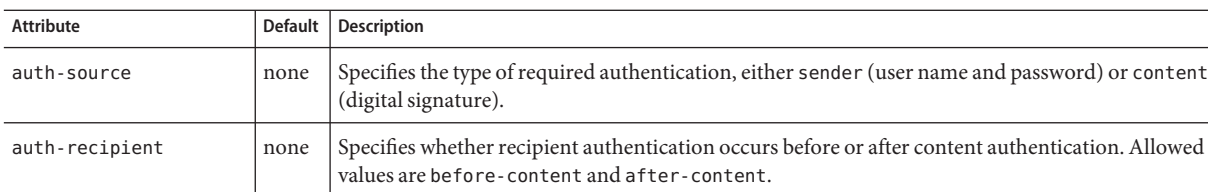

#### **TABLE 1–164** request-policyAttributes

# **request-processing**

Configures request processing threads.

# **Superelements**

["http-service" on page 78,](#page-77-0)["sip-service" on page 147](#page-146-0)

# **Subelements**

none

# **Attributes**

The following table describes attributes for the request-processing element.

| Attribute                         | <b>Default</b>     | Description                                                                                                    |
|-----------------------------------|--------------------|----------------------------------------------------------------------------------------------------|
| thread-count                      | 5(http-service)    | (optional) Specifies the maximum number of request processing threads.                                                                                                    |
|                                   | 10 (sip-service)   |                                                                                                    |
| initial-thread-                   | 2(http-service)    | (optional) Specifies the number of request processing threads that are available when the                                                                                                    |
| count                             | $10$ (sip-service) | server starts up.                                                                                                    |
| thread-increment                  | 1                  | (optional) Specifies the number of request processing threads added when the number of<br>requests exceeds the initial - thread - count. Set this attribute to a value greater than 1 if<br>thread-count is greater than 10. |
| request-timeout-<br>in-seconds    | 60(http-service)   | (optional) Specifies the time at which the request times out.                                                                                                    |
|                                   | $60$ (sip-service) |                                                                                                    |
| header-buffer-<br>length-in-bytes | 8192               | (optional) Specifies the size of the buffer used by the request processing threads to read<br>the request data. For SIP applications, the optimal value depends on the SIP message<br>header size.                           |

**TABLE 1–165** request-processingAttributes

# <span id="page-128-0"></span>**resource-adapter-config**

Defines a connector (resource adapter) configuration. Stores configuration information for the resource adapter JavaBean in property subelements.

# **Superelements**

["resources" on page 130](#page-129-0)

# **Subelements**

The following table describes subelements for the resource-adapter-config element.

**TABLE 1–166** resource-adapter-config Subelements

| Element                              | Reauired     | <b>Description</b>                  |
|--------------------------------------|--------------|-------------------------------------|
| on page 122 <sup>o</sup><br>property | zero or more | Specifies a property or a variable. |

# **Attributes**

The following table describes attributes for the resource-adapter-config element.

**TABLE 1–167** resource-adapter-configAttributes

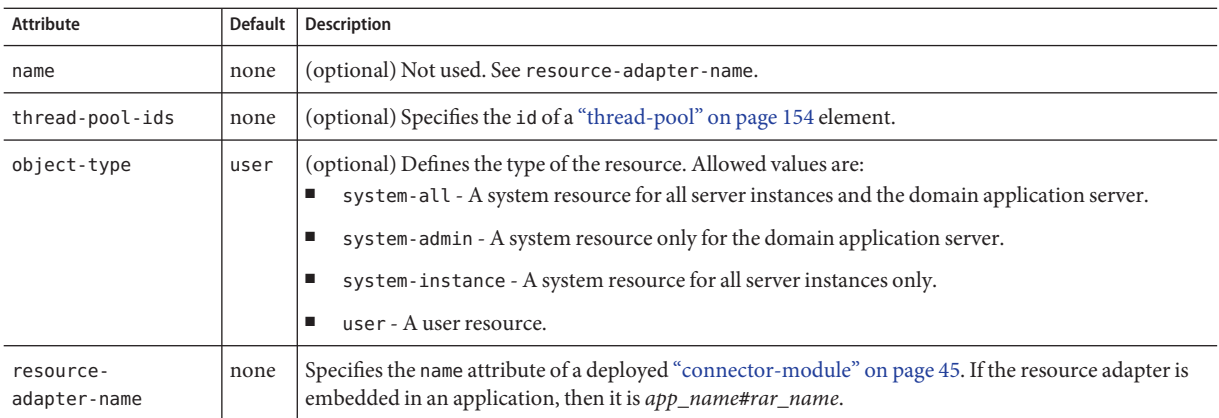

# **Properties**

Properties of the resource-adapter-config element are the names of setter methods of the resourceadapter-class element in the ra.xml file, which defines the class name of the resource adapter JavaBean. Any properties defined here override the default values present in ra.xml.

# <span id="page-129-0"></span>**resource-ref**

References a resource deployed to the server instance or cluster.

**Note –** Some topics in the documentation pertain to features that are available only in domains that are configured to support clusters. Examples of domains that support clusters are domains that are created with the cluster profile. For information about profiles, see ["Usage Profiles" in](http://docs.sun.com/doc/820-4281/gelvk?a=view) *[Sun GlassFish Communications Server 1.5 Administration Guide](http://docs.sun.com/doc/820-4281/gelvk?a=view)*.

### **Superelements**

["cluster" on page 35,](#page-34-0)["server" on page 135](#page-134-0)

### **Subelements**

none

### **Attributes**

The following table describes attributes for the resource-ref element.

**TABLE 1–168** resource-refAttributes

| Attribute | <b>Default</b> | Description                                                                                                    |
|-----------|----------------|----------------------------------------------------------------------------------------------------|
| enabled   | true           | (optional) Determines whether the resource is enabled.                                                                                                    |
| re†       | none           | References the name attribute of a "custom-resource" on page 52, "external-jndi-resource" on page 68,<br>"jdbc-resource" on page 92, "mail-resource" on page 106, "persistence-manager-factory-resource" on<br>page 120, "admin-object-resource" on page 24 "resource-adapter-config" on page 129,<br>"jdbc-connection-pool" on page 88, or "connector-connection-pool" on page 41 element. |

# **resources**

Contains configured resources, such as database connections, JavaMail<sup>TM</sup> sessions, and so on.

Note – You must specify a Java Naming and Directory Interface<sup>™</sup> (JNDI) name for each resource. To avoid collisions with names of other enterprise resources in JNDI, and to avoid portability problems, all names in an Communications Server application should begin with the string java:comp/env.

### **Superelements**

["domain" on page 55](#page-54-0)

## **Subelements**

The following table describes subelements for the resources element.

<span id="page-130-0"></span>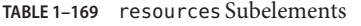

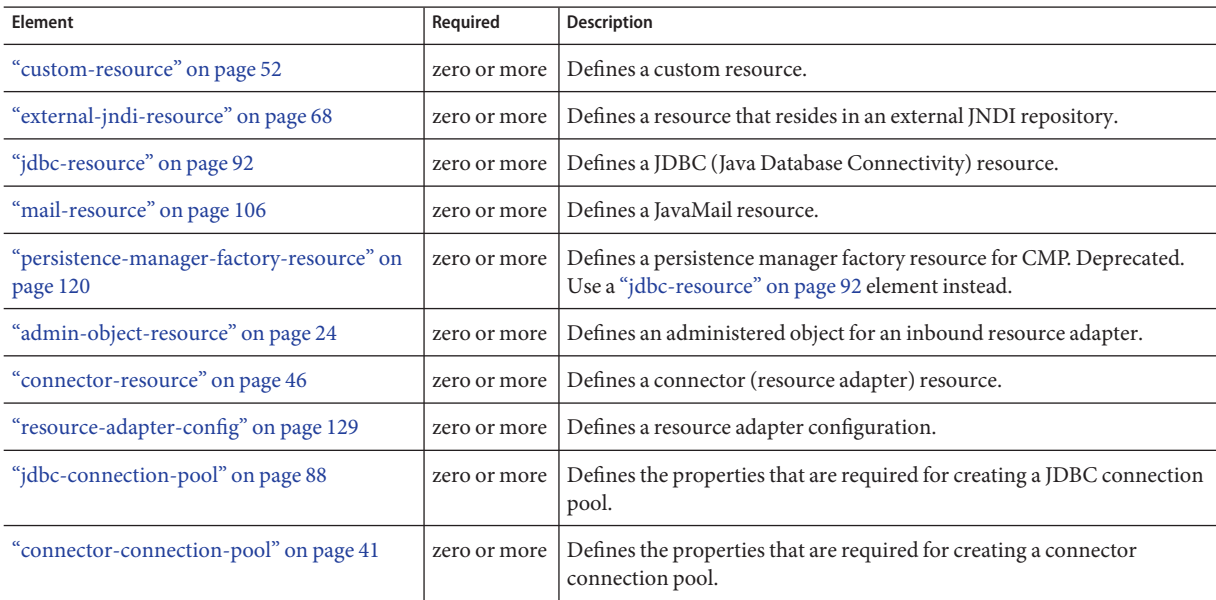

**Note –** Subelements of a resources element can occur in any order.

# **response-policy**

Defines the authentication policy requirements of the authentication provider's response processing.

### **Superelements**

["provider-config" on page 124](#page-123-0)

# **Subelements**

none

### **Attributes**

The following table describes attributes for the response-policy element.

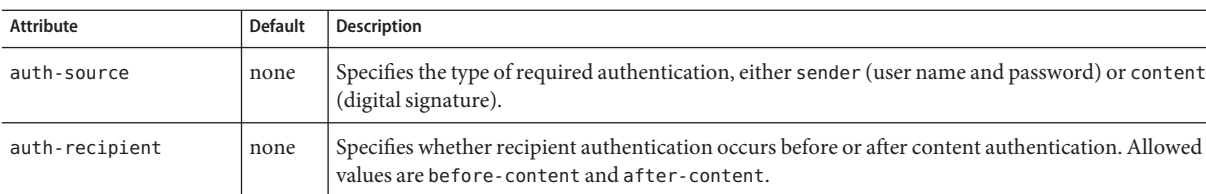

**S**

# **security-map**

Maps the principal received during servlet or EJB authentication to the credentials accepted by the EIS.

# **Superelements**

["connector-connection-pool" on page 41](#page-40-0)

# **Subelements**

The following table describes subelements for the security-map element.

**TABLE 1–171** security-map Subelements

<span id="page-131-0"></span>**TABLE 1–170** response-policyAttributes

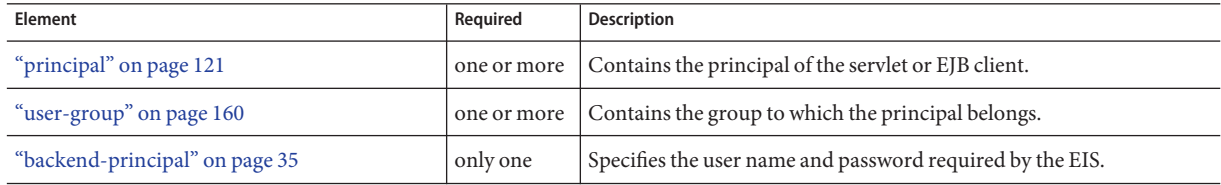

# **Attributes**

The following table describes attributes for the security-map element.

TABLE 1-172 security-map Attributes

| Attribute | <b>Default</b> | Description                                |
|-----------|----------------|--------------------------------------------|
| name      | none           | Specifies a name for the security mapping. |

# <span id="page-132-0"></span>**security-service**

Defines parameters and configuration information needed by the Java EE security service. For SSL configuration, see ["ssl" on page 148.](#page-147-0) For connector module security, see ["security-map" on](#page-131-0) [page 132.](#page-131-0)

# **Superelements**

["config" on page 38](#page-37-0)

# **Subelements**

The following table describes subelements for the security-service element.

**TABLE 1–173** security-service Subelements

| Element                               | Required     | <b>Description</b>                                                                                     |
|---------------------------------------|--------------|----------------------------------------------------------------------------------------------------|
| "auth-realm" on page 30               | one or more  | Defines a realm for authentication.                                                                    |
| "jacc-provider" on page 86            | one or more  | Specifies a Java Authorization Contract for Containers (JACC) provider<br>for pluggable authorization. |
| "audit-module" on page 29             | zero or more | Specifies an optional plug-in module that implements audit capabilities.                               |
| "message-security-config" on page 112 | zero or more | Specifies configurations for message security providers.                                               |
| "identity-assertion-trust" on page 82 | zero or more | Specifies identity assertion trust domain configuration information.                                   |
| "property" on page 122                | zero or more | Specifies a property or a variable.                                                                    |

# **Attributes**

The following table describes attributes for the security-service element.

| Attribute                      | <b>Default</b> | <b>Description</b>                                                                                                    |
|--------------------------------|----------------|----------------------------------------------------------------------------------------------------|
| default-realm                  | file           | (optional) Specifies the active authentication realm (an auth-realm name<br>attribute) for this server instance.                                                                    |
| default-principal              | none           | (optional) Used as the identity of the default security context when necessary and<br>when no principal is provided. This attribute need not be set for normal server<br>operation. |
| default-principal<br>-password | none           | (optional) The password of the default principal. This attribute need not be set for<br>normal server operation.                                                                    |

**TABLE 1–174** security-serviceAttributes

| TABLE 1-174 security-service Attributes            |                                         | (Continued)                                                                                                    |
|----------------------------------------------------|-----------------------------------------|----------------------------------------------------------------------------------------------------|
| <b>Attribute</b>                                   | <b>Default</b>                          | <b>Description</b>                                                                                                    |
| anonymous-role                                     | attribute is<br>deprecated              | (optional) Deprecated. Do not use.                                                                                                    |
| audit-enabled                                      | false                                   | (optional) If true, additional access logging is performed to provide audit<br>information.<br>Audit information consists of:<br>Authentication success and failure events<br>п<br>Servlet and EJB access grants and denials<br>■                                                                                    |
| jacc                                               | default                                 | (optional) Specifies the name of the "jacc-provider" on page 86 element to use for<br>setting up the JACC infrastructure. Do not change the default value unless you are<br>adding a custom JACC provider.                                                                                                    |
| audit-modules                                      | default                                 | (optional) Specifies a space-separated list of audit provider modules used by the<br>audit subsystem. The default value refers to the internal log-based audit module.                                                                                                    |
| activate-default-<br>principal-to-<br>role-mapping | false                                   | (optional) Applies a default principal for role mapping to any application that<br>does not have an application-specific mapping defined. Every role is mapped to<br>an instance of a java. security. Principal implementation class defined by<br>mapped-principal-class. This class has the same name as the role. |
| mapped-principal-<br>class                         | com.sun.enterprise.<br>deployment.Group | (optional) Customizes the java. security. Principal implementation class used<br>when activate-default-principal-to-role-mapping is set to true.                                                                                                    |

# **Properties**

The following table describes properties for the security-service element.

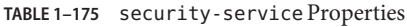

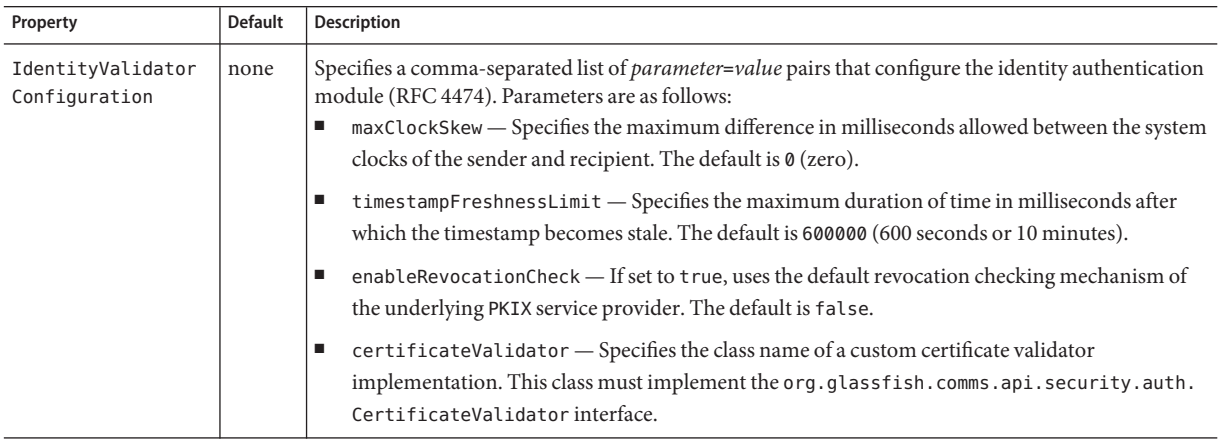

| Property        | <b>Default</b> | <b>Description</b>                                                                                                    |
|-----------------|----------------|----------------------------------------------------------------------------------------------------|
| PrincipalMapper | none           | Specifies the name of a custom class that converts user names to a format understood by the SIP<br>container. The class must implement the com. sun.enterprise.security.auth.PrincipalMapper<br>interface.                                                                                                    |
|                 |                | The Communications Server provides a default PrincipalMapper implementation. Each<br>application using P-asserted identity authentication creates its own instance of the<br>PrincipalMapper implementation class.                                                                                                    |
| NonceManager    | none           | Specifies the Nonce Manager configuration. Identity authentication and SIP digest authentication<br>modules need the Nonce Manager to cache nonce and call-id values respectively. The syntax for<br>the property's value attribute is as follows:                                                                                                    |
|                 |                | id=identity-nonce-config,maxNonceAge=millis;id=sip-nonce-config,maxNonceAge=millis<br>You can specify identity-nonce-config, sip-nonce-config, or both. The maxNonceAge<br>parameter units are milliseconds. The default for the identity-nonce-config maxNonceAge is<br>3600000 (1 hour). The default for the sip-nonce-config maxNonceAge is 600000 (10 minutes). |

<span id="page-134-0"></span>**TABLE 1–175** security-service Properties *(Continued)*

### **server**

Defines a server instance, which is a Java EE compliant container. One server instance is specially designated as a domain administration server (DAS). The ["admin-service" on page 25](#page-24-0) subelement of the ["config" on page 38](#page-37-0) element referenced by a server's config-ref attribute determines whether the server is the DAS.

**Note –** Server instances are not the same thing as virtual servers. Each server instance is a completely separate server that contains one or more virtual servers.

# **Superelements**

["servers" on page 137](#page-136-0)

### **Subelements**

The following table describes subelements for the server element.

**TABLE 1–176** server Subelements

| Element                      | Reauired | <b>Description</b>                                                                  |
|------------------------------|----------|-------------------------------------------------------------------------------------|
| "application-ref" on page 28 |          | zero or more   References an application or module deployed to the server instance. |
| "resource-ref" on page 130   |          | zero or more   References a resource deployed to the server instance.               |

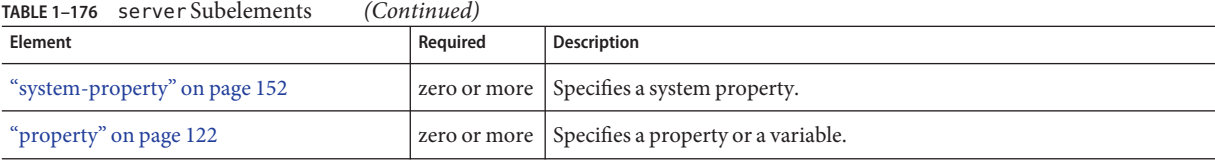

### **Attributes**

The following table describes attributes for the server element.

**TABLE 1–177** serverAttributes

| Attribute      | <b>Default</b>                                                  | <b>Description</b>                                                                                                    |  |  |
|----------------|-----------------------------------------------------------------|----------------------------------------------------------------------------------------------------|--|--|
| name           | none                                                            | Specifies the name of the server instance.                                                                                                    |  |  |
| config-ref     | default "config" on<br>page 38 element's name,<br>server-config | (optional) References the name of the "config" on page 38 used by the server instance.                                                                                                    |  |  |
| node-agent-ref | node agent created when<br>the server instance was<br>created   | (optional) References the name of the "node-agent" on page 117 used by the server<br>instance.                                                                                                    |  |  |
| lb-weight      | 100                                                             | (optional) Specifies a server instance's relative weight for load balancing.<br>Each server instance in a cluster has a weight, which represents the relative processing<br>capacity of that instance. Weighted load balancing policies use this weight for load<br>balancing requests within the cluster. It is the responsibility of the administrator to set<br>the relative weights correctly, keeping in mind deployed hardware capacity. |  |  |

# **server-ref**

References a server instance.

**Note –** Some topics in the documentation pertain to features that are available only in domains that are configured to support clusters. Examples of domains that support clusters are domains that are created with the cluster profile. For information about profiles, see ["Usage Profiles" in](http://docs.sun.com/doc/820-4281/gelvk?a=view) *[Sun GlassFish Communications Server 1.5 Administration Guide](http://docs.sun.com/doc/820-4281/gelvk?a=view)*.

## **Superelements**

["cluster" on page 35,](#page-34-0)["lb-config" on page 99,](#page-98-0)["converged-lb-config" on page 48](#page-47-0)

## **Subelements**

The following table describes subelements for the server-ref element.

#### <span id="page-136-0"></span>**TABLE 1–178** server-ref Subelements

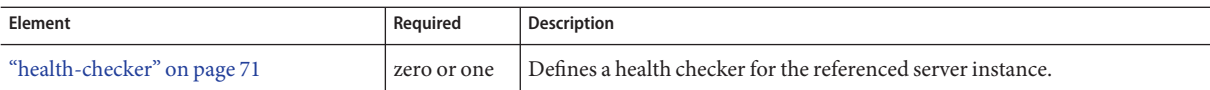

### **Attributes**

The following table describes attributes for the server-ref element.

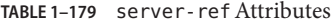

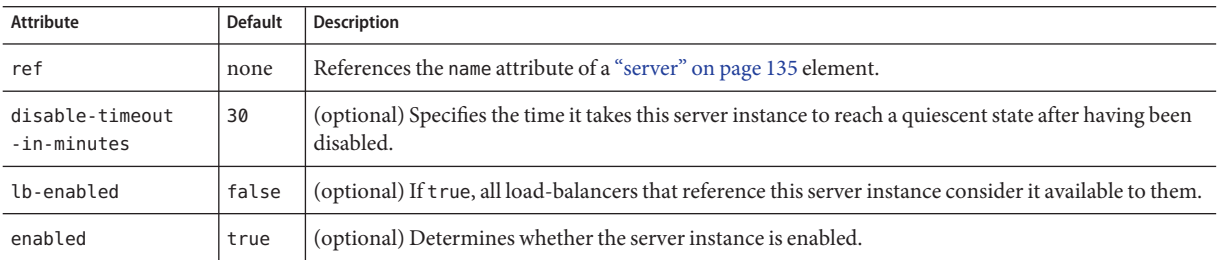

### **servers**

Contains server instances.

## **Superelements**

["domain" on page 55](#page-54-0)

### **Subelements**

The following table describes subelements for the servers element.

**TABLE 1–180** servers Subelements

| Element              | Required                       | Description                |
|----------------------|--------------------------------|----------------------------|
| "server" on page 135 | only one (developer profile)   | Defines a server instance. |
|                      | zero or more (cluster profile) |                            |

# **session-config**

Specifies session configuration information for the entire web or SIP container. Individual web applications or SIP extension modules can override these settings using the corresponding elements in their sun-web.xml or sun-sip.xml files.

### <span id="page-137-0"></span>**Superelements**

["web-container" on page 166,](#page-165-0)["sip-container" on page 139](#page-138-0)

### **Subelements**

The following table describes subelements for the session-config element.

**TABLE 1–181** session-config Subelements

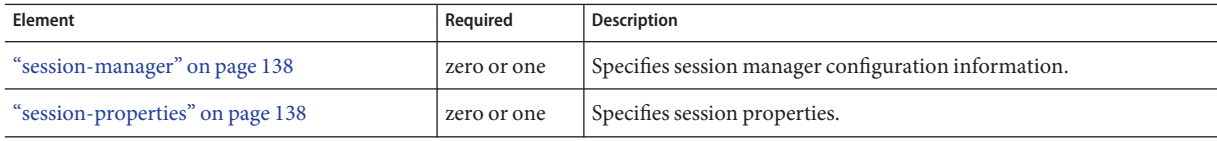

# **session-manager**

Specifies session manager information.

**Note –** The session manager interface is unstable. An unstable interface might be experimental or transitional, and hence might change incompatibly, be removed, or be replaced by a more stable interface in the next release.

## **Superelements**

["session-config" on page 137](#page-136-0)

# **Subelements**

The following table describes subelements for the session-manager element.

**TABLE 1–182** session-manager Subelements

| Element                          | Required | Description                                                       |  |
|----------------------------------|----------|-------------------------------------------------------------------|--|
| "manager-properties" on page 109 |          | zero or one Specifies session manager properties.                 |  |
| "store-properties" on page 152   |          | zero or one   Specifies session persistence (storage) properties. |  |

# **session-properties**

Specifies session properties.

## **Superelements**

["session-config" on page 137](#page-136-0)

# **Subelements**

The following table describes subelements for the session-properties element.

<span id="page-138-0"></span>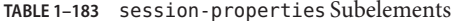

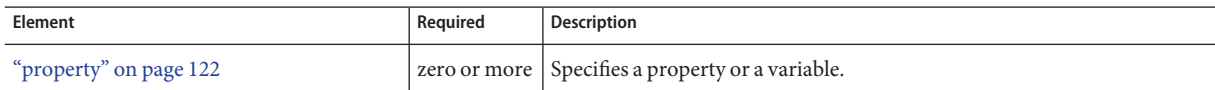

## **Attributes**

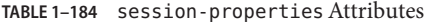

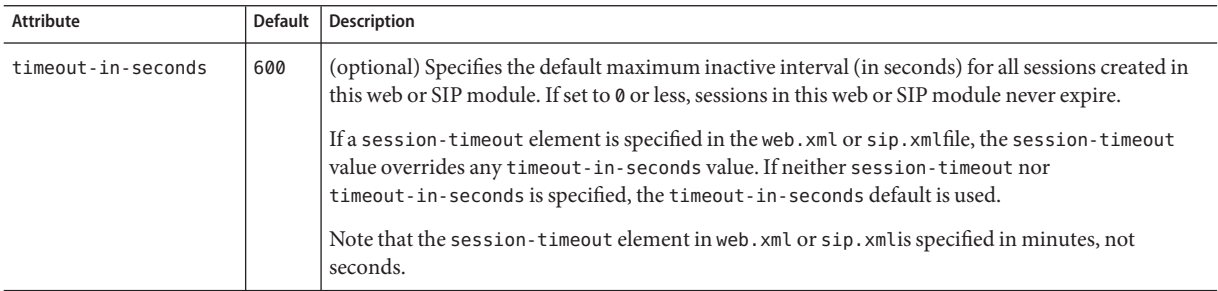

# **Properties**

The following table describes properties for the session-properties element.

**TABLE 1–185** session-properties Properties

| Property           | <b>Default</b> | <b>Description</b>                                                                                                    |
|--------------------|----------------|----------------------------------------------------------------------------------------------------|
| enableCookies      | true           | Uses cookies for session tracking if set to true.                                                                                                    |
| enableURLRewriting | true           | Enables URL rewriting. This provides session tracking via URL rewriting when the browser<br>does not accept cookies. You must also use an encodeURL or encodeRedirectURL call in the<br>servlet or JavaServer Pages <sup>™</sup> (JSP™) page. |
| idLengthBytes      | 128            | Specifies the number of bytes in this web or SIP extension module's session ID.                                                                                                    |

# **sip-container**

Configures the Session Initiation Protocol (SIP) container.

# **Superelements**

["config" on page 38](#page-37-0)

# **Subelements**

The following table describes subelements for the sip-container element.

### **TABLE 1–186** sip-container Subelements

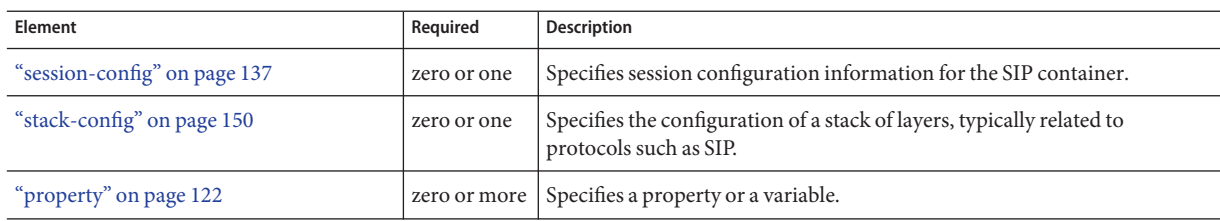

## **Attributes**

The following table describes attributes for the sip-container element.

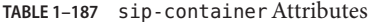

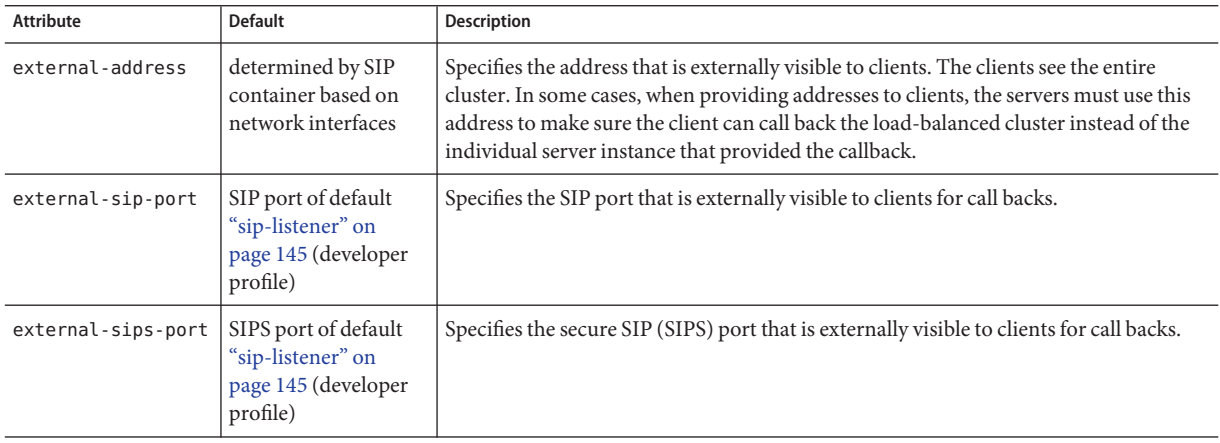

# **Properties**

The following table describes properties for the sip-container element.

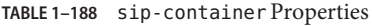

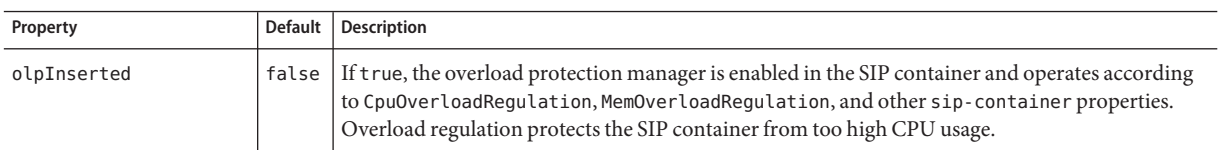

| Property              | <b>Default</b> | Description                                                                                                    |  |
|-----------------------|----------------|----------------------------------------------------------------------------------------------------|--|
| CpuOverloadRegulation | false          | If true, CPU overload protection is enabled. Applicable only if olpInserted is set to true.                                                                                                    |  |
| MemOverloadRegulation | false          | If true, memory overload protection is enabled. Applicable only if olpInserted is set to true.                                                                                                    |  |
| SampleRate            | $\overline{2}$ | Specifies the sample rate in seconds for updating threshold levels. Allowed values are 1 to 120<br>seconds.                                                                                                    |  |
| NumberOfSamples       | 5              | Specifies the number of consecutive samples needed before a threshold is raised. Allowed values<br>are 2 to 20.                                                                                                    |  |
| SrThreshold           | 90             | Specifies the CPU usage threshold level for SIP subsequent requests. Allowed values are 0 to 100.<br>Must be set higher than the IrThreshold value. Any 503 error responses are sent above the<br>threshold level. Applicable only if CpuOverloadRegulation is set to true. |  |
| IrThreshold           | 70             | Specifies the CPU usage threshold level for SIP initial requests. Allowed values are 0 to 100. Any<br>503 error responses are sent above the threshold level. Applicable only if<br>CpuOverloadRegulation is set to true.                                                   |  |
| MemIrThreshold        | 85             | Specifies the memory usage threshold level for SIP initial requests. Allowed values are 0 to 100.<br>Any 503 error responses are sent above the threshold level. Applicable only if<br>MemOverloadRegulation is set to true.                                                |  |
| HttpThreshold         | 70             | Specifies the CPU usage threshold level for HTTP requests. Allowed values are 0 to 100. Any 503<br>error responses are sent above the threshold level. Applicable only if CpuOverloadRegulation is<br>set to true.                                                          |  |
| MemHttpThreshold      | 85             | Specifies the memory usage threshold level for HTTP requests. Allowed values are 0 to 100. Any<br>503 error responses are sent above the threshold level. Applicable only if<br>MemOverloadRegulation is set to true.                                                       |  |
| MmThreshold           | 90             | Specifies the CPU usage threshold level when all messages are dropped. Allowed values are 0 to<br>100. Any 503 error responses are sent above the threshold level. Applicable only if<br>CpuOverloadRegulation is set to true.                                              |  |
| MemMmThreshold        | 99             | Specifies the memory usage threshold level when all messages are dropped. Allowed values are 0<br>to 100. Any 503 error responses are sent above the threshold level. Applicable only if<br>MemOverloadRegulation is set to true.                                           |  |

<span id="page-140-0"></span>**TABLE 1–188** sip-container Properties *(Continued)*

# **sip-container-availability**

Enables availability in the SIP container, including replicated session persistence. This element is not implemented; the persistence-type is memory.

If availability is disabled, there is no high availability for session persistence. The ["manager-properties" on page 109](#page-108-0) element's session-file-name attribute specifies the file system location where the HTTP session state is stored if the server instance is gracefully shut down. This is useful for internal testing but is not supported for production environments.

If availability is enabled but no other sip-container-availability attributes are specified, the default session persistence configuration is as follows:

```
persistence-type=replicated
persistence-frequency=sip-transaction
persistence-scope=session
```
The default configuration for all applications can be changed by setting the various sip-container-availability attributes and properties.

You can override the various sip-container-availability attributes and properties for a specific application in sun-web.xml or sun-sip.xml. For details, see the *[Sun GlassFish](http://docs.sun.com/doc/820-4282) [Communications Server 1.5 Developer's Guide](http://docs.sun.com/doc/820-4282)*.

For additional replicated session persistence properties you can set, see ["availability-service" on](#page-32-0) [page 33.](#page-32-0)

# **Superelements**

["availability-service" on page 33](#page-32-0)

# **Subelements**

The following table describes subelements for the sip-container-availability element.

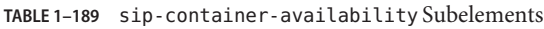

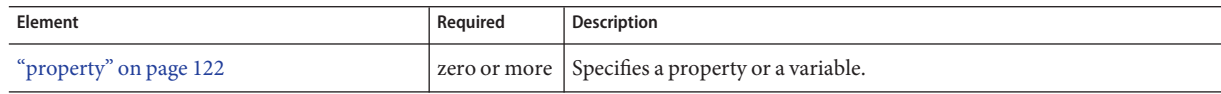

# **Attributes**

The following table describes attributes for the sip-container-availability element.

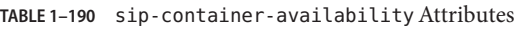

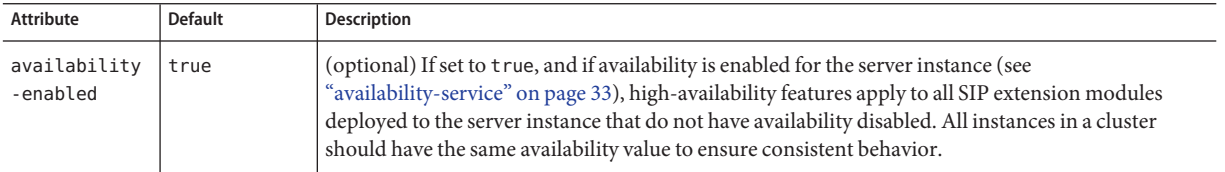

| Attribute                     | <b>Default</b>                                                                     | <b>Description</b>                                                                                                    |
|-------------------------------|------------------------------------------------------------------------------------|----------------------------------------------------------------------------------------------------|
| persistence<br>-type          | $m$ emory<br>(availability<br>disabled)<br>replicated<br>(availability<br>enabled) | (optional) Specifies the session persistence mechanism for SIP extension modules that have<br>availability enabled. Allowed values are memory (no persistence) and replicated (other servers).<br>If set to memory, the "manager-properties" on page 109 element's session-file-name attribute<br>specifies the file system location where the session state is stored if the server instance is gracefully<br>shut down. This is useful for internal testing but is not supported for production environments.                                                                                                    |
| persistence<br>-frequency     | $s$ ip-<br>transaction                                                             | (optional) Specifies how often the session state is stored. The default, sip-transaction, is the only<br>allowed value. The session state is stored at the end of each request prior to sending a response back<br>to the client. This provides the best guarantee that the session state is fully updated in case of<br>failure.                                                                                                    |
| persistence<br>-scope         | session                                                                            | (optional) Specifies how much of the session state is stored. Allowed values are as follows:<br>session - The entire session state is stored every time. This mode provides the best guarantee<br>ш<br>that your session data is correctly stored for any distributable SIP extension module.<br>modified-session - The entire session state is stored if it has been modified. A session is<br>п<br>considered to have been modified if SipSession.setAttribute () or SipSession.<br>removeAttribute() was called. You must guarantee that setAttribute() is called every time<br>an attribute is changed. This is not a Java EE specification requirement, but it is required for<br>this mode to work properly.<br>modified-attribute - Only modified session attributes are stored. For this mode to work<br>п<br>properly, you must follow some guidelines, which are explained immediately following this<br>table. |
| repair-<br>during-<br>failure | true                                                                               | (optional) Deprecated. If t rue, specifies that a forward and reverse repair should be performed on<br>an instance that has joined or rejoined the cluster.                                                                                                    |

**TABLE 1–190** sip-container-availabilityAttributes *(Continued)*

If the persistence-scope attribute is set to modified-attribute , your SIP extension module must follow these guidelines:

- Call setAttribute() every time the session state is modified.
- Make sure there are no cross-references between attributes. The object graph under each distinct attribute key is serialized and stored separately. If there are any object cross references between the objects under each separate key, they are not serialized and deserialized correctly.
- Distribute the session state across multiple attributes, or at least between a read-only attribute and a modifiable attribute.

## **Properties**

The following table describes properties for the sip-container-availability element.

S

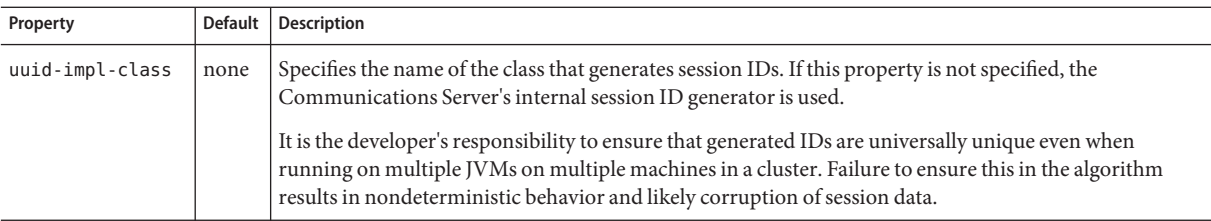

# **sip-link**

Configures the SIP connection. Not implemented in this release.

# **Superelements**

["sip-protocol" on page 146](#page-145-0)

# **Subelements**

none

# **Attributes**

The following table describes attributes for the sip-link element.

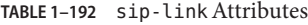

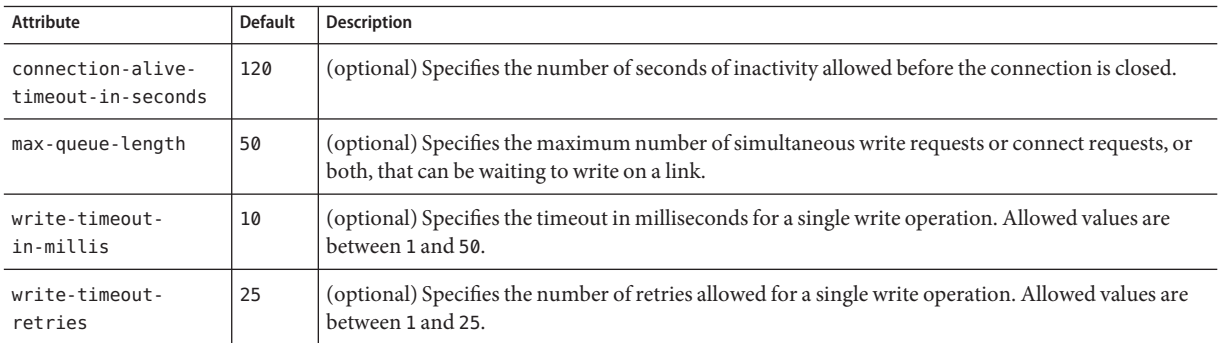

## **Properties**

The following table describes properties for the sip-link element.
<span id="page-144-0"></span>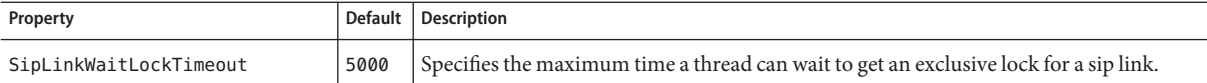

## **sip-listener**

Defines a SIP service listen socket. The ["connection-pool" on page 40](#page-39-0) subelement of the parent ["sip-service" on page 147](#page-146-0) element also configures some listen socket settings.

## **Superelements**

["sip-service" on page 147](#page-146-0)

## **Subelements**

The following table describes subelements for the sip-listener element.

**TABLE 1–194** sip-listener Subelements

| Element                | Reauired | Description                                               |
|------------------------|----------|-----------------------------------------------------------|
| "ssl" on page 148      |          | zero or one Defines Secure Socket Layer (SSL) parameters. |
| "property" on page 122 |          | zero or more   Specifies a property or a variable.        |

### **Attributes**

The following table describes attributes for the sip-listener element.

**TABLE 1–195** sip-listenerAttributes

| <b>Attribute</b> | Default                           | <b>Description</b>                                                                                                    |
|------------------|-----------------------------------|----------------------------------------------------------------------------------------------------|
| id               | none                              | The unique listener name. A sip-listener name cannot begin with a number.                                                                                        |
| address          | none                              | IP address of the listener. Can be in dotted-pair or IPv6 notation. Can be any (for INADDR ANY) to listen<br>on all IP addresses. Can be a hostname.             |
| port             | 5060<br>$(non-TLS)$<br>5061 (TLS) | Port number on which the listener listens. Legal values are 1 - 65535. On UNIX, creating sockets that<br>listen on ports 1 - 1024 requires superuser privileges. |
| transport        | udp tcp                           | (optional) Specifies the type of transport layer protocol. Allowed values are udp tcp and tls.                                                                   |

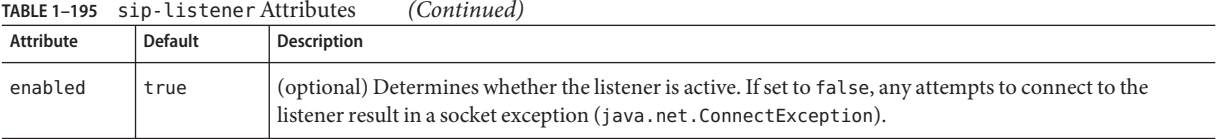

#### <span id="page-145-0"></span>**TABLE 1–195** sip-listenerAttributes *(Continued)*

### **Properties**

The following table describes properties for the sip-listener element.

#### **TABLE 1–196** sip-listener Properties

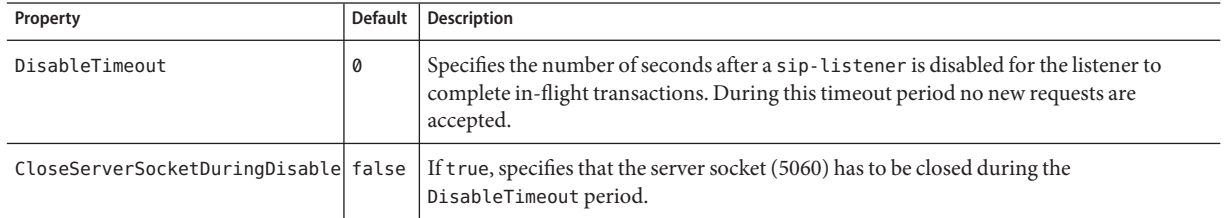

# **sip-protocol**

Configures SIP protocol settings.

### **Superelements**

["sip-service" on page 147](#page-146-0)

## **Subelements**

The following table describes subelements for the sip-protocol element.

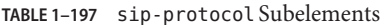

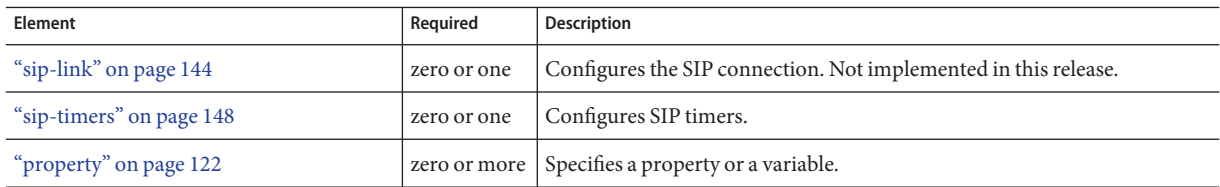

### **Attributes**

The following table describes attributes for the sip-protocol element.

<span id="page-146-0"></span>**TABLE 1–198** sip-protocolAttributes

| Attribute                      | <b>Default</b> | <b>Description</b>                                                                                                 |
|--------------------------------|----------------|----------------------------------------------------------------------------------------------------|
| error-response-enabled   false |                | (optional) If true, responds with a 400 error code to a bad request or drop. If false, sends no<br>error response. |
| default-tcp-transport          | false          | (optional) If t rue, t ransport=tcp is inserted in the URI of the contact and record-route<br>headers.             |

## **Properties**

The following table describes properties for the sip-protocol element.

**TABLE 1–199** sip-protocol Properties

| Property       | <b>Default</b> | Description                                                                                                    |
|----------------|----------------|----------------------------------------------------------------------------------------------------|
| Eas503Disabled |                | false If false, the request is sent to an alternative server when a 503 Service Unavailable error<br>response is received, according to the RFC standard.<br>If true, no alternative server is considered, so when a 503 Service Unavailable error response is<br>received, it is returned to the sender of the request. |

# **sip-service**

Defines the SIP service.

## **Superelements**

["config" on page 38](#page-37-0)

## **Subelements**

The following table describes subelements for the sip-service element.

**TABLE 1–200** sip-service Subelements

| Element                          | Required    | <b>Description</b>                         |
|----------------------------------|-------------|--------------------------------------------|
| "access-log" on page 22          | zero or one | Defines access log settings.               |
| "sip-listener" on page 145       | one or more | Defines a SIP listen socket.               |
| "request-processing" on page 128 | zero or one | Configures request processing threads.     |
| "keep-alive" on page 98          | zero or one | Configures keep-alive threads.             |
| "connection-pool" on page 40     | zero or one | Defines a pool of client HTTP connections. |

<span id="page-147-0"></span>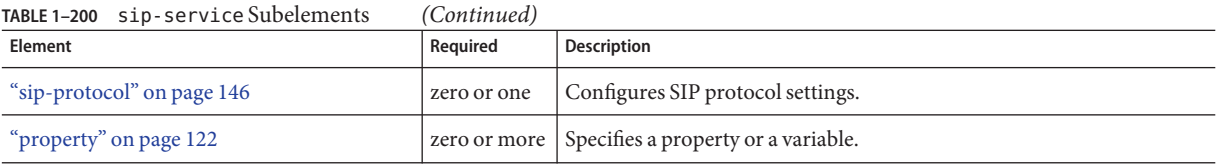

# **sip-timers**

Configures T1, T2, and T4 SIP timers. Detailed descriptions for the timers are in RFC 3261, Chapter 17. A summary table of SIP timers is located at [http://tools.ietf.org/html/](http://tools.ietf.org/html/rfc3261#page-265) [rfc3261#page-265](http://tools.ietf.org/html/rfc3261#page-265).

#### **Superelements**

["sip-protocol" on page 146](#page-145-0)

#### **Subelements**

none

### **Attributes**

The following table describes attributes for the sip-timers element.

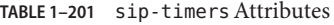

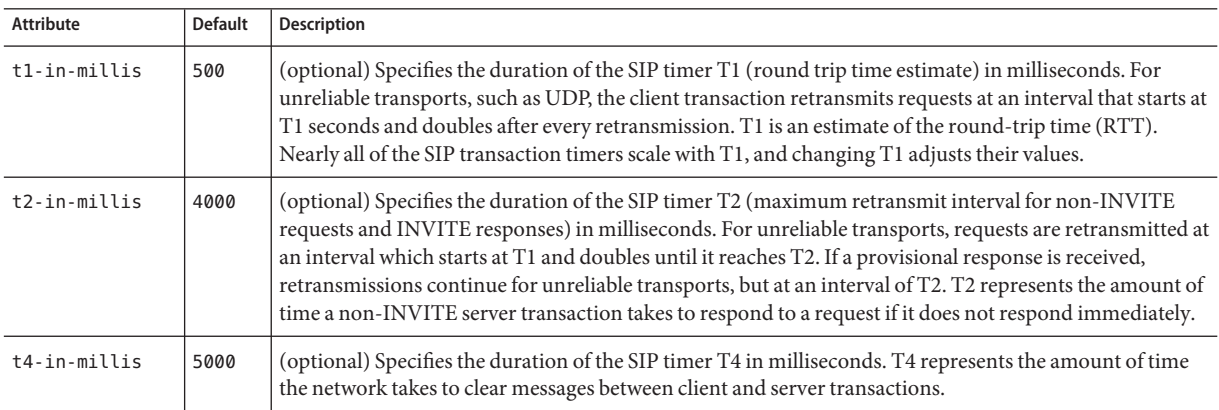

## **ssl**

Defines SSL (Secure Socket Layer) parameters.

<span id="page-148-0"></span>An ssl element is required inside an http-listener or iiop-listener element that has its security-enabled attribute set to on or a ["sip-listener" on page 145](#page-144-0) element with its transport attribute set to tls.

The grandparent["http-service" on page 78](#page-77-0) element has properties that configure global SSL settings.

## **Superelements**

["http-listener" on page 73,](#page-72-0)["sip-listener" on page 145,](#page-144-0)["iiop-listener" on page 83,](#page-82-0) ["jmx-connector" on page 96,](#page-95-0) ["ssl-client-config" on page 150](#page-149-0)

## **Subelements**

none

## **Attributes**

The following table describes attributes for the ssl element.

**TABLE 1–202** sslAttributes

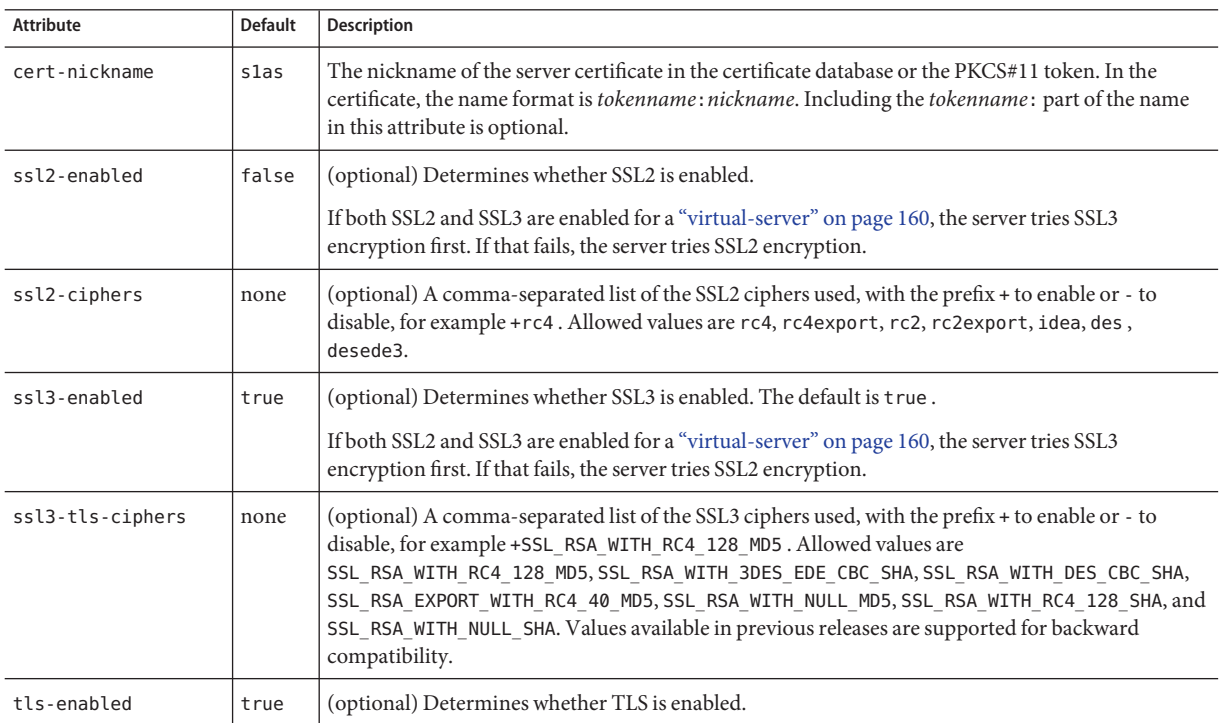

<span id="page-149-0"></span>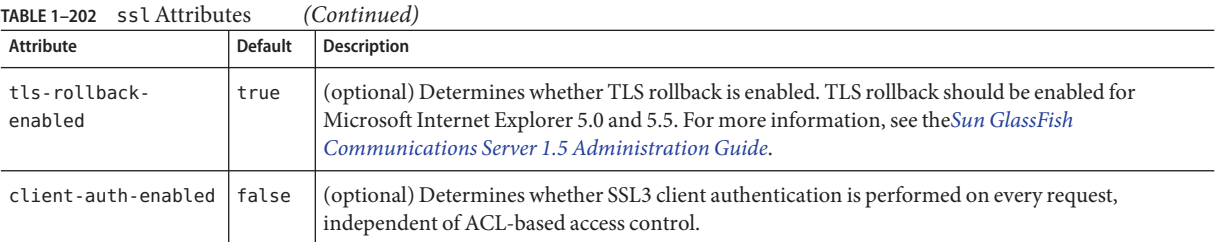

# **ssl-client-config**

Defines SSL parameters for the ORB when it makes outbound SSL connections and behaves as a client.

## **Superelements**

["iiop-service" on page 83](#page-82-0)

## **Subelements**

The following table describes subelements for the ssl-client-config element.

**TABLE 1–203** ssl-client-config Subelements

| Element           | Required | <b>Description</b>      |
|-------------------|----------|-------------------------|
| "ssl" on page 148 | only one | Defines SSL parameters. |

# **stack-config**

Specifies the configuration of a stack of layers, typically related to protocols such as SIP.

## **Superelements**

["sip-container" on page 139](#page-138-0)

## **Subelements**

The following table describes subelements for the stack-config element.

#### <span id="page-150-0"></span>**TABLE 1–204** stack-config Subelements

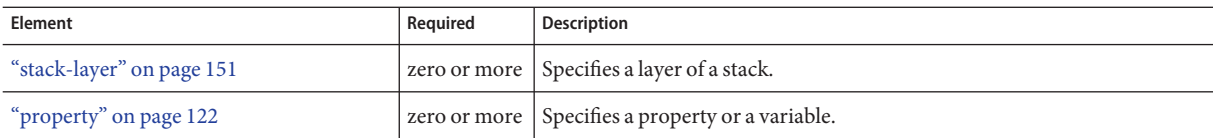

### **Attributes**

The following table describes attributes for the stack-config element.

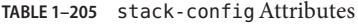

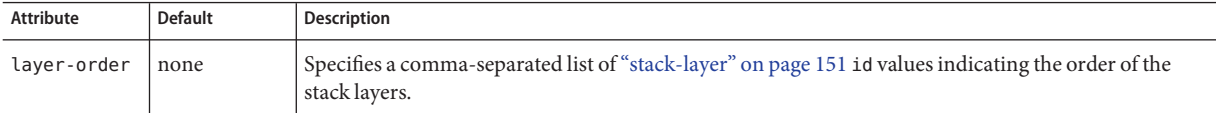

# **stack-layer**

Specifies a layer of a stack.

## **Superelements**

["stack-config" on page 150](#page-149-0)

## **Subelements**

The following table describes subelements for the stack-layer element.

**TABLE 1–206** stack-layer Subelements

| Element                | Reguired | <b>Description</b>                                                                                                    |
|------------------------|----------|----------------------------------------------------------------------------------------------------|
| "property" on page 122 |          | zero or more $\mid$ Specifies a property or a variable. A property is a JavaBean property<br>injected in the layer class, if a corresponding JavaBean setter exists in the<br>layer class. |

## **Attributes**

The following table describes attributes for the stack-layer element.

#### <span id="page-151-0"></span>**TABLE 1–207** stack-layerAttributes

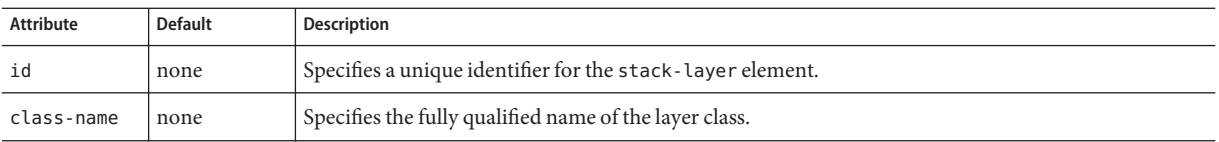

## **store-properties**

Specifies session persistence (storage) properties.

#### **Superelements**

["session-manager" on page 138](#page-137-0)

#### **Subelements**

The following table describes subelements for the store-properties element.

**TABLE 1–208** store-properties Subelements

| Element                | Reauired | Description                                        |
|------------------------|----------|----------------------------------------------------|
| "property" on page 122 |          | zero or more   Specifies a property or a variable. |

### **Attributes**

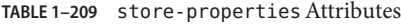

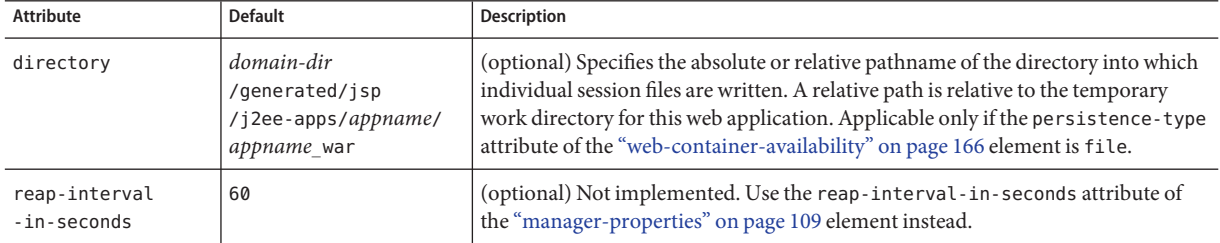

## **system-property**

Specifies a system property. A system property defines a common value for a setting at one of these levels, from highest to lowest: ["domain" on page 55,](#page-54-0) ["cluster" on page 35,](#page-34-0) ["server" on](#page-134-0) [page 135,](#page-134-0) or["config" on page 38.](#page-37-0) A value set at a higher level can be overridden at a lower level. Some system properties are predefined; see "system-property" on page 152. You can also create system properties using this element.

<span id="page-152-0"></span>The following example shows the use of a predefined system property:

```
<log-service file="${com.sun.aas.instanceRoot}/logs/server.log">
    <module-log-levels admin=INFO .../>
</log-service>
```
The following example shows the creation and use of a system property:

```
<config name="config1">
    ...
    <http-service>
        ...
        <http-listener id="ls1" host="0.0.0.0" port="${ls1-port}"/>
        ...
    </http-service>
    ...
    <system-property name="ls1-port" value="8080"/>
</config>
```
### **Superelements**

["cluster" on page 35,](#page-34-0)["config" on page 38,](#page-37-0)["domain" on page 55,](#page-54-0)["server" on page 135](#page-134-0)

#### **Subelements**

The following table describes subelements for the system-property element.

**TABLE 1–210** system-property Subelements

| Element                  | Required    | Description                                  |
|--------------------------|-------------|----------------------------------------------|
| "description" on page 54 | zero or one | Contains a text description of this element. |

#### **Attributes**

The following table describes attributes for the system-property element.

**TABLE 1–211** system-propertyAttributes

| Attribute | <b>Default</b> | Description                                 |
|-----------|----------------|---------------------------------------------|
| name      | none           | Specifies the name of the system property.  |
| value     | none           | Specifies the value of the system property. |

### **Properties**

The following table lists predefined system properties.

<span id="page-153-0"></span>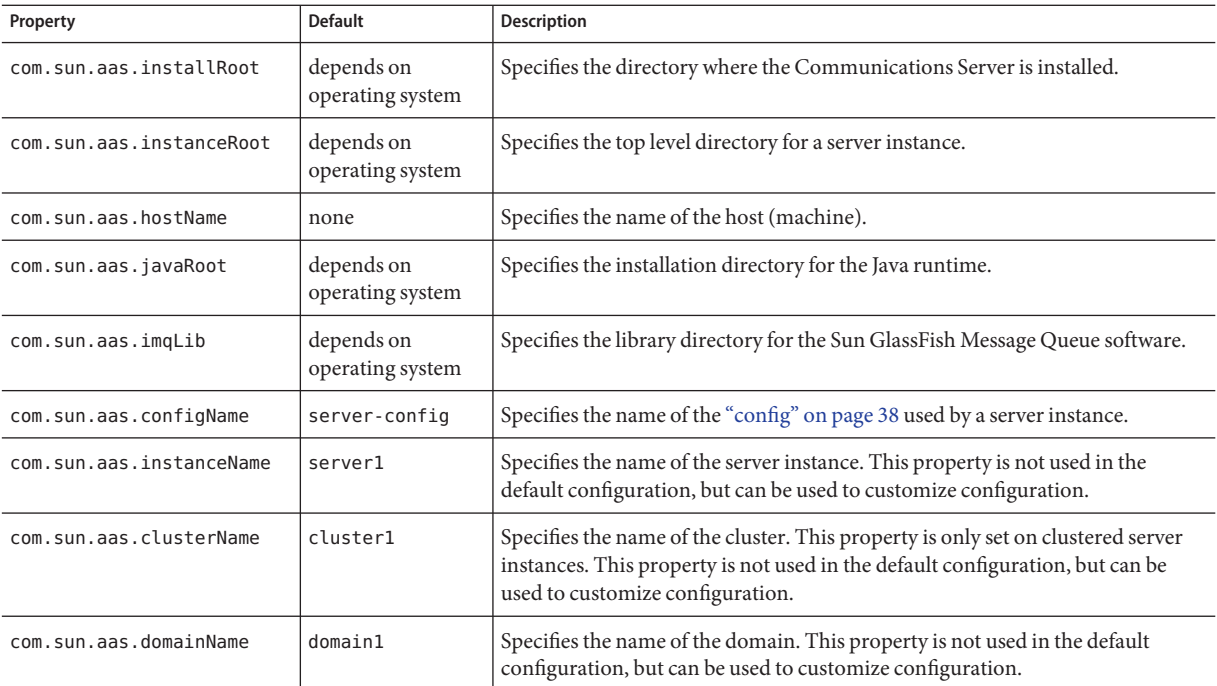

# **thread-pool**

Defines a thread pool.

## **Superelements**

["thread-pools" on page 155](#page-154-0)

## **Subelements**

none

**T**

## **Attributes**

<span id="page-154-0"></span>TABLE 1-213 thread-pool Attributes

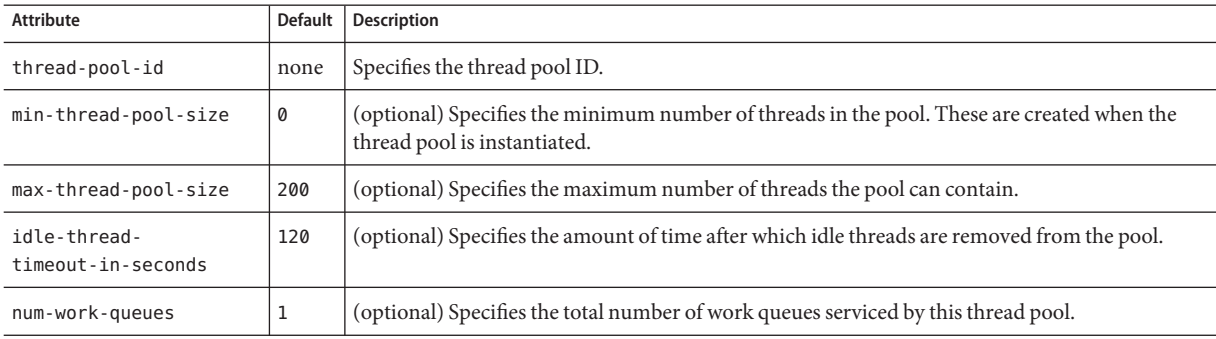

## **thread-pools**

Contains thread pools.

## **Superelements**

["config" on page 38](#page-37-0)

### **Subelements**

The following table describes subelements for the thread-pools element.

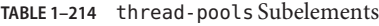

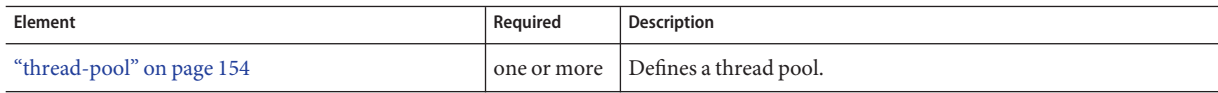

## **transaction-service**

Configures the Java Transaction Service (JTS).

## **Superelements**

["config" on page 38](#page-37-0)

## **Subelements**

The following table describes subelements for the transaction-service element.

<span id="page-155-0"></span>**TABLE 1–215** transaction-service Subelements

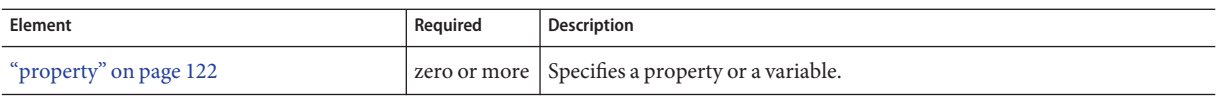

### **Attributes**

The following table describes attributes for the transaction-service element.

**TABLE 1–216** transaction-serviceAttributes

| <b>Attribute</b>             | <b>Default</b>                                                                            | Description                                                                                                    |  |
|------------------------------|-------------------------------------------------------------------------------------------|----------------------------------------------------------------------------------------------------|--|
| automatic-recovery           | false (developer<br>profile)                                                              | (optional) If t rue, the server instance attempts transaction recovery during startup.                                                                                                    |  |
|                              | true (cluster profile)                                                                    |                                                                                                    |  |
| timeout-in-seconds           | 0                                                                                         | (optional) Specifies the amount of time after which the transaction is aborted. If set to<br>0, the transaction never times out.                                                                                                    |  |
| tx-log-dir                   | directory specified by<br>the log-root attribute<br>of the "domain" on<br>page 55 element | (optional) Specifies the parent directory of the transaction log directory<br>instance-name/tx. The directory in which the transaction logs are kept must be<br>writable by the user account under which the server runs. A relative path is relative to<br>the log-root attribute of the "domain" on page 55 element.                                                                                                    |  |
| heuristic-decision           | rollback                                                                                  | (optional) If the outcome of a distributed transaction cannot be determined because<br>other participants are unreachable, this property determines the outcome. Allowed<br>values are rollback and commit.                                                                                                    |  |
| retry-timeout-<br>in-seconds | 600                                                                                       | (optional) Determines the retry time in the following scenarios:<br>At the transaction recovery time, if resources are unreachable.<br>If there are any transient exceptions in the second phase of a two phase commit<br>п<br>protocol.<br>A negative value specifies infinite retries. A value of 0 (zero) specifies no retries.<br>A positive value indicates the time after which a retry is attempted.                                                                 |  |
| keypoint-interval            | 65536 (64K)                                                                               | (optional) Specifies the number of transactions between keypoint operations in the<br>log. Keypoint operations reduce the size of the transaction log file by compressing it.<br>A larger value for this attribute results in a larger transaction log file, but fewer<br>keypoint operations and potentially better performance. A smaller value results in<br>smaller log files, but slightly reduced performance due to the greater frequency of<br>keypoint operations. |  |

### **Properties**

The following table describes properties for the transaction-service element.

#### <span id="page-156-0"></span>**TABLE 1–217** transaction-service Properties

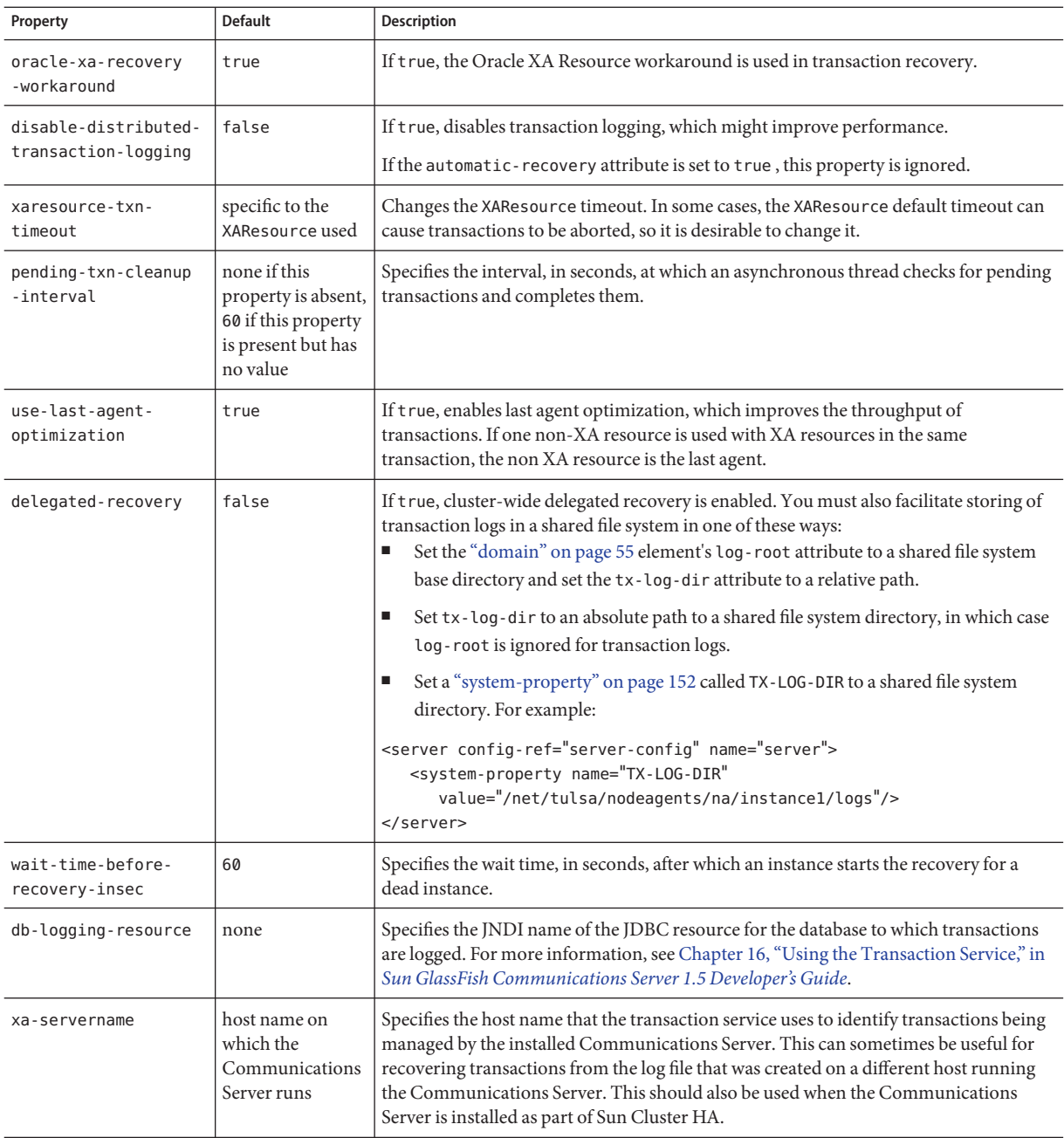

## **transformation-rule**

Configures an e**X**tensible **S**tylesheet **L**anguage **T**ransformation (XSLT) rule, which transforms a web service message.

### **Superelements**

["web-service-endpoint" on page 170](#page-169-0)

## **Subelements**

The following table describes subelements for the transformation-rule element.

**TABLE 1–218** transformation-rule Subelements

| Element                  | Reauired    | Description                                  |
|--------------------------|-------------|----------------------------------------------|
| "description" on page 54 | zero or one | Contains a text description of this element. |

### **Attributes**

The following table describes attributes for the transformation-rule element.

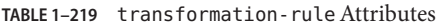

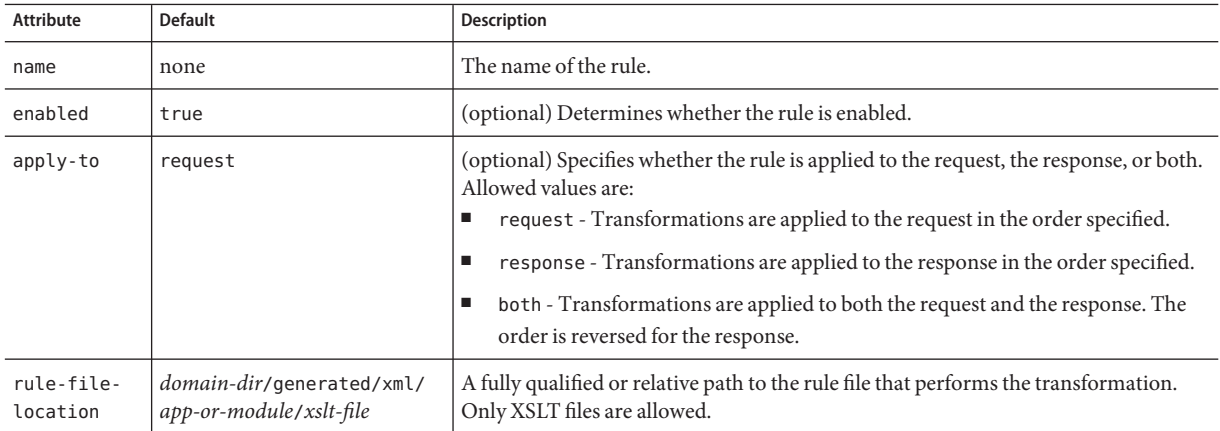

# **trusted-entity**

Specifies intermediate hosts and domains according to RFC 3325.

## **Superelements**

["identity-assertion-trust" on page 82](#page-81-0)

<span id="page-157-0"></span>T

#### **Subelements**

The following table describes subelements for the trusted-entity element.

<span id="page-158-0"></span>**TABLE 1–220** trusted-entity Subelements

| Element                 | Required    | <b>Description</b>                                              |
|-------------------------|-------------|-----------------------------------------------------------------|
| "ip-address" on page 84 | only one    | Identifies the trusted host on the network using an IP address. |
| "host-name" on page 57  | zero or one | Identifies the trusted host on the network using domain names.  |
| "principal" on page 121 | zero or one | Identifies the principal of the trusted entity.                 |

#### **Attributes**

The following table describes attributes for the trusted-entity element.

**TABLE 1–221** trusted-entityAttributes

| Attribute  | <b>Default</b> | <b>Description</b>                                                                                                    |
|------------|----------------|----------------------------------------------------------------------------------------------------|
| id         | none           | Specifies a unique identifier for the trusted-entity element.                                                                                                    |
| trusted-as | none           | (optional) When set to intermediate, specifies configuration information for incoming messages.<br>When set to destination, specifies configuration information for outgoing messages. When not set,<br>specifies configuration information for both incoming and outgoing messages. |

## **trust-handler**

Specifies a custom trust handler according to RFC 3325. This provides a custom implementation to determine trust and to convert user identity to a format recognized by the system.

## **Superelements**

["identity-assertion-trust" on page 82](#page-81-0)

#### **Subelements**

The following table describes subelements for the trust-handler element.

**TABLE 1–222** trust-handler Subelements

| Element                | Reauired | Description                                        |
|------------------------|----------|----------------------------------------------------|
| "property" on page 122 |          | zero or more   Specifies a property or a variable. |

The following table describes attributes for the trust-handler element.

#### <span id="page-159-0"></span>**TABLE 1–223** trust-handlerAttributes

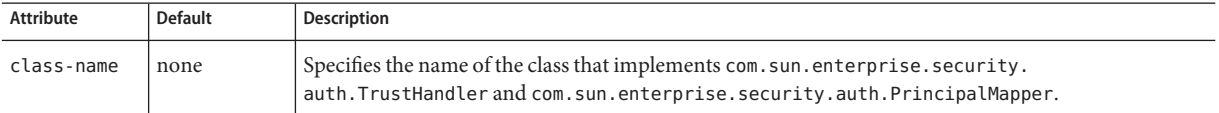

# **U**

## **user-group**

Contains the group to which the principal belongs.

## **Superelements**

["security-map" on page 132](#page-131-0)

## **Subelements**

none - contains data

## **virtual-server**

Defines a virtual server. A virtual server, also called a virtual host, is a virtual web server that serves content targeted for a specific URL. Multiple virtual servers can serve content using the same or different host names, port numbers, or IP addresses. The HTTP service can direct incoming web requests to different virtual servers based on the URL.

When the Communications Server is first installed, a default virtual server is created. (You can also assign a default virtual server to each new ["http-listener" on page 73](#page-72-0) you create.)

**V**

<span id="page-160-0"></span>**Note –** Virtual servers are not the same thing as server instances. Each server instance is a completely separate server that contains one or more virtual servers.

Before the Communications Server can process a request, it must accept the request via a listener, then direct the request to the correct virtual server. The virtual server is determined as follows:

- If the listener is configured to only a default virtual server, that virtual server is selected.
- If the listener has more than one virtual server configured to it, the request Host header is matched to the hosts attribute of a virtual server. If no Host header is present or no hosts attribute matches, the default virtual server for the listener is selected.

If a virtual server is configured to an SSL listener, its hosts attribute is checked against the subject pattern of the certificate at server startup, and a warning is generated and written to the server log if they don't match.

## **Superelements**

["http-service" on page 78](#page-77-0)

## **Subelements**

The following table describes subelements for the virtual-server element.

**TABLE 1–224** virtual-server Subelements

| Element                      | Reguired | Description                                      |
|------------------------------|----------|--------------------------------------------------|
| "http-access-log" on page 72 |          | zero or one Defines an access log file.          |
| "property" on page 122       |          | zero or more Specifies a property or a variable. |

## **Attributes**

The following table describes attributes for the virtual-server element.

**TABLE 1–225** virtual-serverAttributes

| Attribute | <b>Default</b> | Description                                                                                                    |
|-----------|----------------|----------------------------------------------------------------------------------------------------|
|           | none           | Virtual server ID. This is a unique ID that allows lookup of a specific virtual server. A virtual<br>server ID cannot begin with a number. |

| Attribute              | <b>Default</b>                                                                                                    | <b>Description</b>                                                                                                    |
|------------------------|----------------------------------------------------------------------------------------------------|----------------------------------------------------------------------------------------------------|
| http-listeners         | none                                                                                                    | (optional) In a comma-separated list, references id attributes of "http-listener" on page 73<br>elements that specify the connection(s) the virtual server uses. Required only for a<br>virtual-server that is not referenced by the default-virtual-server attribute of an<br>http-listener.                    |
| default-web-<br>module | none                                                                                                    | (optional) References the name attribute of the default "web-module" on page 169 for this<br>virtual server, which responds to requests that cannot be resolved to other web modules<br>deployed to this virtual server (see the "application-ref" on page 28 element).                                          |
| hosts                  | none                                                                                                    | A comma-separated list of values, each of which selects the current virtual server when<br>included in the Host request header. Two or more virtual - server elements that reference or<br>are referenced by the same http-listener cannot have any hosts values in common.                                      |
| state                  | on                                                                                                    | (optional) Determines whether a virtual-server is active (on) or inactive (off, disabled).<br>The default is on (active). When inactive, a virtual-server does not service requests. If a<br>virtual-server is disabled, only the global server administrator can turn it on.                                    |
| docroot                | none                                                                                                    | (optional) Specifies the document root for this virtual server.                                                                                                    |
| log-file               | server. log in the<br>directory<br>specified by the<br>log-root<br>attribute of the<br>"domain" on<br>page 55 element | (optional) Writes this virtual server's log messages to a log file separate from the server log. The<br>file and directory in which the virtual server log is kept must be writable by the user account<br>under which the server runs. See the "log-service" on page 104 description for details about<br>logs. |

<span id="page-161-0"></span>**TABLE 1–225** virtual-serverAttributes *(Continued)*

## **Properties**

The following table describes properties for the virtual-server element.

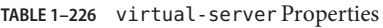

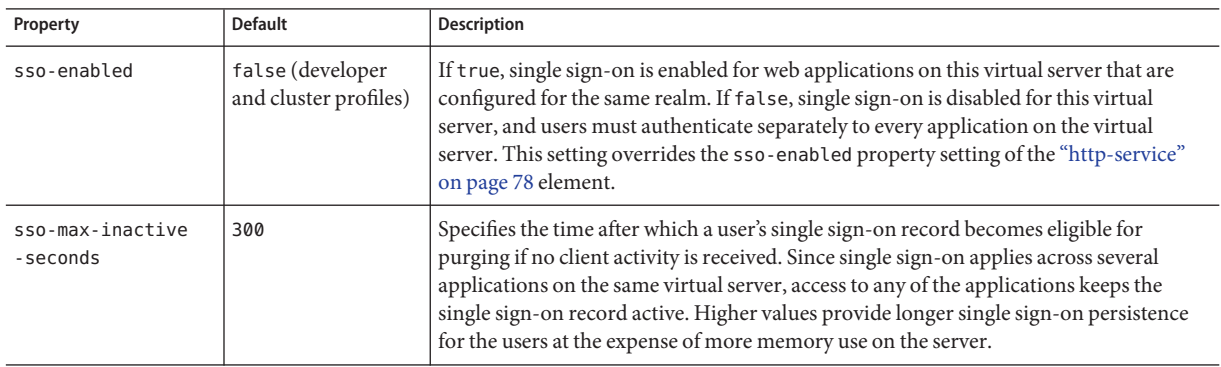

<span id="page-162-0"></span>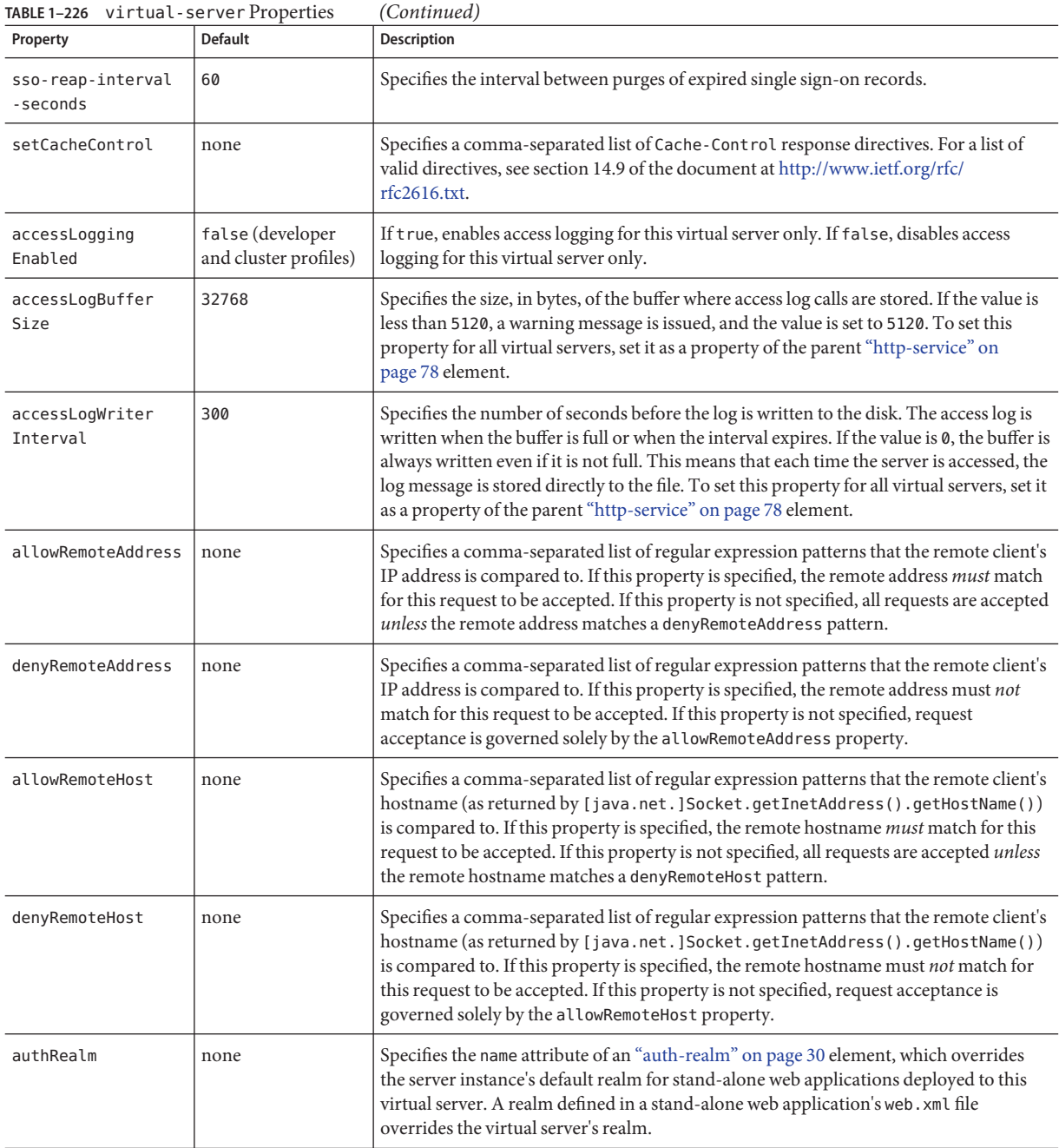

<span id="page-163-0"></span>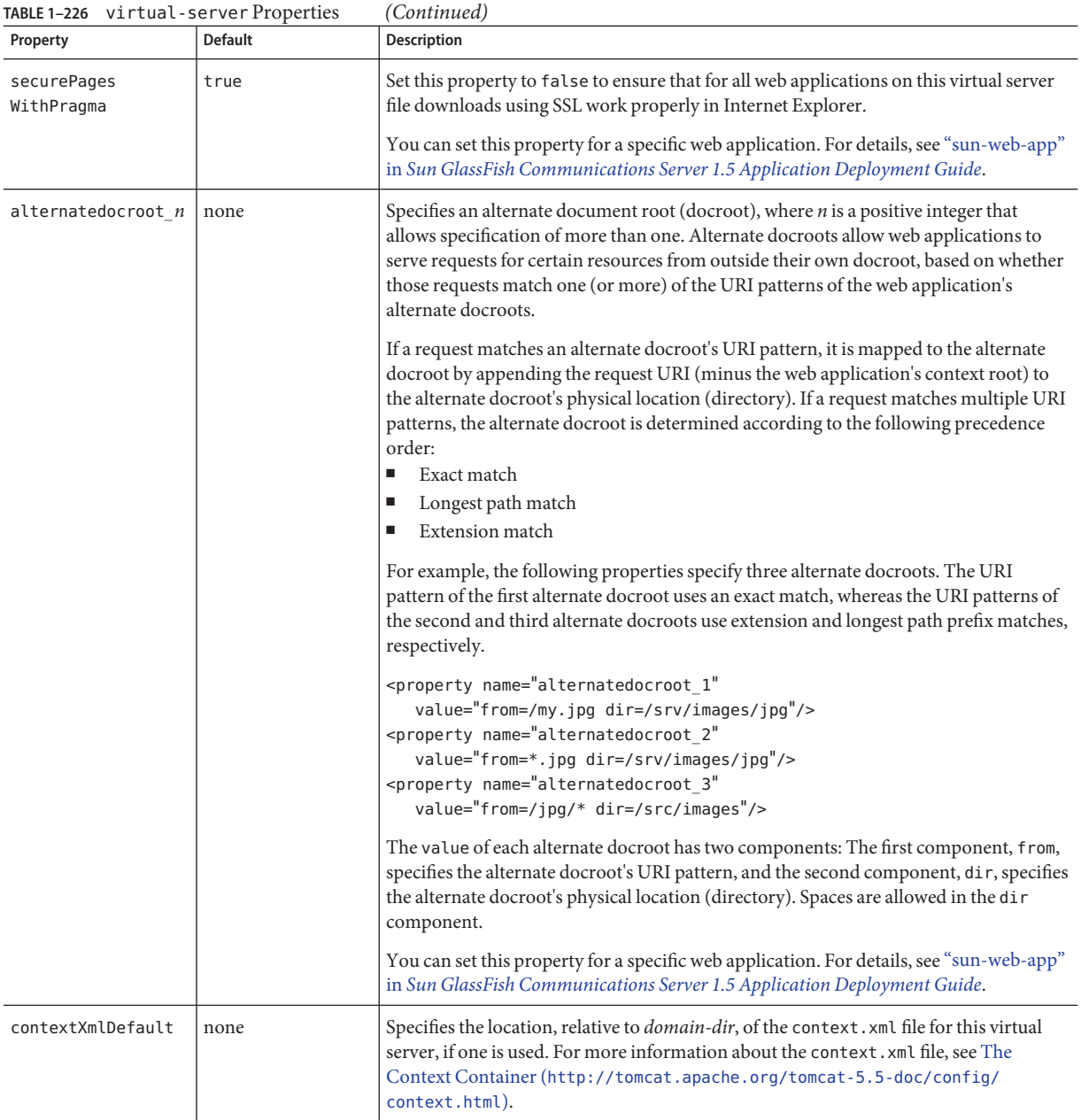

<span id="page-164-0"></span>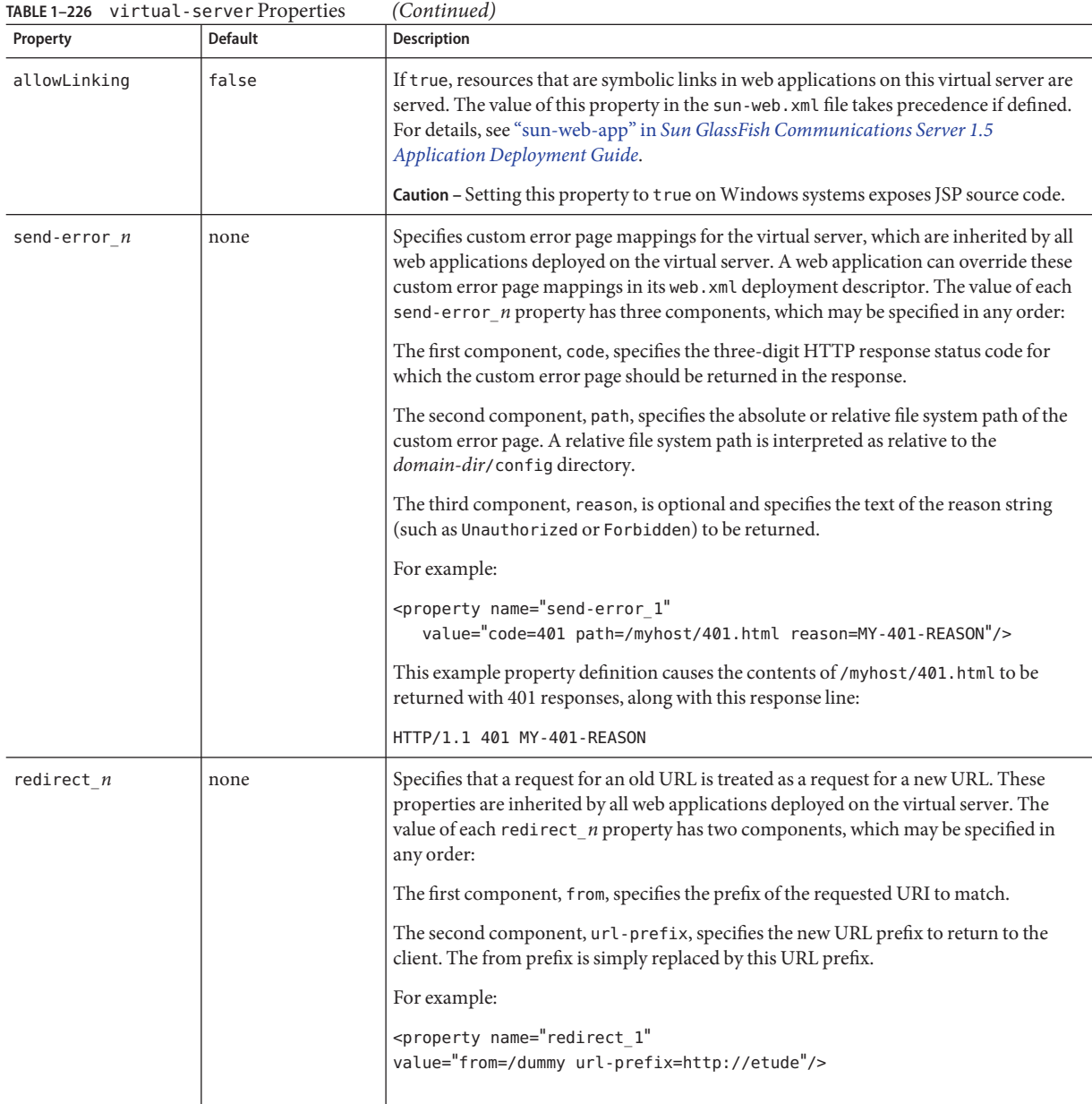

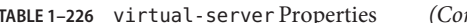

<span id="page-165-0"></span>**W**

## **web-container**

Configures the web container.

### **Superelements**

["config" on page 38](#page-37-0)

#### **Subelements**

The following table describes subelements for the web-container element.

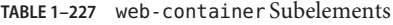

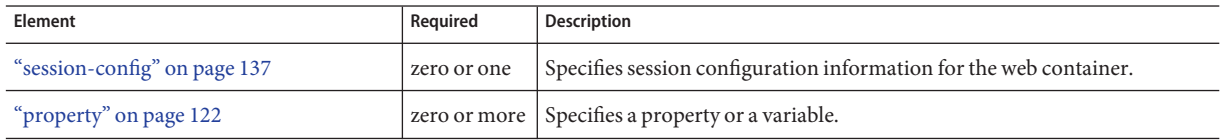

#### **Properties**

The following table describes properties for the web-container element.

#### **TABLE 1–228** web-container Properties

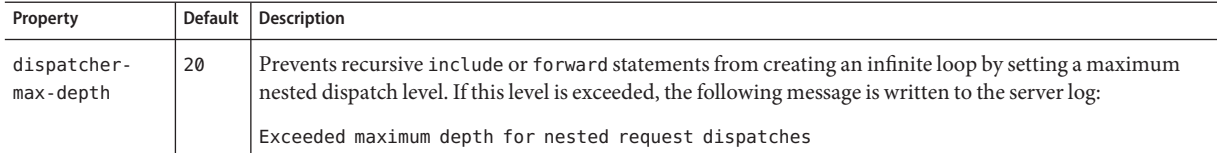

## **web-container-availability**

Enables availability in the web container, including HTTP session persistence.

If availability is disabled, there is no high availability for HTTP session persistence. In other words, persistence-type=memory.

If availability is enabled but no other web-container-availability attributes are specified, the default session persistence configuration is as follows:

```
persistence-type=replicated
persistence-frequency=time-based
persistence-scope=session
```
The default configuration for all applications can be changed by setting the various web-container-availability attributes and properties.

You can override the various web-container-availability attributes and properties for a specific application in sun-web.xml. For details, see the *[Sun GlassFish Communications](http://docs.sun.com/doc/820-4282) [Server 1.5 Developer's Guide](http://docs.sun.com/doc/820-4282)*.

For additional replicated session persistence properties you can set, see ["availability-service" on](#page-32-0) [page 33.](#page-32-0)

### **Superelements**

["availability-service" on page 33](#page-32-0)

### **Subelements**

The following table describes subelements for the web-container-availability element.

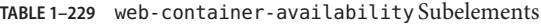

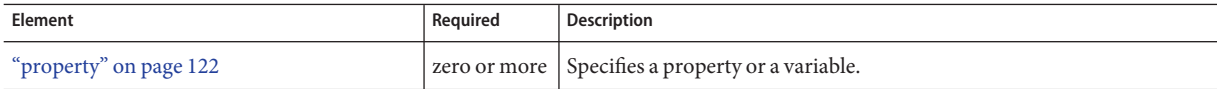

#### **Attributes**

The following table describes attributes for the web-container-availability element.

**TABLE 1–230** web-container-availabilityAttributes

| Attribute                | <b>Default</b> | <b>Description</b>                                                                                                    |
|--------------------------|----------------|----------------------------------------------------------------------------------------------------|
| availability<br>-enabled | true           | (optional) If set to true, and if availability is enabled for the server instance (see<br>"availability-service" on page 33), high-availability features apply to all web<br>applications deployed to the server instance that do not have availability disabled. All<br>instances in a cluster should have the same availability value to ensure consistent<br>behavior. |

| TABLE 1-230<br><b>Attribute</b> | web-container-availability Attributes<br><b>Default</b> | (Continued)<br>Description                                                                                                    |
|---------------------------------|---------------------------------------------------------|----------------------------------------------------------------------------------------------------|
|                                 |                                                         |                                                                                                    |
| persistence-type                | memory (availability<br>disabled)<br>replicated         | (optional) Specifies the session persistence mechanism for web applications that have<br>availability enabled. Allowed values are memory (no persistence), file (the file system)<br>and replicated (other servers).                                                                                                    |
|                                 | (availability enabled)                                  | If set to memory, the "manager-properties" on page 109 element's session-file-name<br>attribute specifies the file system location where the HTTP session state is stored if the<br>server instance is gracefully shut down. This is useful for internal testing but is not<br>supported for production environments.                                                                                         |
|                                 |                                                         | If set to file, the "store-properties" on page 152 element's directory attribute<br>specifies the file system location where the HTTP session state is stored. Persisting to<br>the file system is useful for internal testing but is not supported for production<br>environments.                                                                                                    |
| persistence<br>-frequency       | web-method                                              | (optional) Specifies how often the session state is stored. Applicable only if the<br>persistence-type is replicated. Allowed values are as follows:<br>web-method - The session state is stored at the end of each web request prior to<br>٠<br>sending a response back to the client. This mode provides the best guarantee that<br>the session state is fully updated in case of failure.                  |
|                                 |                                                         | time-based - The session state is stored in the background at the frequency set by<br>ш<br>the "manager-properties" on page 109 element's reap-interval-in-seconds<br>attribute. This mode provides less of a guarantee that the session state is fully<br>updated. However, it can provide a significant performance improvement because<br>the state is not stored after each request.                      |
| persistence<br>-scope           | session                                                 | (optional) Specifies how much of the session state is stored. Applicable only if the<br>persistence-type is replicated. Allowed values are as follows:<br>session - The entire session state is stored every time. This mode provides the<br>best guarantee that your session data is correctly stored for any distributable web<br>application.                                                              |
|                                 |                                                         | modified-session - The entire session state is stored if it has been modified. A<br>session is considered to have been modified if HttpSession.setAttribute() or<br>HttpSession.removeAttribute() was called. You must guarantee that<br>setAttribute () is called every time an attribute is changed. This is not a Java EE<br>specification requirement, but it is required for this mode to work properly. |
|                                 |                                                         | modified-attribute - Only modified session attributes are stored. For this mode<br>to work properly, you must follow some guidelines, which are explained<br>immediately following this table.                                                                                                    |
| sso-failover<br>-enabled        | false                                                   | (optional) If true, the single sign-on state is highly available. To enable single sign-on,<br>use the sso-enabled property of the "virtual-server" on page 160 element.                                                                                                    |

<span id="page-167-0"></span>

If the persistence-scope attribute is set to modified-attribute , your web application must follow these guidelines:

- <span id="page-168-0"></span>■ Call setAttribute() every time the session state is modified.
- Make sure there are no cross-references between attributes. The object graph under each distinct attribute key is serialized and stored separately. If there are any object cross references between the objects under each separate key, they are not serialized and deserialized correctly.
- Distribute the session state across multiple attributes, or at least between a read-only attribute and a modifiable attribute.

## **Properties**

The following table describes properties for the web-container-availability element.

**TABLE 1–231** web-container-availability Properties

| Property        | <b>Default</b> | Description                                                                                                    |
|-----------------|----------------|----------------------------------------------------------------------------------------------------|
| uuid-impl-class | none           | Specifies the name of the class that generates session IDs. If this property is not specified, the<br>Communications Server's internal session ID generator is used.<br>It is the developer's responsibility to ensure that generated IDs are universally unique even when<br>running on multiple JVMs on multiple machines in a cluster. Failure to ensure this in the algorithm<br>results in nondeterministic behavior and likely corruption of HTTP session data. |

# **web-module**

Specifies a deployed web module.

## **Superelements**

["applications" on page 29](#page-28-0)

## **Subelements**

The following table describes subelements for the web-module element.

**TABLE 1–232** web-module Subelements

| Element                            | Required    | <b>Description</b>                                |
|------------------------------------|-------------|---------------------------------------------------|
| "description" on page 54           | zero or one | Contains a text description of this element.      |
| "web-service-endpoint" on page 170 |             | zero or more   Configures a web service endpoint. |
| "property" on page 122             |             | zero or more Specifies a property or a variable.  |

## **Attributes**

The following table describes attributes for the web-module element.

#### <span id="page-169-0"></span>**TABLE 1–233** web-moduleAttributes

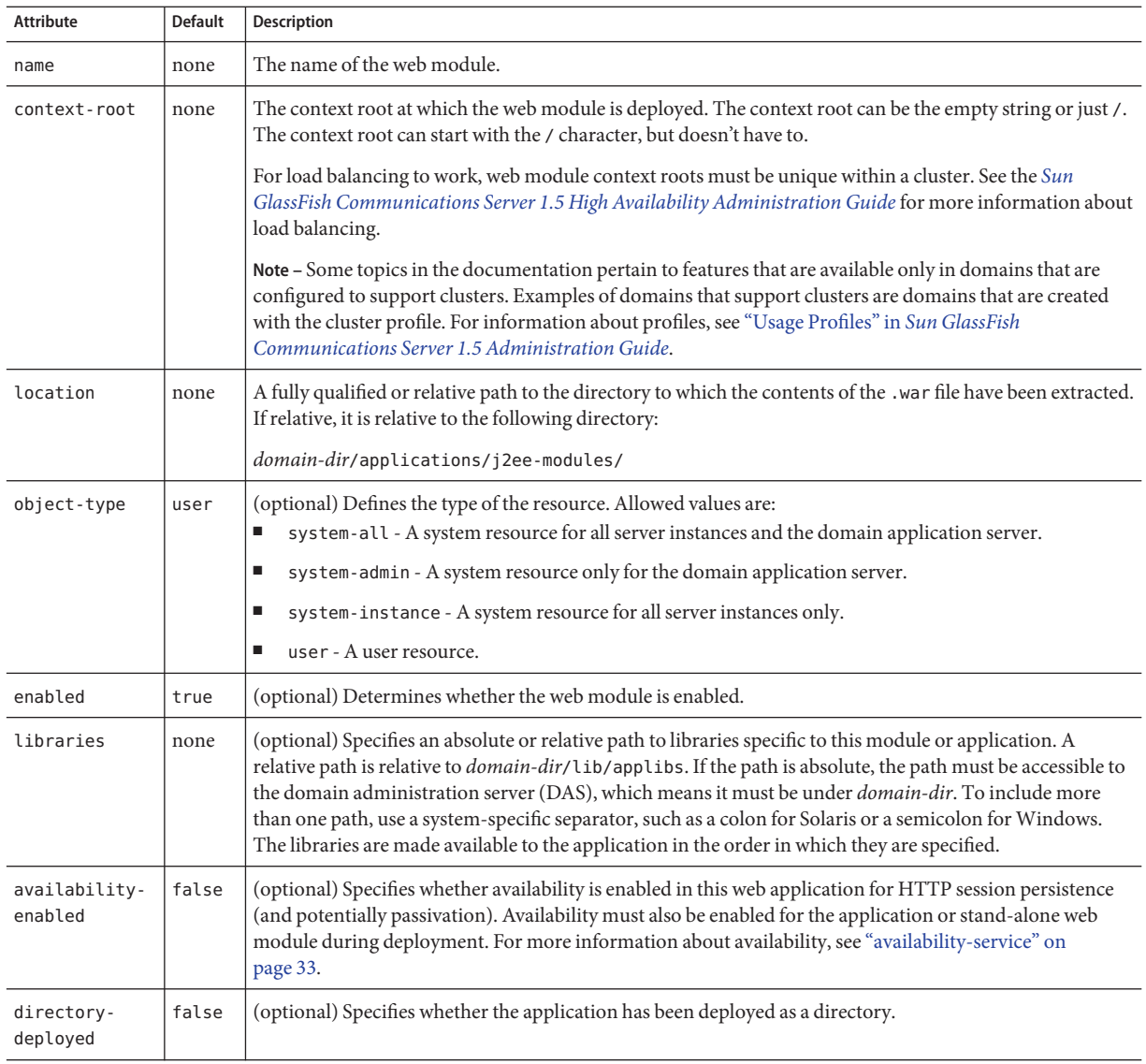

# **web-service-endpoint**

Configures a web service endpoint, which can be a JAX-RPC/JAXWS 2.0 or JSR-109 web service.

### <span id="page-170-0"></span>**Superelements**

["ejb-module" on page 60,](#page-59-0)["j2ee-application" on page 84,](#page-83-0)["web-module" on page 169](#page-168-0)

#### **Subelements**

The following table describes subelements for the web-service-endpoint element.

**TABLE 1–234** web-service-endpoint Subelements

| Element                           | Reauired     | Description                                                                |
|-----------------------------------|--------------|----------------------------------------------------------------------------|
| "registry-location" on page 127   | zero or more | Specifies the registry where web service endpoint artifacts are published. |
| "transformation-rule" on page 158 | zero or more | Configures an eXtensible Stylesheet Language Transformation (XSLT) rule.   |

## **Attributes**

The following table describes attributes for the web-service-endpoint element.

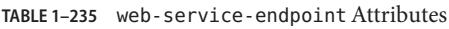

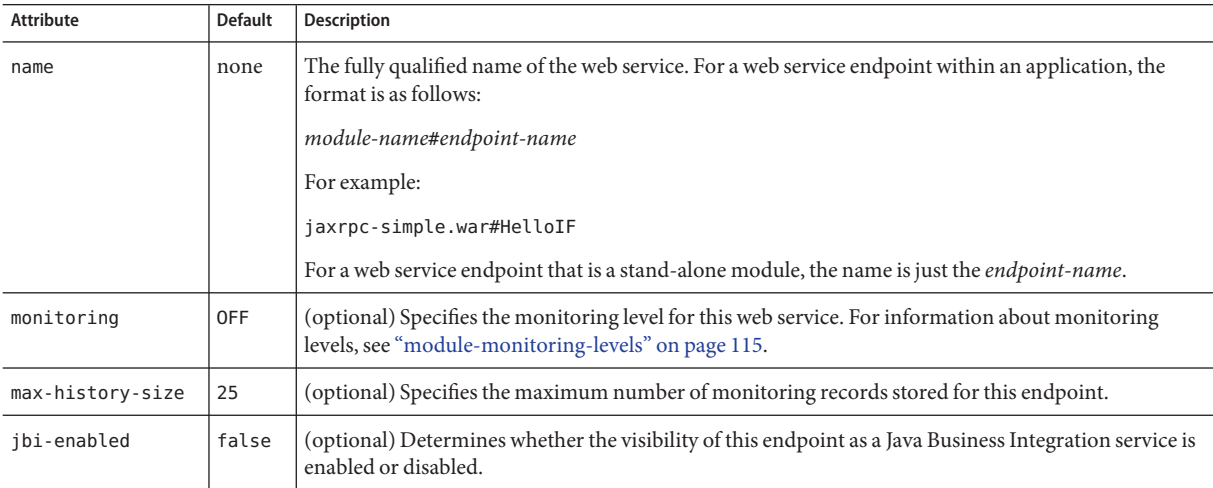

# Index

#### **A**

acceptor-queue-length property, [75,](#page-74-0) [79](#page-78-0) acceptor-threads attribute, [74](#page-73-0) access-log element, [22-23](#page-21-0) access log file, [104](#page-103-0) accessLogBufferSize property, [81,](#page-80-0) [163](#page-162-0) accessLoggingEnabled property, [81,](#page-80-0) [163](#page-162-0) accessLogWriterInterval property, [81,](#page-80-0) [163](#page-162-0) action element, [23-24](#page-22-0) action-mbean-name attribute, [24](#page-23-0) activate-default-principal-to-role-mapping attribute, [134](#page-133-0) address attribute, [74,](#page-73-0) [83,](#page-82-0) [97,](#page-96-0) [145](#page-144-0) addresslist-behavior attribute, [95](#page-94-0) addresslist-iterations attribute, [95](#page-94-0) AddressList property, [43](#page-42-0) admin-object-resource element, [24-25](#page-23-0) admin-password attribute, [94](#page-93-0) admin-service element, [25-26](#page-24-0) admin-session-timeout-in-minutes attribute, [54](#page-53-0) admin-user-name attribute, [94](#page-93-0) alert-service element, [26](#page-25-0) alert-subscription element, [26-27](#page-25-0) allow-non-component-callers attribute, [90](#page-89-0) allowLinking property, [165](#page-164-0) allowRemoteAddress property, [163](#page-162-0) allowRemoteHost property, [163](#page-162-0) alternatedocroot\_*n* property, [164](#page-163-0) anonymous-role attribute, [134](#page-133-0) appclient-module element, [27-28](#page-26-0) append-version property, [96](#page-95-0) application-ref element, [28-29](#page-27-0)

application-root attribute, [56](#page-55-0) applications element, [29](#page-28-0) applications, location, [56](#page-55-0) apply-to attribute, [158](#page-157-0) assign-groups property, [31](#page-30-0) associate-with-thread attribute, [43,](#page-42-0) [91](#page-90-0) AssociateWithThread property, [44,](#page-43-0) [92](#page-91-0) audit-enabled attribute, [134](#page-133-0) audit-module element, [29-30](#page-28-0) audit-modules attribute, [134](#page-133-0) auth-layer attribute, [113](#page-112-0) auth-realm element, [30-33](#page-29-0) auth-realm-name attribute, [97](#page-96-0) auth-recipient attribute, [128,](#page-127-0) [132](#page-131-0) auth-source attribute, [128,](#page-127-0) [132](#page-131-0) authPassthroughEnabled property, [75,](#page-74-0) [80](#page-79-0) authRealm property, [163](#page-162-0) auto-apply-enabled attribute, [103](#page-102-0) auto-commit attribute, [51](#page-50-0) autodeploy-dir attribute, [54](#page-53-0) autodeploy-enabled attribute, [53](#page-52-0) autodeploy-jsp-precompilation-enabled attribute, [54](#page-53-0) autodeploy-polling-interval-in-seconds attribute, [53](#page-52-0) autodeploy-verifier-enabled attribute, [54](#page-53-0) automatic-recovery attribute, [156](#page-155-0) availability-enabled attribute availability-service element, [34](#page-33-0) ejb-container-availability element, [60](#page-59-0) ejb-module element, [61](#page-60-0) extension-module element, [67](#page-66-0) j2ee-application element, [85](#page-84-0) sip-container-availability element, [142](#page-141-0)

availability-enabled attribute *(Continued)* web-container-availability element, [167](#page-166-0) web-module element, [170](#page-169-0) availability-service element, [33-34](#page-32-0)

#### **B**

backend-principal element, [35](#page-34-0) base-dn property, [32](#page-31-0) blocking-enabled attribute, [74](#page-73-0) bufferSize property, [76,](#page-75-0) [80](#page-79-0) bytecode-preprocessors attribute, [88](#page-87-0)

#### **C**

cache-idle-timeout-in-seconds attribute, [58](#page-57-0) cache-resize-quantity attribute, [58](#page-57-0) callerPrincipal property, [66](#page-65-0) capture-app-dd attribute, [55](#page-54-0) capture-install-log attribute, [55](#page-54-0) capture-system-info attribute, [55](#page-54-0) cert-nickname attribute, [149](#page-148-0) certificates, [31](#page-30-0) charset property, [32](#page-31-0) class-name attribute lifecycle-module element, [101](#page-100-0) provider-config element, [125](#page-124-0) stack-layer element, [152](#page-151-0) trust-handler element, [160](#page-159-0) classname attribute, [30,](#page-29-0) [31](#page-30-0) classpath attribute, [101,](#page-100-0) [122](#page-121-0) classpath-prefix attribute, [87](#page-86-0) classpath-suffix attribute, [87](#page-86-0) client-auth-enabled attribute, [150](#page-149-0) client-authentication-required attribute, [84](#page-83-0) client-socket-read-timeout property, [127](#page-126-0) ClientId property, [44](#page-43-0) CloseServerSocketDuringDisable property, [146](#page-145-0) cluster element, [35-36](#page-34-0) cluster-ref element, [36-37](#page-35-0) clusters element, [37-38](#page-36-0) CMP, [120](#page-119-0) cmt-max-runtime-exceptions property, [112](#page-111-0)

cometSupport property, [76](#page-75-0) commit-option attribute, [59](#page-58-0) componentName property, [66](#page-65-0) compressableMimeType property, [77](#page-76-0) compression property, [77](#page-76-0) compute-checksum attribute, [55](#page-54-0) config element, [38-39](#page-37-0) config-file attribute, [51](#page-50-0) config-ref attribute, [36,](#page-35-0) [136](#page-135-0) configs element, [39-40](#page-38-0) connection-alive-timeout-in-seconds attribute, [144](#page-143-0) connection-creation-retry-attempts attribute, [42,](#page-41-0) [90](#page-89-0) connection-creation-retry-interval-in-seconds attribute, [43,](#page-42-0) [90](#page-89-0) connection-definition-name attribute, [42](#page-41-0) connection-leak-reclaim attribute, [42,](#page-41-0) [90](#page-89-0) connection-leak-timeout-in-seconds attribute, [42,](#page-41-0) [90](#page-89-0) connection-pool element, [40-41](#page-39-0) connection-validation-method attribute, [90](#page-89-0) connections-to-reclaim property, [126](#page-125-0) connectionTimeout property, [76,](#page-75-0) [80](#page-79-0) connectionUploadTimeout property, [77,](#page-76-0) [81](#page-80-0) connector-connection-pool element, [41-45](#page-40-0) connector-module element, [45-46](#page-44-0) connector-resource element, [46-47](#page-45-0) connector-resource-jndi-name attribute, [127](#page-126-0) connector-service element, [47](#page-46-0) container-managed persistence, [120-121](#page-119-0) context-root attribute, [170](#page-169-0) context-root property, [68](#page-67-0) context.xml file, [164](#page-163-0) contextXmlDefault property, [164](#page-163-0) converged-lb-cluster-ref element, [47-48](#page-46-0) converged-lb-config element, [48-49](#page-47-0) converged-lb-config-name attribute, [51](#page-50-0) converged-lb-configs element, [49](#page-48-0) converged-lb-policy element, [49-51](#page-48-0) converged-load-balancer element, [51-52](#page-50-0) CpuOverloadRegulation property, [141](#page-140-0) crlFile property, [77](#page-76-0) custom-resource element, [52](#page-51-0)

#### **D**

das-config element, [53-54](#page-52-0) databaseName property, [92](#page-91-0) datasource-classname attribute, [89](#page-88-0) datasource-jndi property, [32](#page-31-0) datasourceName property, [92](#page-91-0) dateString property, [66](#page-65-0) db-logging-resource property, [157](#page-156-0) db-password property, [32](#page-31-0) db-user property, [32](#page-31-0) dcr-file attribute, [50](#page-49-0) debug-enabled attribute, [87](#page-86-0) debug-options attribute, [87](#page-86-0) debug property, [125](#page-124-0) default-client-provider attribute, [113](#page-112-0) default-jms-host attribute, [95](#page-94-0) default-principal attribute, [133](#page-132-0) default-principal-password attribute, [133](#page-132-0) default-provider attribute, [113](#page-112-0) default-realm attribute, [133](#page-132-0) default-response-type attribute, [78](#page-77-0) default-tcp-transport attribute, [147](#page-146-0) default-type attribute, [78](#page-77-0) default-virtual-server attribute, [74](#page-73-0) default virtual server for an http-listener element, [74](#page-73-0) for the entire server, [160](#page-159-0) default-web-module attribute, [162](#page-161-0) delegated-recovery property, [157](#page-156-0) denyRemoteAddress property, [163](#page-162-0) denyRemoteHost property, [163](#page-162-0) deploy-xml-validation attribute, [54](#page-53-0) description element, [54](#page-53-0) description property, [92](#page-91-0) device-admin-port property, [103](#page-102-0) device-host property, [103](#page-102-0) diagnostic-service element, [55](#page-54-0) differenceMode property, [65](#page-64-0) digest-algorithm property, [32](#page-31-0) directory attribute, [152](#page-151-0) directory-deployed attribute appclient-module element, [28](#page-27-0) connector-module element, [46](#page-45-0) ejb-module element, [61](#page-60-0)

directory-deployed attribute *(Continued)* extension-module element, [67](#page-66-0) j2ee-application element, [85](#page-84-0) web-module element, [170](#page-169-0) directory property, [31](#page-30-0) disable-distributed-transaction-logging property, [157](#page-156-0) disable-timeout-in-minutes attribute, [28,](#page-27-0) [137](#page-136-0) DisableTimeout property, [146](#page-145-0) disableUploadTimeout property, [77,](#page-76-0) [81](#page-80-0) discovery-timeout-in-millis attribute, [71](#page-70-0) dispatcher-max-depth property, [166](#page-165-0) dns-lookup-enabled attribute, [78](#page-77-0) docroot attribute, [162](#page-161-0) domain element, [55-57](#page-54-0) domain.xml file DTD file for, [16](#page-15-0) element hierarchy, [18-22](#page-17-0) elements in, [22](#page-21-0) location, [15-22](#page-14-0) dynamic-reconfiguration-enabled attribute, [39](#page-38-0) dynamic-reload-enabled attribute, [53](#page-52-0) dynamic-reload-poll-interval-in-seconds attribute, [53](#page-52-0) dynamic.username.password property, [125](#page-124-0)

#### **E**

Eas503Disabled property, [147](#page-146-0) ejb-container-availability element, [59-60](#page-58-0) ejb-container element, [57-59](#page-56-0) ejb-module element, [60-61](#page-59-0) ejb-timer-service element, [61-62](#page-60-0) elements descriptions of, [22](#page-21-0) hierarchy, [18-22](#page-17-0) referencing, [18](#page-17-0) enableCookies property, [139](#page-138-0) enableURLRewriting property, [139](#page-138-0) encoding property, [32](#page-31-0) encryption.key.alias property, [125](#page-124-0) env-classpath-ignored attribute, [88](#page-87-0) error-response-enabled attribute, [147](#page-146-0) event element, [62-66](#page-61-0) event types, [63](#page-62-0) extension-module element, [66-68](#page-65-0)

external-address attribute, [140](#page-139-0) external-jndi-resource element, [68-69](#page-67-0) external-port attribute, [74](#page-73-0) external-sip-port attribute, [140](#page-139-0) external-sips-port attribute, [140](#page-139-0)

## **F**

factory-class attribute, [52,](#page-51-0) [69,](#page-68-0) [120](#page-119-0) fail-all-connections attribute, [42,](#page-41-0) [90](#page-89-0) failure-detection-max-tries attribute, [71](#page-70-0) failure-detection-timeout-in-millis attribute, [71](#page-70-0) family attribute, [74](#page-73-0) file attribute, [105](#page-104-0) file-caching-enabled attribute, [73](#page-72-0) file property, [31](#page-30-0) file-transmission-enabled attribute, [73](#page-72-0) filter-class-name attribute, [70](#page-69-0) filter-config element, [69-70](#page-68-0) forced-response-type attribute, [78](#page-77-0) forced-type attribute, [78](#page-77-0) format attribute, [23](#page-22-0)

#### **G**

globally-enabled attribute, [73](#page-72-0) granularityPeriod property, [64](#page-63-0) group-base-dn property, [32](#page-31-0) group-management-service element, [70-71](#page-69-0) group-name-column property, [32](#page-31-0) group-search-filter property, [32](#page-31-0) group-table property, [32](#page-31-0) group-target property, [32](#page-31-0)

#### **H**

hash-init-size attribute, [73](#page-72-0) header-buffer-length-in-bytes attribute, [128](#page-127-0) health-checker element, [71-72](#page-70-0) heartbeat-address attribute, [36](#page-35-0) heartbeat-enabled attribute, [36](#page-35-0) heartbeat-port attribute, [36](#page-35-0)

heuristic-decision attribute, [156](#page-155-0) high-water-mark property, [126](#page-125-0) highThreshold property, [65](#page-64-0) host attribute, [94](#page-93-0) host-name element, [57](#page-56-0) hosts attribute, [162](#page-161-0) checking against subject pattern, [161](#page-160-0) http-access-log element, [72](#page-71-0) http attribute, [50](#page-49-0) http-file-cache element, [72-73](#page-71-0) HTTP listen socket, [73](#page-72-0) http-listener element, [73-78](#page-72-0) http-listeners attribute, [162](#page-161-0) http-protocol element, [78](#page-77-0) http-service element, [78-82](#page-77-0) https-routing attribute, [100](#page-99-0) HttpThreshold property, [141](#page-140-0)

### **I**

id attribute http-listener element, [74](#page-73-0) identity-assertion-trust element, [82](#page-81-0) iiop-listener element, [83](#page-82-0) sip-listener element, [145](#page-144-0) stack-layer element, [152](#page-151-0) trusted-entity element, [159](#page-158-0) virtual-server element, [161](#page-160-0) identity-assertion-trust element, [82-83](#page-81-0) IdentityValidatorConfiguration property, [134](#page-133-0) idle-thread-timeout-in-seconds attribute, [155](#page-154-0) idle-timeout-in-seconds attribute, [42,](#page-41-0) [89,](#page-88-0) [112](#page-111-0) idLengthBytes property, [139](#page-138-0) iiop-listener element, [83](#page-82-0) iiop-service element, [83-84](#page-82-0) impl-class-name attribute, [111](#page-110-0) init-timeout-in-seconds attribute, [94](#page-93-0) initial-thread-count attribute, [128](#page-127-0) initThreshold property, [65](#page-64-0) instance-name property, [96](#page-95-0) instance-name-suffix property, [96](#page-95-0) INSTANCE-SYNC-JVM-OPTIONS property, [118](#page-117-0) interval-in-seconds attribute, [72](#page-71-0) ip-address element, [84](#page-83-0)

ipAddress property, [66](#page-65-0) iponly attribute, [72](#page-71-0) IrThreshold property, [141](#page-140-0) is-connection-validation-required attribute, [42,](#page-41-0) [90](#page-89-0) is-default attribute, [82](#page-81-0) is-failure-fatal attribute, [101](#page-100-0) is-isolation-level-guaranteed attribute, [90](#page-89-0) isConverged property, [68](#page-67-0)

#### **J**

j2ee-application element, [84-86](#page-83-0) jaas-context property, [31](#page-30-0) jacc attribute, [134](#page-133-0) jacc-provider element, [86](#page-85-0) Java Business Integration, [171](#page-170-0) java-config element, [86-88](#page-85-0) Java Database Connectivity, *See* JDBC java-home attribute, [87](#page-86-0) Java Naming and Directory Interface, *See* JNDI Java Platform Debugger Architecture, *See* JPDA Java Transaction Service, *See* JTS Java Virtual Machine, *See* JVM java-web-start-enabled attribute, [28,](#page-27-0) [85](#page-84-0) javac-options attribute, [87](#page-86-0) JavaMail, [106](#page-105-0) jbi-enabled attribute, [171](#page-170-0) JBI, *See* Java Business Integration JDBC connection pool, [88-92](#page-87-0) jdbc-connection-pool element, [88-92](#page-87-0) JDBC resource, [92](#page-91-0) jdbc-resource element, [92-93](#page-91-0) jdbc-resource-jndi-name attribute, [120](#page-119-0) JMS, [93,](#page-92-0) [94](#page-93-0) jms-host element, [93-94](#page-92-0) jms-service element, [94-96](#page-93-0) jmx-connector element, [96-97](#page-95-0) JNDI, [68](#page-67-0) jndi-lookup-name attribute, [69](#page-68-0) jndi-name attribute admin-objectresource element, [24](#page-23-0) custom-resource element, [52](#page-51-0) external-jndi-resource element, [69](#page-68-0) jdbc-resource element, [46,](#page-45-0) [93](#page-92-0)

jndi-name attribute *(Continued)* mail-resource element, [106](#page-105-0) persistence-manager-factory-resource element, [120](#page-119-0) JPDA debugging options, [87](#page-86-0) JTS, [155](#page-154-0) JVM, [86](#page-85-0) jvm-options element, [97-98](#page-96-0) JVM, adding options to the server, [97-98](#page-96-0)

#### **K**

keep-alive element, [98-99](#page-97-0) keypoint-interval attribute, [156](#page-155-0)

#### **L**

layer-order attribute, [151](#page-150-0) lazy-connection-association attribute, [43,](#page-42-0) [91](#page-90-0) lazy-connection-enlistment attribute, [43,](#page-42-0) [91](#page-90-0) LazyConnectionAssociation property, [44,](#page-43-0) [92](#page-91-0) LazyConnectionEnlistment property, [44,](#page-43-0) [92](#page-91-0) lb-config element, [99-100](#page-98-0) lb-config-name attribute, [103](#page-102-0) lb-configs element, [100](#page-99-0) lb-enabled attribute, [28,](#page-27-0) [137](#page-136-0) lb-policy attribute, [37](#page-36-0) lb-policy-module attribute, [37](#page-36-0) lb-weight attribute, [136](#page-135-0) level attribute, [63](#page-62-0) level property, [64](#page-63-0) libraries attribute, [61,](#page-60-0) [67,](#page-66-0) [85,](#page-84-0) [170](#page-169-0) lifecycle-module element, [100-101](#page-99-0) listen socket, [73,](#page-72-0) [145](#page-144-0) listener-class-name attribute, [102](#page-101-0) listener-config element, [101-102](#page-100-0) load-balancer element, [102-104](#page-101-0) load-balancers element, [104](#page-103-0) load balancing, [68,](#page-67-0) [99-100,](#page-98-0) [170](#page-169-0) converged, [47-48,](#page-46-0) [48-49,](#page-47-0) [49-51,](#page-48-0) [51-52](#page-50-0) load-on-startup element in web.xml, [76](#page-75-0) load-order attribute, [101](#page-100-0) locale attribute, [56](#page-55-0)

location attribute appclient-module element, [28](#page-27-0) connector-module element, [45](#page-44-0) ejb-module element, [61](#page-60-0) extension-module element, [67](#page-66-0) j2ee-application element, [85](#page-84-0) web-module element, [170](#page-169-0) log-directory attribute, [72](#page-71-0) log-file attribute, [162](#page-161-0) log-filter attribute, [105](#page-104-0) log-handler attribute, [105](#page-104-0) log levels, [113-115](#page-112-0) log-root attribute, [56](#page-55-0) log-rotation-limit-in-bytes attribute, [105](#page-104-0) log-rotation-timelimit-in-minutes attribute, [105](#page-104-0) log-service element, [104-105](#page-103-0) log-to-console attribute, [105](#page-104-0) logger names, [113-115,](#page-112-0) [115](#page-114-0) loggerNames property, [64](#page-63-0) logging settings in domain.xml, [104-105](#page-103-0) lowThreshold property, [65](#page-64-0)

#### **M**

mail-resource element, [106-108](#page-105-0) management-rule element, [108-109](#page-107-0) management-rules element, [109](#page-108-0) manager-properties element, [109-110](#page-108-0) mapped-principal-class attribute, [134](#page-133-0) match-connections attribute, [43,](#page-42-0) [91](#page-90-0) MatchConnections property, [44,](#page-43-0) [92](#page-91-0) max-age-in-seconds attribute, [73](#page-72-0) max-cache-size attribute, [58](#page-57-0) max-connection-usage-count attribute, [43,](#page-42-0) [91](#page-90-0) max-connections attribute, [98,](#page-97-0) [119](#page-118-0) max-files-count attribute, [73](#page-72-0) max-history-size attribute, [171](#page-170-0) max-log-entries attribute, [55](#page-54-0) max-parallel-connections property, [126](#page-125-0) max-pending-count attribute, [40](#page-39-0) max-pool-size attribute, [42,](#page-41-0) [58,](#page-57-0) [89,](#page-88-0) [112](#page-111-0) max-queue-length attribute, [144](#page-143-0) max-redeliveries attribute, [62](#page-61-0) max-sessions attribute, [110](#page-109-0)

max-thread-pool-size attribute, [155](#page-154-0) max-wait-time-in-millis attribute, [42,](#page-41-0) [89](#page-88-0) maxKeepAliveRequests property, [76,](#page-75-0) [81](#page-80-0) maxPostSize property, [77,](#page-76-0) [81](#page-80-0) mbean element, [110-111](#page-109-0) mdb-container element, [111-112](#page-110-0) medium-file-size-limit-in-bytes attribute, [73](#page-72-0) medium-file-space-in-bytes attribute, [73](#page-72-0) MemHttpThreshold property, [141](#page-140-0) MemIrThreshold property, [141](#page-140-0) MemMmThreshold property, [141](#page-140-0) MemOverloadRegulation property, [141](#page-140-0) message-driven beans, [111](#page-110-0) message-fragment-size attribute, [119](#page-118-0) message property, [66](#page-65-0) message-security-config element, [112-113](#page-111-0) min-log-level attribute, [55](#page-54-0) min-thread-pool-size attribute, [155](#page-154-0) minCompressionSize property, [77](#page-76-0) minimum-delivery-interval-in-millis attribute, [62](#page-61-0) MmThreshold property, [141](#page-140-0) module-log-levels element, [113-115](#page-112-0) module-monitoring-levels element, [115-116](#page-114-0) module-type attribute, extension-module element, [67](#page-66-0) modulus property, [65](#page-64-0) monitoring attribute, [171](#page-170-0) monitoring-cache-enabled property, [79](#page-78-0) monitoring-cache-refresh-in-millis property, [79](#page-78-0) monitoring-enabled attribute, [100](#page-99-0) monitoring-service element, [116-117](#page-115-0) monitorType property, [64](#page-63-0) mq-scheme attribute, [95](#page-94-0) mq-service attribute, [96](#page-95-0)

#### **N**

name attribute, [27,](#page-26-0) [94,](#page-93-0) [97,](#page-96-0) [118](#page-117-0) appclient-module element, [28](#page-27-0) audit-module element, [30](#page-29-0) auth-realm element, [31,](#page-30-0) [86](#page-85-0) cluster element, [36](#page-35-0) config element, [39](#page-38-0) connector-connection-pool element, [41](#page-40-0) connector-module element, [45](#page-44-0)

name attribute *(Continued)* converged-lb-config element, [49](#page-48-0) converged-load-balancer element, [51](#page-50-0) ejb-module element, [61](#page-60-0) extension-module element, [67](#page-66-0) j2ee-application element, [85](#page-84-0) jdbc-connection-pool element, [89](#page-88-0) lb-config element, [99](#page-98-0) lifecycle-module element, [101](#page-100-0) load-balancer element, [103](#page-102-0) mbean element, [111](#page-110-0) profiler element, [122](#page-121-0) property element, [124](#page-123-0) resource-adapter-config element, [129](#page-128-0) security-map element, [132](#page-131-0) server element, [136](#page-135-0) system-property element, [153](#page-152-0) transformation-rule element, [158](#page-157-0) web-module element, [170](#page-169-0) web-service-endpoint element, [171](#page-170-0) name property, [64,](#page-63-0) [66](#page-65-0) native-library-path attribute, [122](#page-121-0) native-library-path-prefix attribute, [88](#page-87-0) native-library-path-suffix attribute, [88](#page-87-0) native library path, configuring, [88](#page-87-0) networkProtocol property, [92](#page-91-0) noCompressionUserAgents property, [77](#page-76-0) node-agent element, [117-118](#page-116-0) node-agent-ref attribute, [136](#page-135-0) node-agents element, [118](#page-117-0) non-transactional-connections attribute, [90](#page-89-0) NonceManager property, [135](#page-134-0) notifyDiffer property, [65](#page-64-0) notifyMatch property, [64](#page-63-0) num-work-queues attribute, [155](#page-154-0) numberOfOccurrences property, [66](#page-65-0) NumberOfSamples property, [141](#page-140-0) numberType property, [65](#page-64-0)

#### **O**

object-name attribute, [111](#page-110-0) object-type attribute admin-object-resource element, [25](#page-24-0) object-type attribute *(Continued)* connector-module element, [45](#page-44-0) connector-resource element, [46](#page-45-0) custom-resource element, [52](#page-51-0) ejb-module element, [61](#page-60-0) extension-module element, [67](#page-66-0) external-jndi-resource element, [69](#page-68-0) j2ee-application element, [85](#page-84-0) jdbc-resource element, [93,](#page-92-0) [101](#page-100-0) mail-resource element, [107](#page-106-0) mbean element, [111](#page-110-0) persistence-manager-factory-resource element, [121](#page-120-0) resource-adapter-config element, [129](#page-128-0) web-module element, [170](#page-169-0) observedAttribute property, [64](#page-63-0) observedMbean property, [64](#page-63-0) observedObject property, [64](#page-63-0) offset property, [65](#page-64-0) olpInserted property, [140](#page-139-0) oracle-xa-recovery-workaround property, [157](#page-156-0) orb element, [119](#page-118-0)

#### **P**

password attribute, [35](#page-34-0) password-column property, [32](#page-31-0) Password property, [44](#page-43-0) password property, [92,](#page-91-0) [96](#page-95-0) pattern property, [66](#page-65-0) pending-txn-cleanup-interval property, [157](#page-156-0) period property, [66](#page-65-0) persistence-frequency attribute, [143,](#page-142-0) [168](#page-167-0) persistence-manager-factory-resource element, [120-121](#page-119-0) persistence-scope attribute, [143,](#page-142-0) [168](#page-167-0) persistence-type attribute, [143,](#page-142-0) [168](#page-167-0) policy-configuration-factory-provider attribute, [86](#page-85-0) policy-provider attribute, [86](#page-85-0) pool-idle-timeout-in-seconds attribute, [58](#page-57-0) pool-name attribute, [46,](#page-45-0) [93](#page-92-0) pool-resize-quantity attribute, [42,](#page-41-0) [58,](#page-57-0) [89,](#page-88-0) [112](#page-111-0) port attribute http-listener element, [74](#page-73-0) iiop-listener element, [83](#page-82-0)

port attribute *(Continued)* jms-host element, [94](#page-93-0) jmx-connector element, [97](#page-96-0) sip-listener element, [145](#page-144-0) port property, [92](#page-91-0) principal element, [121](#page-120-0) PrincipalMapper property, [135](#page-134-0) profiler element, [121-122](#page-120-0) properties about, [122-124](#page-121-0) system, [152-154](#page-151-0) property element, [122-124](#page-121-0) protocol attribute, [97](#page-96-0) provider-config element, [124-125](#page-123-0) provider-id attribute, [124](#page-123-0) provider-type attribute, [125](#page-124-0) proxiedProtocol property, [76,](#page-75-0) [80](#page-79-0) proxy element, [125-127](#page-124-0) proxy-server-read-timeout property, [126](#page-125-0) proxyHandler property, [76,](#page-75-0) [80](#page-79-0)

#### **Q**

queue-size-in-bytes attribute, [40](#page-39-0)

#### **R**

read-time-out attribute, [126](#page-125-0) reader-queue-length property, [75,](#page-74-0) [79](#page-78-0) reader-threads property, [75,](#page-74-0) [79](#page-78-0) reap-interval-in-seconds attribute, [110,](#page-109-0) [152](#page-151-0) receive-buffer-size-in-bytes attribute, [40](#page-39-0) reconnect-attempts attribute, [95](#page-94-0) reconnect-enabled attribute, [95](#page-94-0) reconnect-interval-in-seconds attribute, [95](#page-94-0) record-event attribute, [63](#page-62-0) recycle-objects property, [75,](#page-74-0) [79](#page-78-0) redelivery-interval-internal-in-millis attribute, [62](#page-61-0) redirect\_*n* property, [165](#page-164-0) redirect-port attribute, [75](#page-74-0) ref attribute application-ref element, [29](#page-28-0) cluster-ref element, [37](#page-36-0)

ref attribute *(Continued)* converged-lb-cluster-ref element, [48](#page-47-0) resource-ref element, [130](#page-129-0) server-ref element, [137](#page-136-0) referencing elements, [18](#page-17-0) registry-location element, [127](#page-126-0) reload-poll-interval-in-seconds attribute, [100](#page-99-0) removal-timeout-in-seconds attribute, [59](#page-58-0) repair-during-failure attribute, [143](#page-142-0) replication\_measurement\_enabled property, [34](#page-33-0) replication\_measurement\_interval property, [34](#page-33-0) request-policy element, [127-128](#page-126-0) request-pool-size attribute, [126](#page-125-0) request-processing element, [128-129](#page-127-0) request-timeout-in-seconds attribute, [128](#page-127-0) res-adapter attribute, [24](#page-23-0) res-type attribute, [24,](#page-23-0) [52,](#page-51-0) [69,](#page-68-0) [89](#page-88-0) resource-adapter-config element, [129](#page-128-0) resource-adapter-name attribute, [41,](#page-40-0) [129](#page-128-0) resource adapters, [45-46](#page-44-0) resource-ref element, [130](#page-129-0) resources element, [130-131](#page-129-0) response-policy element, [131-132](#page-130-0) response-timeout-in-seconds attribute, [99](#page-98-0) retain-error-statistics-for-hours attribute, [105](#page-104-0) retry-timeout-in-seconds attribute, [156](#page-155-0) rmic-options attribute, [87](#page-86-0) roleName property, [92](#page-91-0) rotation-enabled attribute, [23](#page-22-0) rotation-interval-in-minutes attribute, [23](#page-22-0) rotation-policy attribute, [23](#page-22-0) rotation-suffix attribute, [23](#page-22-0) rule-file-location attribute, [158](#page-157-0)

#### **S**

SampleRate property, [141](#page-140-0) search-bind-dn property, [32](#page-31-0) search-bind-password property, [32](#page-31-0) search-filter property, [32](#page-31-0) Secure Socket Layer, *See* SSL securePagesWithPragma property, [164](#page-163-0) security, [133-135](#page-132-0) security.config property, [125](#page-124-0)
security-enabled attribute, [74,](#page-73-0) [83,](#page-82-0) [97](#page-96-0) security-map element, [132-133](#page-131-0) security-service element, [133-135](#page-132-0) self-loadbalance attribute, [48](#page-47-0) self-management, [108-109](#page-107-0) send-buffer-size-in-bytes attribute, [41](#page-40-0) send-error\_*n* property, [165](#page-164-0) send-retry-count attribute, [126](#page-125-0) server-classpath attribute, [87](#page-86-0) server element, [135-136](#page-134-0) server log file, [56,](#page-55-0) [104-105,](#page-103-0) [105](#page-104-0) server-name attribute, [74](#page-73-0) server-ref element, [136-137](#page-135-0) serverName property, [64,](#page-63-0) [92](#page-91-0) servers element, [137](#page-136-0) session-config element, [137-138](#page-136-0) session-file-name attribute, [110](#page-109-0) session-id-generator-classname attribute, [110](#page-109-0) session-manager element, [138](#page-137-0) session-properties element, [138-139](#page-137-0) session-store attribute, [59](#page-58-0) session-timeout element, [139](#page-138-0) setCacheControl property, [163](#page-162-0) sfsb-ha-persistence-type attribute, [60](#page-59-0) sfsb-persistence-type attribute, [60](#page-59-0) shutdown-timeout-in-seconds attribute, [47](#page-46-0) signature.key.alias property, [125](#page-124-0) single sign-on, [81,](#page-80-0) [162](#page-161-0) sip attribute, [50](#page-49-0) sip-container-availability element, [141-144](#page-140-0) sip-container element, [139-141](#page-138-0) sip-link element, [144-145](#page-143-0) sip-listener element, [145-146](#page-144-0) sip-protocol element, [146-147](#page-145-0) sip-service element, [147-148](#page-146-0) SIP service listen socket, [145](#page-144-0) sip-timers element, [148](#page-147-0) sip.xml file session-timeout element, [139](#page-138-0) SipLinkWaitLockTimeout property, [145](#page-144-0) small-file-size-limit-in-bytes attribute, [73](#page-72-0) small-file-space-in-bytes attribute, [73](#page-72-0) socket-receive-buffer-size property, [126](#page-125-0) socket-send-buffer-size property, [126](#page-125-0) sourceMBean property, [65](#page-64-0)

sourceObjectName property, [65](#page-64-0) SrThreshold property, [141](#page-140-0) ssl-cache-entries property, [79](#page-78-0) ssl-client-config element, [150](#page-149-0) ssl element, [148-150](#page-147-0) ssl-enabled attribute, [78](#page-77-0) ssl-proxy-host property, [103](#page-102-0) ssl-proxy-port property, [104](#page-103-0) ssl-session-timeout property, [79](#page-78-0) ssl2-ciphers attribute, [149](#page-148-0) ssl2-enabled attribute, [149](#page-148-0) SSL3 client authentication, [150](#page-149-0) ssl3-enabled attribute, [149](#page-148-0) ssl3-session-timeout property, [79](#page-78-0) ssl3-tls-ciphers attribute, [149](#page-148-0) SSL, configuring, [148-150](#page-147-0) sso-enabled property, [81,](#page-80-0) [162](#page-161-0) sso-failover-enabled attribute, [168](#page-167-0) sso-max-inactive-seconds property, [162](#page-161-0) sso-reap-interval-seconds property, [163](#page-162-0) stack-config element, [150-151](#page-149-0) stack-layer element, [151-152](#page-150-0) start-args attribute, [95](#page-94-0) start-servers-in-startup attribute, [118](#page-117-0) state attribute, [162](#page-161-0) statement-timeout-in-seconds attribute, [91](#page-90-0) steady-pool-size attribute, [42,](#page-41-0) [58,](#page-57-0) [89,](#page-88-0) [112](#page-111-0) store-properties element, [152](#page-151-0) store-protocol attribute, [106](#page-105-0) store-protocol-class attribute, [106](#page-105-0) stringToCompare property, [65](#page-64-0) subscribe-listener-with attribute, [102](#page-101-0) sun-domain 1 4.dtd file, [16](#page-15-0) Sun Java System Message Queue, [96](#page-95-0) System Classloader, [87](#page-86-0) system-classpath attribute, [87](#page-86-0) system-jmx-connector-name attribute, [26,](#page-25-0) [118](#page-117-0) system-property element, [152-154](#page-151-0)

# **T**

t1-in-millis attribute, [148](#page-147-0) t2-in-millis attribute, [148](#page-147-0) t4-in-millis attribute, [148](#page-147-0) thread-count attribute, [98,](#page-97-0) [128](#page-127-0) thread-increment attribute, [128](#page-127-0) thread-pool element, [154-155](#page-153-0) thread-pool-id attribute, [155](#page-154-0) thread-pool-ids attribute, [129](#page-128-0) thread-pools element, [155](#page-154-0) timeout-in-seconds attribute, [72,](#page-71-0) [98,](#page-97-0) [139,](#page-138-0) [156](#page-155-0) timer-datasource attribute, [62](#page-61-0) tls-enabled attribute, [149](#page-148-0) tls-rollback-enabled attribute, [150](#page-149-0) traceEnabled property, [76,](#page-75-0) [81](#page-80-0) transaction-isolation-level attribute, [89](#page-88-0) transaction log file, [104,](#page-103-0) [156](#page-155-0) transaction-service element, [155-158](#page-154-0) transaction-support attribute, [42](#page-41-0) transformation-rule element, [158](#page-157-0) transport attribute, [145](#page-144-0) transport-protocol attribute, [107](#page-106-0) transport-protocol-class attribute, [107](#page-106-0) trust-handler element, [159-160](#page-158-0) trustAlgorithm property, [77](#page-76-0) trusted-as attribute, [159](#page-158-0) trusted-entity element, [158-159](#page-157-0) trustMaxCertLength property, [77](#page-76-0) tx-log-dir attribute, [156](#page-155-0) type attribute, [26,](#page-25-0) [63,](#page-62-0) [95](#page-94-0) type property, [65](#page-64-0)

#### **U**

uriEncoding property, [77,](#page-76-0) [81](#page-80-0) url attribute, [72](#page-71-0) url property, [92](#page-91-0) use-last-agent-optimization property, [157](#page-156-0) use-nio-direct-bytebuffer property, [75,](#page-74-0) [80](#page-79-0) use-system-logging attribute, [105](#page-104-0) use-thread-pool-ids attribute, [119](#page-118-0) user-group element, [160](#page-159-0) user-name attribute, [35](#page-34-0) user-name-column property, [32](#page-31-0) user-name property, [96](#page-95-0) user property, [92](#page-91-0) user-table property, [32](#page-31-0) UserName property, [44](#page-43-0)

uuid-impl-class property, [144,](#page-143-0) [169](#page-168-0)

### **V**

validate-atmost-once-period-in-seconds attribute, [43,](#page-42-0) [91](#page-90-0) validation-table-name attribute, [90](#page-89-0) value attribute, [124,](#page-123-0) [153](#page-152-0) variables, [16-18](#page-15-0) verify-config attribute, [55](#page-54-0) verify-failure-timeout-in-millis attribute, [71](#page-70-0) version attribute, [78](#page-77-0) victim-selection-policy attribute, [59](#page-58-0) virtual-server element, [160-165](#page-159-0) virtual-servers attribute, [28](#page-27-0) virtual servers, log file for, [104](#page-103-0)

# **W**

wait-time-before-recovery-insec property, [157](#page-156-0) web-container-availability element, [166-169](#page-165-0) web-container element, [166](#page-165-0) web-module element, [169-170](#page-168-0) web module, default, [162](#page-161-0) web-service-endpoint element, [170-171](#page-169-0) web.xml file session-timeout element, [139](#page-138-0) wrap-jdbc-objects attribute, [91](#page-90-0) write-timeout-in-millis attribute, [144](#page-143-0) write-timeout-retries attribute, [144](#page-143-0)

# **X**

xa-servername property, [157](#page-156-0) xaresource-txn-timeout property, [157](#page-156-0) XML specification, [16](#page-15-0) xpowered-by attribute, [75](#page-74-0) XSLT, [158](#page-157-0)